Приложение **6** к ОПОП-П по специальности 15.02.16 Технология машиностроения

**Дополнительный профессиональный блок по запросу работодателя АО «Арзамасский машиностроительный завод»**

1

**Государственное бюджетное профессиональное образовательное учреждение «Арзамасский коммерческо-технический техникум»**

# **Содержание**

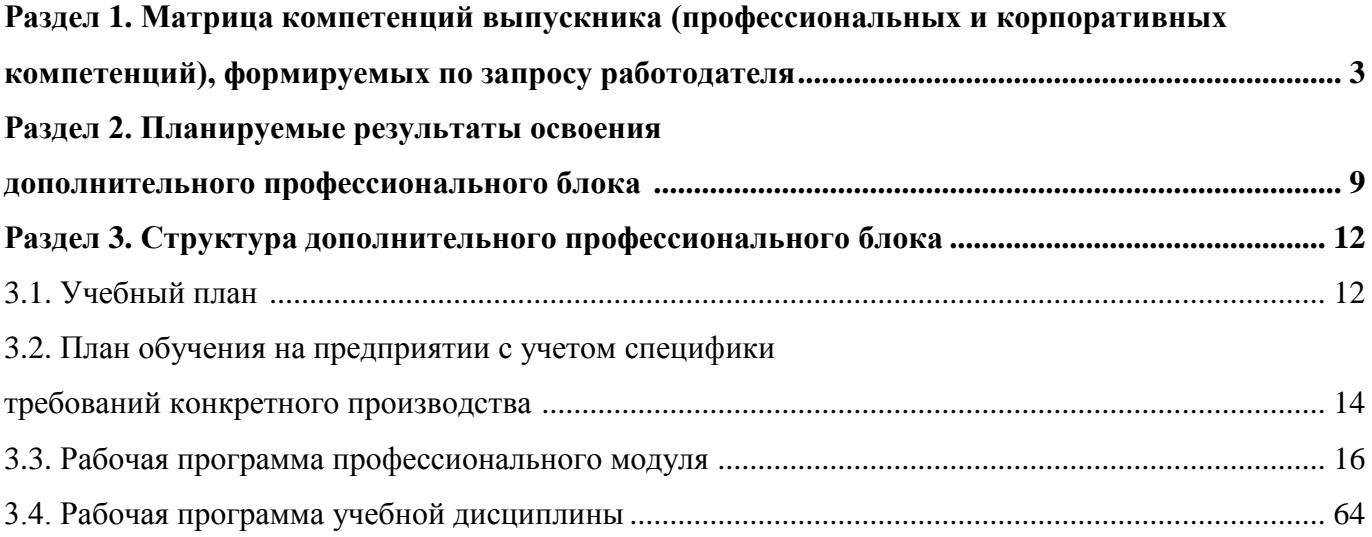

# РАЗДЕЛ 1. МАТРИЦА КОМПЕТЕНЦИЙ ВЫПУСКНИКА (ПРОФЕССИОНАЛЬНЫХ И КОРПОРАТИВНЫХ КОМПЕТЕНЦИЙ)**, ФОРМИРУЕМЫХ** ПО ЗАПРОСУ РАБОТОДАТЕЛЯ

1. Матрица компетенций выпускника (далее – МК) с учетом единого подхода подготовки рабочих кадров представляет собой совокупность взаимосвязанных между собой общих и профессиональных компетенций, определенных ФГОС СПО, а также требований профессиональных стандартов (далее – ПС) или единых квалификационных справочников при отсутствии ПС и запросов организации-работодателя к квалификации специалиста, которые должны быть сформированы у обучающегося по завершении освоения ОПОП.

2. МК разработана для специальности 15.02.16 Технология машиностроения как результат освоения ОПОП, соответствующий требованиям запросам организаций, действующих в реальном секторе экономики.

3. МК включает в себя профессиональную и надпрофессиональную части.

4. Профессиональная часть МК представляет собой матрицу профессиональных компетенций выпускника, формируемых при освоении видов деятельности по запросу работодателя, и трудовых функций действующих профессиональных стандартов или иных документов.

5. Надпрофессиональная часть МК представляет собой интеграцию ОК, заявленных ФГОС СПО, и заявляемых организацией-работодателем обобщенных поведенческих моделей специалиста на рабочем месте (корпоративная культура).

6. Краткое описание и характеристика показателей сформированности корпоративных компетенций приведены в приложении к модели компетенций.

7. МК позволяет конструировать при помощи цифрового конструктора компетенций образовательные программы подготовки квалифицированных специалистов, рабочих и служащих, наиболее востребованных на региональном рынке труда в конкретном секторе экономики под запрос конкретных предприятий.

## **Профессиональная часть матрицы компетенций выпускника по запросу работодателя**

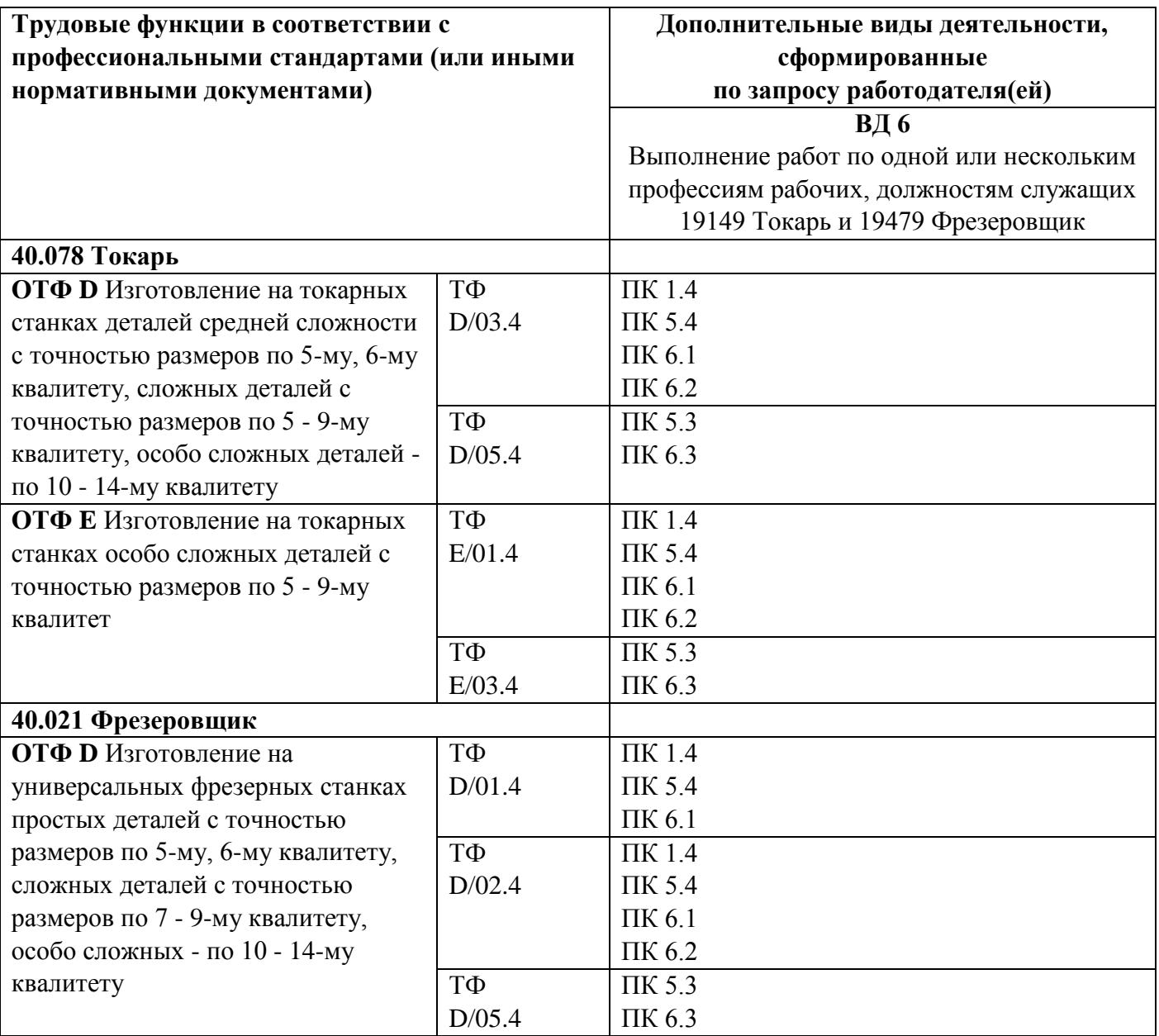

**Обозначения:** ПС – профессиональный стандарт; ОТФ – обобщенная трудовая функция; ТФ – трудовая функция.

## **Надпрофессиональная часть матрицы компетенций выпускника по запросу работодателя**

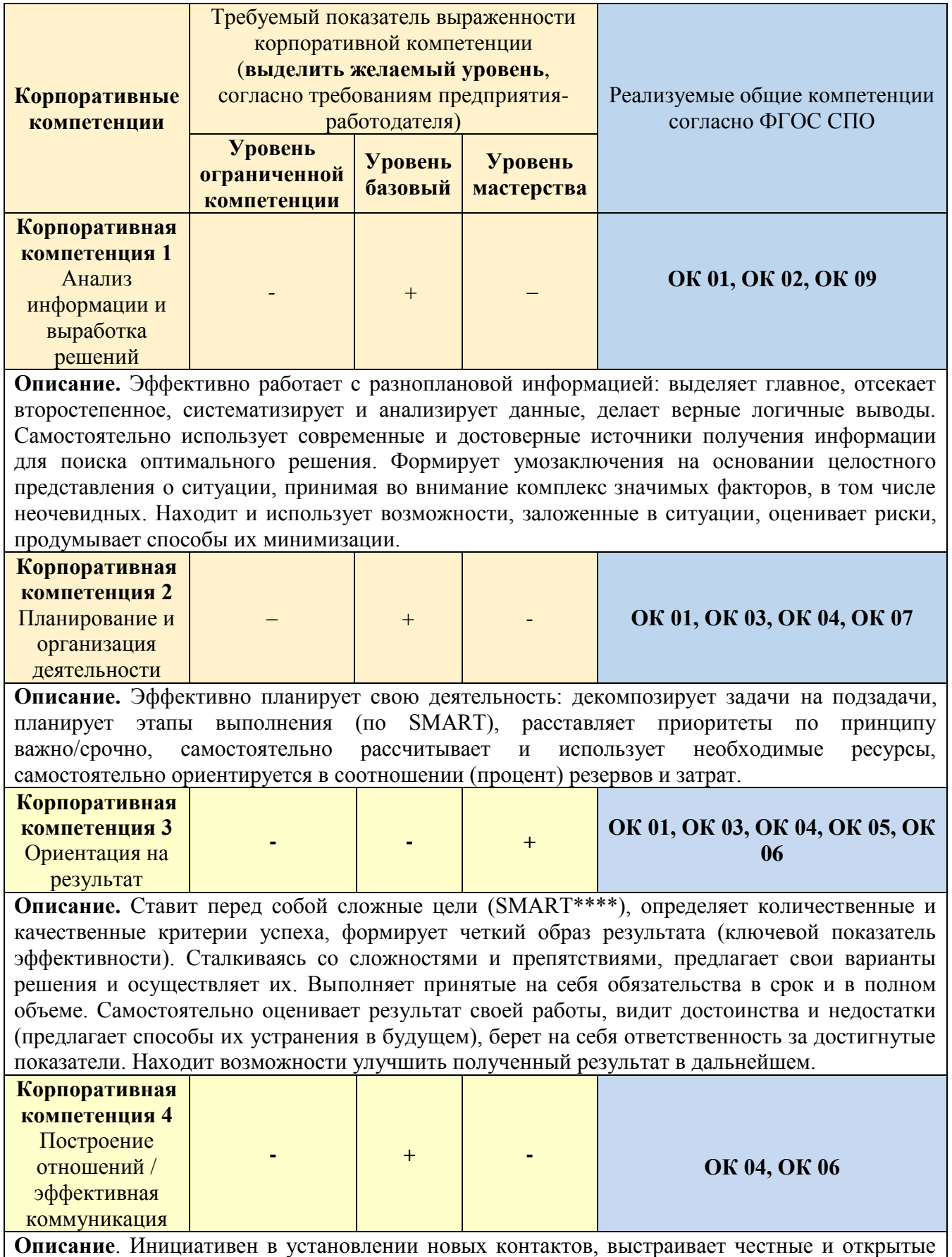

взаимоотношения. Придерживается установленных правил, поддерживает атмосферу сотрудничества, внимателен к другим, располагает к себе. В трудных ситуациях общения, при возникновении разногласий, сохраняет спокойствие и выдержку, стремится контролировать собственные эмоциональные проявления. Четко и ясно формулирует свое мнение. Логично выстраивает последовательность изложения, обосновывает свою позицию.

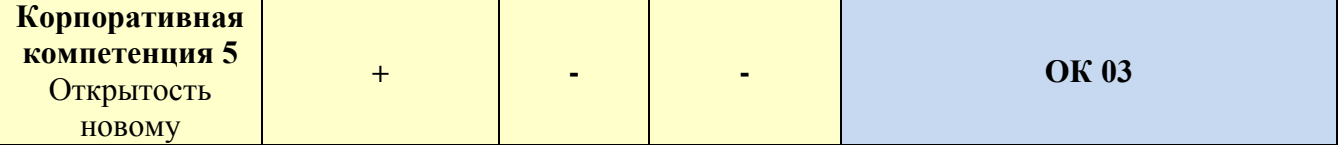

**Описание**. Открыт новому, позитивно относится к изменениям, быстро адаптируется в незнакомой ситуации. С интересом относится к сложным задачам, стремится получить новый опыт в разных областях, легко обучается. Эффективен в ситуации изменений, быстро переключается с одного вида деятельности на другой, корректирует свои действия с учетом новых обстоятельств. Способен быстро схватывать суть, перенимать успешный опыт других, обогащать свое видение за счет альтернативных точек зрения.

**Обозначения:** – определяется работодателем;

– определяется федеральным государственным образовательным стандартом

### **Характеристика корпоративных компетенций**

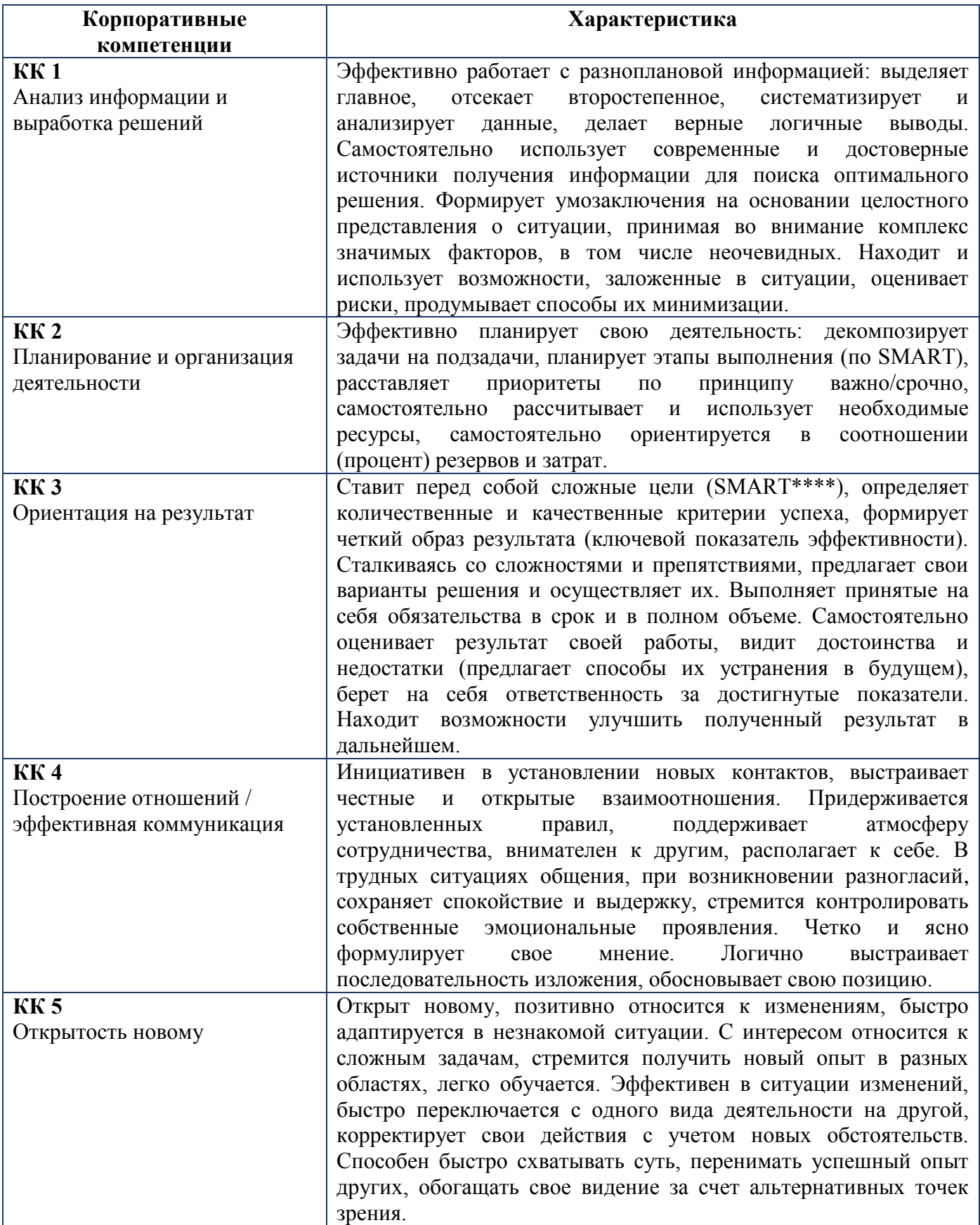

# **Требуемый показатель выраженности корпоративной компетенции**

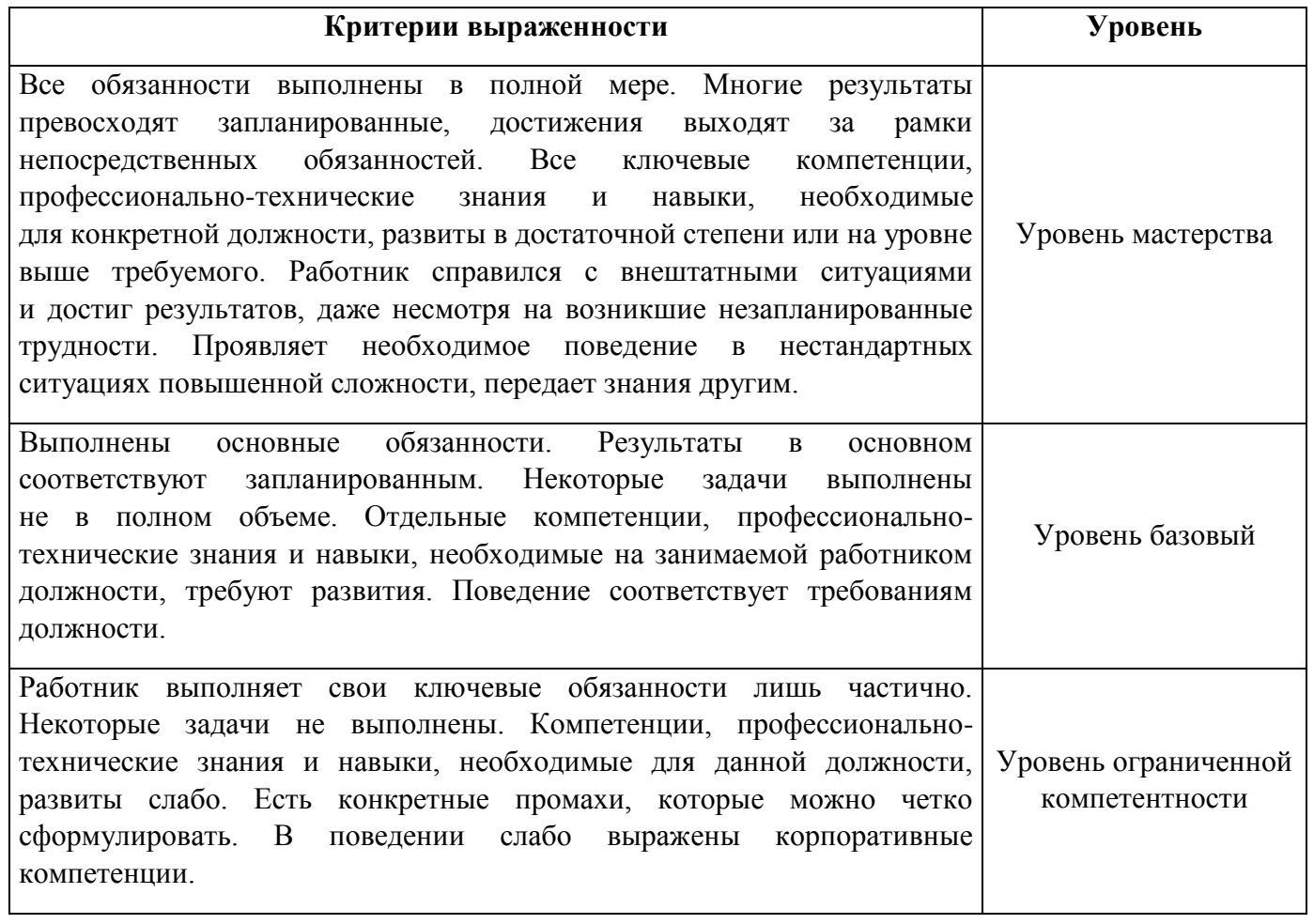

# РАЗДЕЛ 2. ПЛАНИРУЕМЫЕ РЕЗУЛЬТАТЫ ОСВОЕНИЯ ДОПОЛНИТЕЛЬНОГО ПРОФЕССИОНАЛЬНОГО БЛОКА

#### 2.1. Профессиональные компетенции

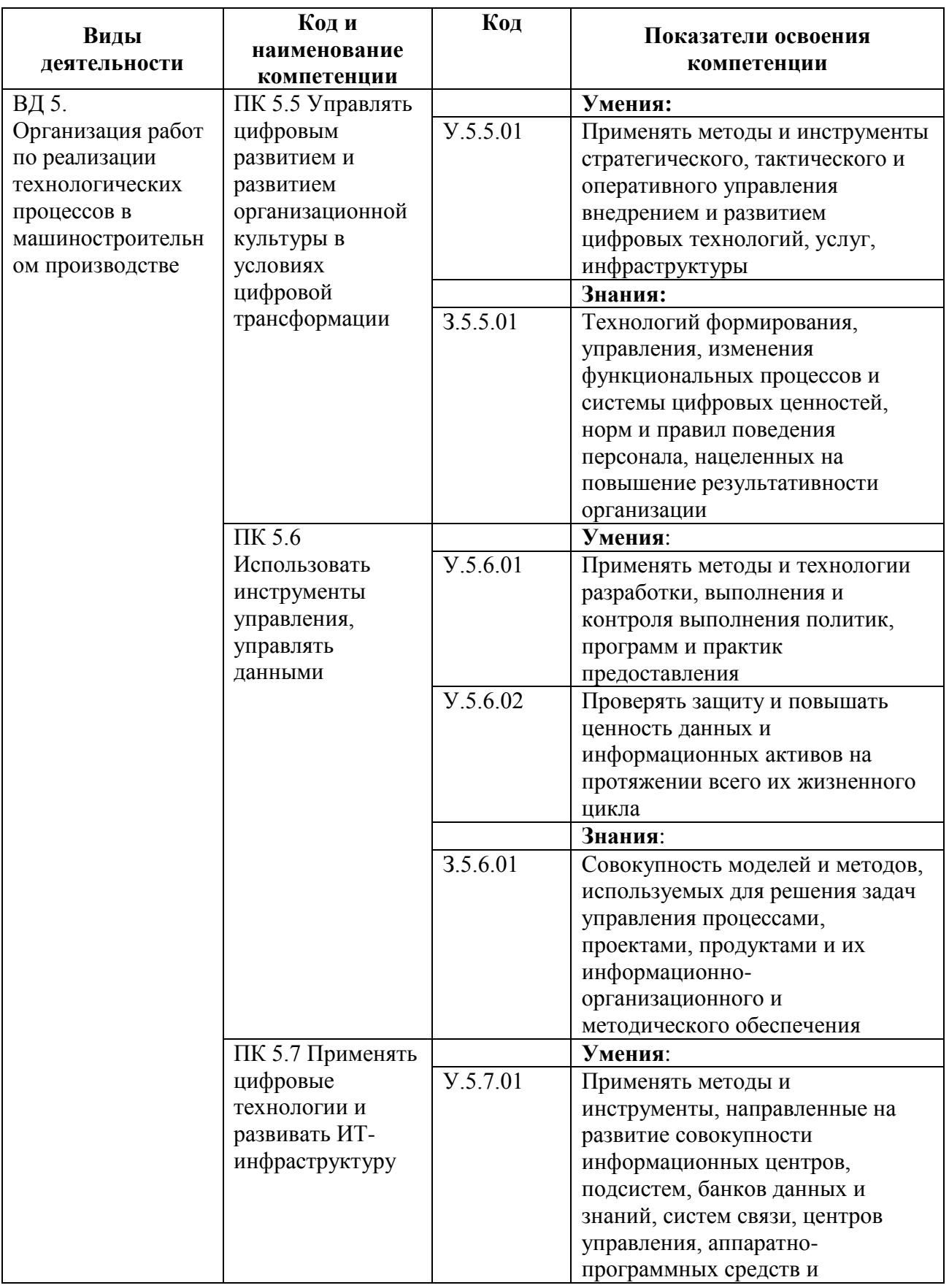

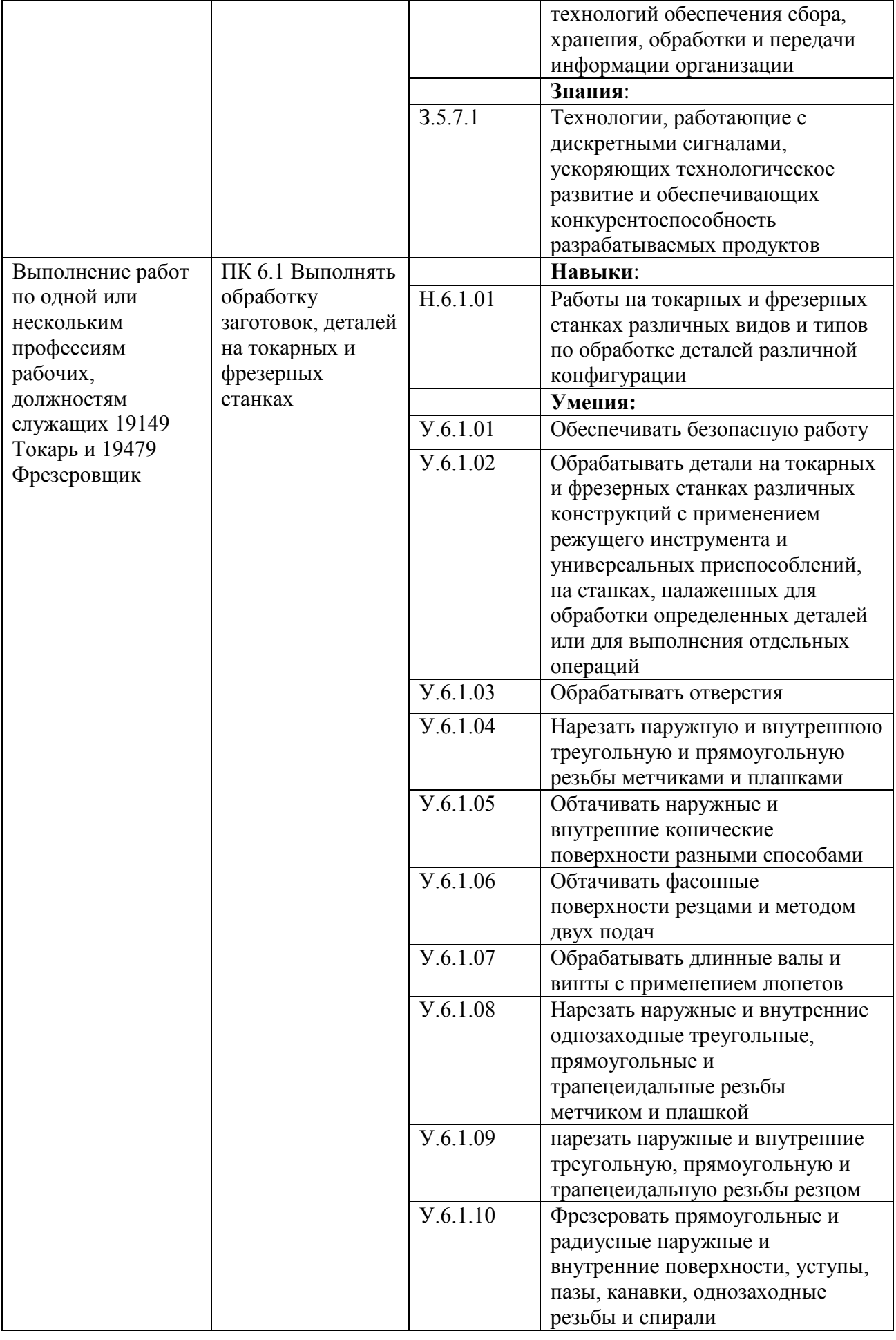

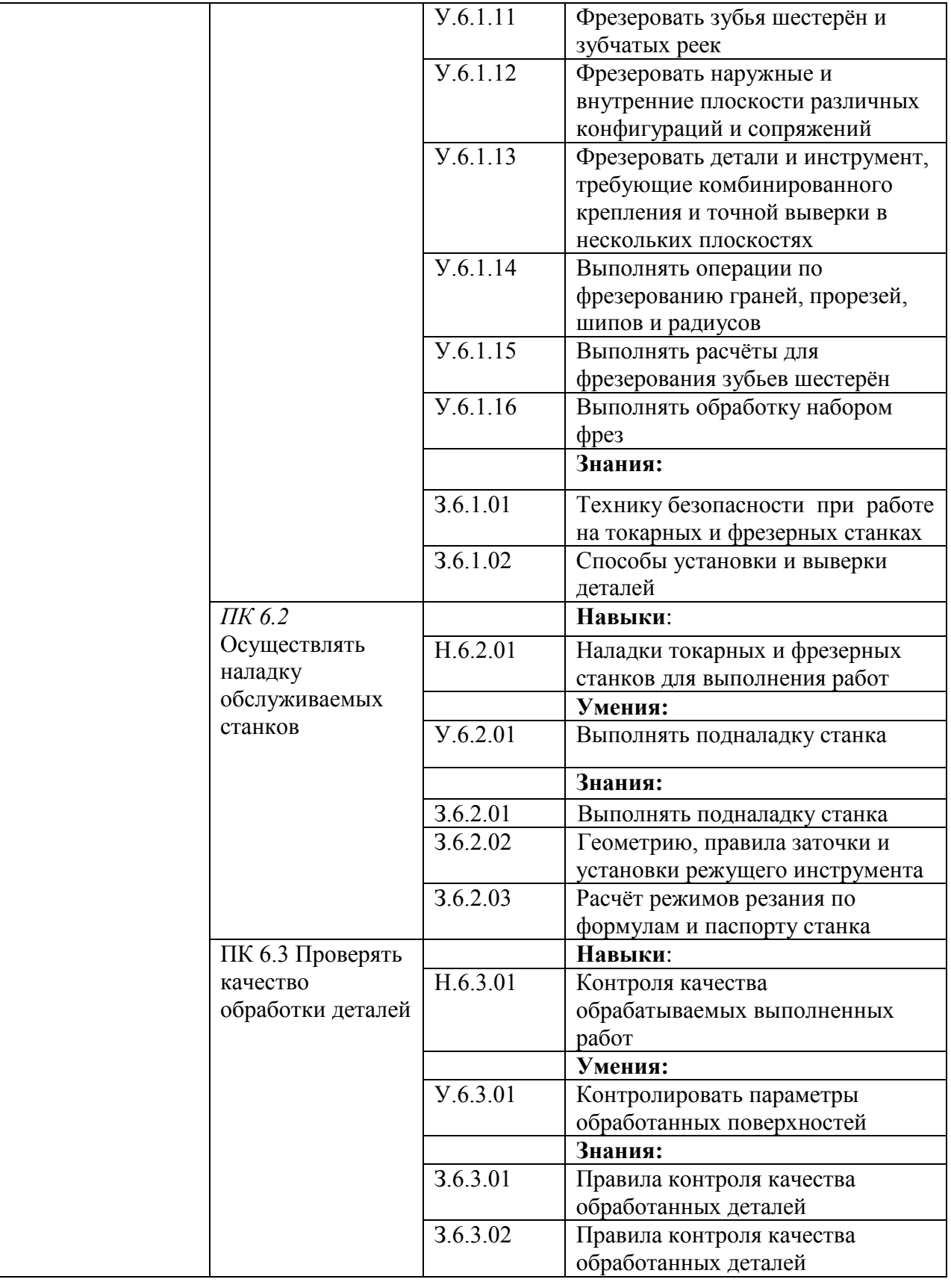

# РАЗДЕЛ 3. СТРУКТУРА ДОПОЛНИТЕЛЬНОГО ПРОФЕССИОНАЛЬНОГО БЛОКА

**3.1. Учебный план** *по программе подготовки специалистов среднего звена (ППССЗ)*

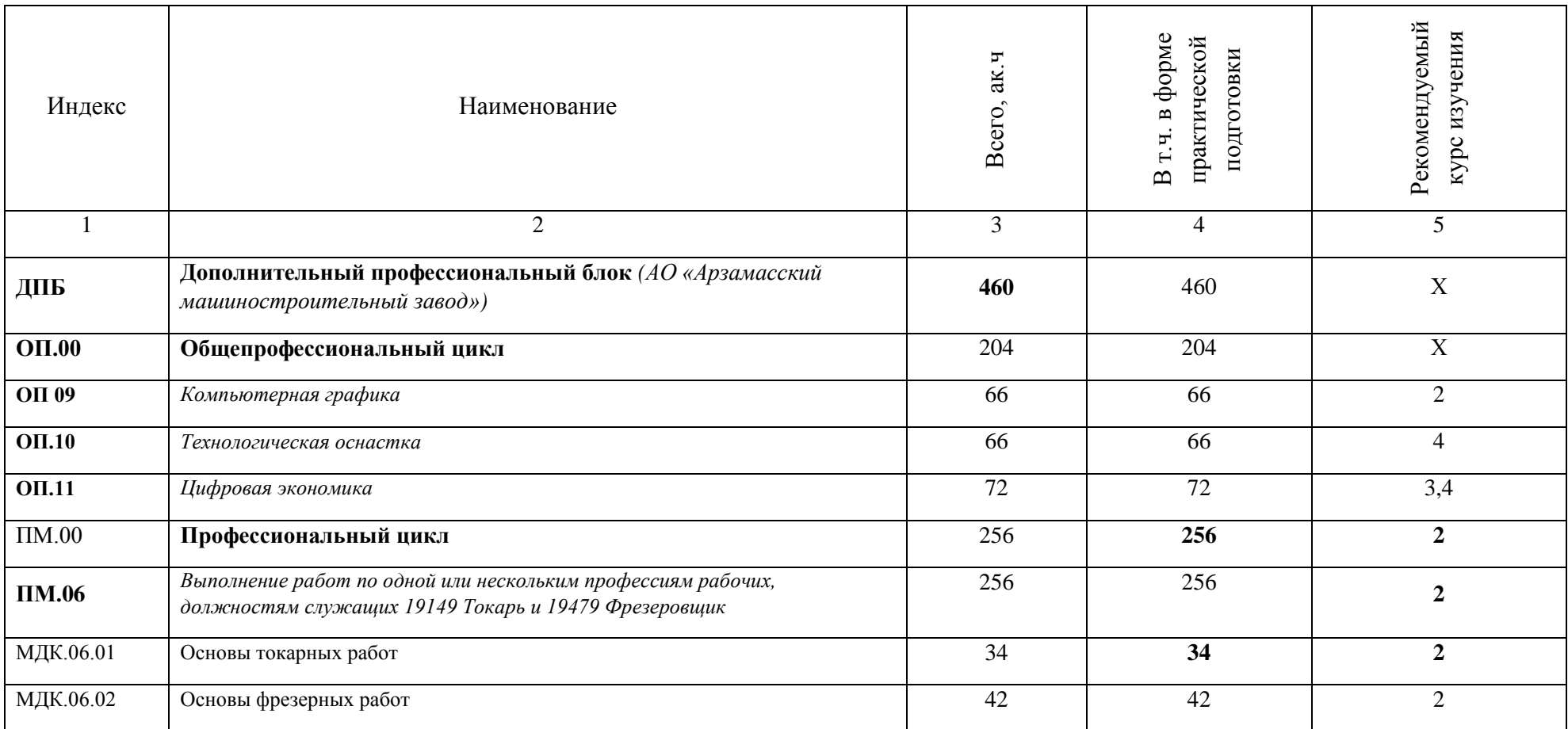

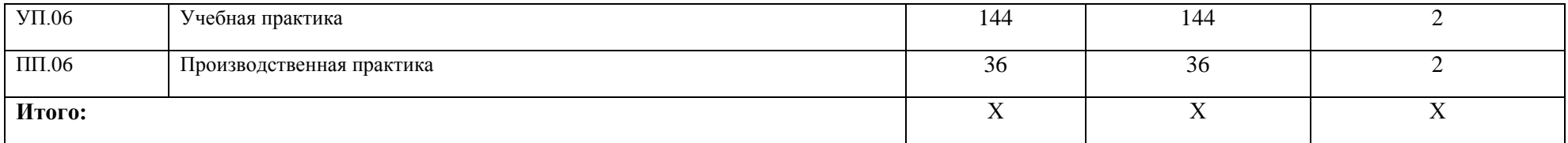

# **3.2. План обучения на предприятии с учетом специфики требований конкретного производства**

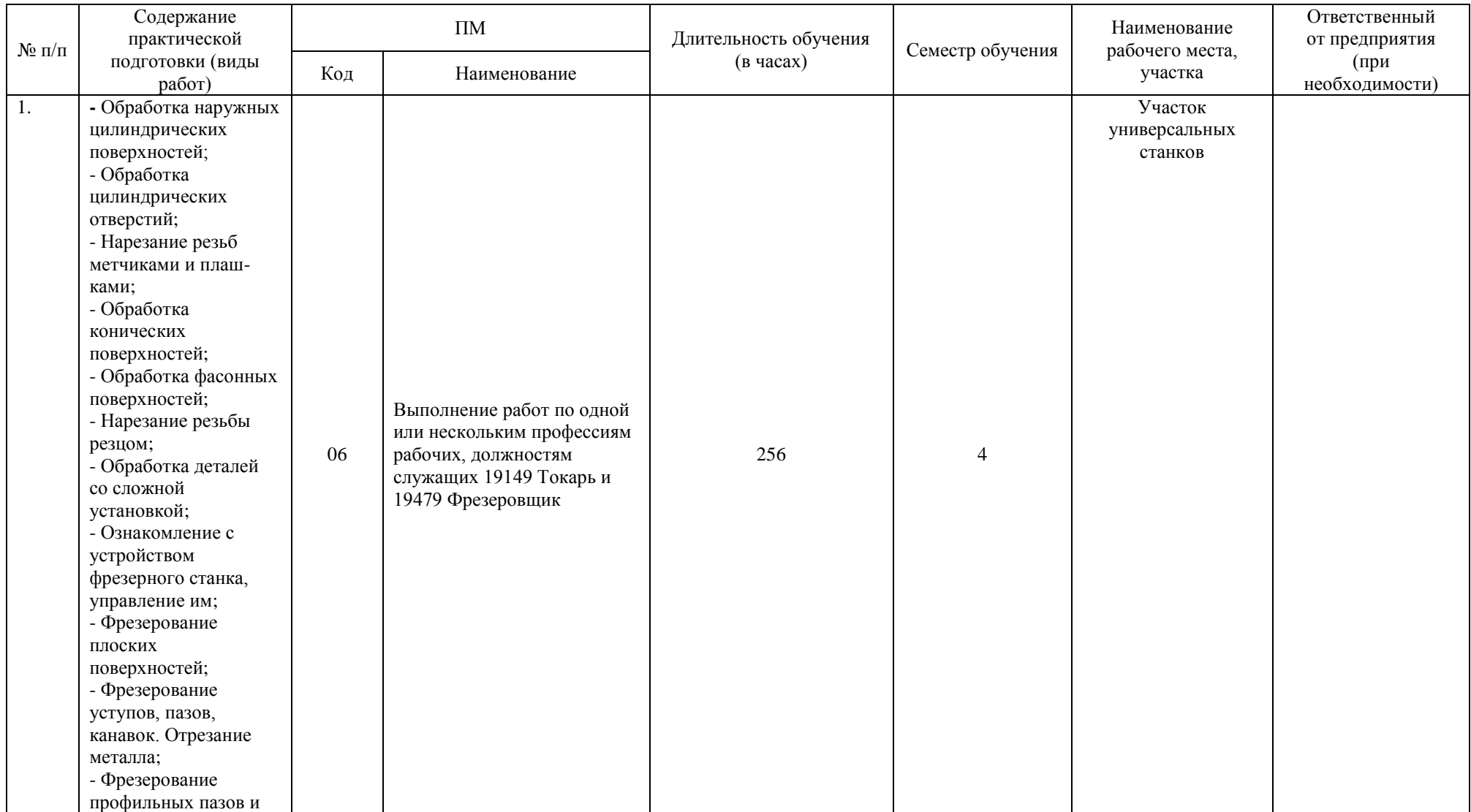

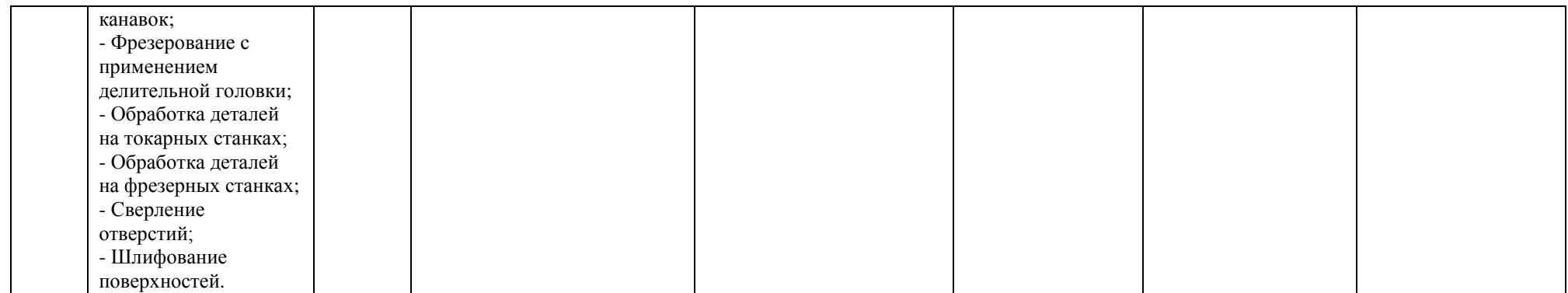

## **РАБОЧАЯ ПРОГРАММА ПРОФЕССИОНАЛЬНОГО МОДУЛЯ**

16

**ПМ.06 Выполнение работ по одной или нескольким профессиям рабочих, должностям служащих 19149 Токарь и 19479 Фрезеровщик**

**Дополнительный профессиональный блок/Профессиональный цикл**

### **СОДЕРЖАНИЕ**

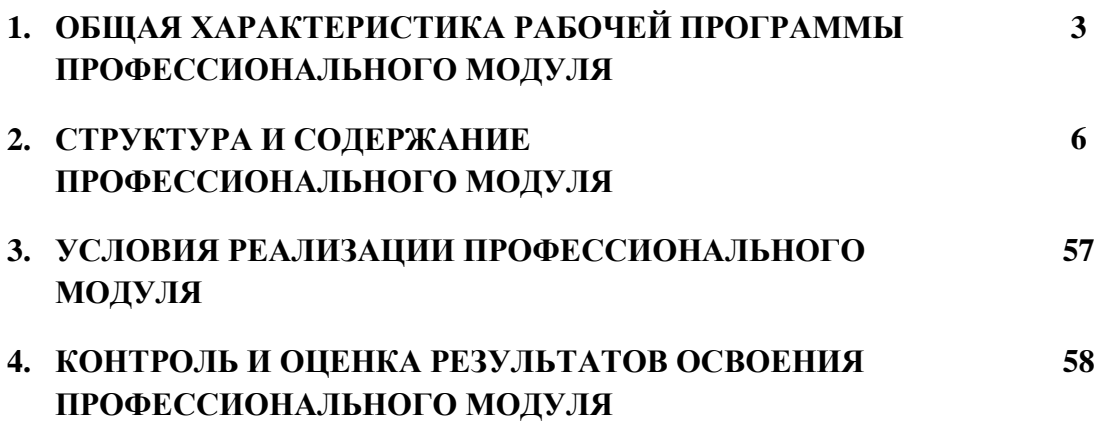

### **1. ОБЩАЯ ХАРАКТЕРИСТИКА РАБОЧЕЙ ПРОГРАММЫ ПРОФЕССИОНАЛЬНОГО МОДУЛЯ**

#### **«ПМ.04 Выполнение работ по одной или нескольким профессиям рабочих, должностям служащих 19149 Токарь и 19479 Фрезеровщик**

#### **1.1. Цель и планируемые результаты освоения профессионального модуля**

В результате изучения профессионального модуля обучающийся должен освоить вид деятельности «Выполнение работ по одной или нескольким профессиям рабочих, должностям служащих: 19149 токарь и 19479 фрезеровщик и соответствующие ему общие компетенции и профессиональные компетенции:

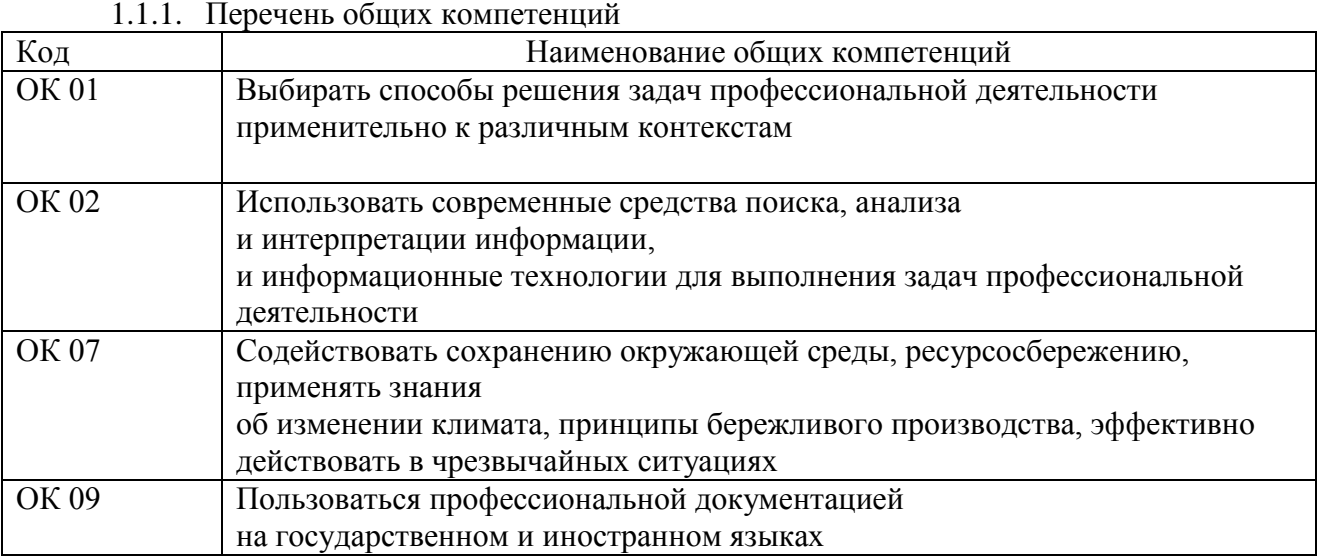

#### 1.1.2. Перечень профессиональных компетенций

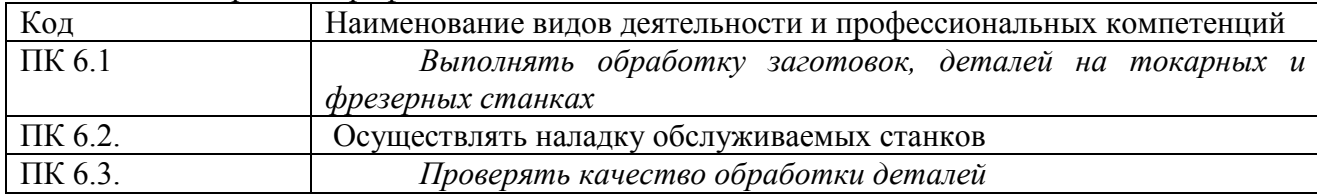

#### 1.1.3. В результате освоения профессионального модуля обучающийся должен:

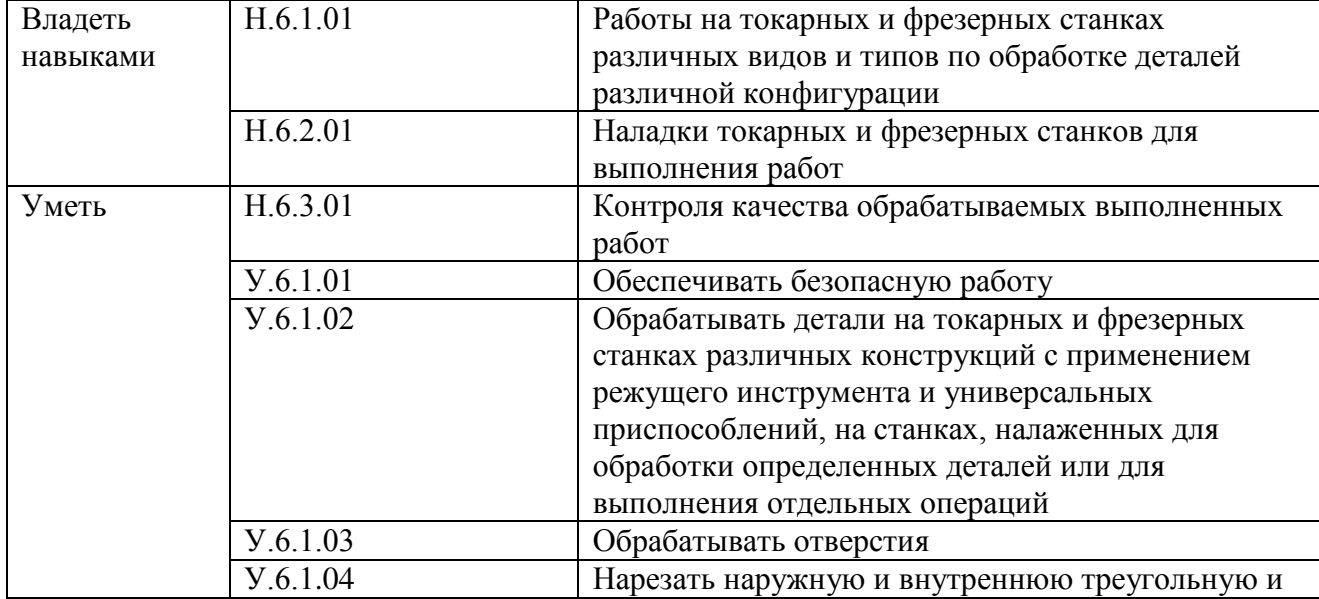

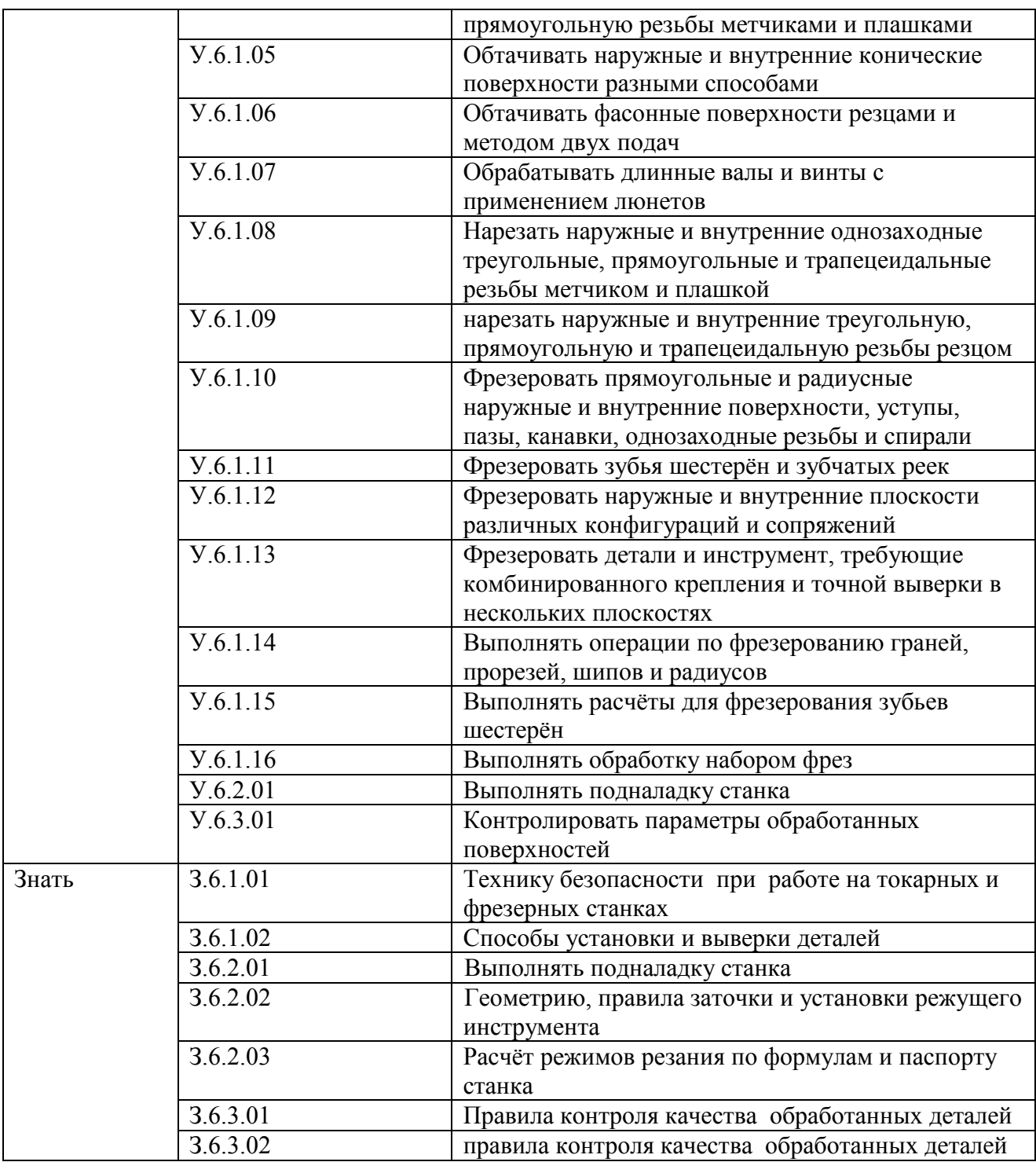

#### **1.2. Количество часов, отводимое на освоение профессионального модуля**

Всего часов 256

в том числе в форме практической подготовки 256 Из них на освоение МДК 76 в том числе самостоятельная работа **\_\_\_\_** практики, в том числе учебная **\_**144 производственная 36 Промежуточная аттестация 18

# **2. СТРУКТУРА И СОДЕРЖАНИЕ ПРОФЕССИОНАЛЬНОГО МОДУЛЯ**

# **2.1. Структура профессионального модуля**

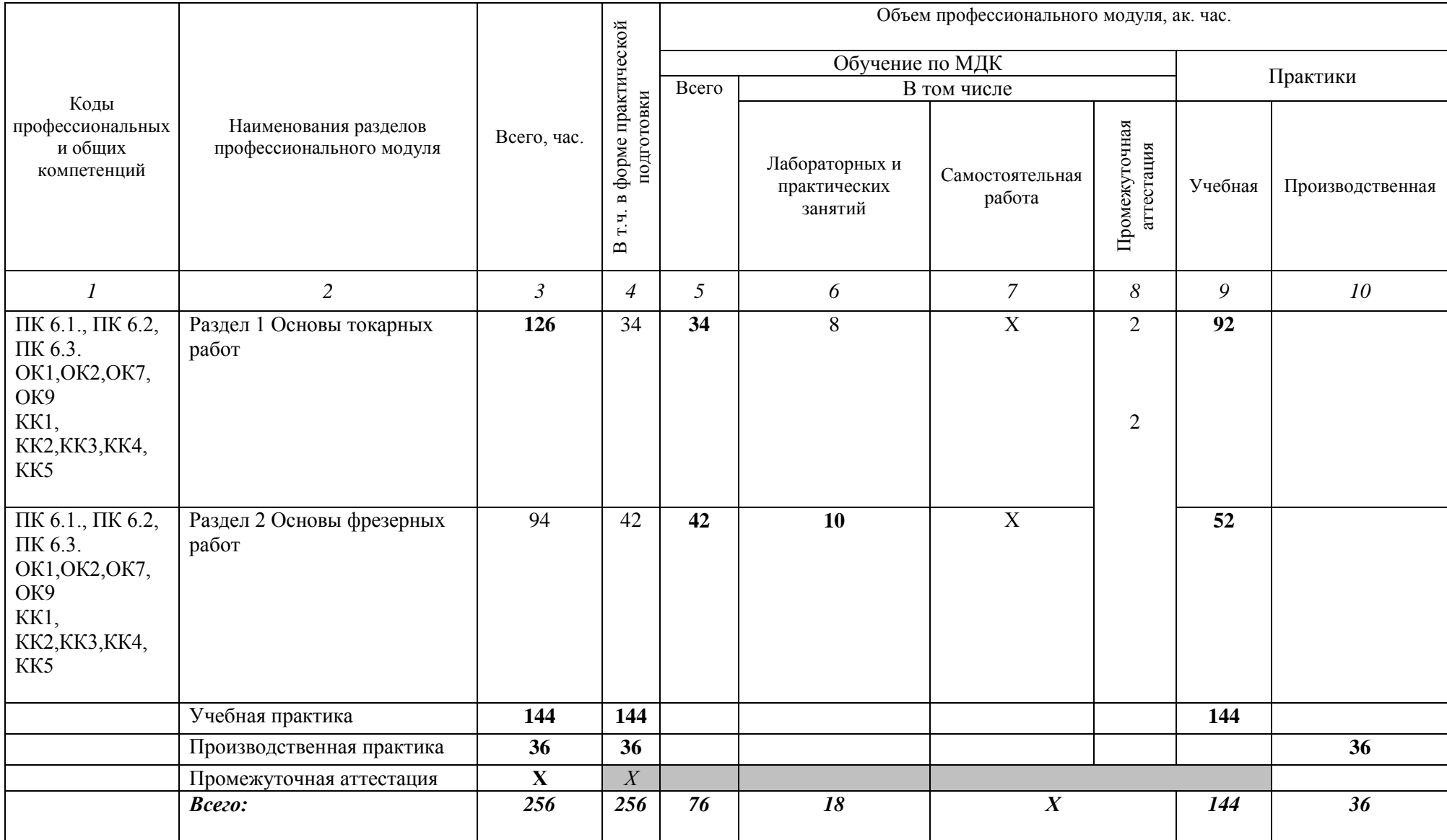

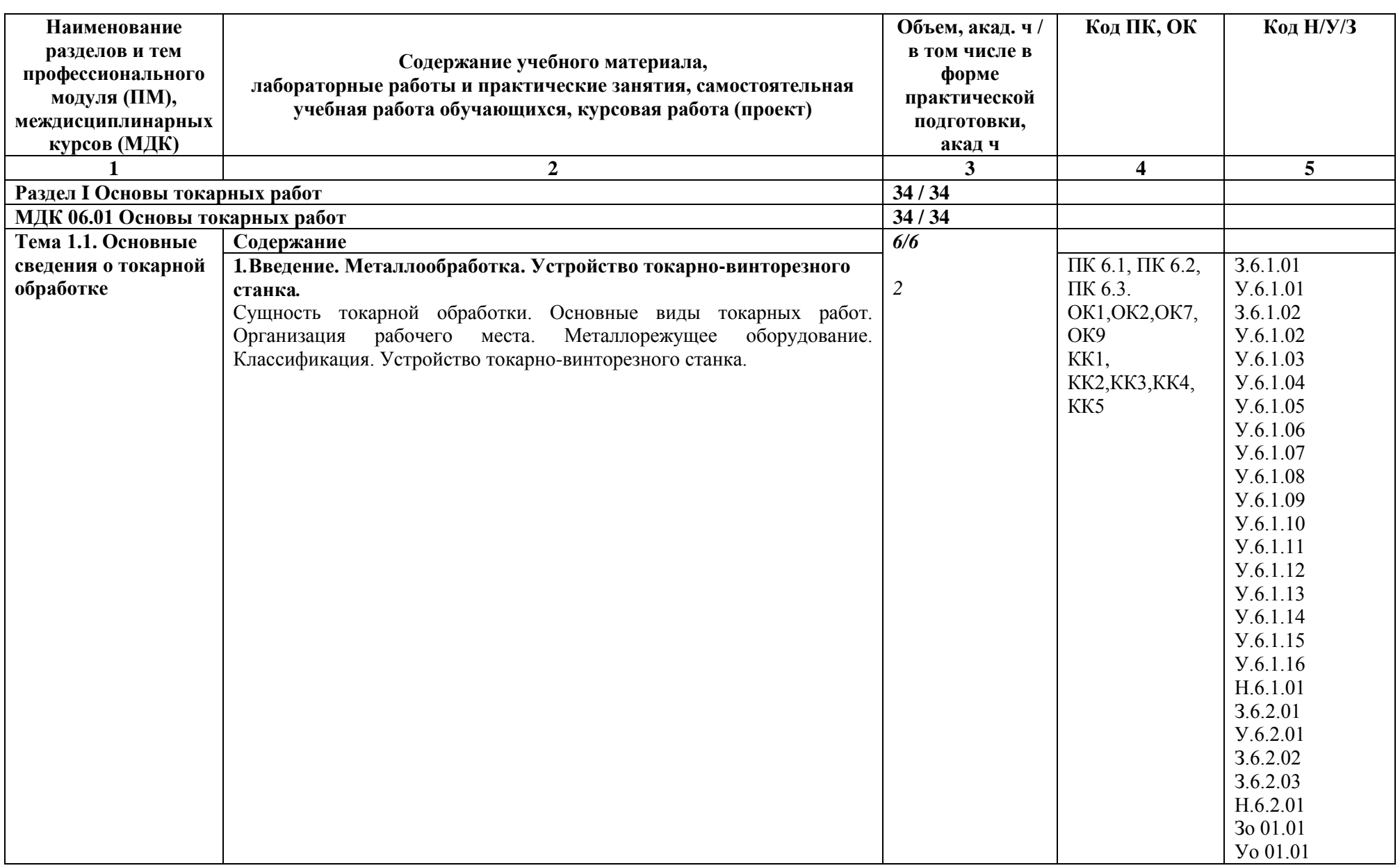

# **2.2. Тематический план и содержание профессионального модуля (ПМ)**

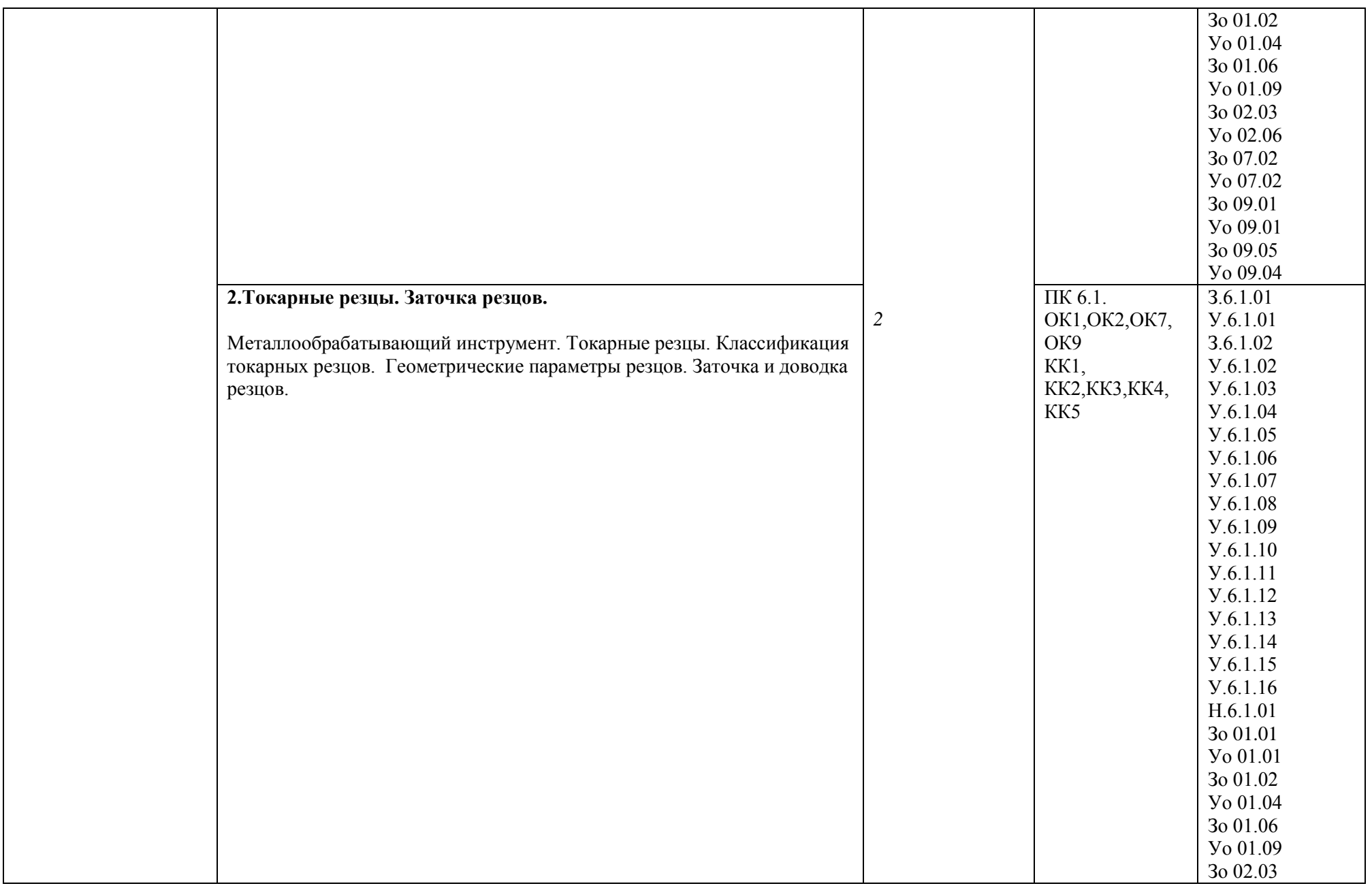

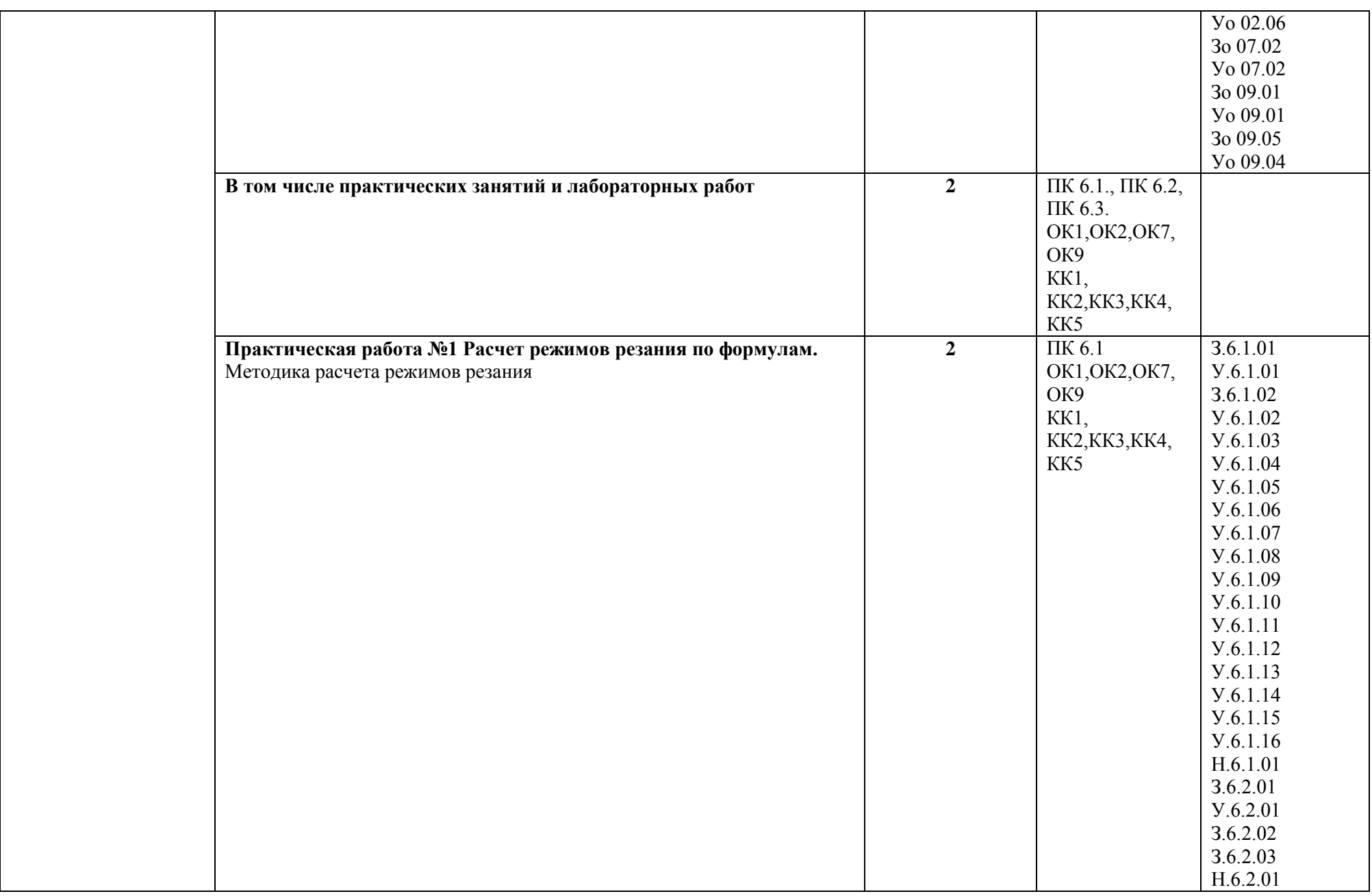

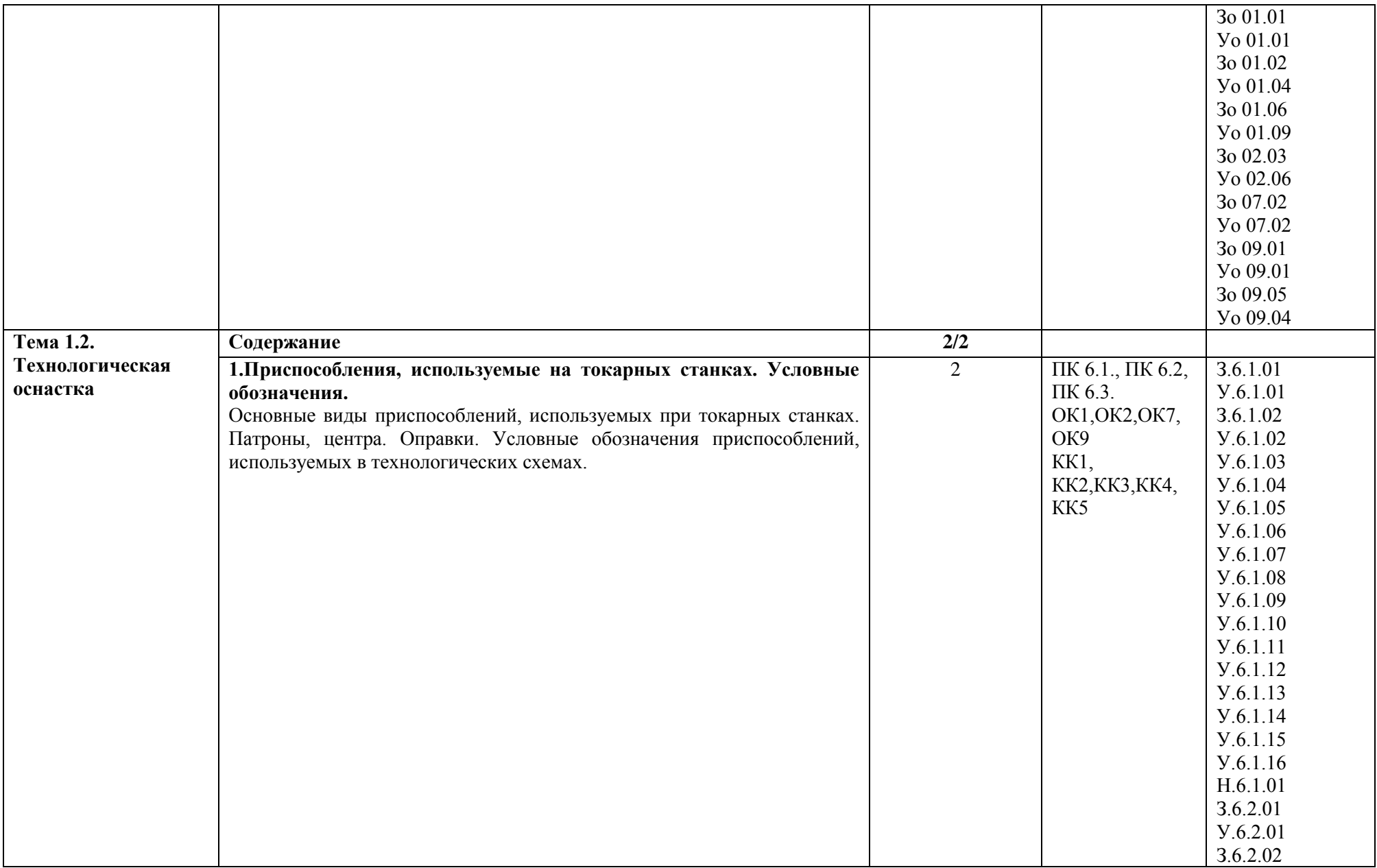

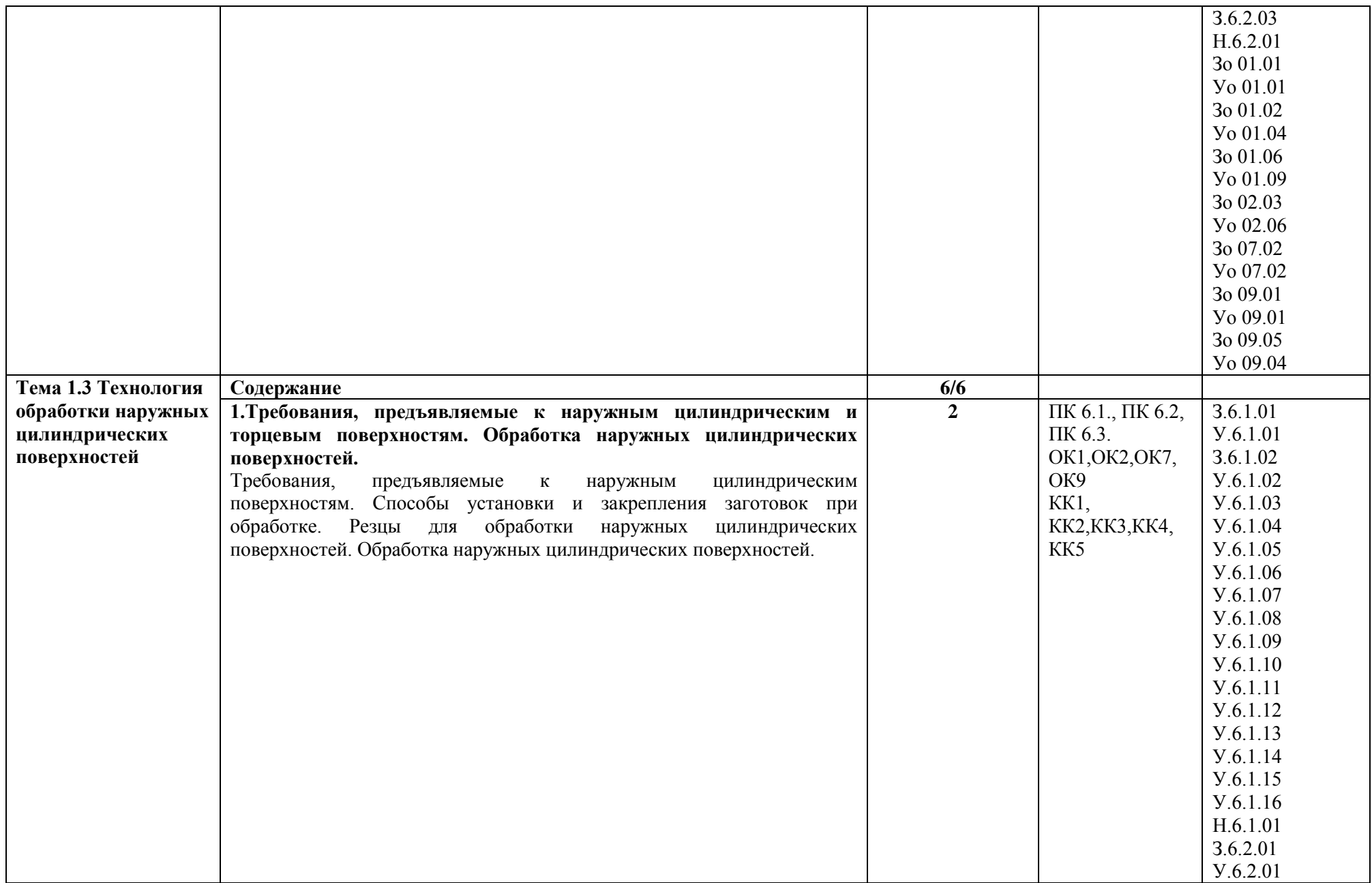

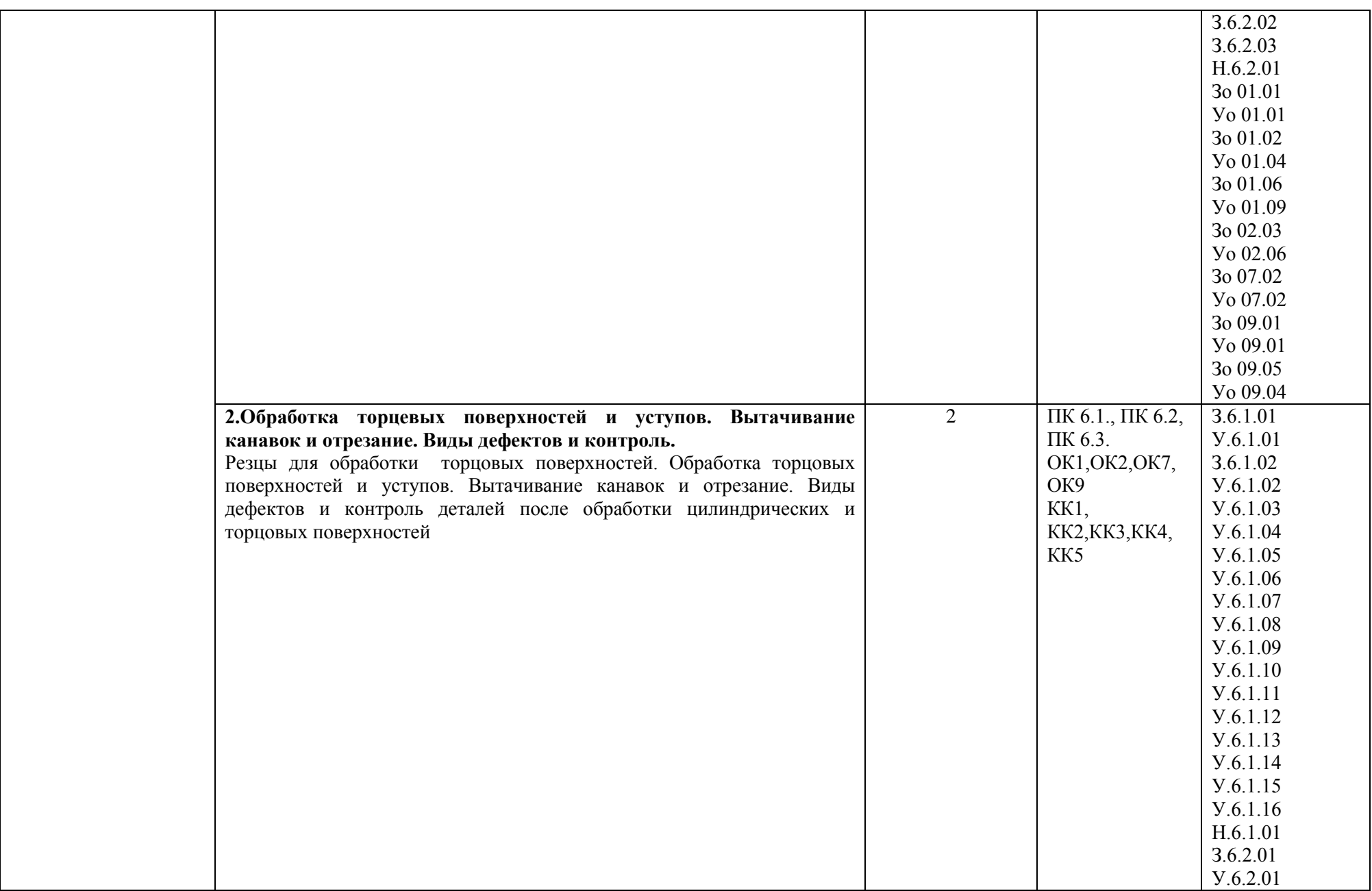

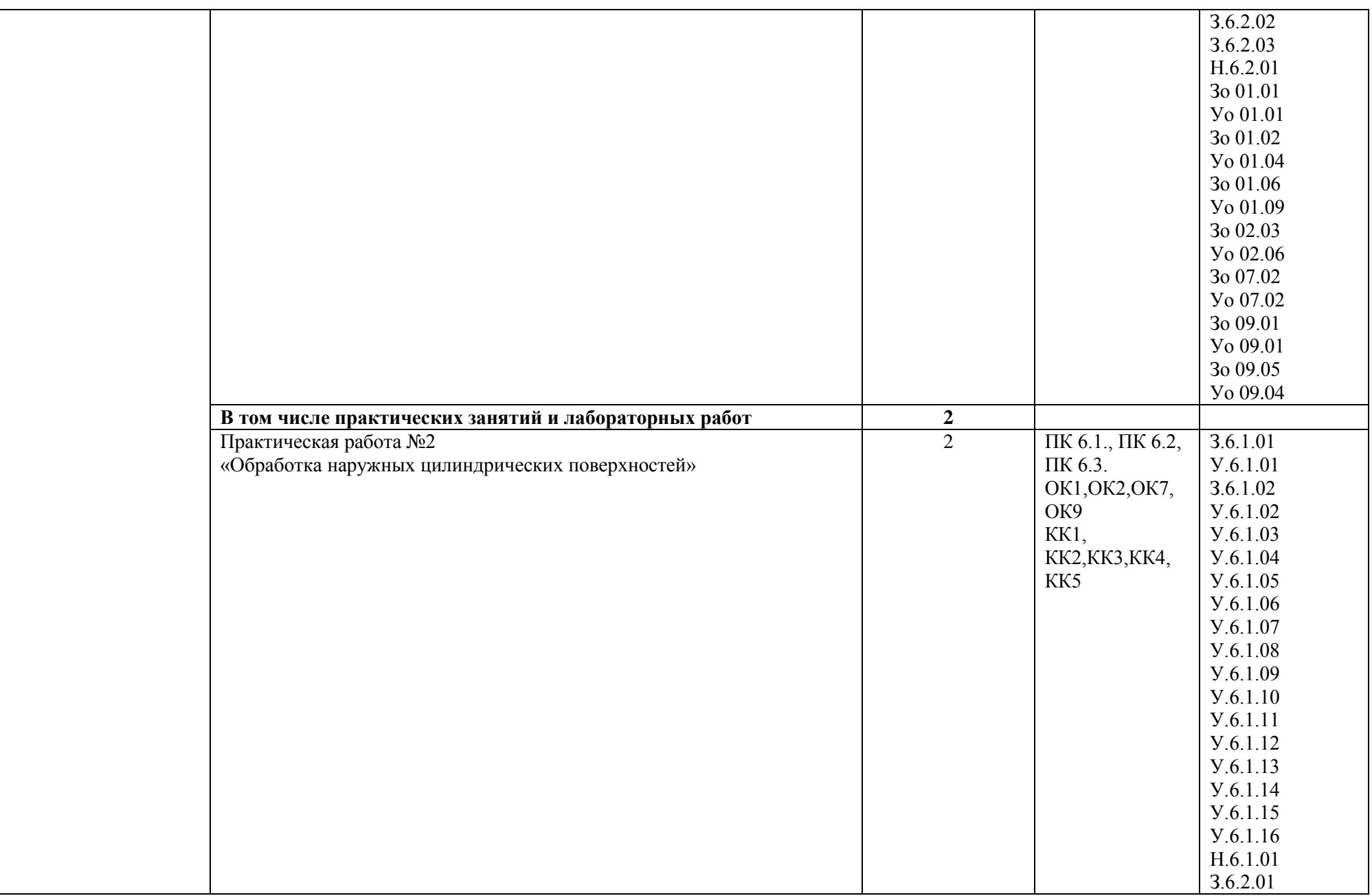

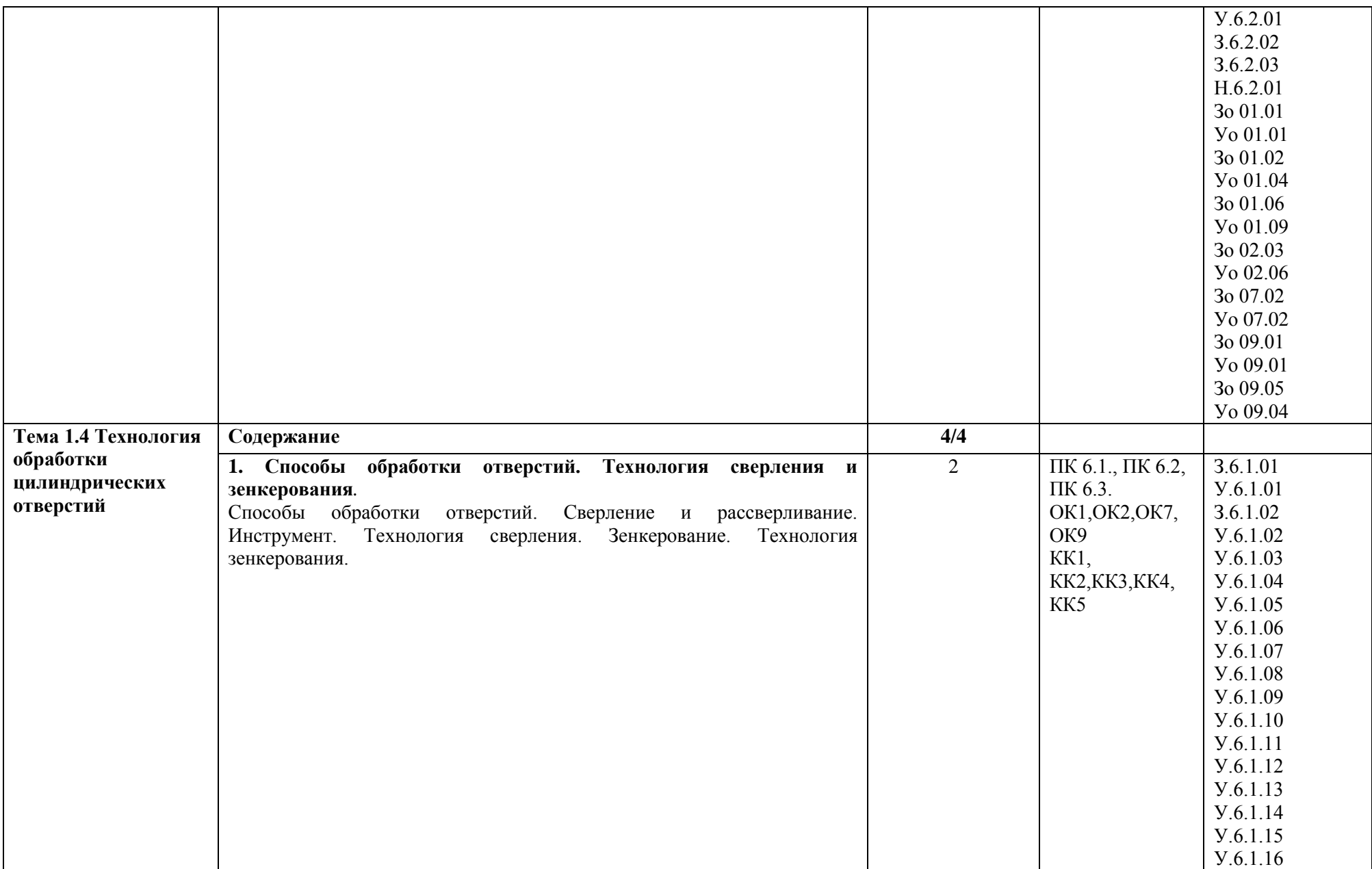

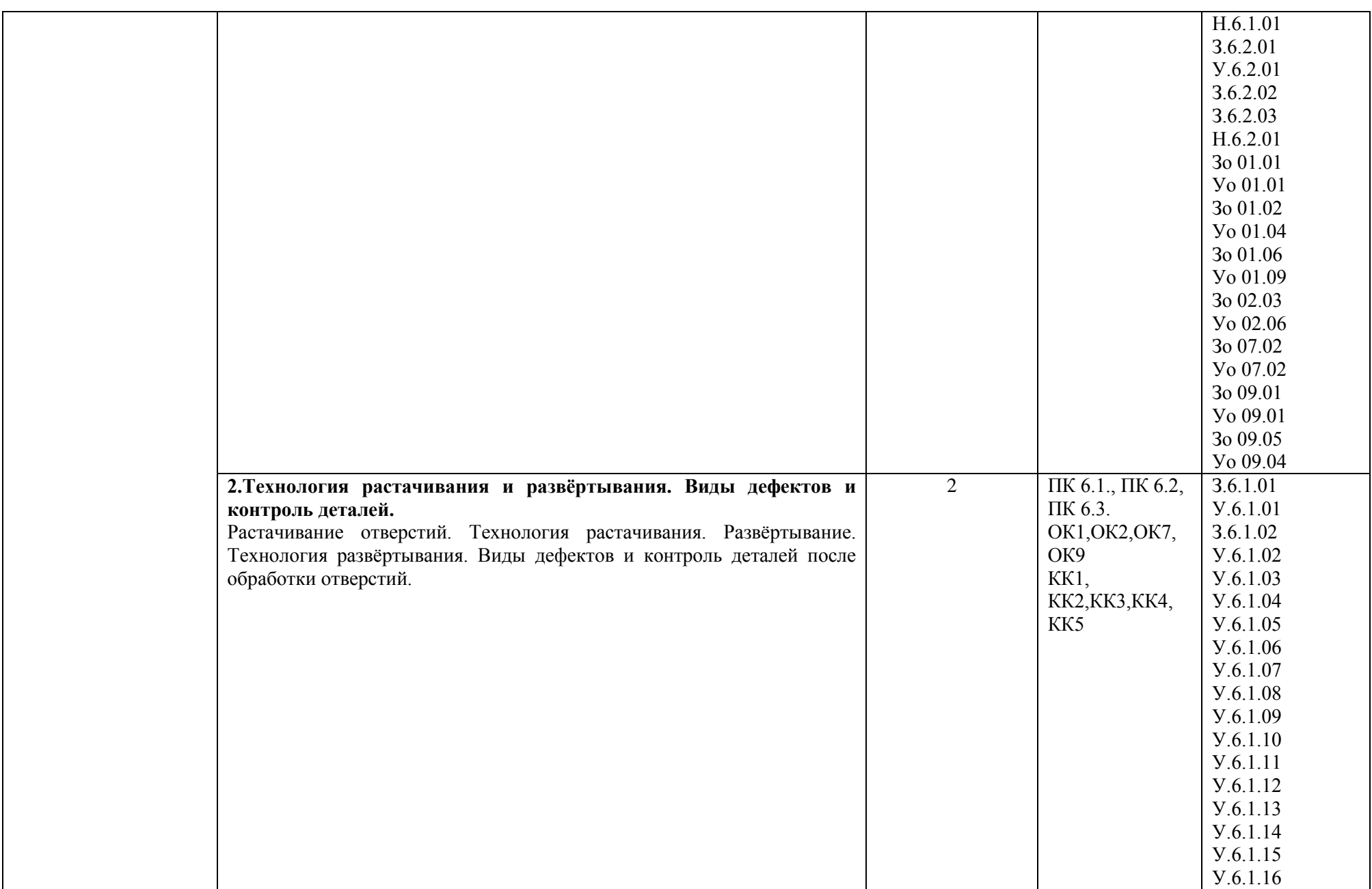

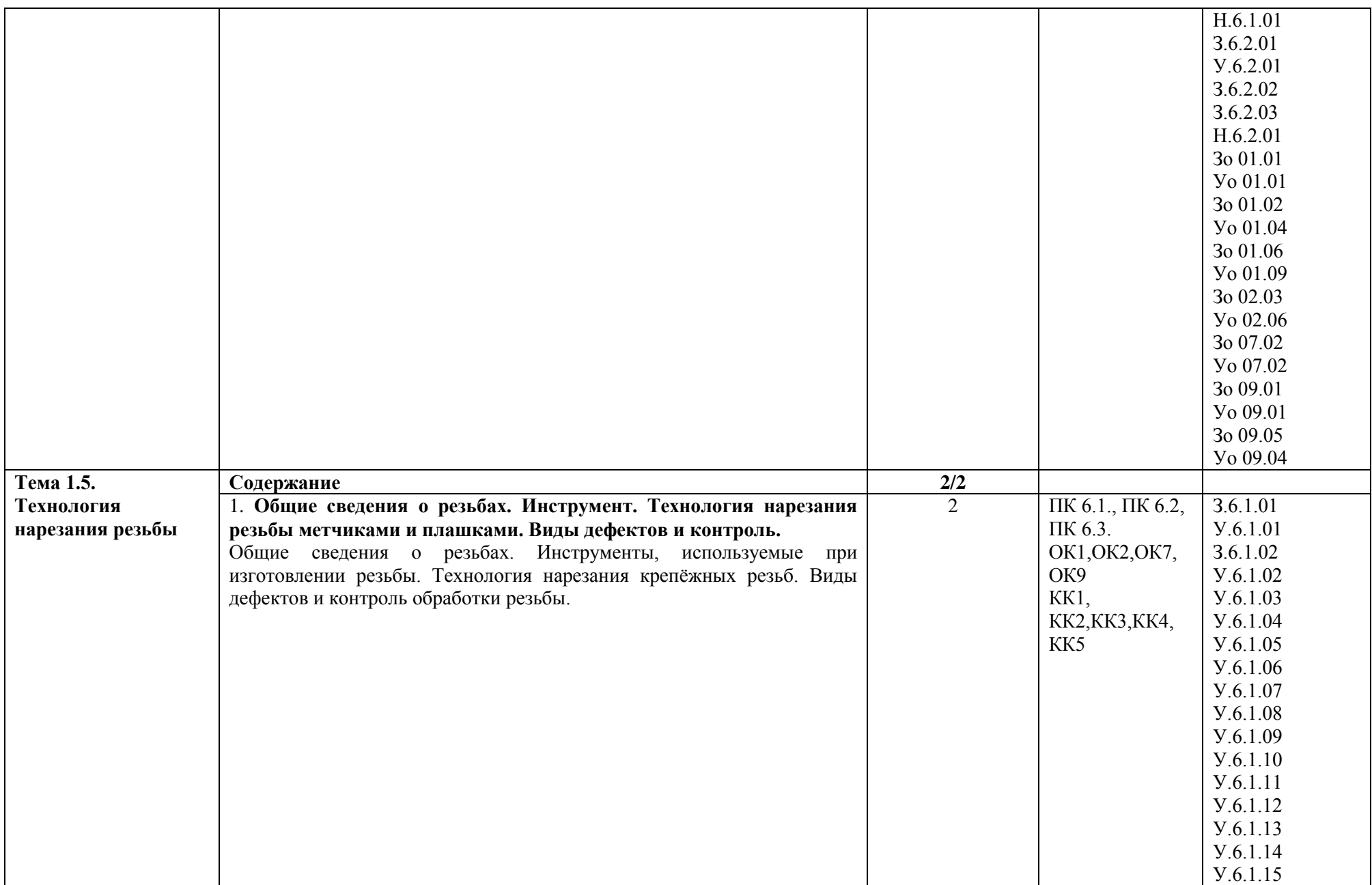

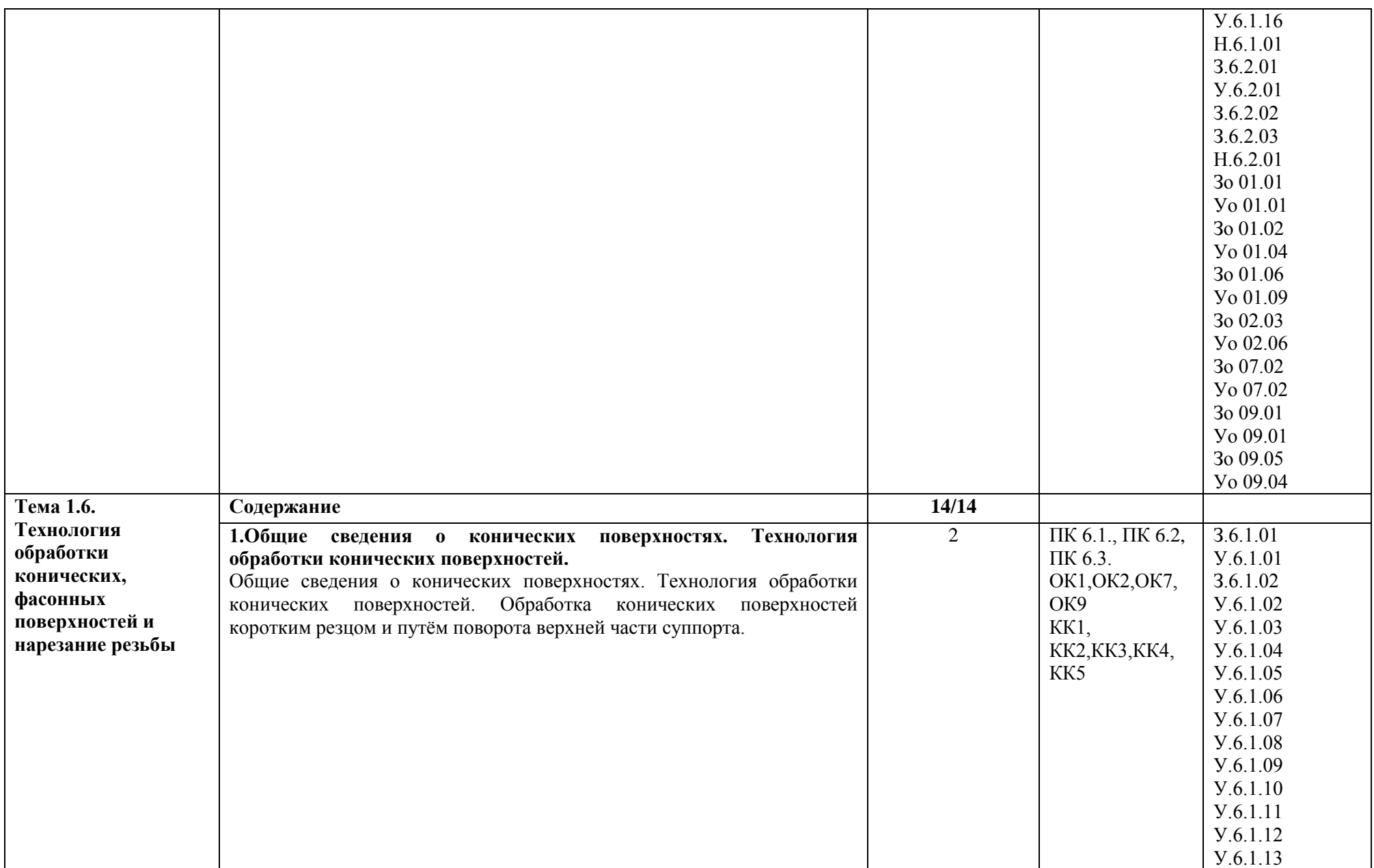

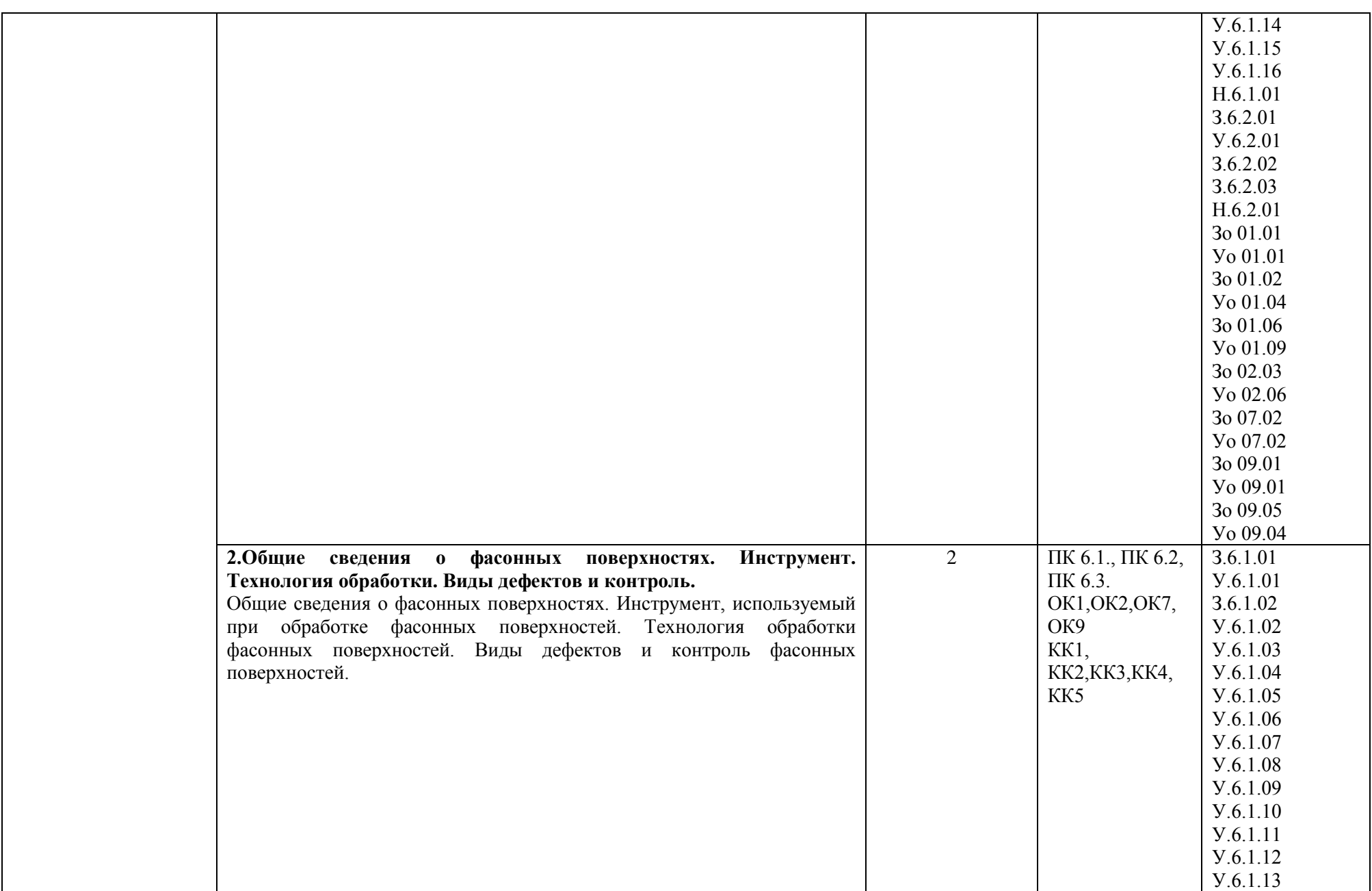

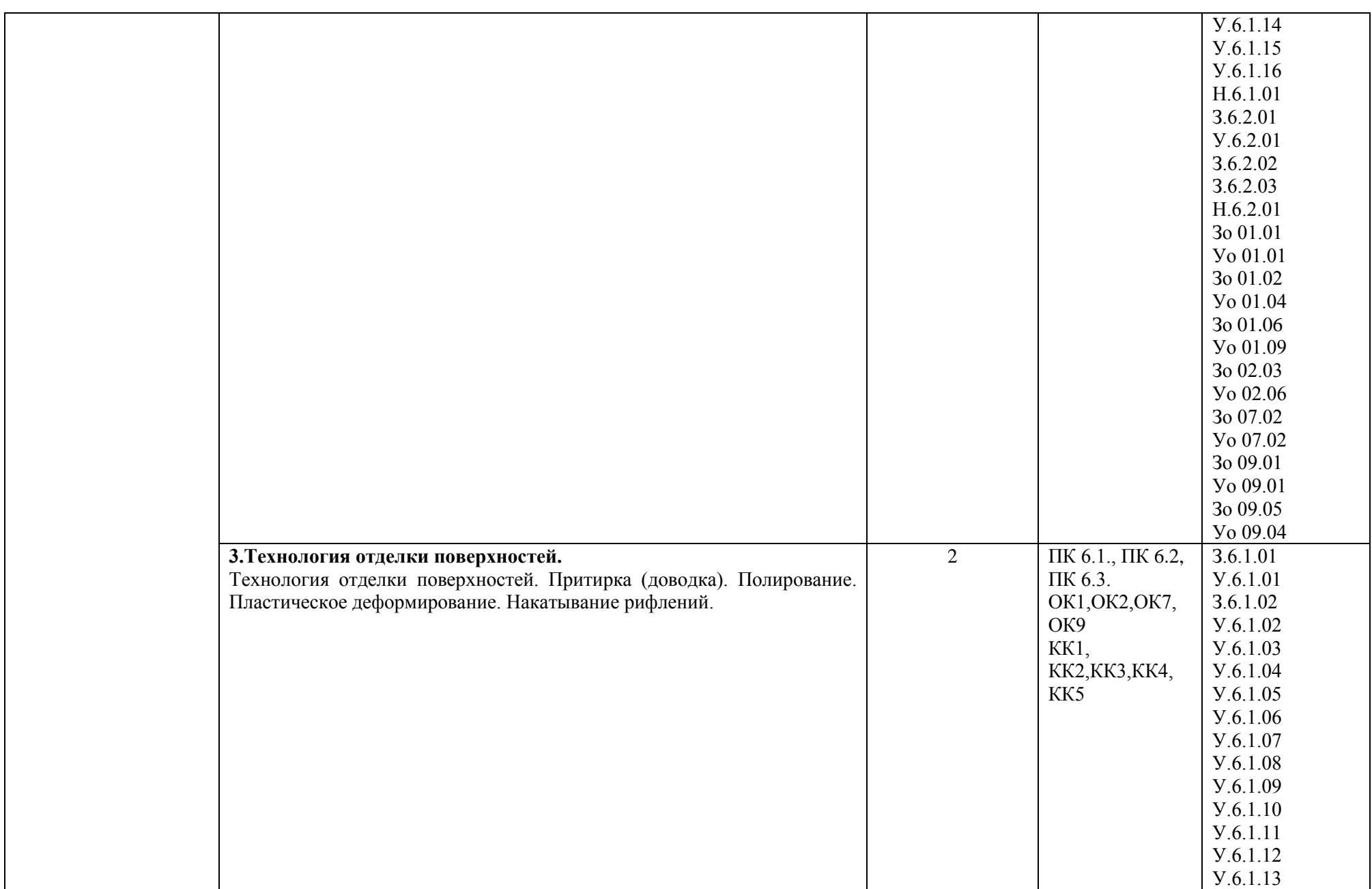

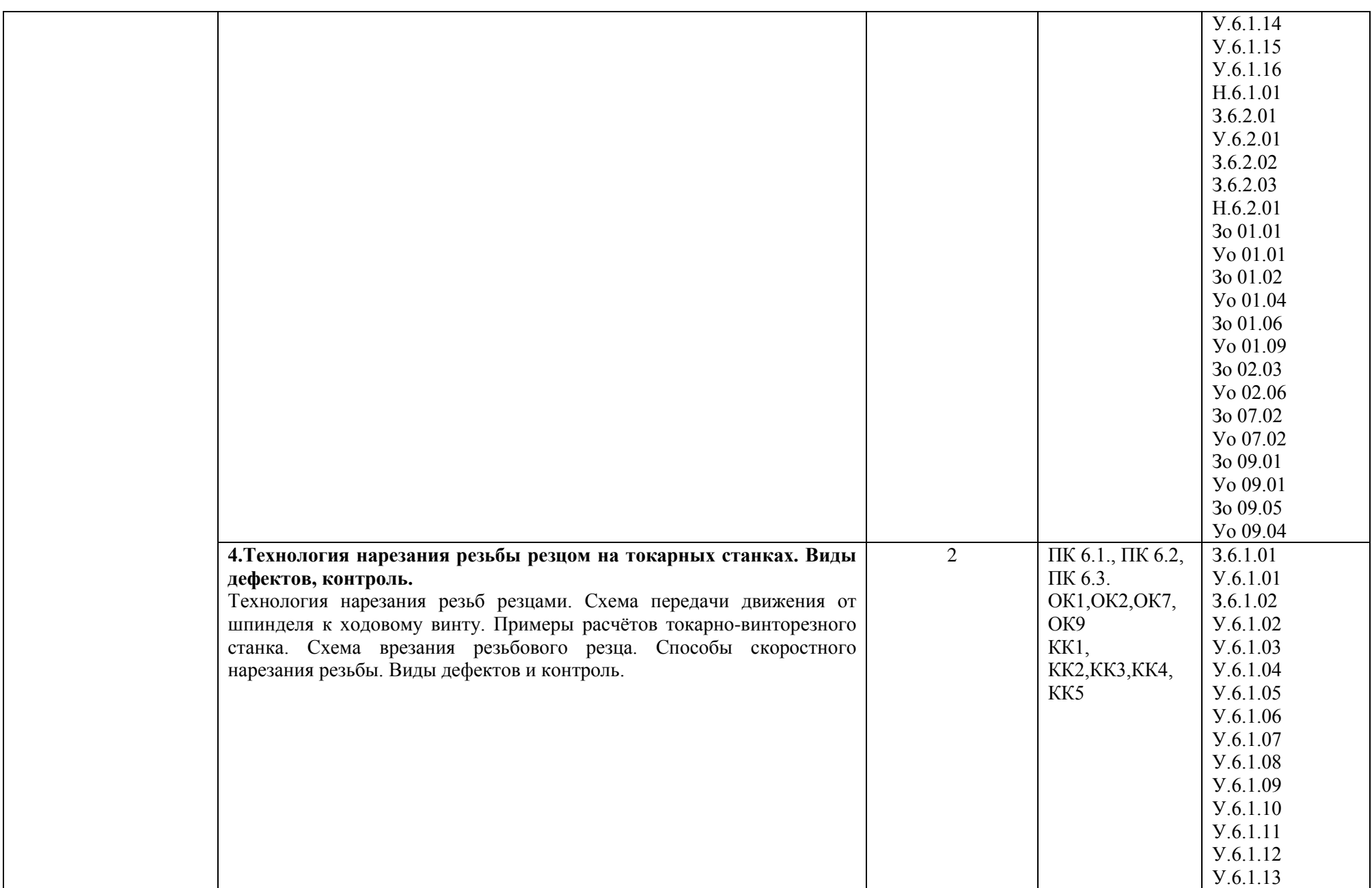

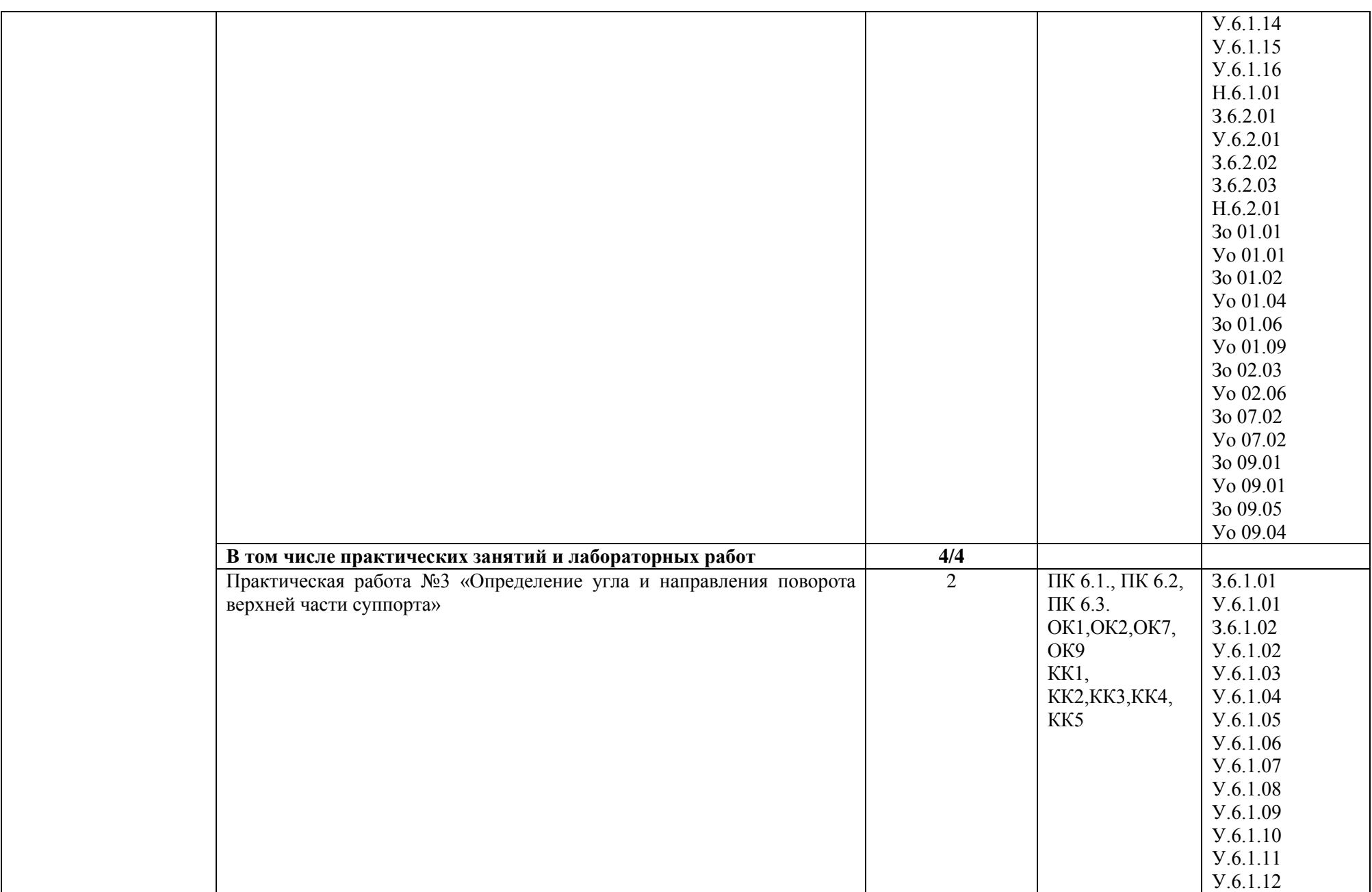

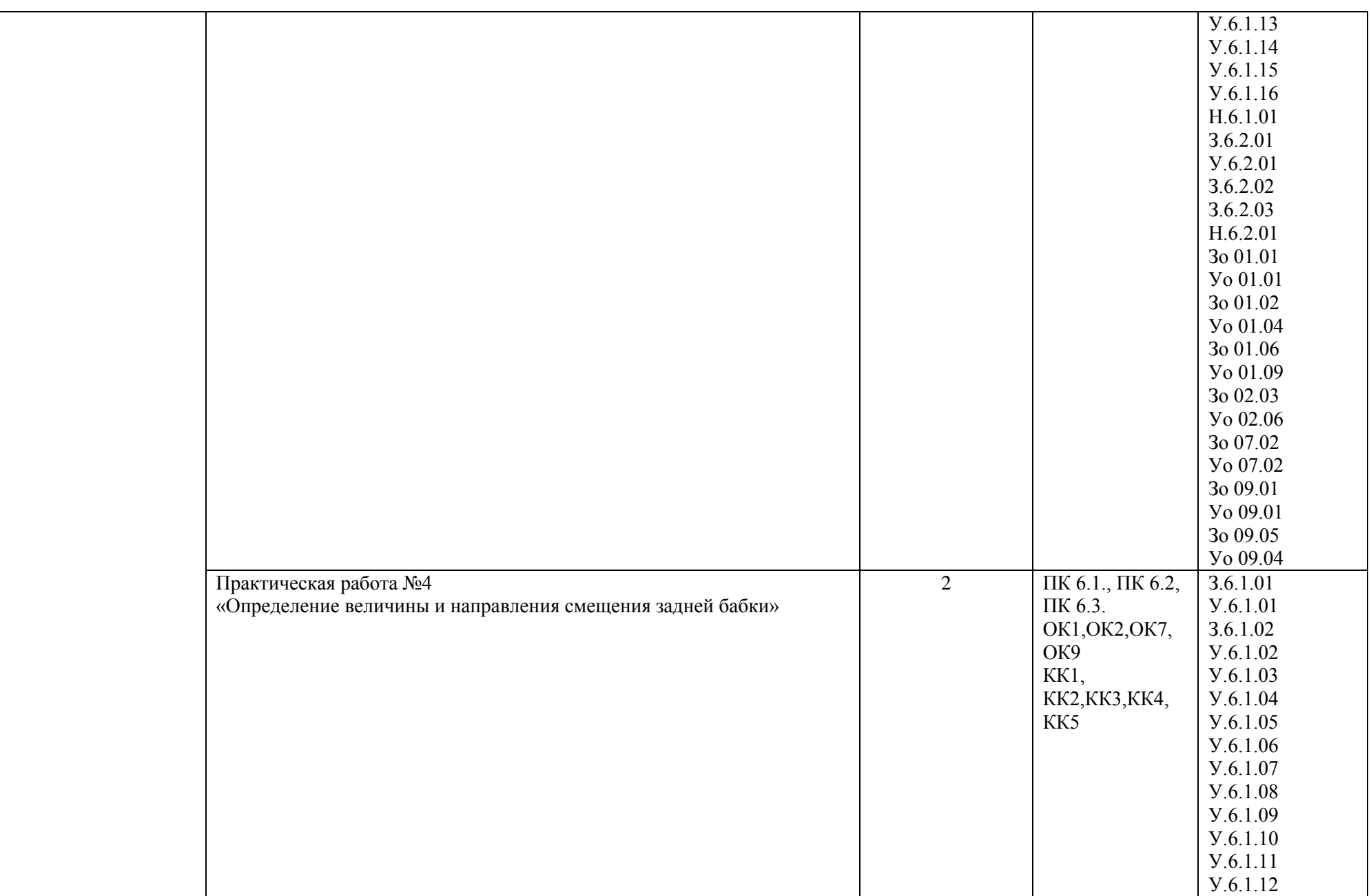
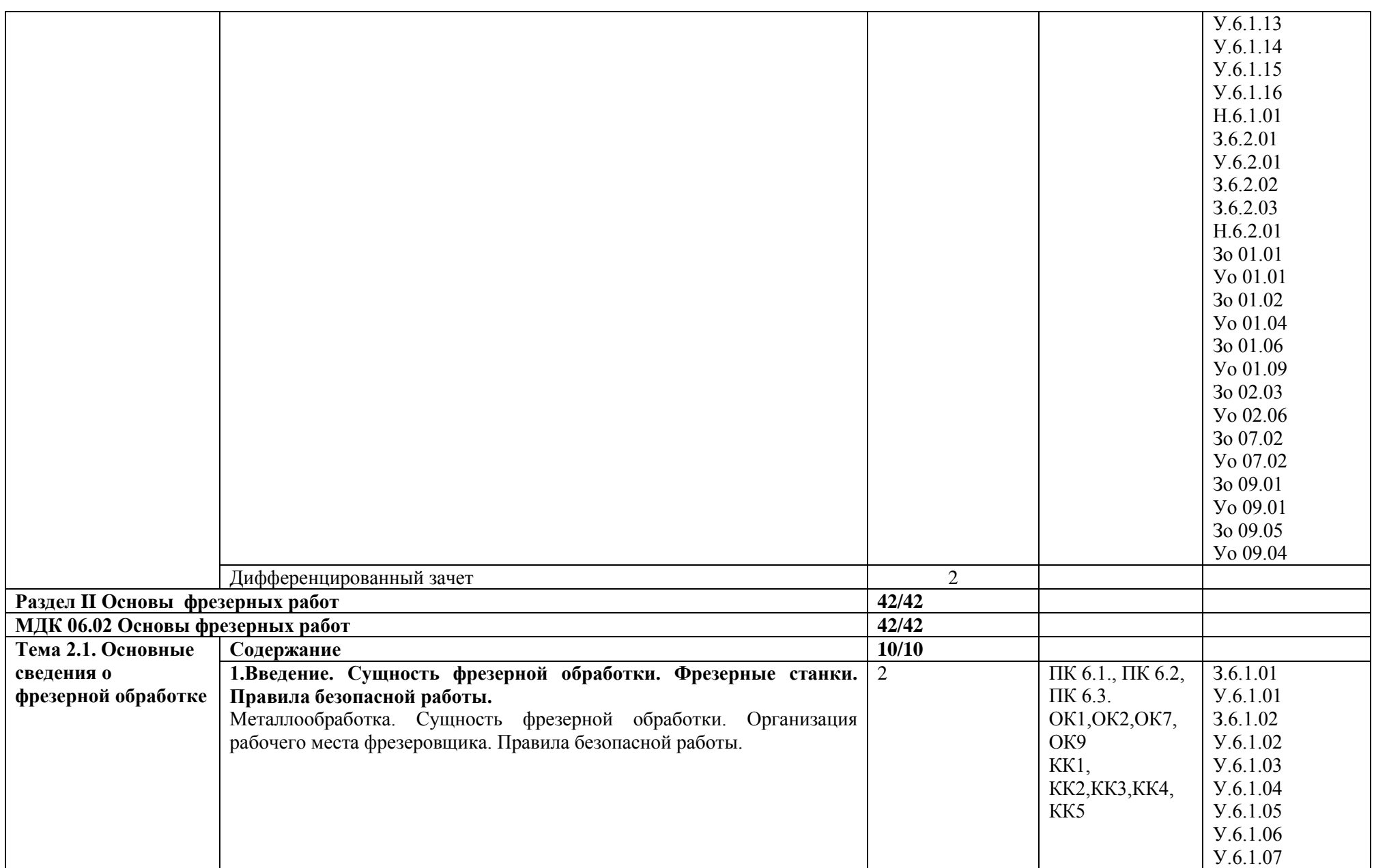

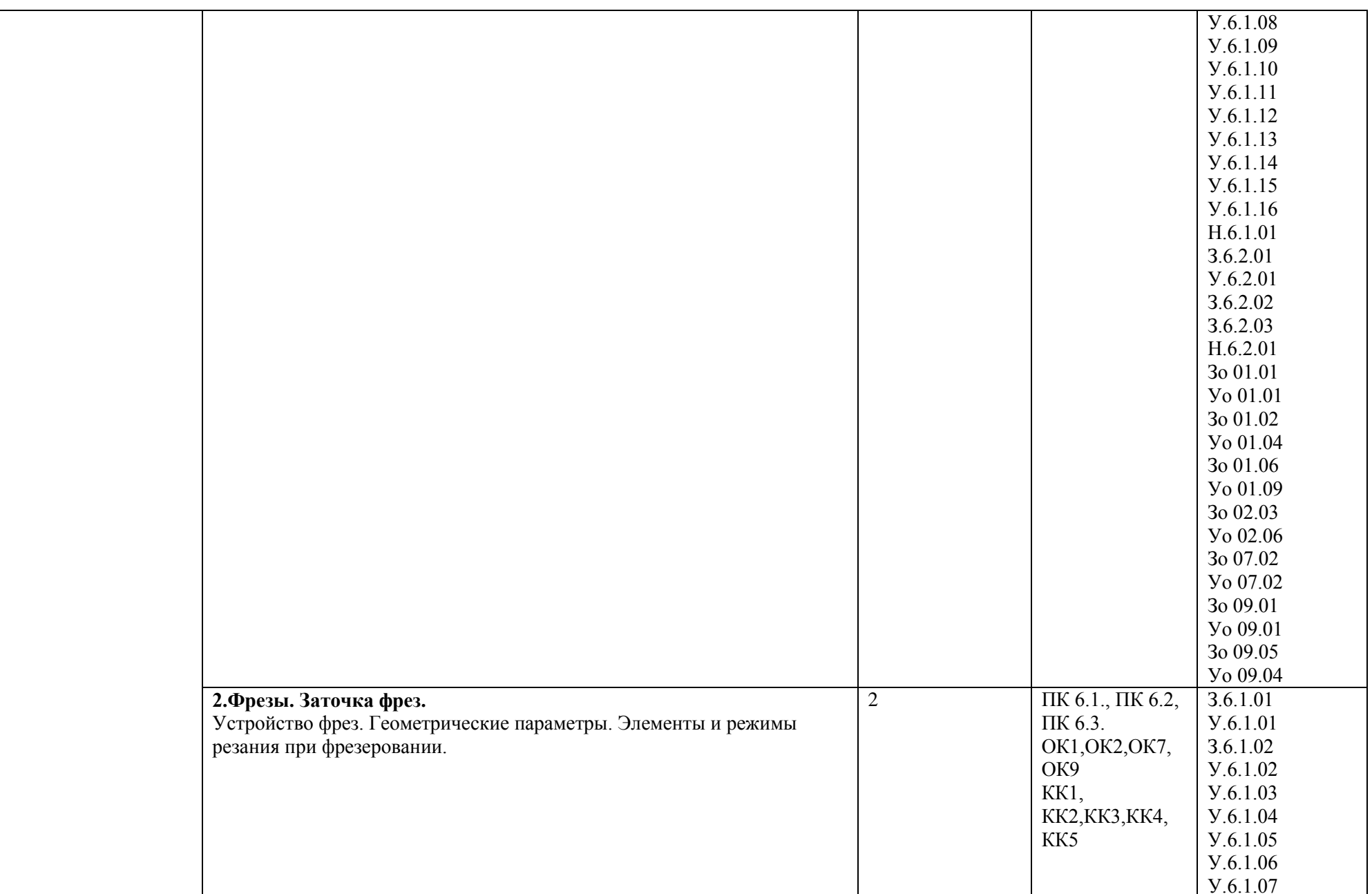

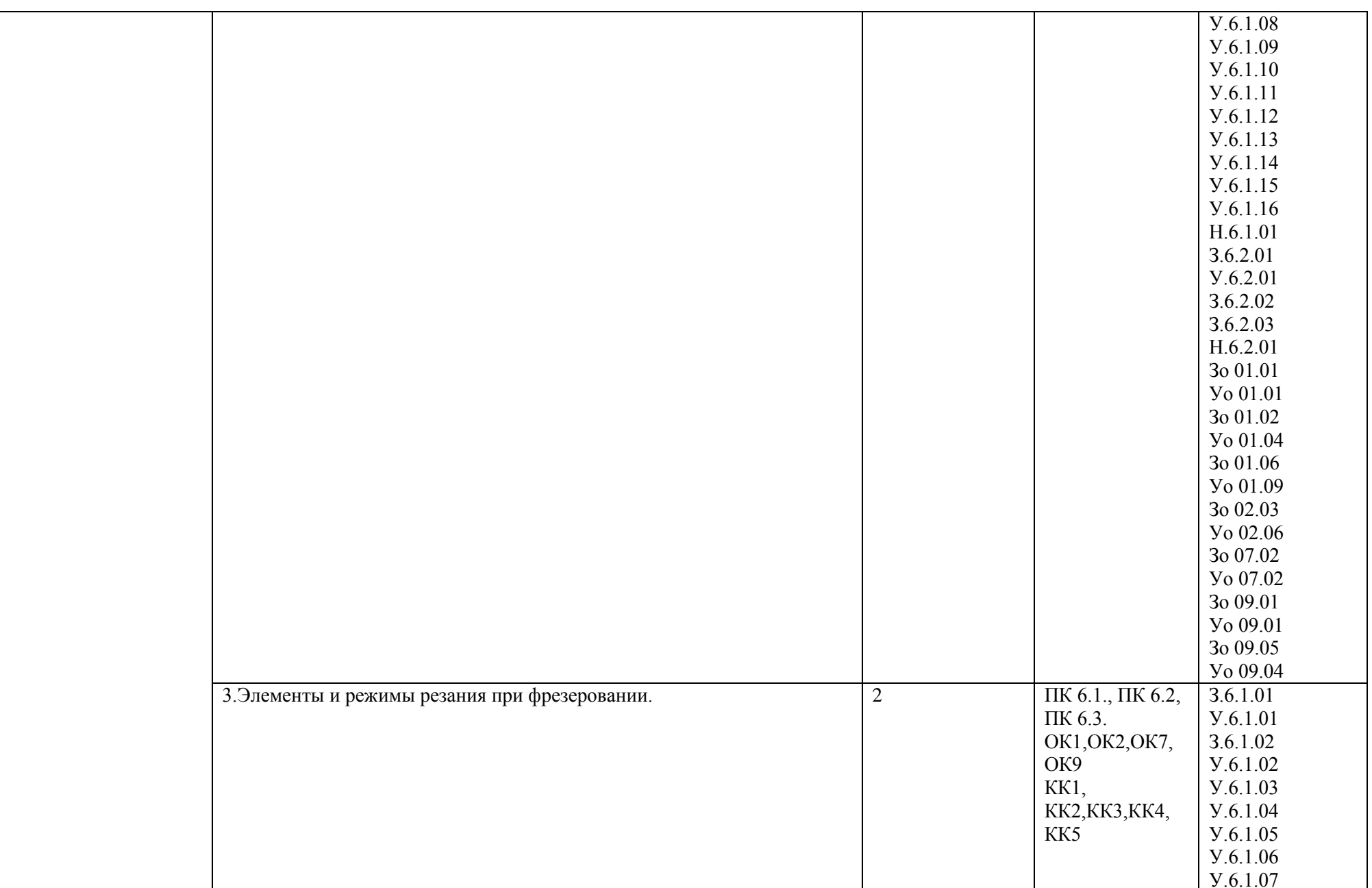

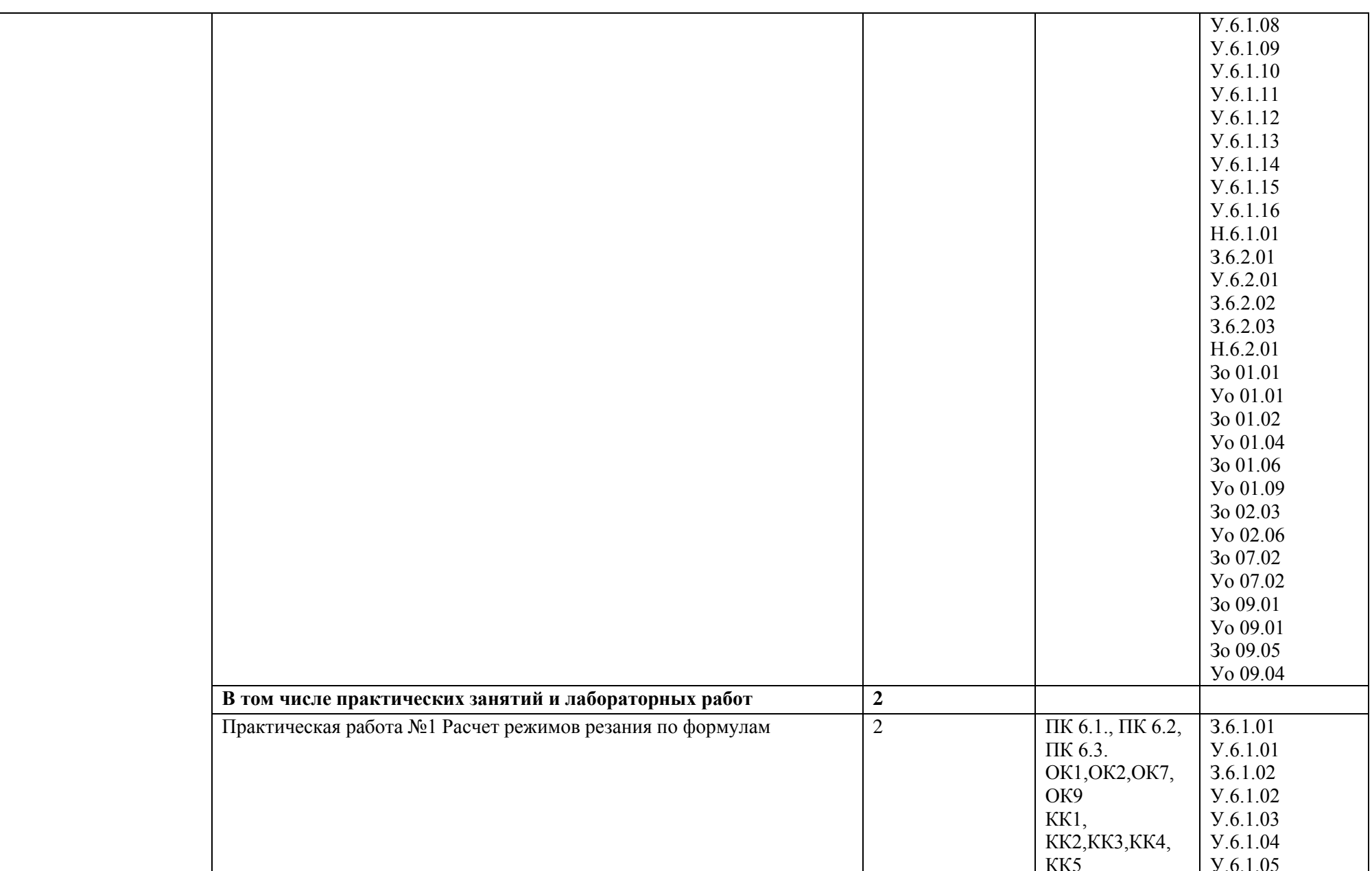

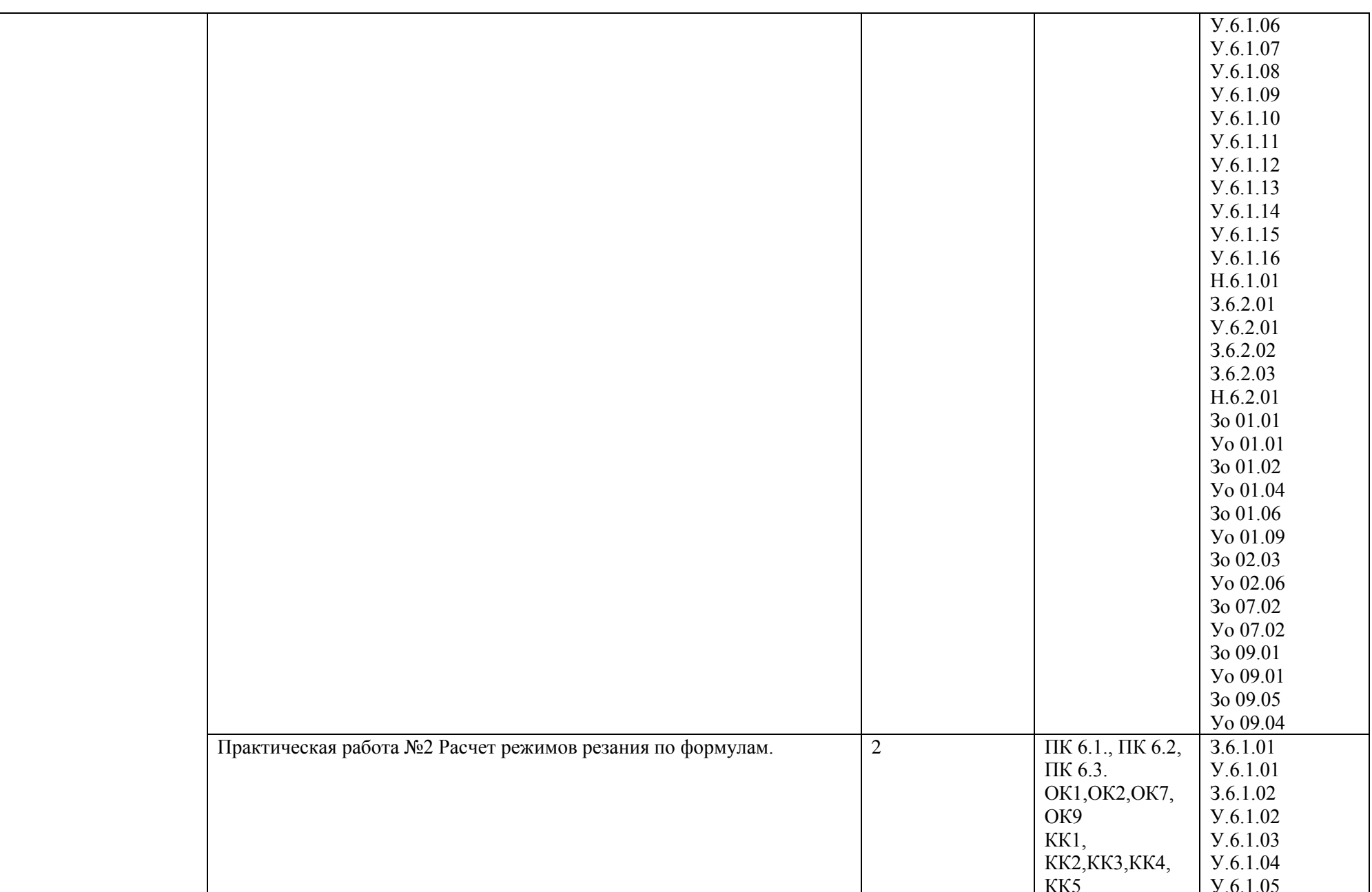

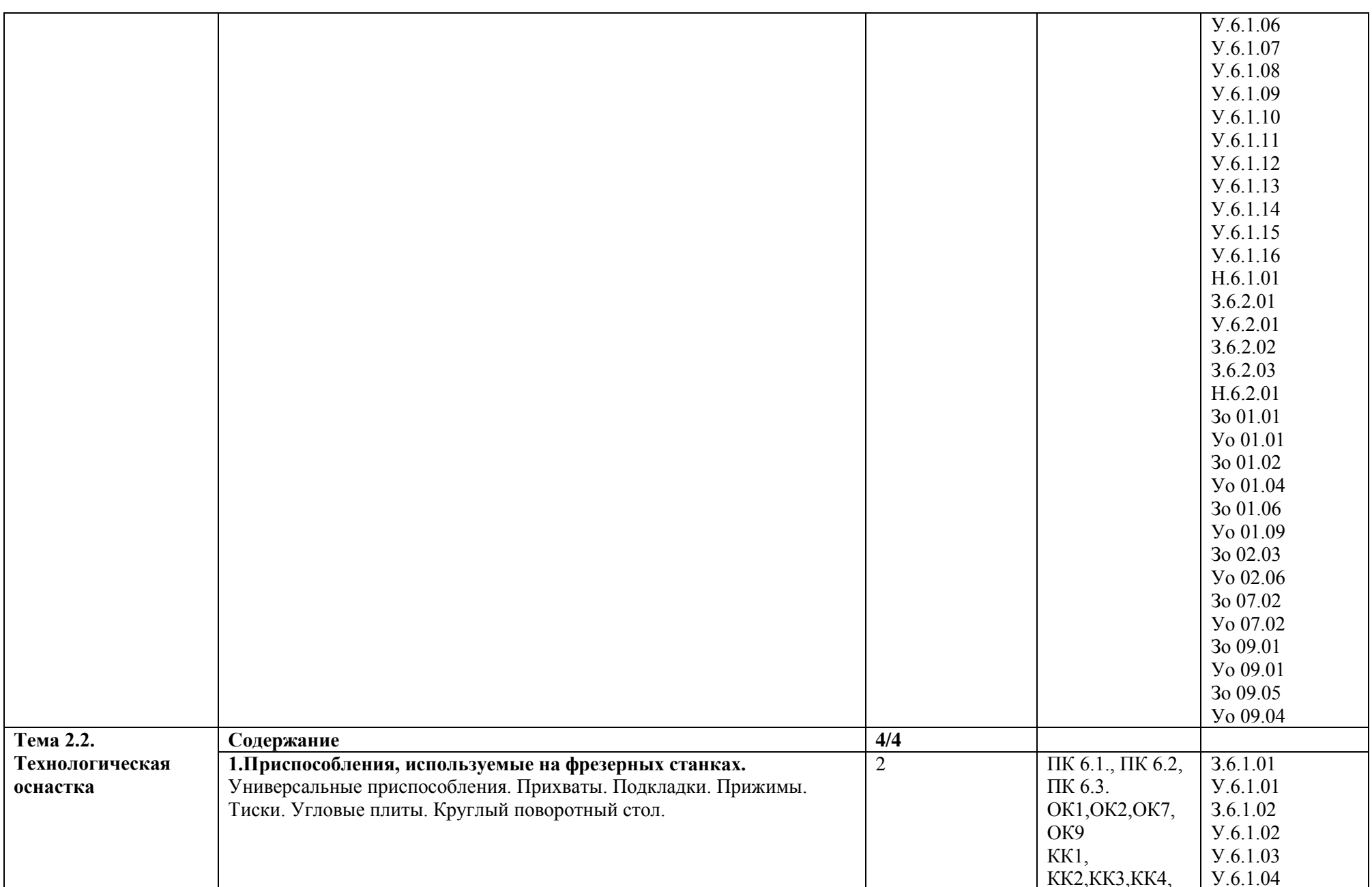

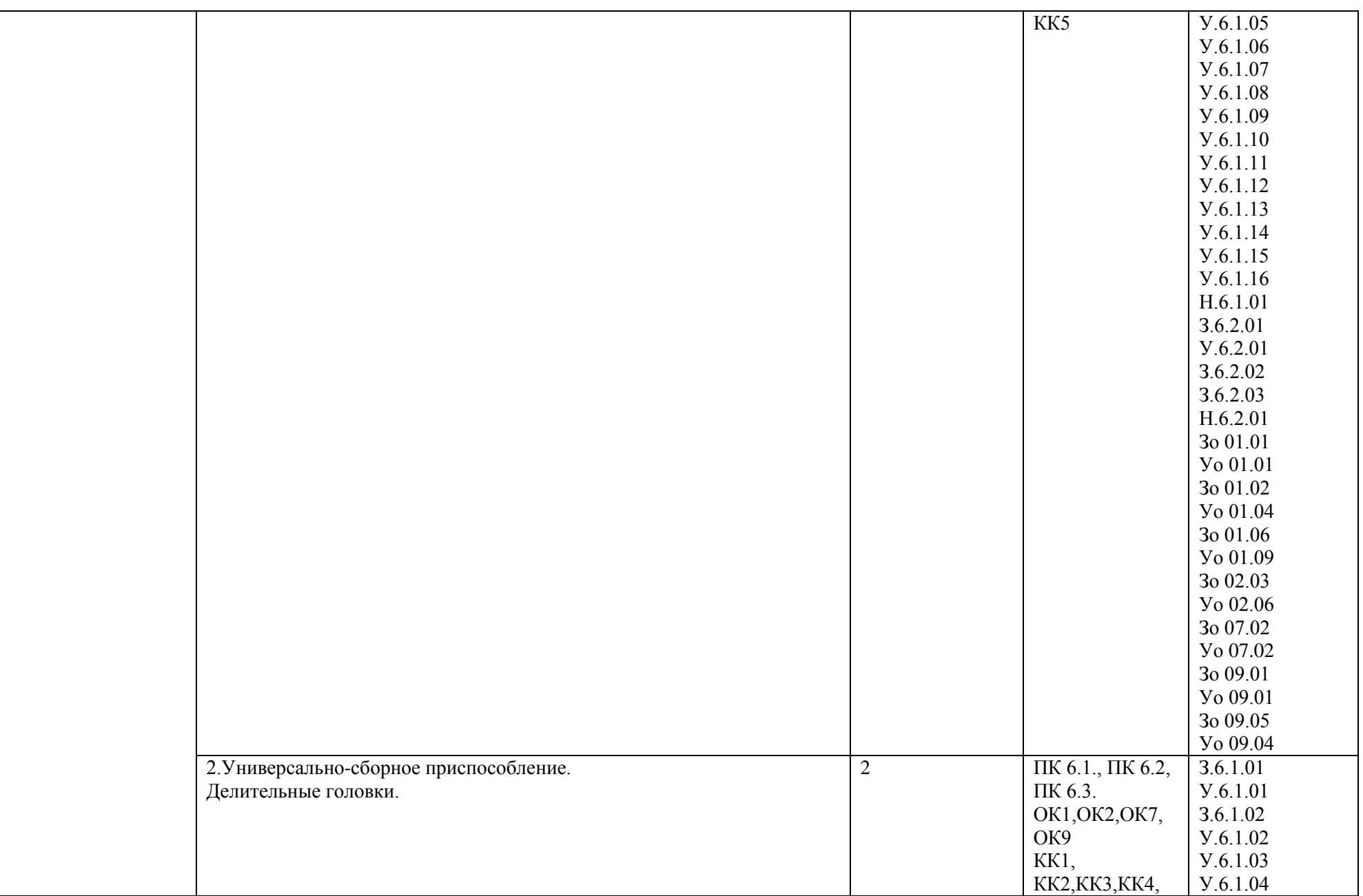

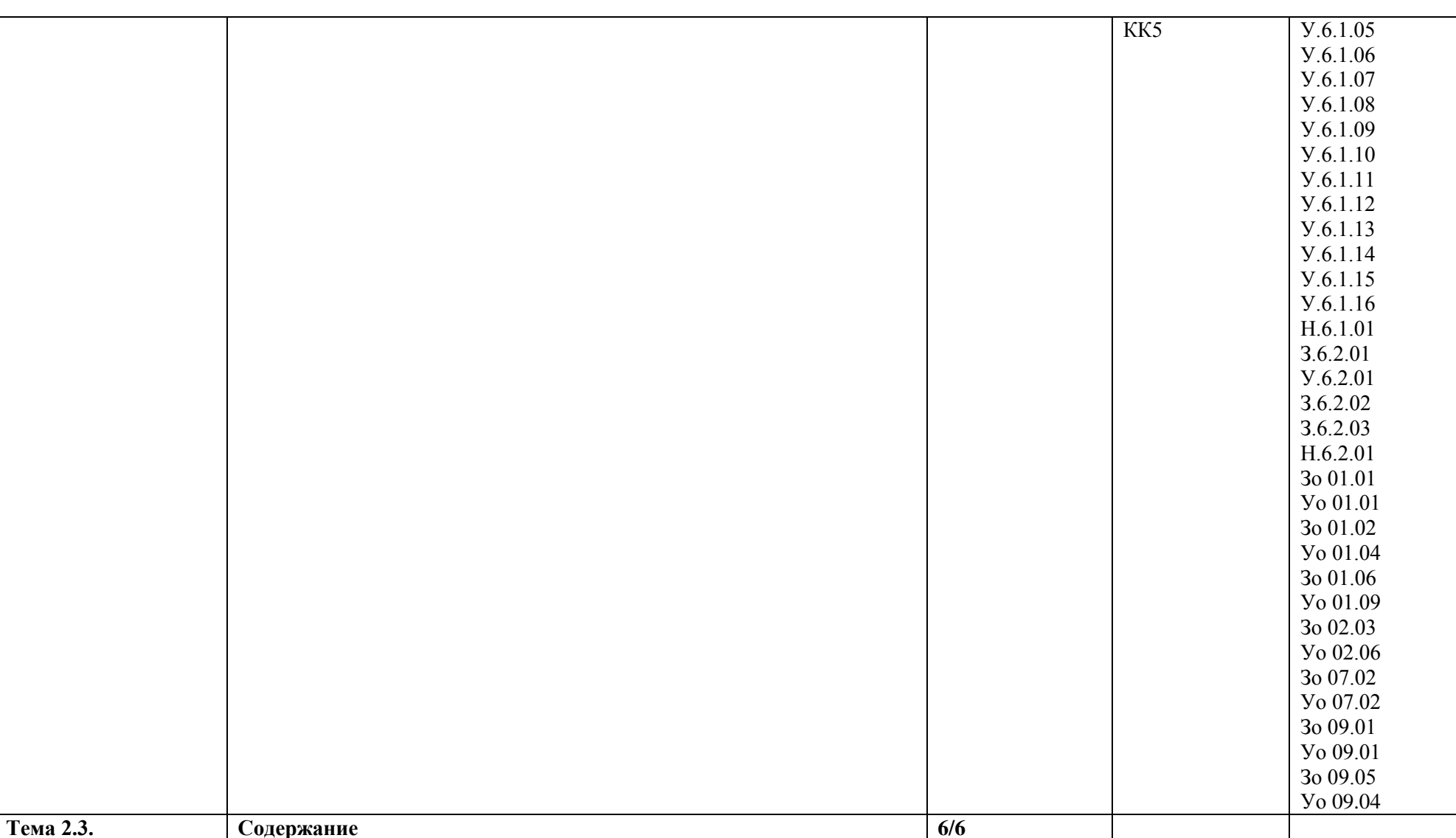

1. Общие сведения. Фрезерование цилиндрическими фрезами.

цилиндрических фрез.

Общие сведения. Схемы фрезерования. Фрезерование цилиндрическими

фрезами. Номограмма для выбора оптимального размера цельных

Фрезерование

поверхностей

плоских

 $3.6.1.01$ 

 $Y.6.1.01$ 

 $3.6.1.02$ 

 $Y.6.1.02$ 

 $Y.6.1.03$ 

 $\Pi K 6.1., \Pi K 6.2,$ 

OK1, OK2, OK7,

ПК 6.3.

OK9

KK1,

 $\overline{2}$ 

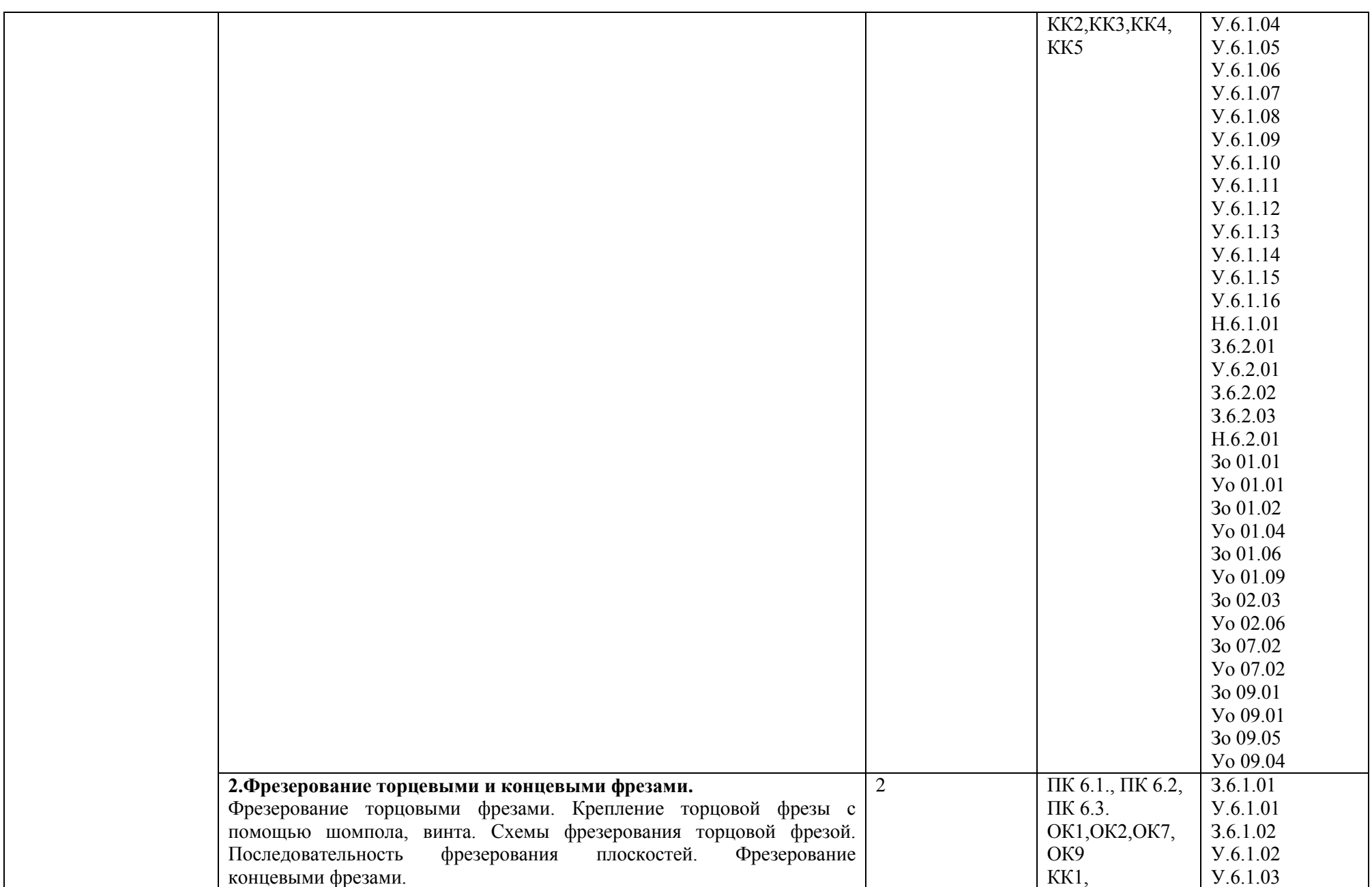

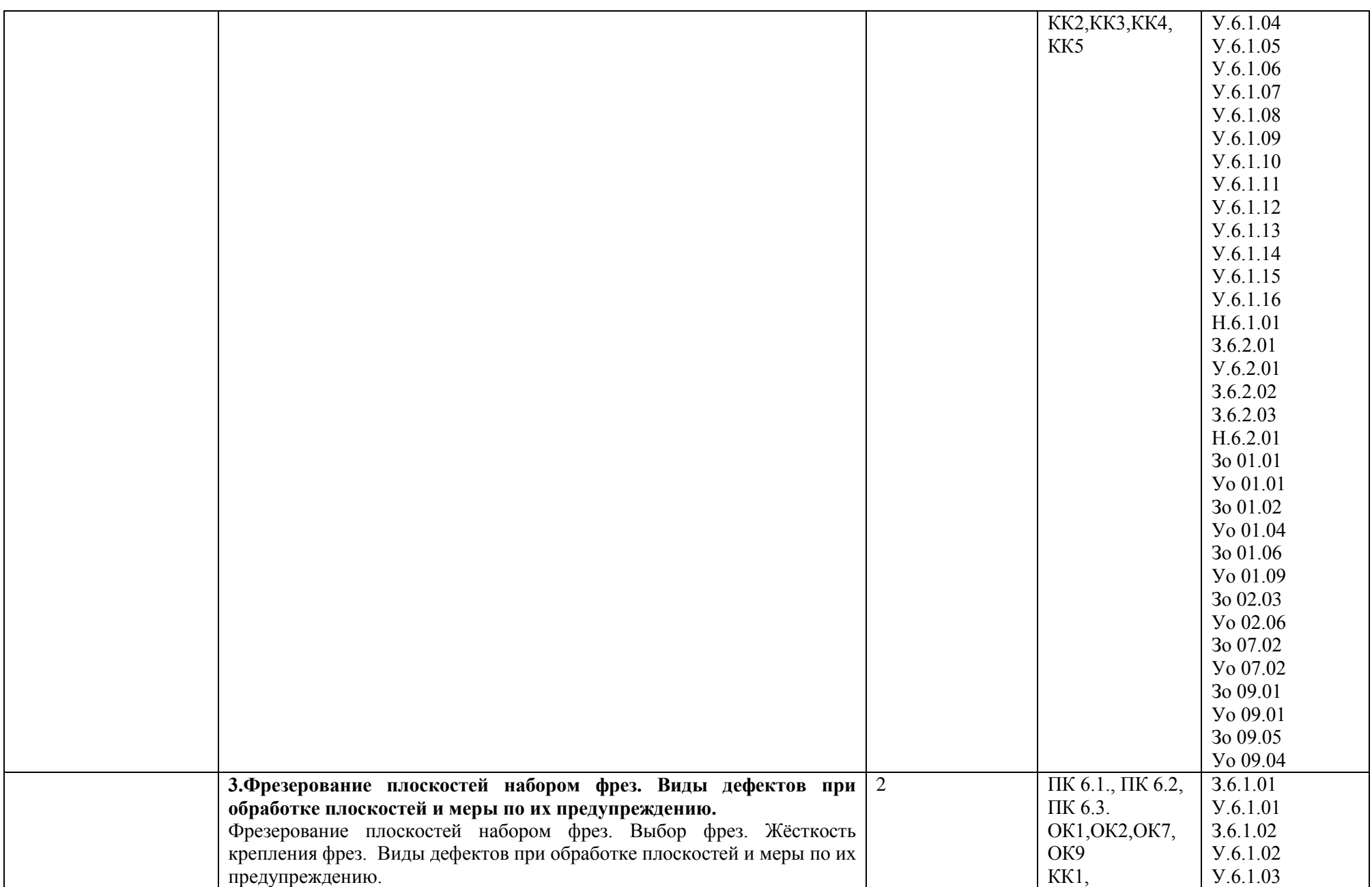

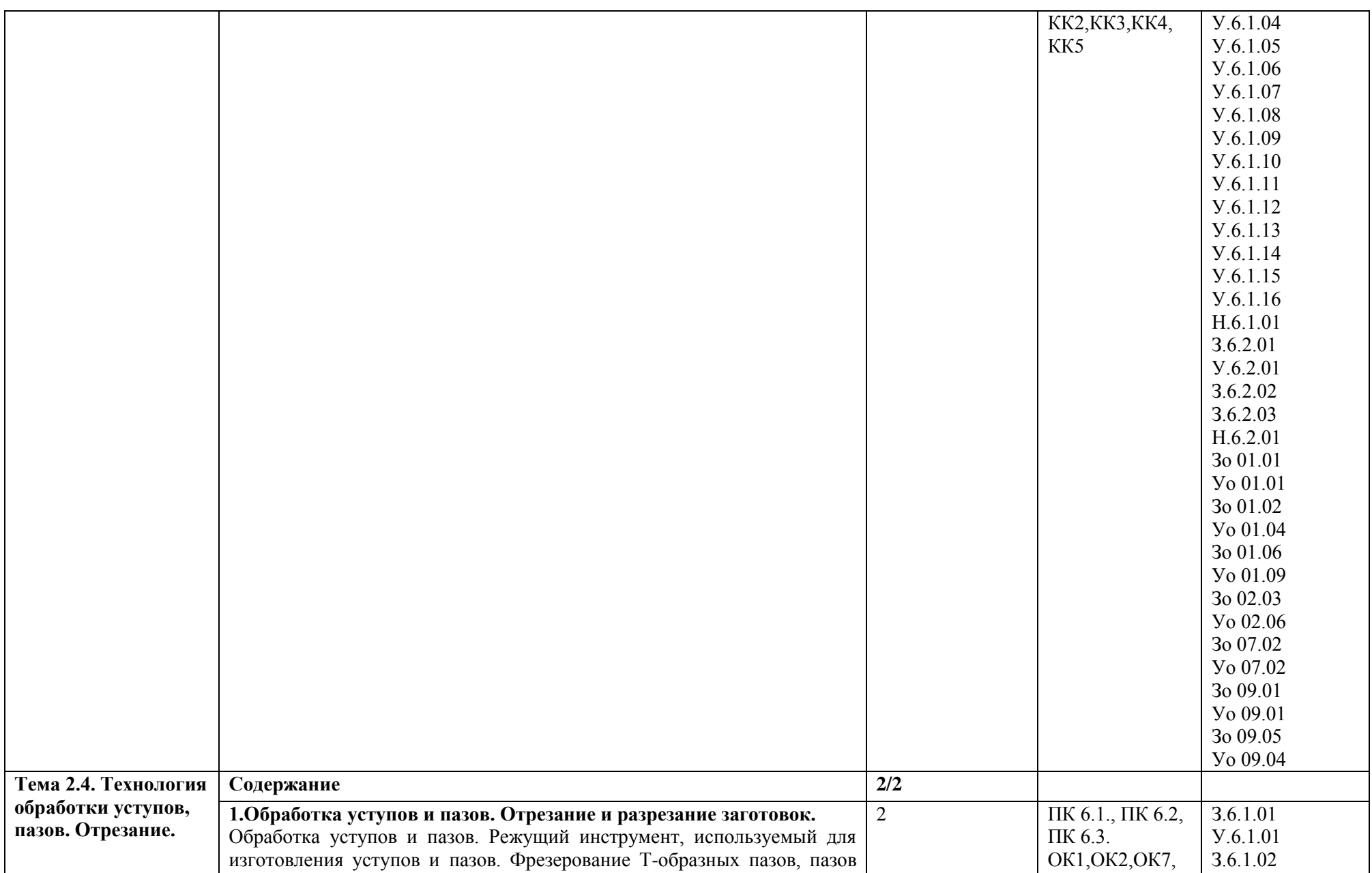

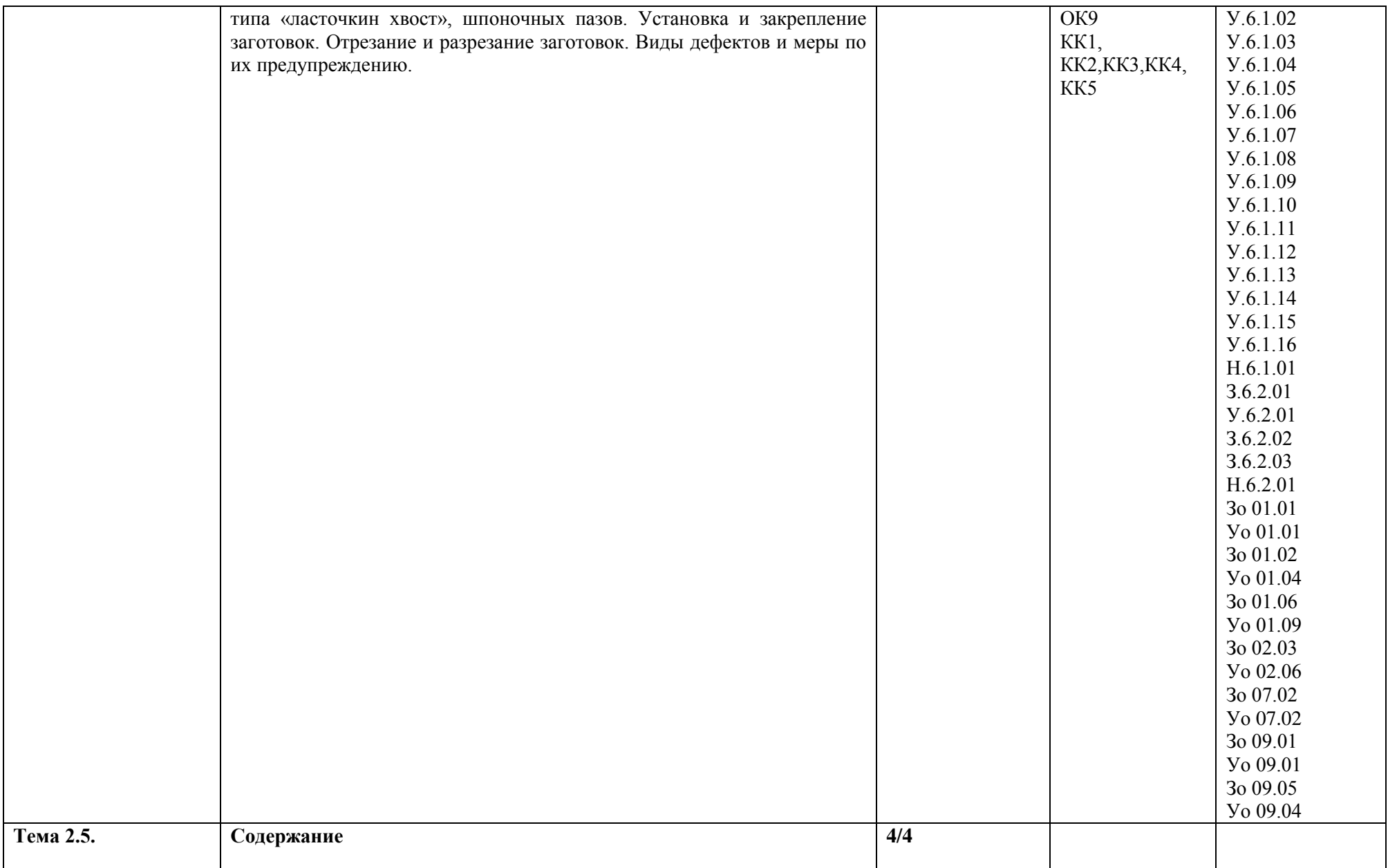

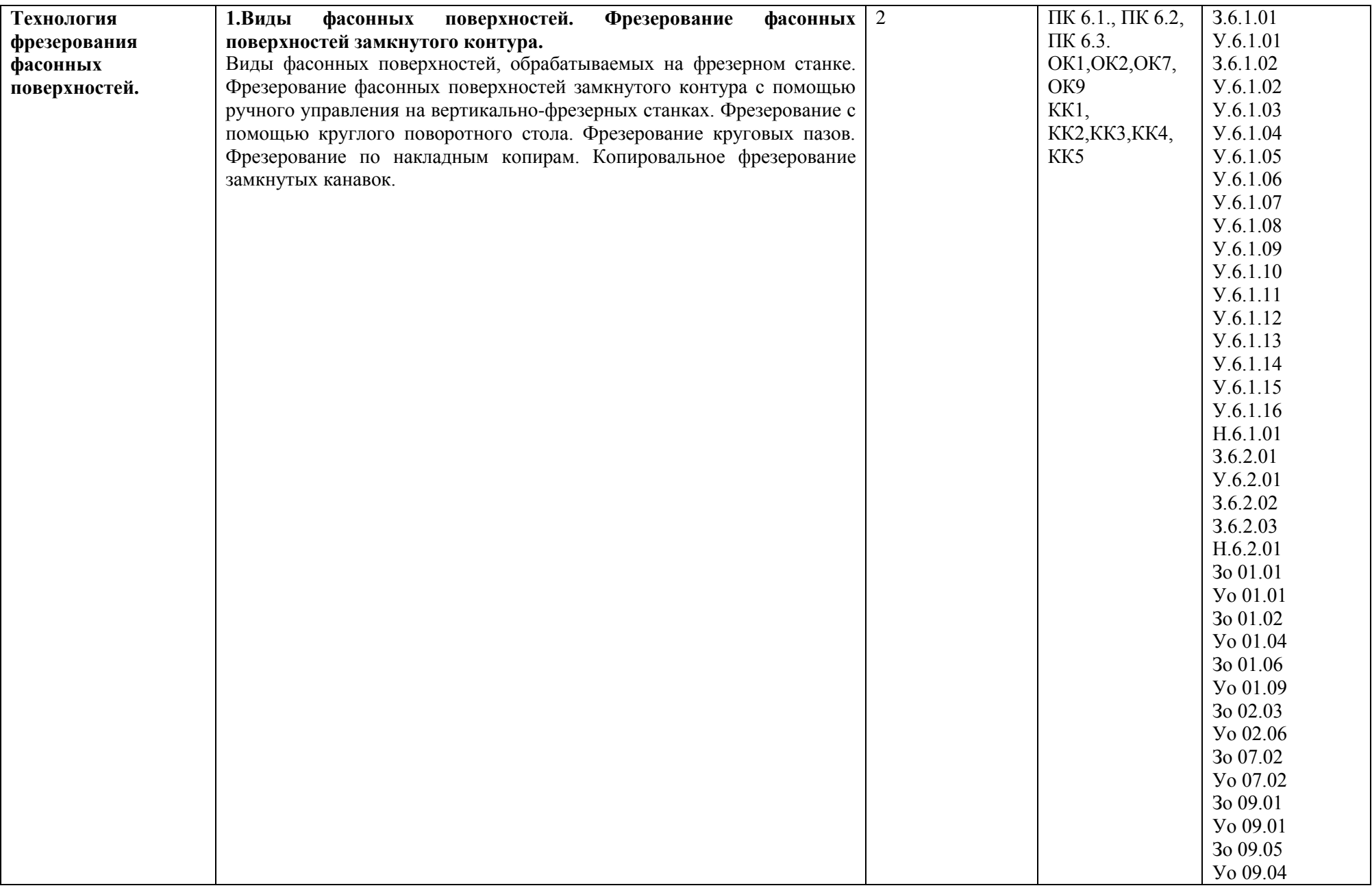

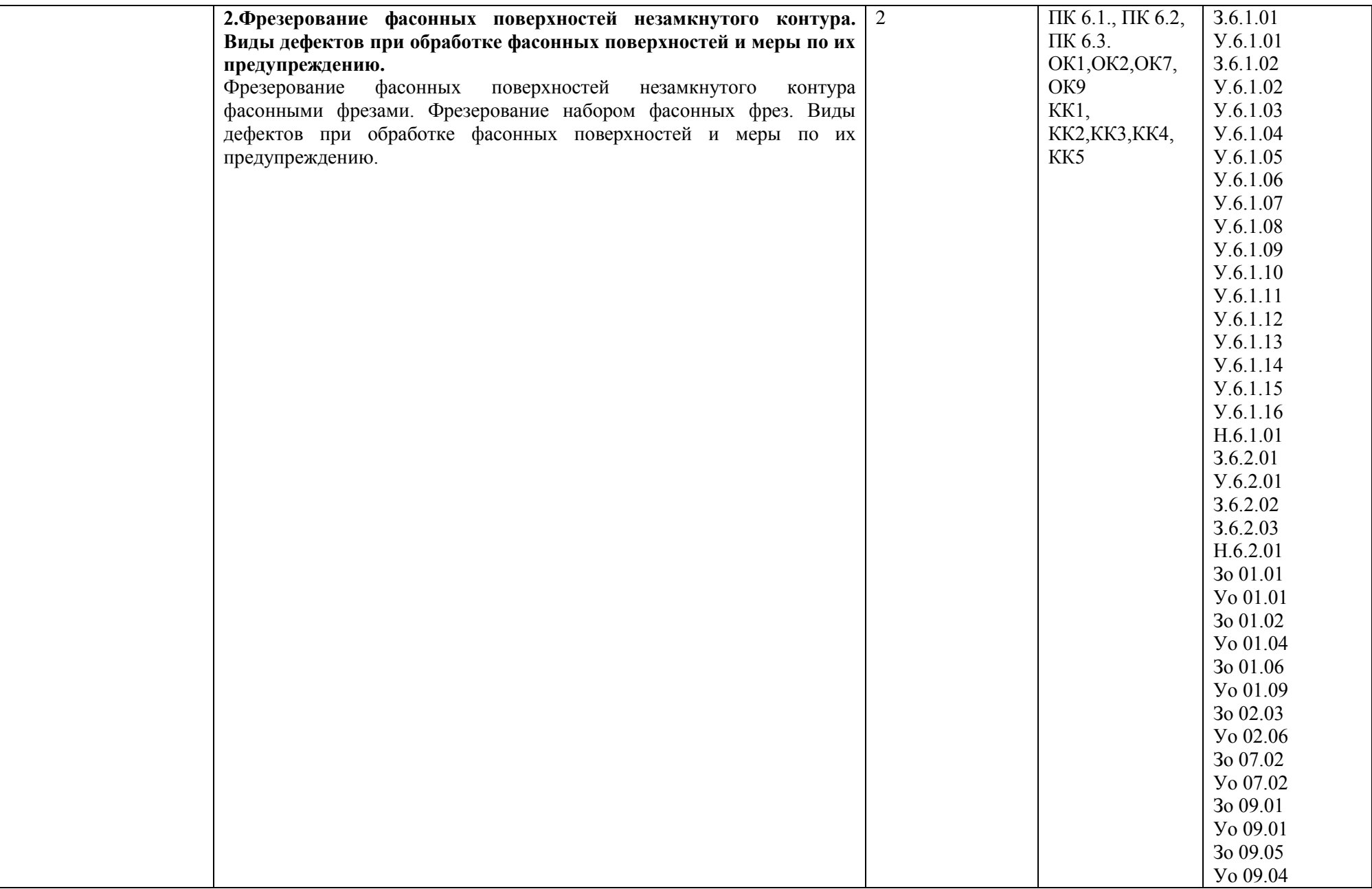

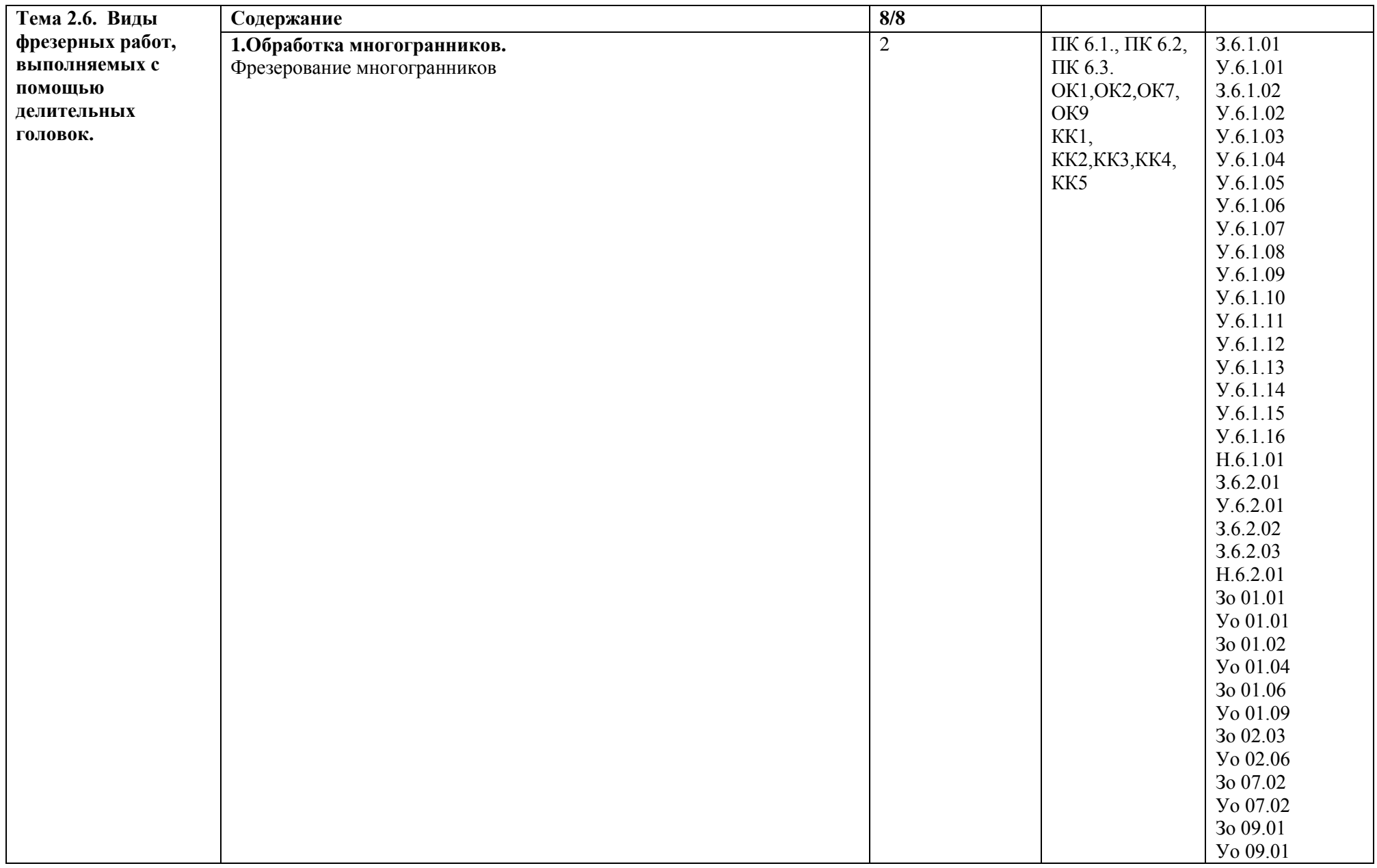

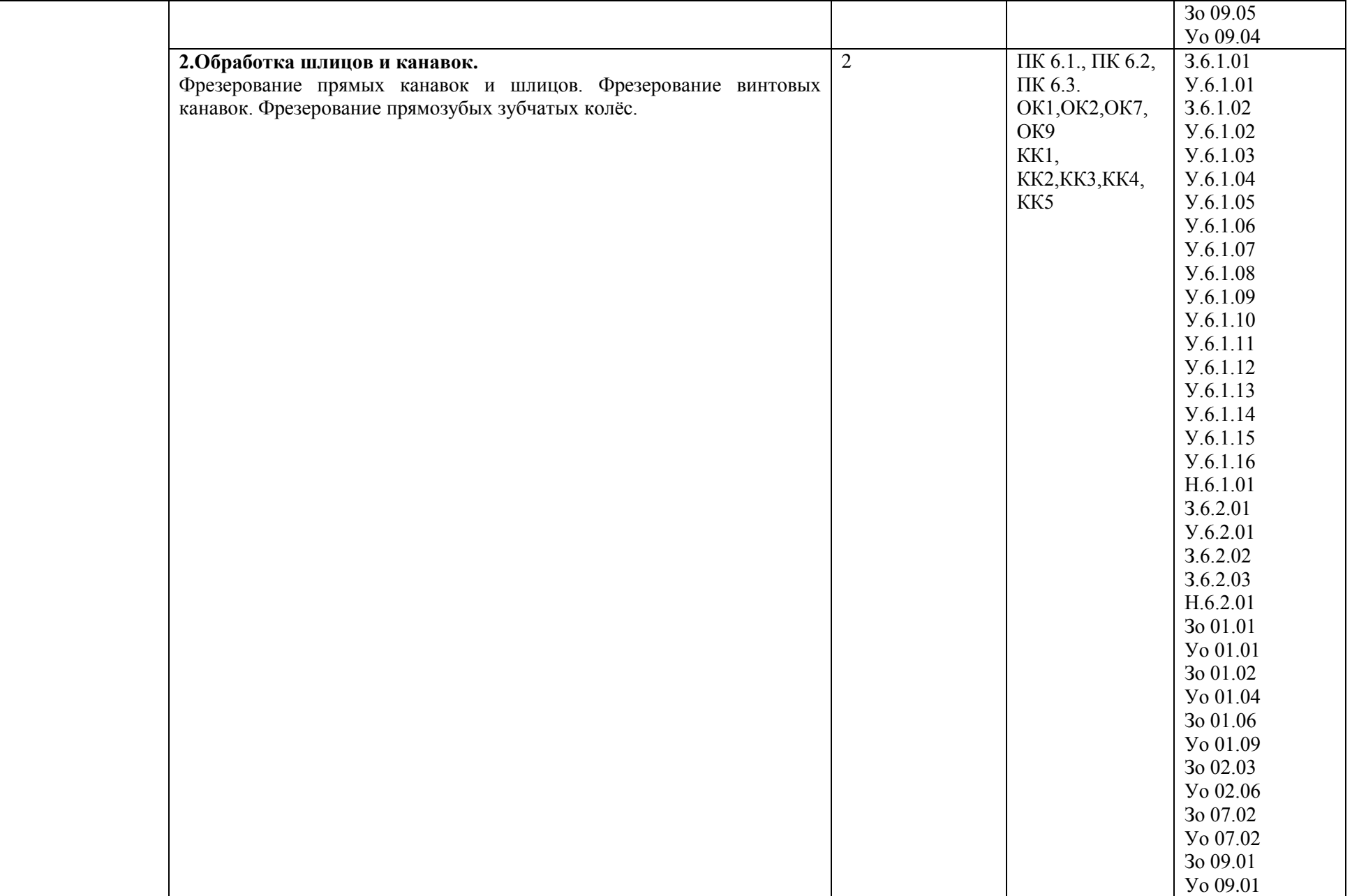

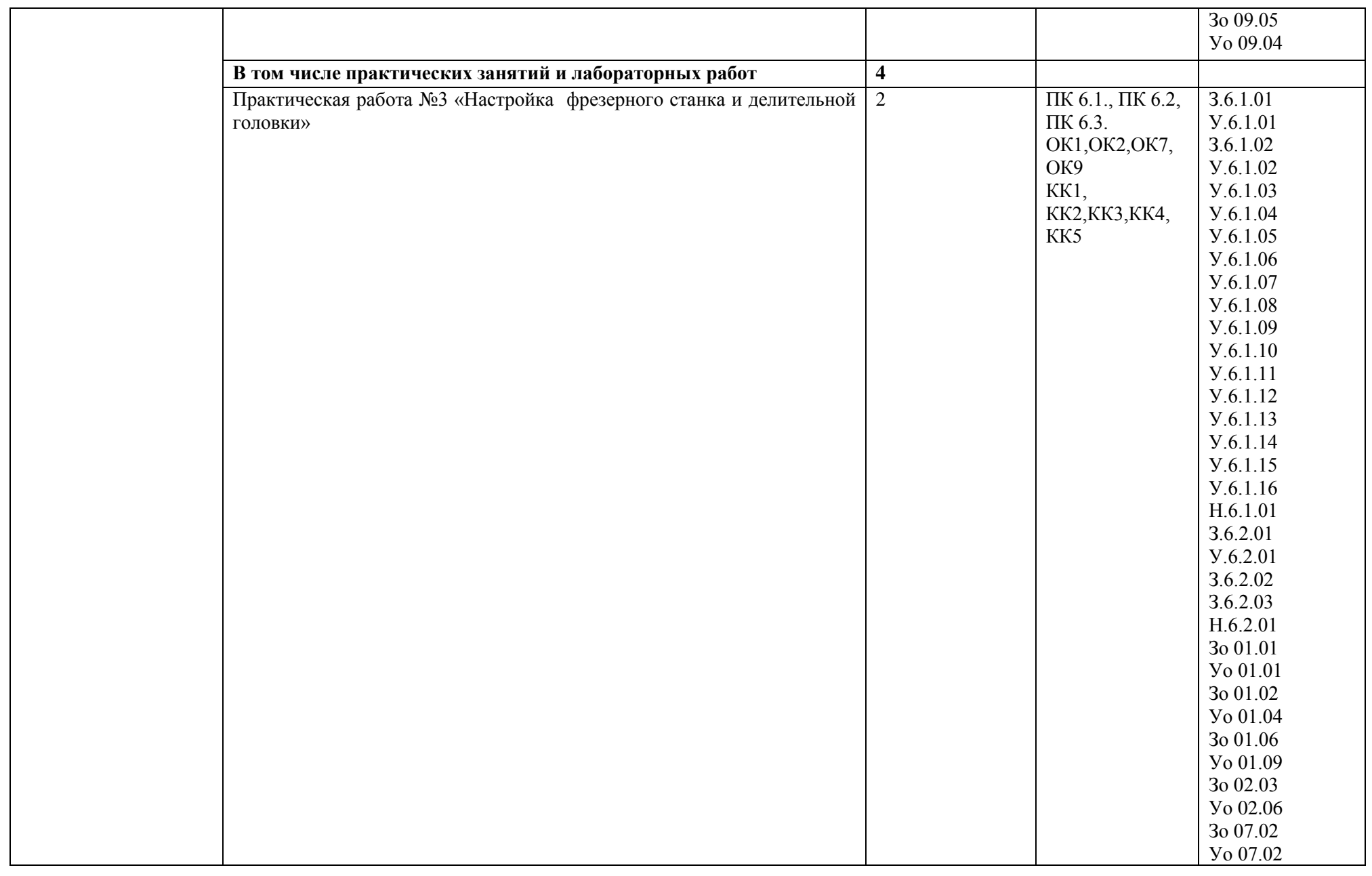

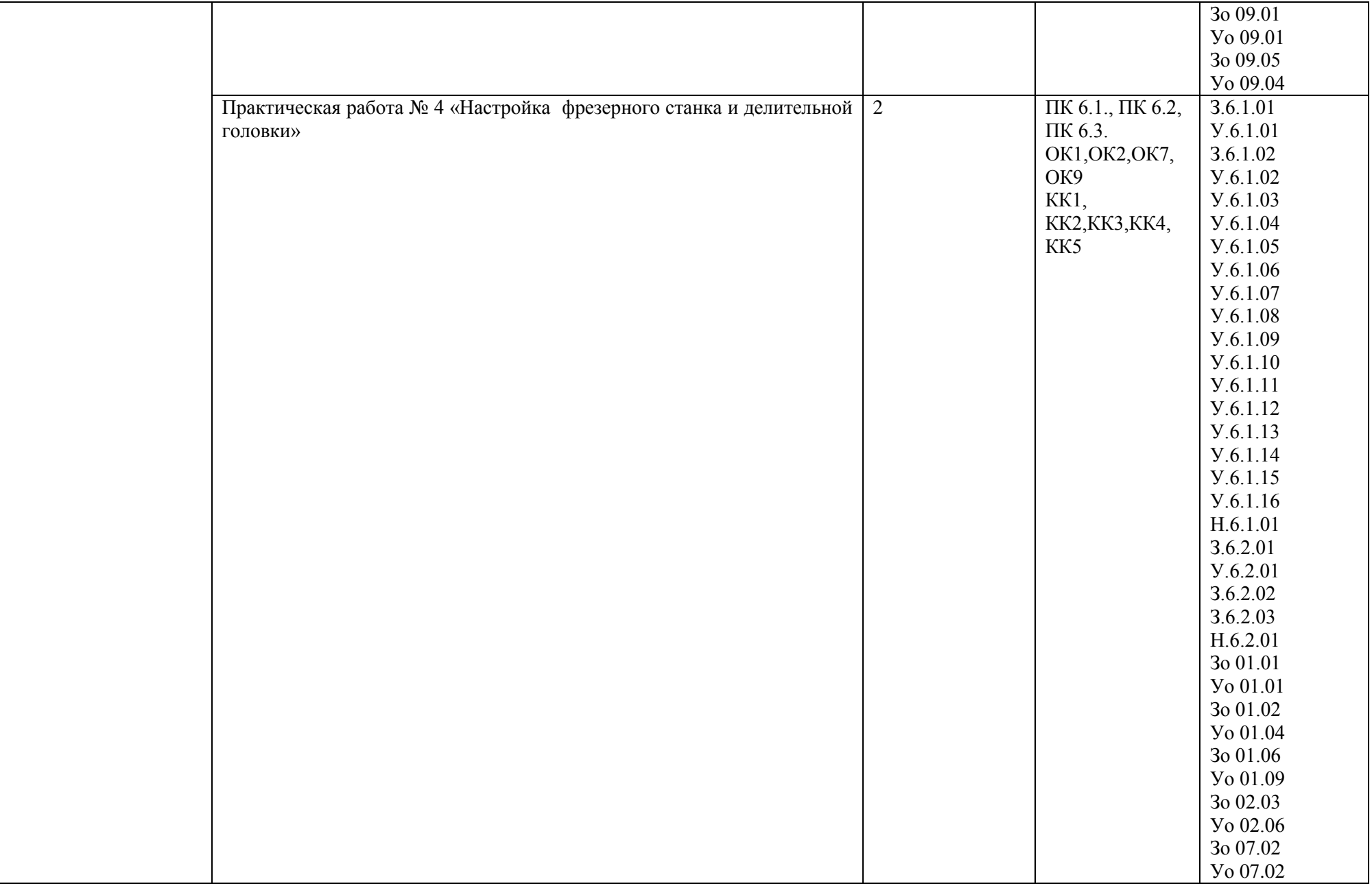

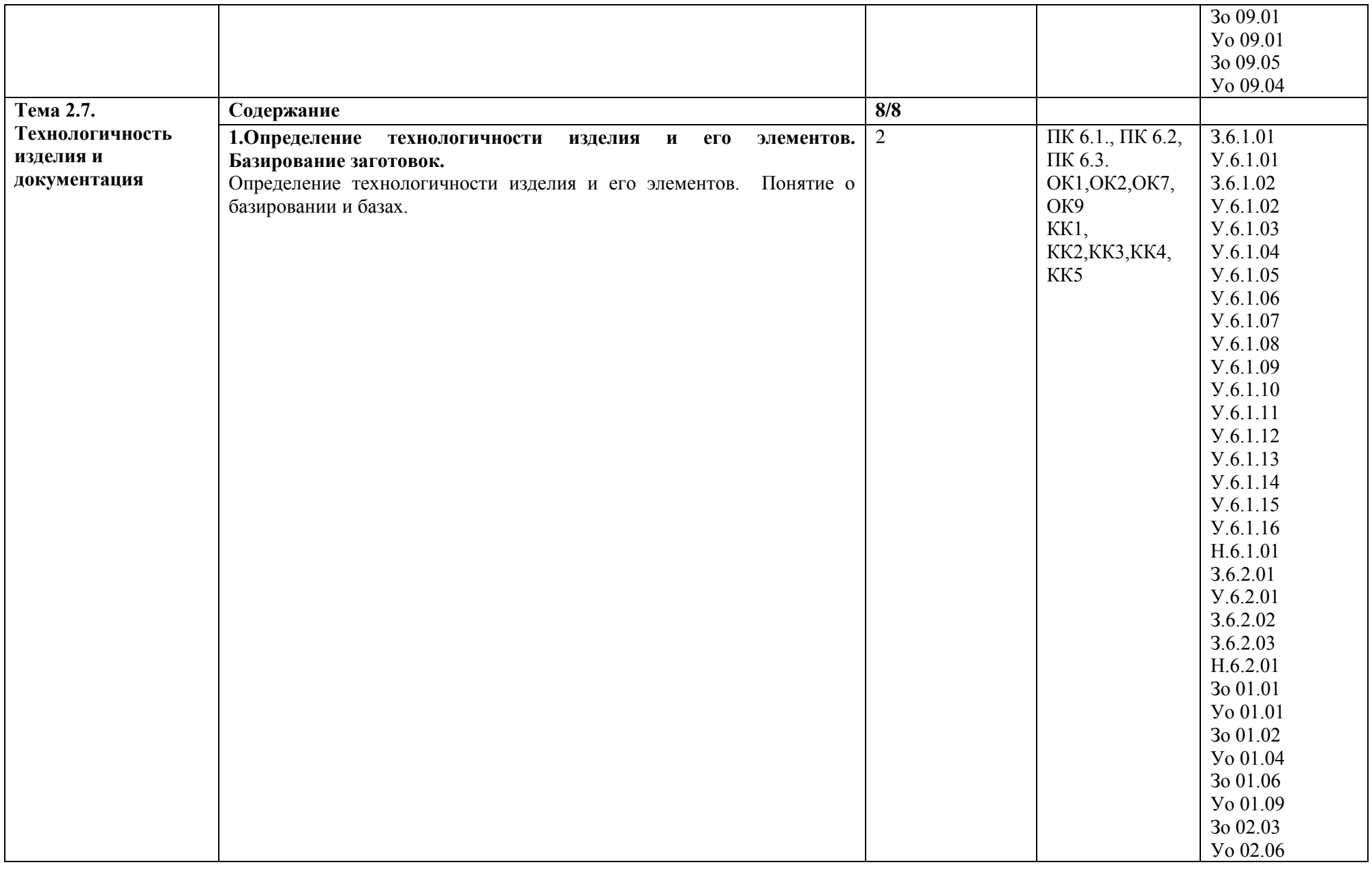

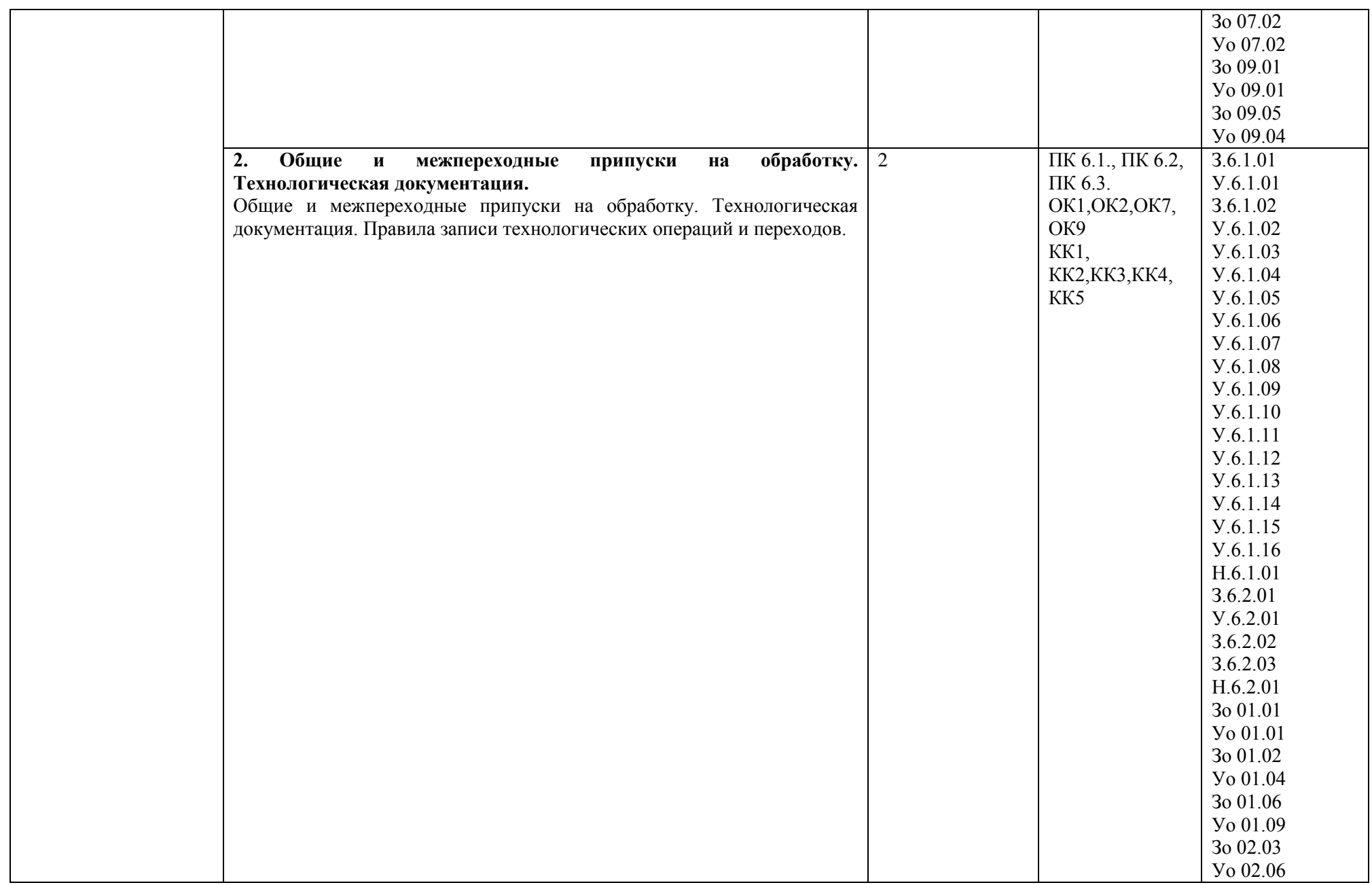

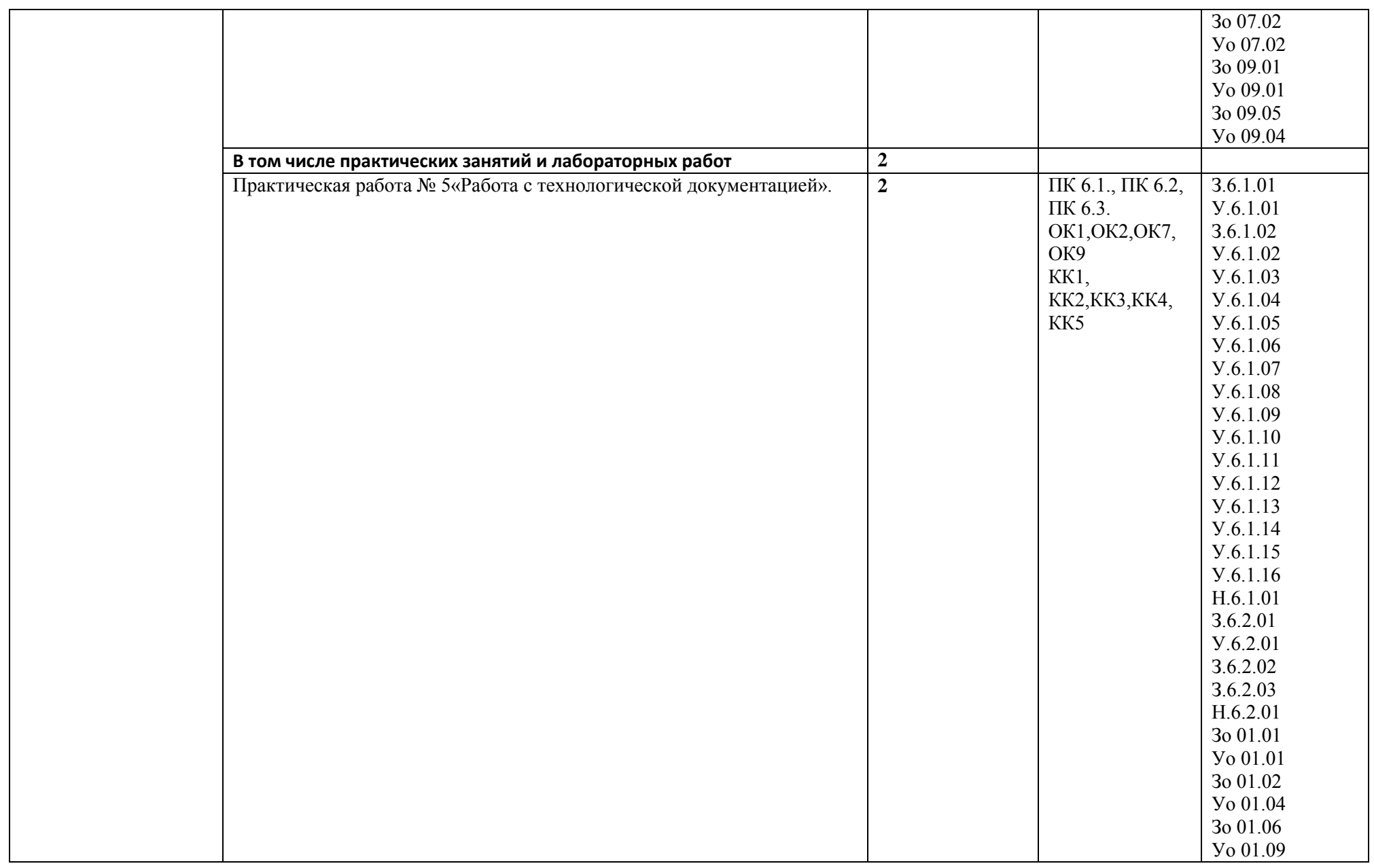

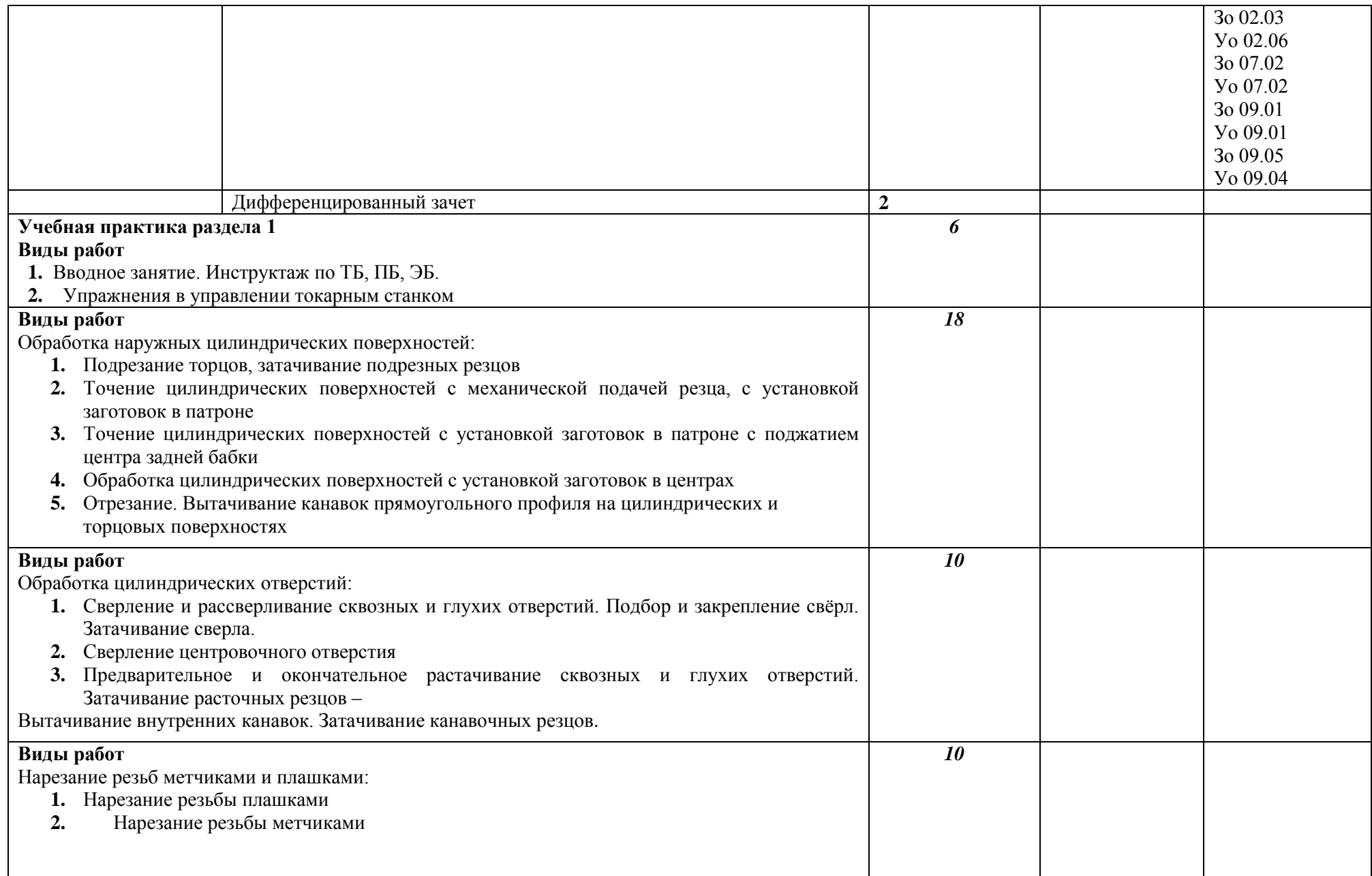

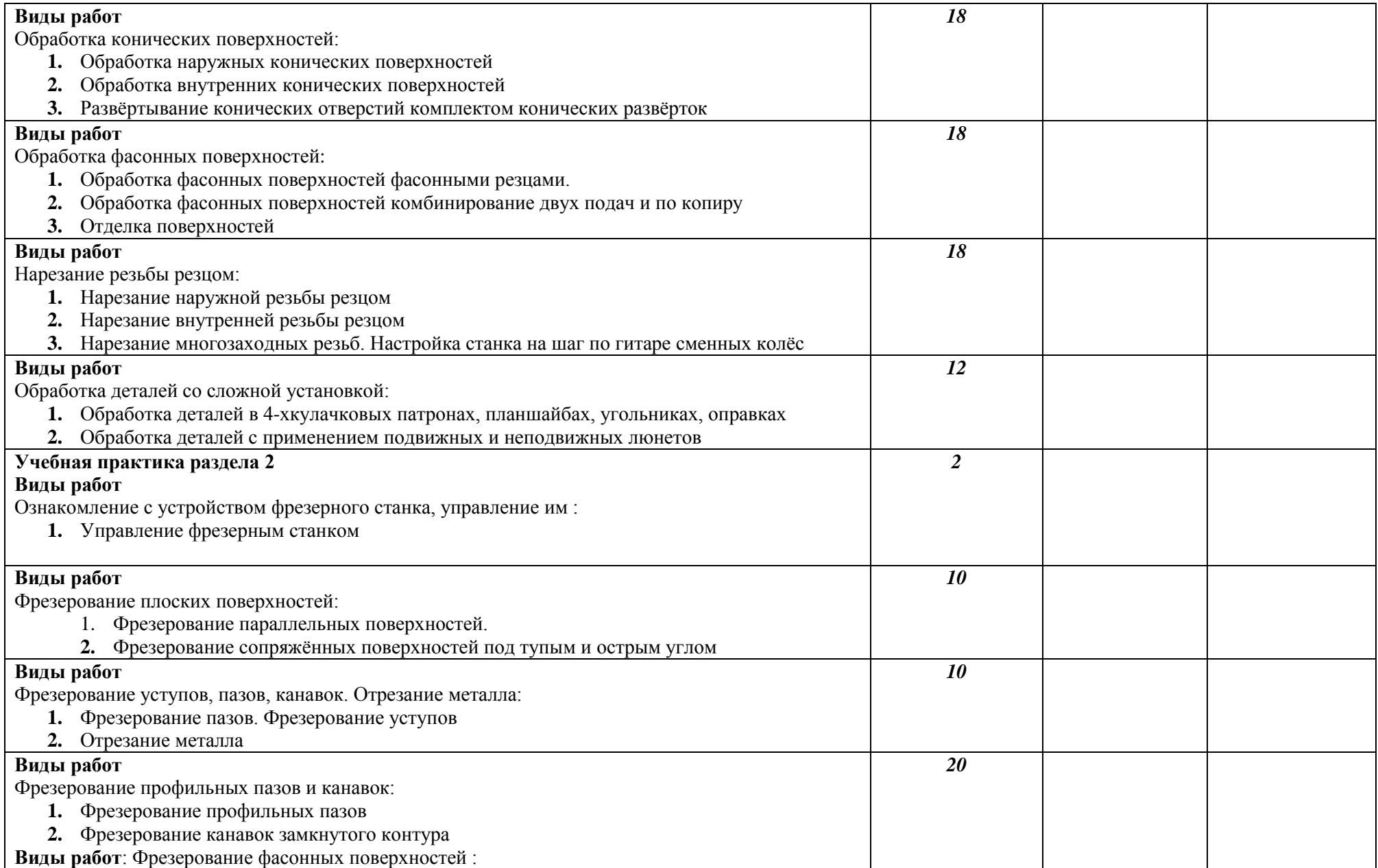

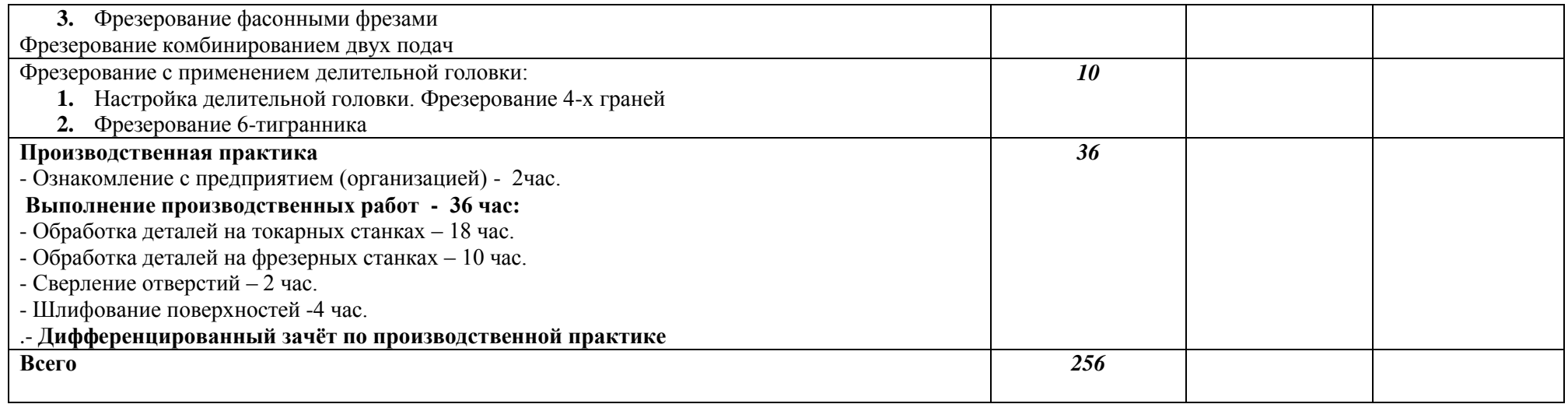

# **3. УСЛОВИЯ РЕАЛИЗАЦИИ ПРОФЕССИОНАЛЬНОГО МОДУЛЯ**

# **3.1. Для реализации программы профессионального модуля должны быть предусмотрены следующие специальные помещения:**

Лаборатория «Процессов формообразования и инструментов»**,** оснащенная в соответствии с п. 6.1.2.3 образовательной программы по специальности 15.02.16 Технология машиностроения

Мастерская «Механическая», оснащенный(ые) в соответствии с п. 6.1.2.4 образовательной программы по данной специальности 15.02.16 Технология машиностроения

Оснащенные базы практики в соответствии с п 6.1.2.5 образовательной программы по специальности 15.02.16 Технология машиностроения

## **3.2. Информационное обеспечение реализации программы**

Для реализации программы библиотечный фонд образовательной организации имеются печатные и/или электронные образовательные и информационные ресурсы для использования в образовательном процессе. При формировании библиотечного фонда образовательной организации выбирается не менее одного издания из перечисленных ниже печатных изданий и (или) электронных изданий в качестве основного, при этом список может быть дополнен новыми изданиями.

#### **3.2.1. Основные печатные издания**

1. Босинзон М.А. Изготовление деталей на металлорежущих станках различного вида и типа (сверлильных, токарных, фрезерных, копировальных, шпоночных и шлифовальных). – М.: Издательский центр «Академия», 2017. – 368 с.

2. Мирошин, Д. Г. Технология обработки на токарных станках : учебное пособие для среднего профессионального образования / Д. Г. Мирошин, Э. Э. Агаева ; под общей редакцией И. Н. Тихонова. — Москва : Издательство Юрайт, 2022. — 314 с. — (Профессиональное образование). — ISBN 978-5-534-14667-7. — Текст : электронный // Образовательная платформа Юрайт <https://urait.ru/book/tehnologiya-obrabotki-na-tokarnyh-stankah-496921>

## **3.2.2. Основные электронные издания**

1. Учебное пособие по курсу «Технология обработки металлов резанием» : <http://www.twirpx.com/file/1436182/>

2. Видеоматериал по металл обработке <http://www.youtube.com/watch?v=97BlTHJ5WOg&NR=1>

3. Видеоматериал по металлообработке *video.yandex.r* 

4. Учебные наглядные пособия и презентации по курсу «Металлорежущие станки»

[http://win.mail.ru/cgi-](http://win.mail.ru/cgi-bin/link?check=1&cnf=b53926&url=http%3A%2F%2Fwww.labstend.ru%2Fsite%2Findex%2Fuch_tech%2Findex_full.php%3Fmode%3Dfull%26id%3D377%26id_cat%3D1569)

[bin/link?check=1&cnf=b53926&url=http%3A%2F%2Fwww.labstend.ru%2Fsite%2Findex%2Fuch\\_tech%2](http://win.mail.ru/cgi-bin/link?check=1&cnf=b53926&url=http%3A%2F%2Fwww.labstend.ru%2Fsite%2Findex%2Fuch_tech%2Findex_full.php%3Fmode%3Dfull%26id%3D377%26id_cat%3D1569) [Findex\\_full.php%3Fmode%3Dfull%26id%3D377%26id\\_cat%3D1569](http://win.mail.ru/cgi-bin/link?check=1&cnf=b53926&url=http%3A%2F%2Fwww.labstend.ru%2Fsite%2Findex%2Fuch_tech%2Findex_full.php%3Fmode%3Dfull%26id%3D377%26id_cat%3D1569)

## **3.2.3. Дополнительные источники**

1. А.Г. Холодкова. Общие основы технологии металлообработки и работ на металлорежущих станках. – М.: Издательский центр «Академия», 2018. - 256с.

## **4. КОНТРОЛЬ И ОЦЕНКА РЕЗУЛЬТАТОВ ОСВОЕНИЯ ПРОФЕССИОНАЛЬНОГО МОДУЛЯ**

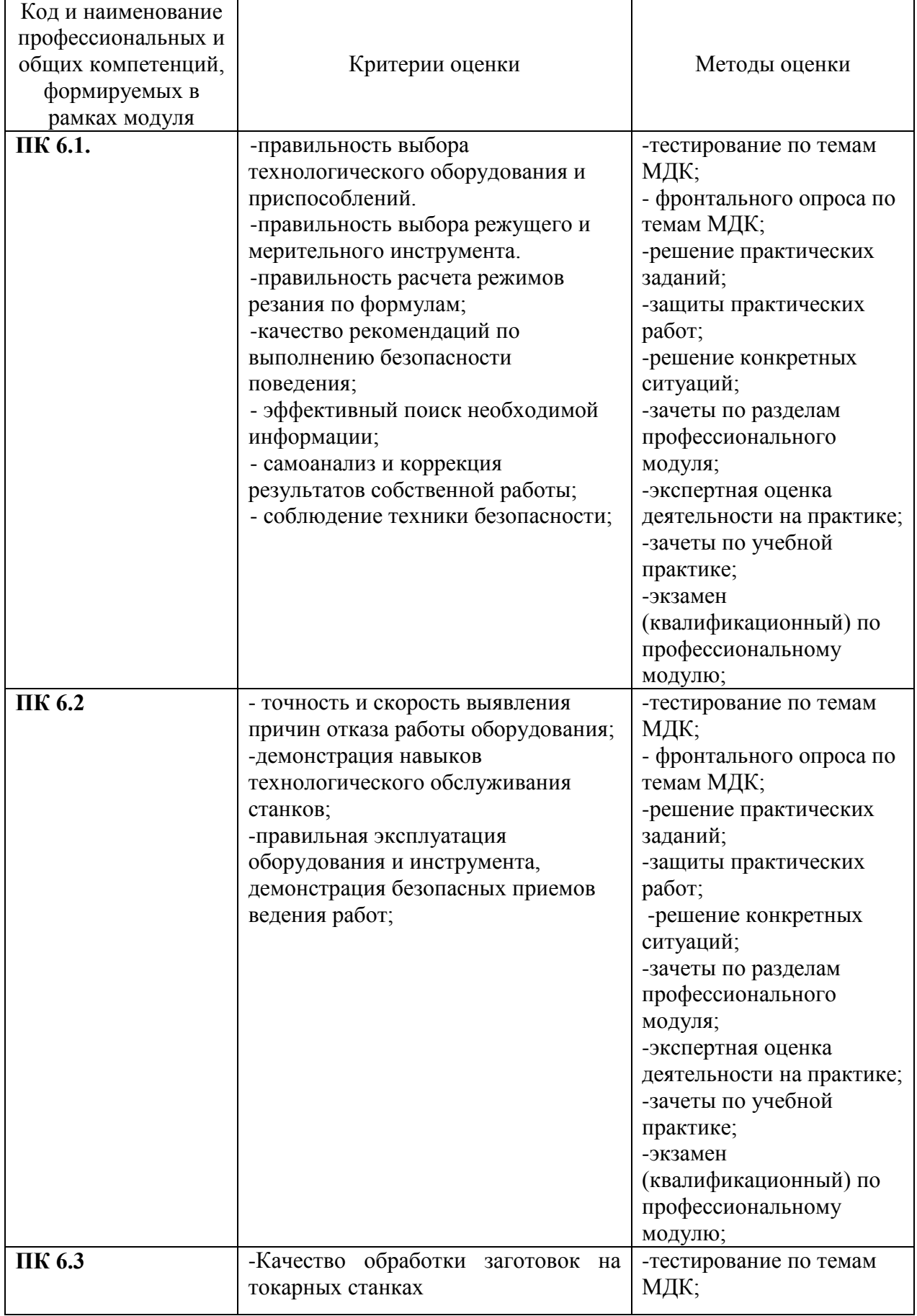

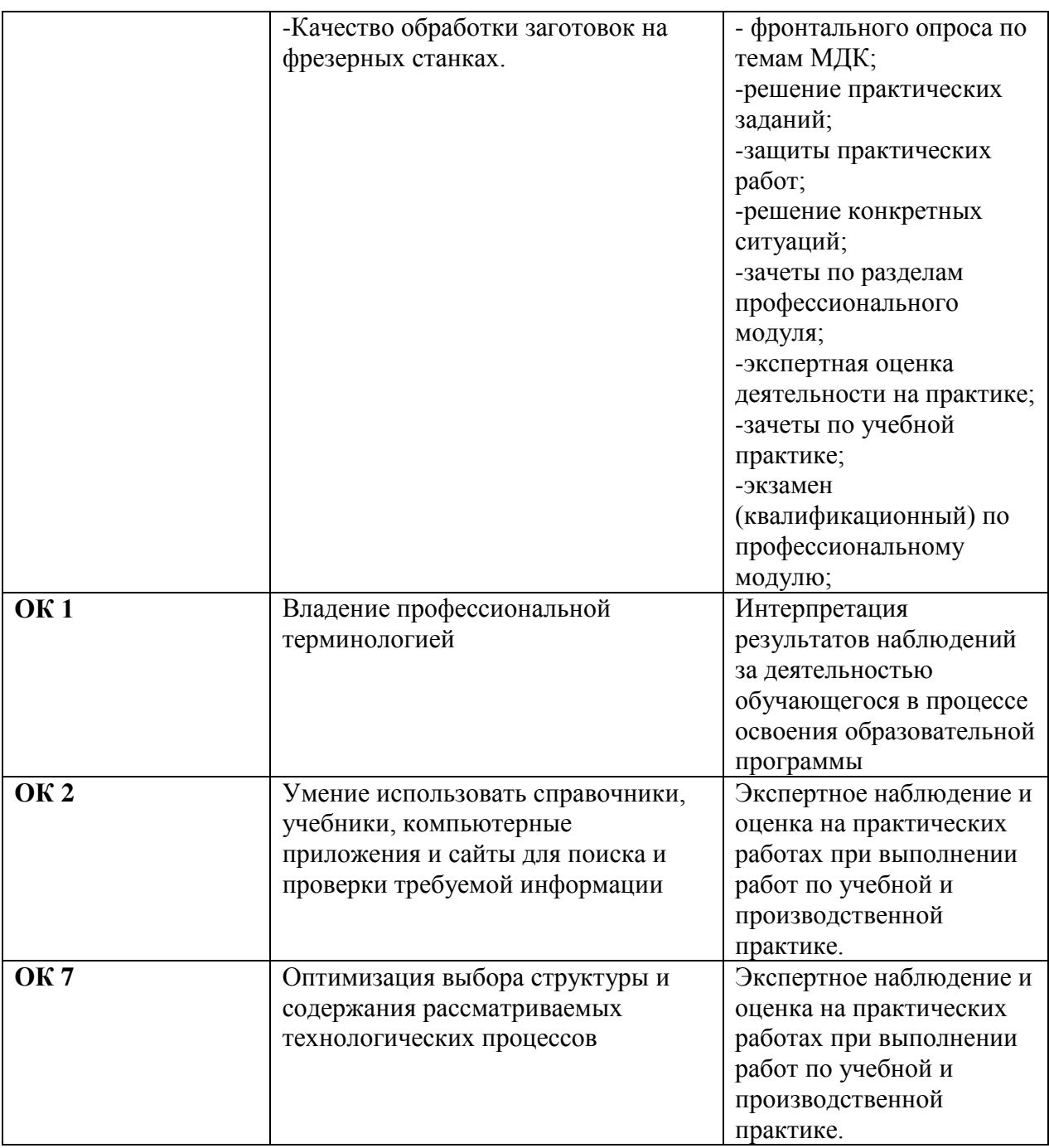

### **3.4. Рабочая программа учебной дисциплины**

# **РАБОЧАЯ ПРОГРАММА УЧЕБНОЙ ДИСЦИПЛИНЫ**

**ОП.09 Компьютерная графика** 

**Дополнительный профессиональный блок/Общепрофессиональные дисциплины**

# *СОДЕРЖАНИЕ*

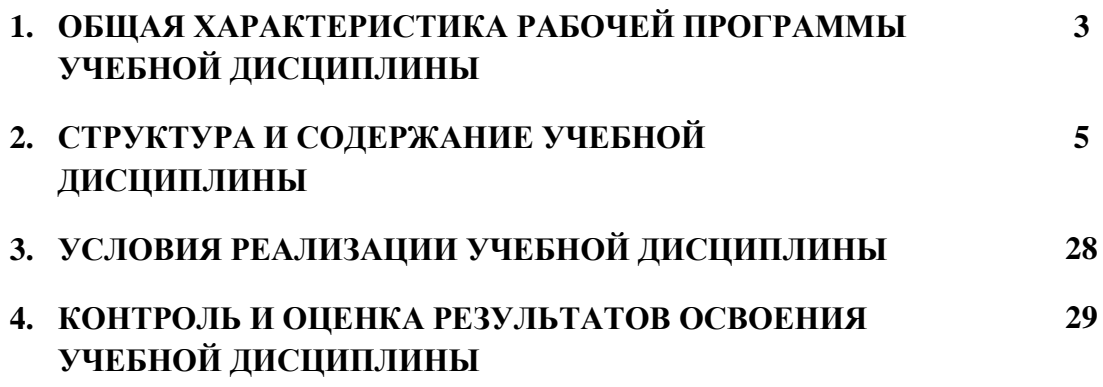

65

# 65

#### ОБЩАЯ ХАРАКТЕРИСТИКА РАБОЧЕЙ ПРОГРАММЫ УЧЕБНОЙ  $1.$ ДИСЦИПЛИНЫ

#### «ОП.09 Компьютерная графика»

#### 1.1. Место дисциплины в структуре основной образовательной программы:

Учебная дисциплина ОП.09 Компьютерная графика является обязательной частью ОПОП-П спениальности 15 02 16 общепрофессионального  $\overline{10}$ Технология машиностроения.

Особое значение дисциплина имеет при формировании и развитии ОК 1, ОК 2, ОКЗ, ОК09, ПК 1.1, ПК 1.6, ПК 2.2.

#### 1.2. Цель и планируемые результаты освоения дисциплины:

В рамках программы учебной дисциплины обучающимися осваиваются умения и знания

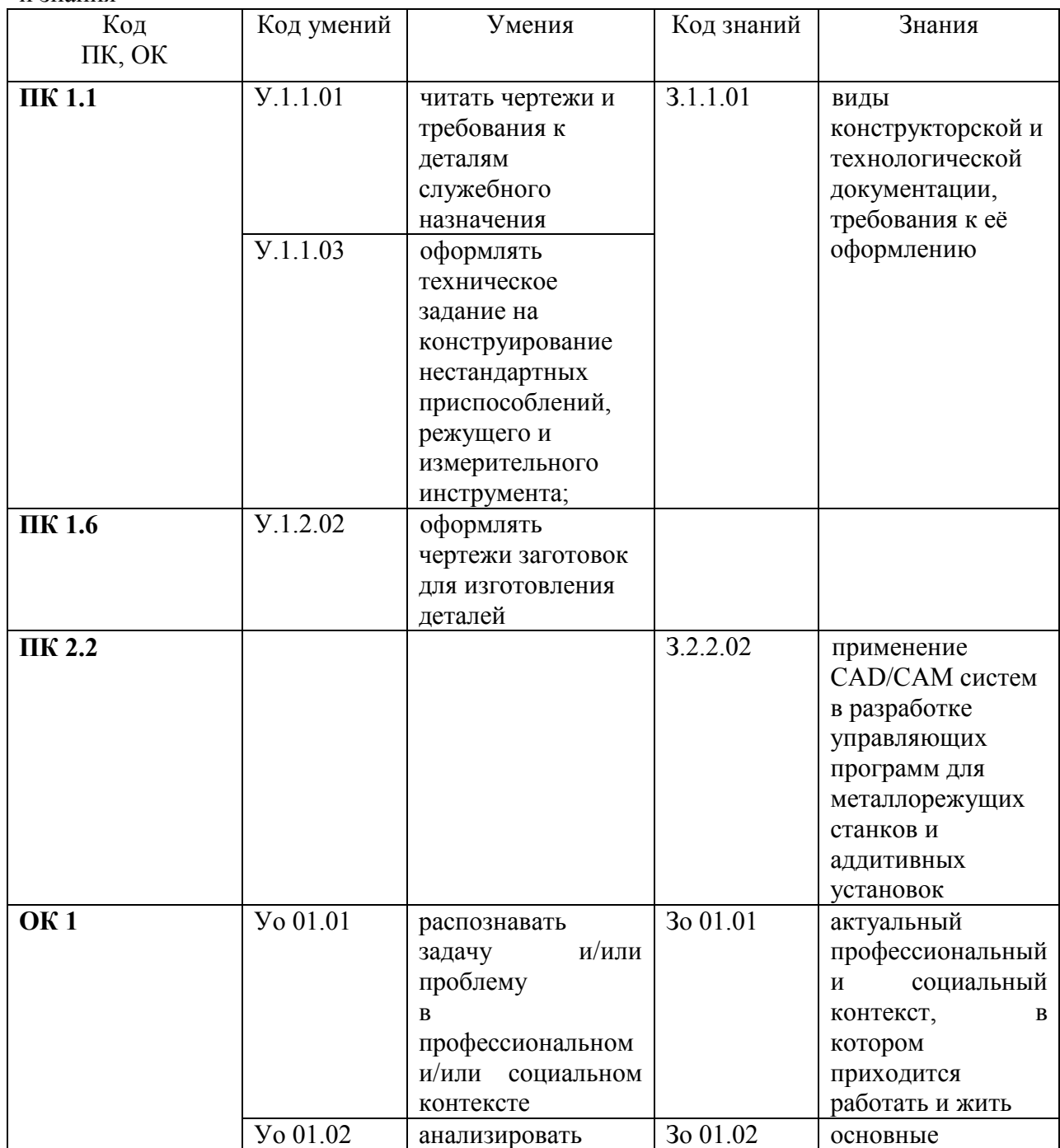

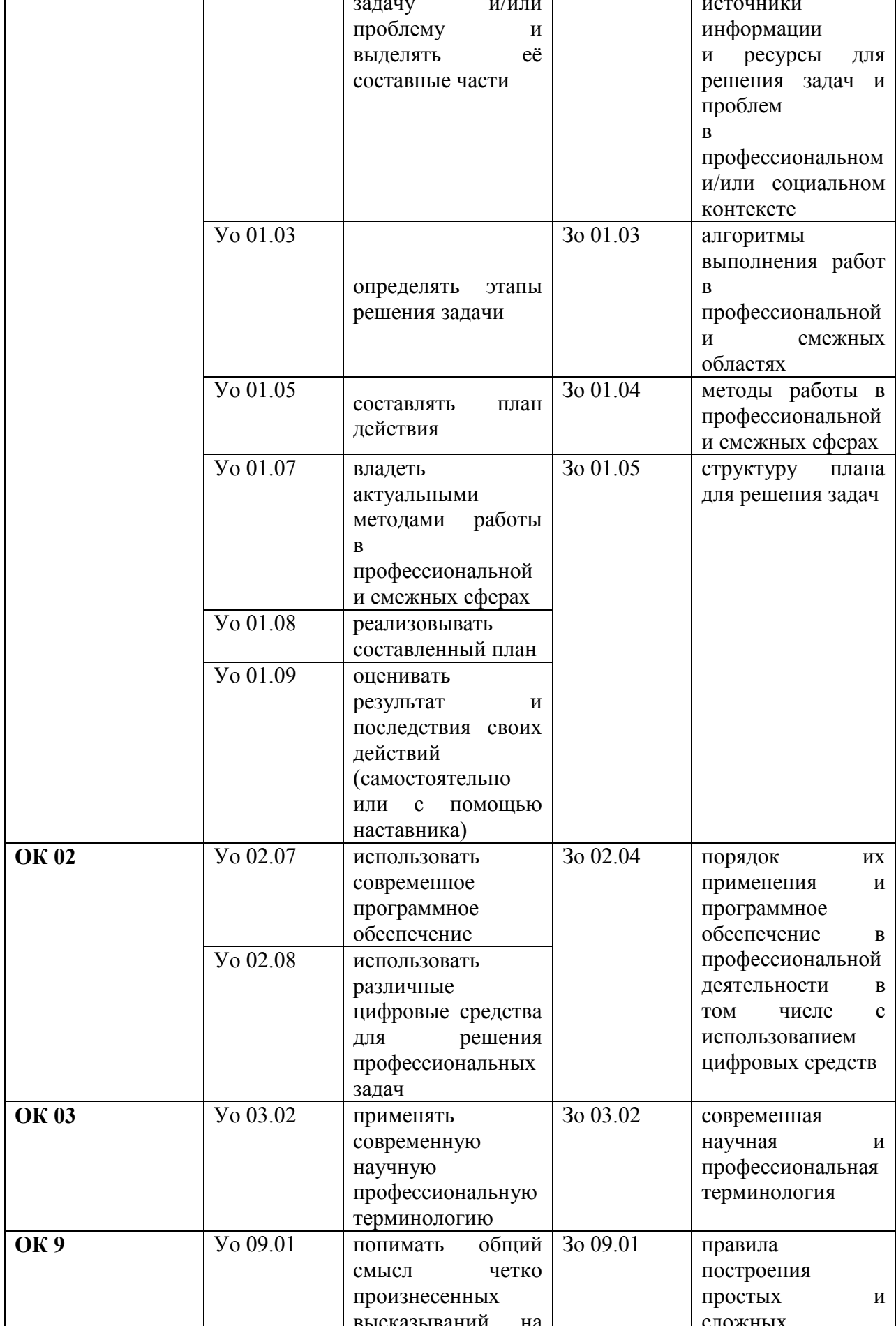

┑

 $\mathbf{r}$ 

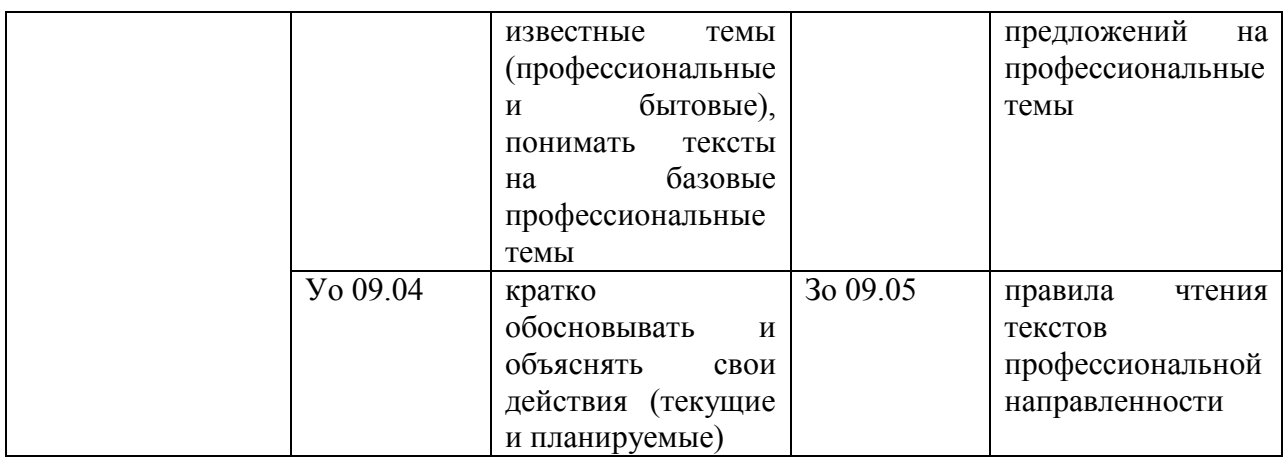

# **2. СТРУКТУРА И СОДЕРЖАНИЕ УЧЕБНОЙ ДИСЦИПЛИНЫ**

# **2.1. Объем учебной дисциплины и виды учебной работы**

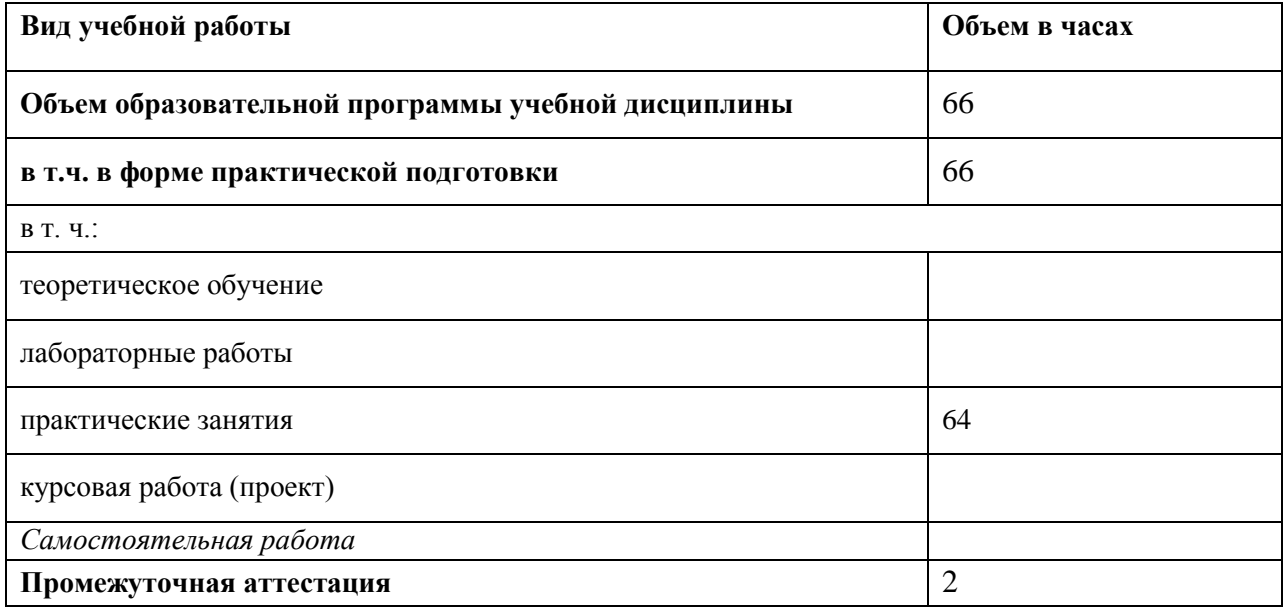

# 2.2. Тематический план и содержание учебной дисциплины

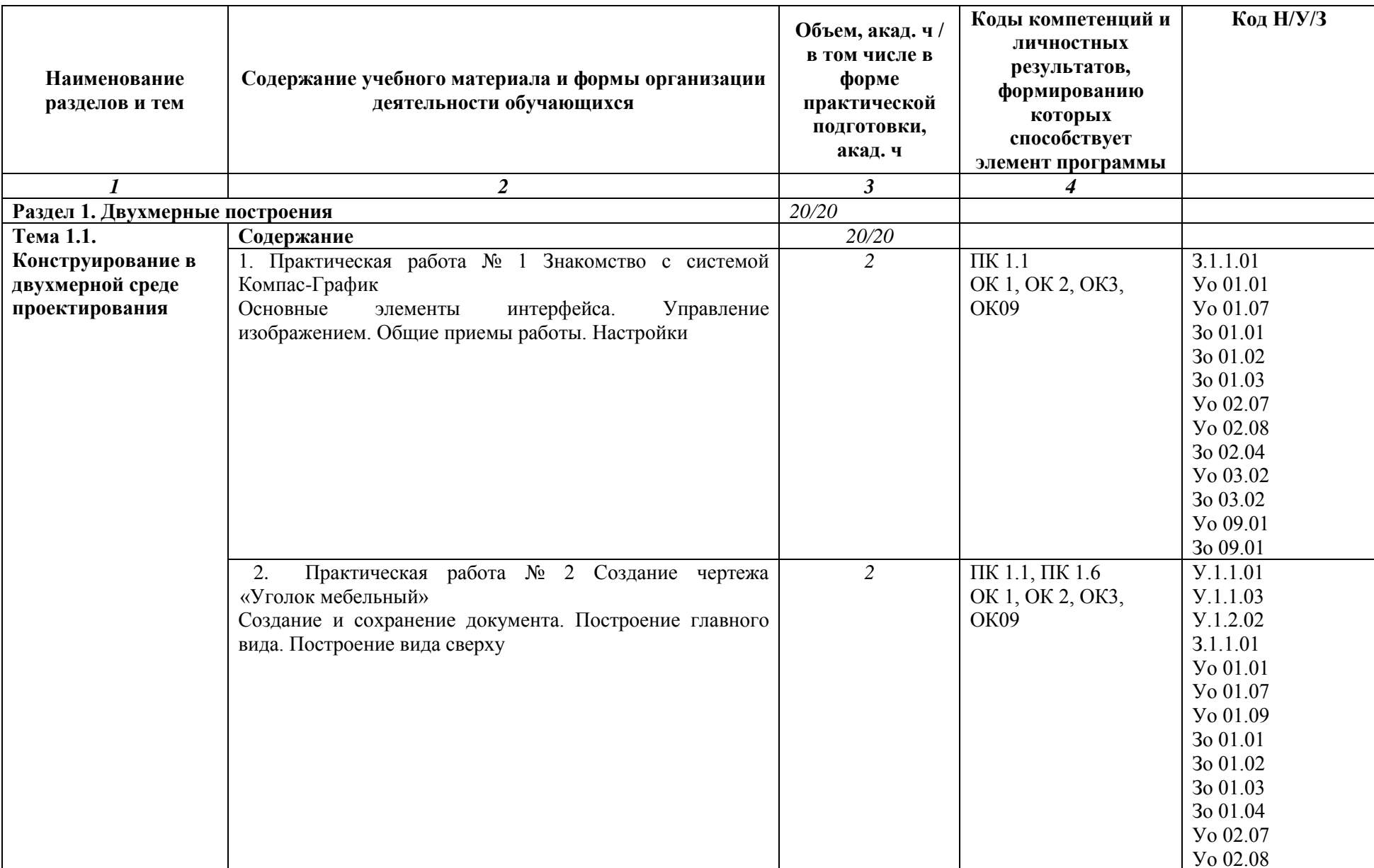

 $3002.04$  $Y_0$  03.02 30 03.02 Yo 09.01 **Yo 09.04** 30 09.01 30 09.05 Практическая работа № 3 Создание чертежа  $\Pi K 1.1, \Pi K 1.6$  $V.1.1.01$  $3.$  $\overline{2}$ «Уголок мебельный» OK 1, OK 2, OK3,  $Y.1.1.03$ Построение вида слева. Создание слоев. Простановка **OK09**  $Y.1.2.02$ размеров, шероховатости и технических требований. 3.1.1.01 **Yo 01.01 Yo 01.07**  $Y_0$  01.09 30 01.01  $3001.02$ 30 01.03 30 01.04  $Y_0$  02.07 **Yo 02.08** 30 02.04  $Y_0$  03.02 30 03.02 Yo 09.01  $Y_0$  09.04 30 09.01 30 09.05 Практическая работа № 4 Построение стандартных  $\Pi K$  1.1,  $\Pi K$  1.6,  $\Pi K$  $\overline{2}$  $V.1.1.01$  $\overline{4}$ .  $2.2$  $Y.1.1.03$ видов на основе модели OK 1, OK 2, OK3,  $Y.1.2.02$ Общие понятия по созданию чертежа с трехмерной OK09 3.1.1.01 модели. 3.2.2.02  $Y_0$  01 01 **Yo 01.07 Yo 01.09** 30 01.01 30 01.02 30 01.03

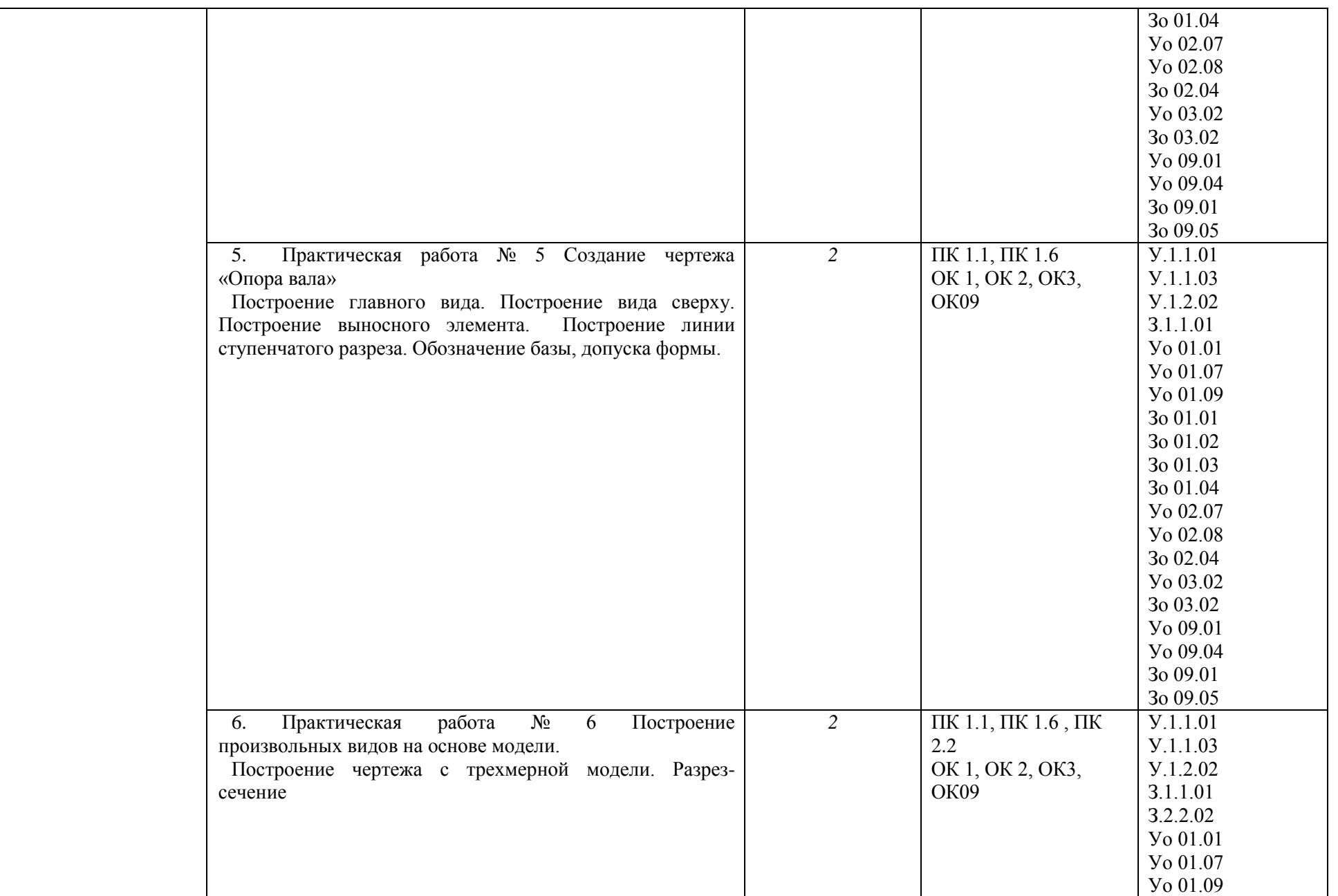

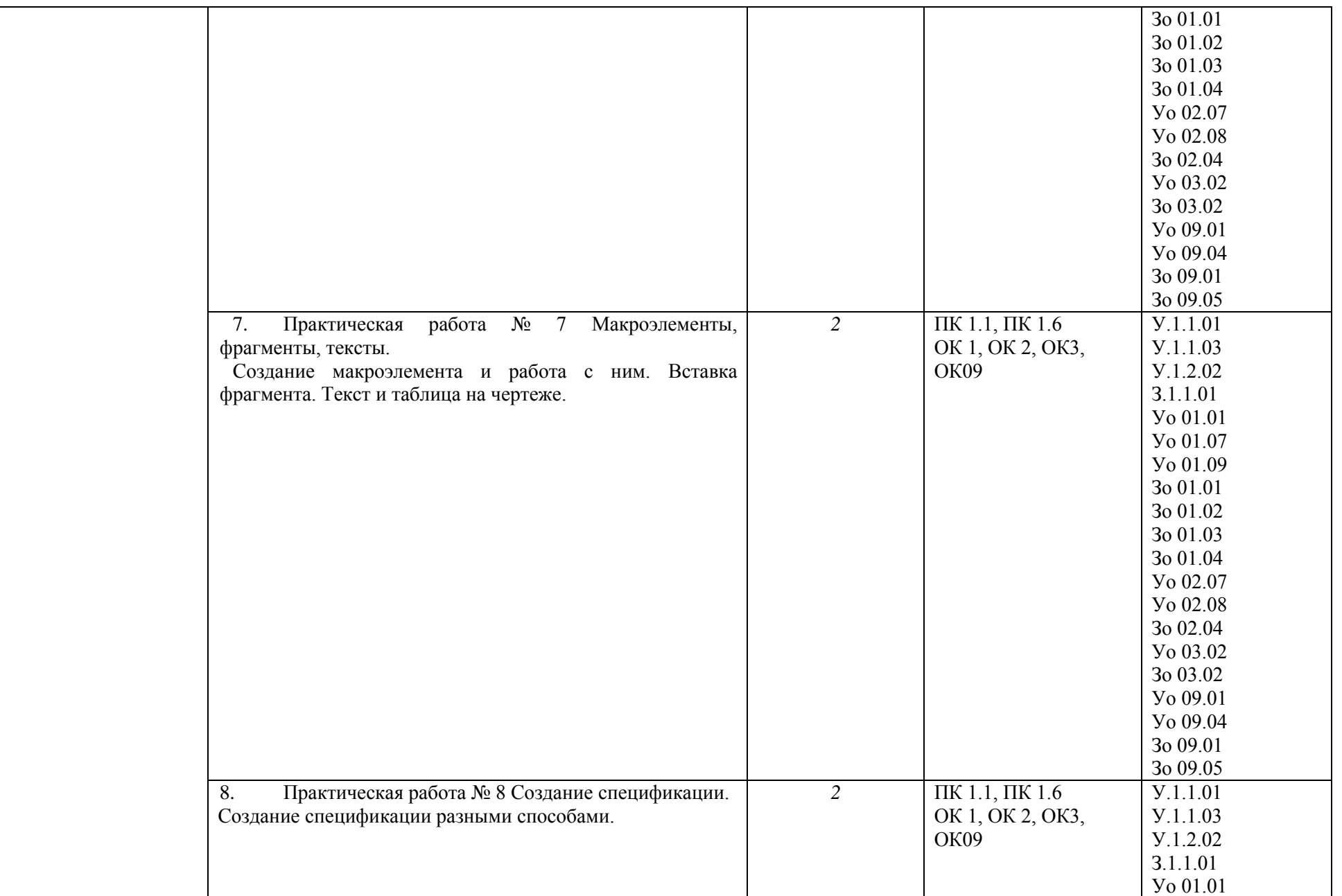
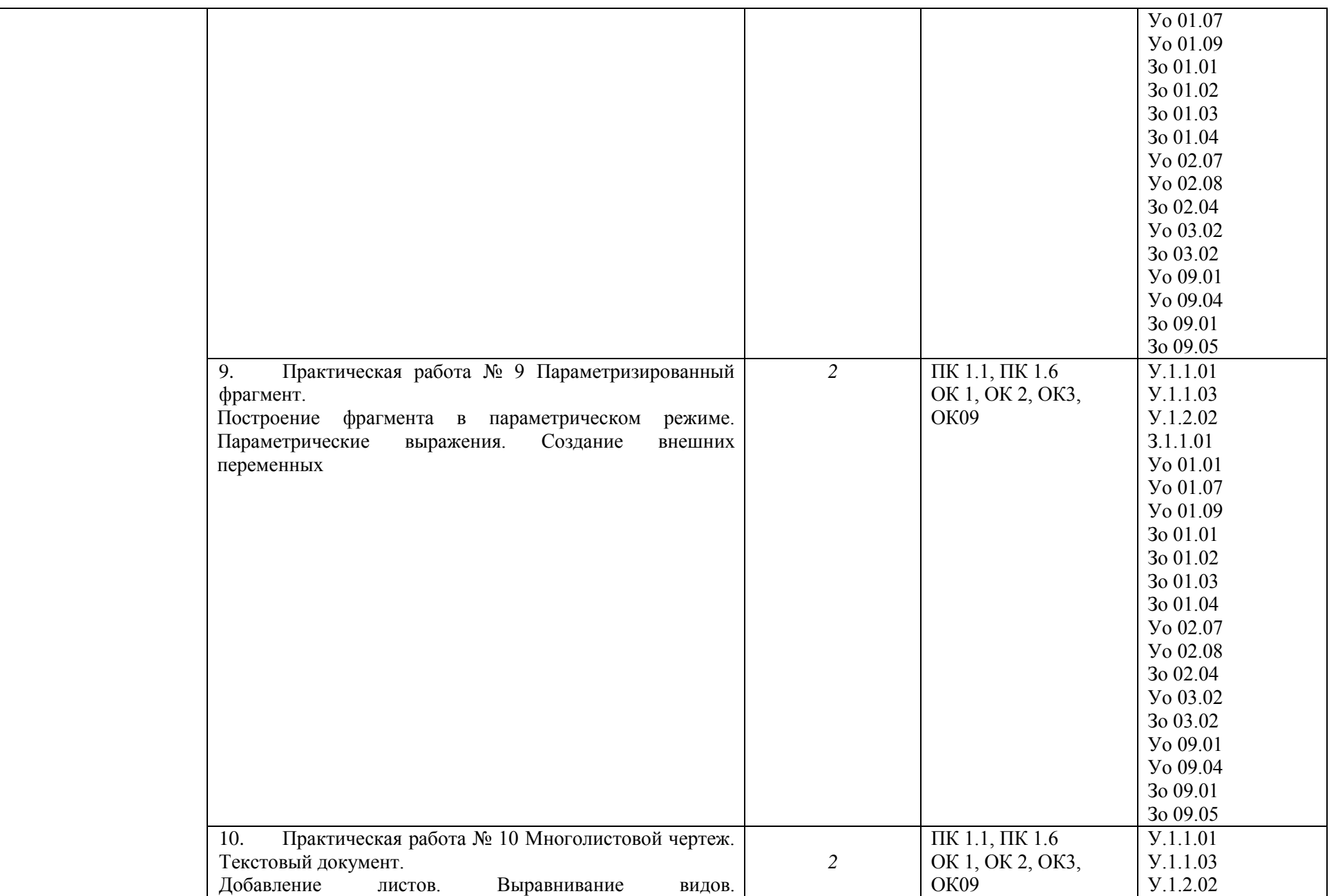

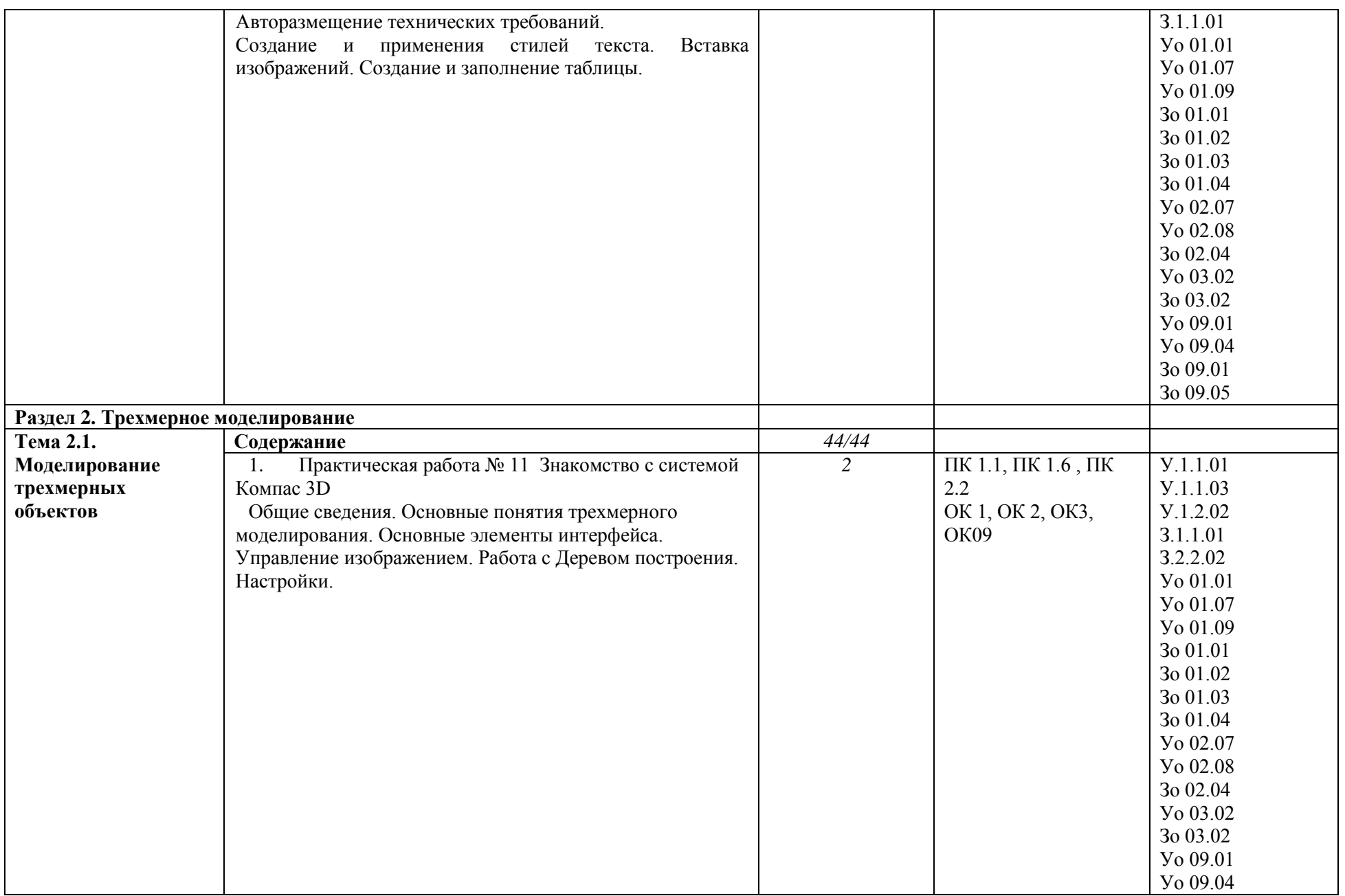

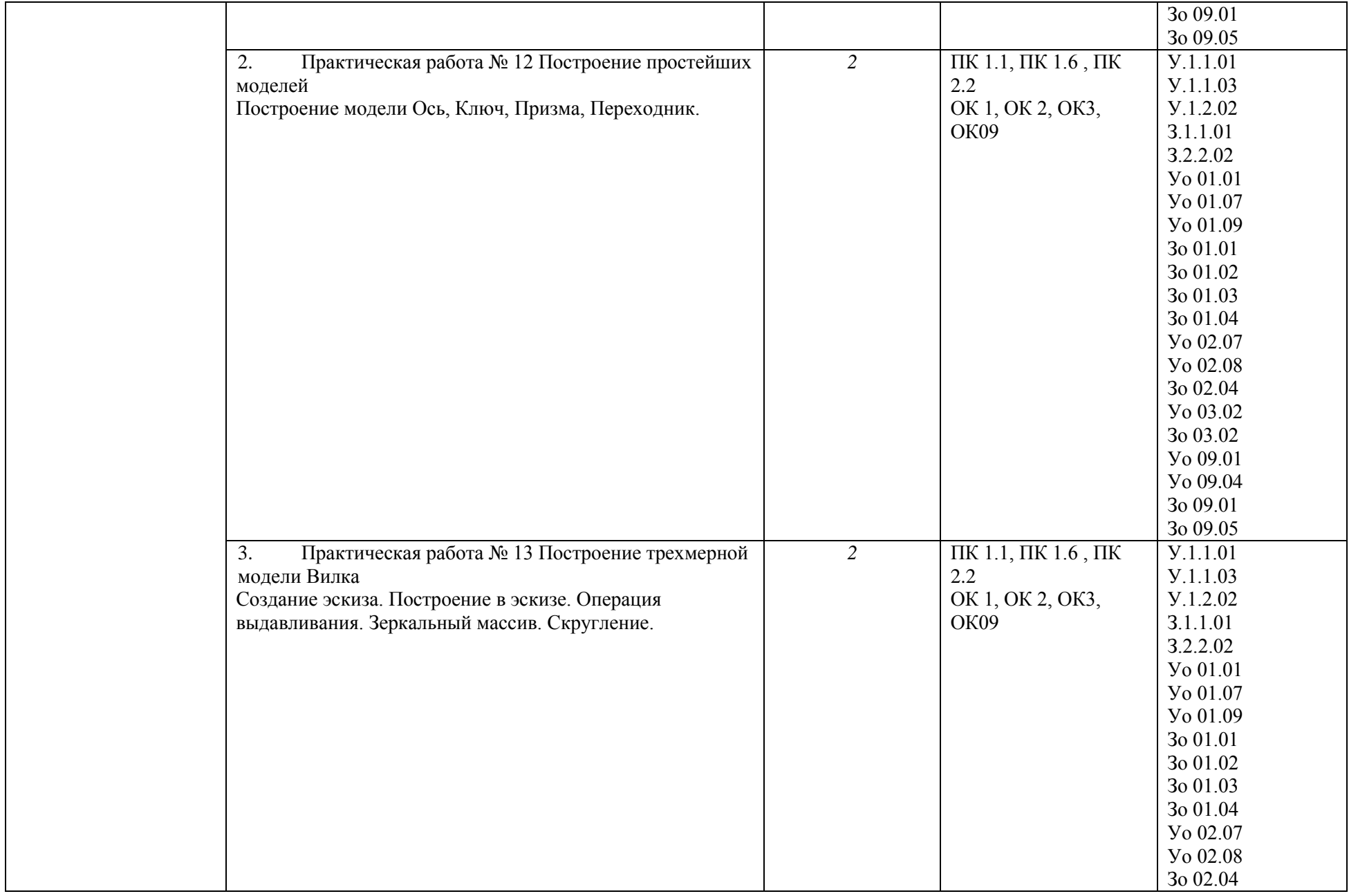

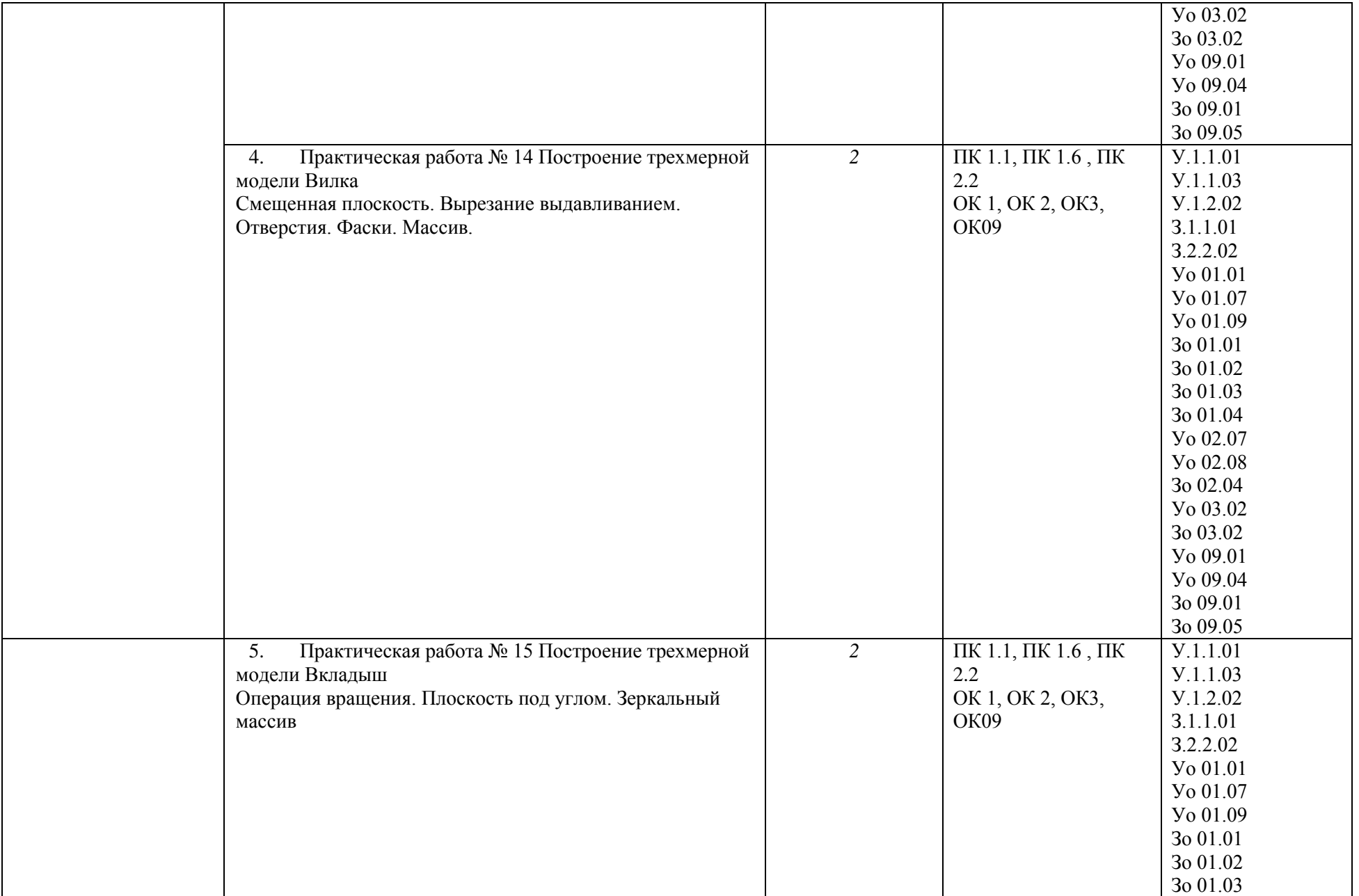

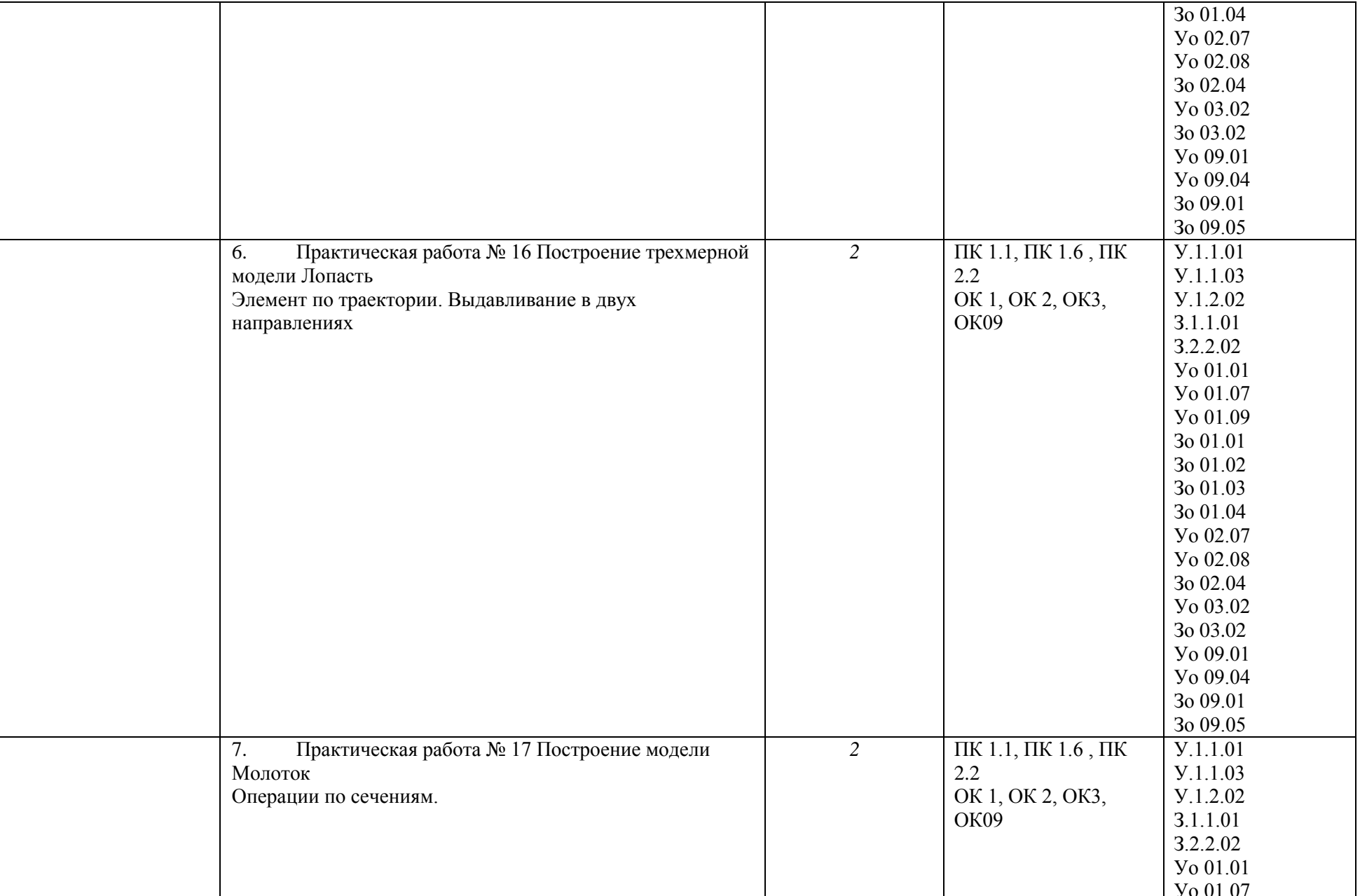

78

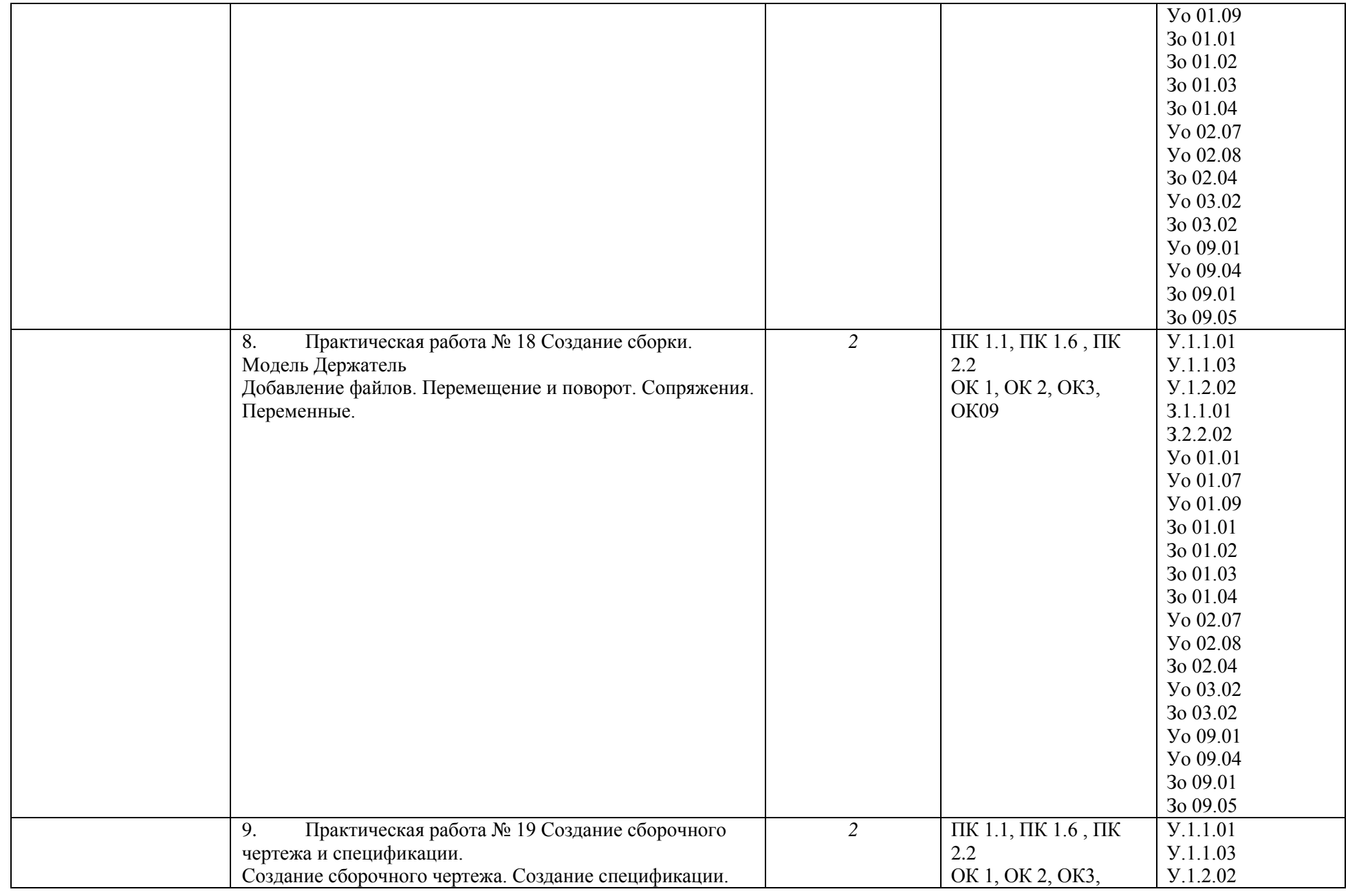

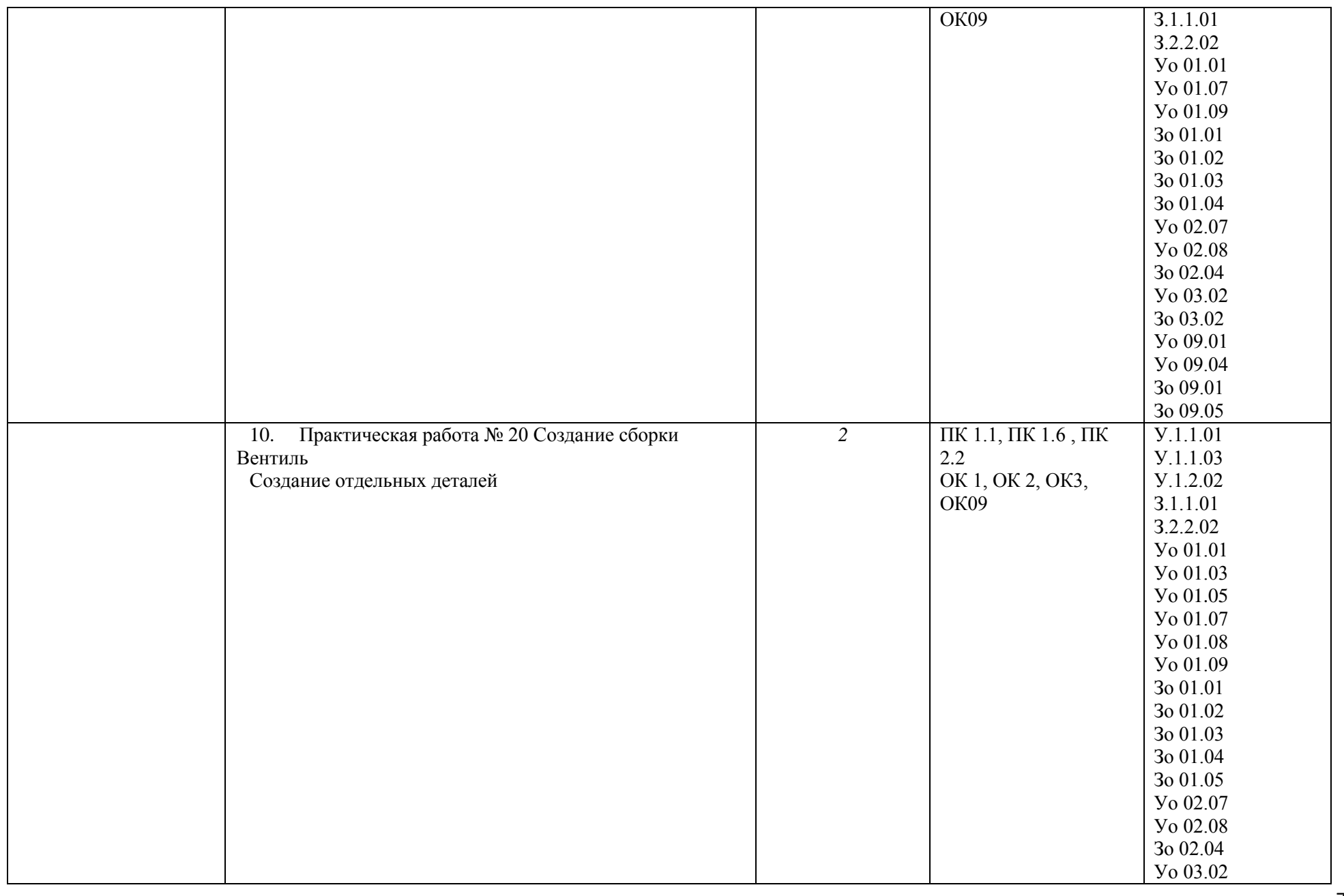

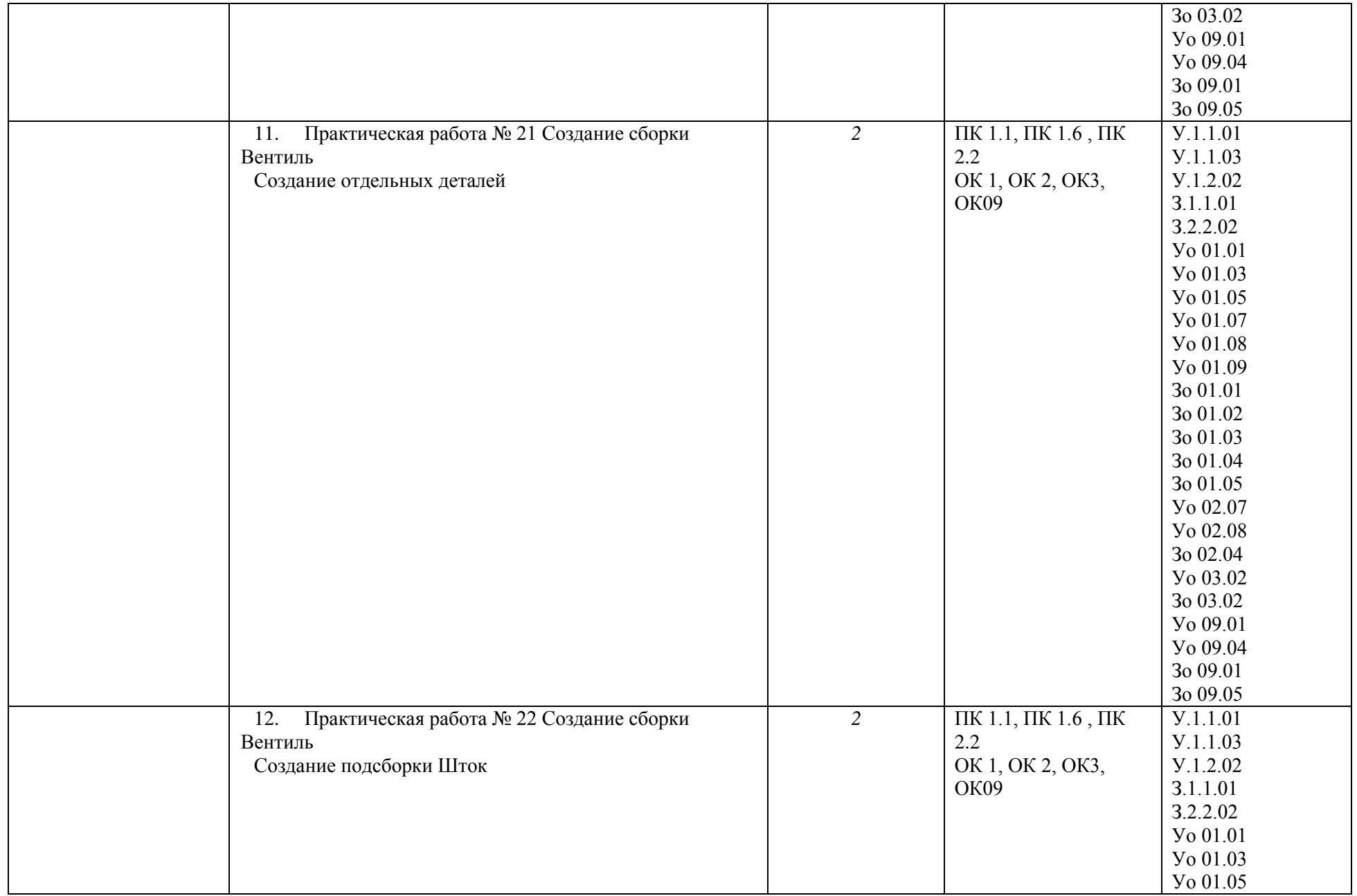

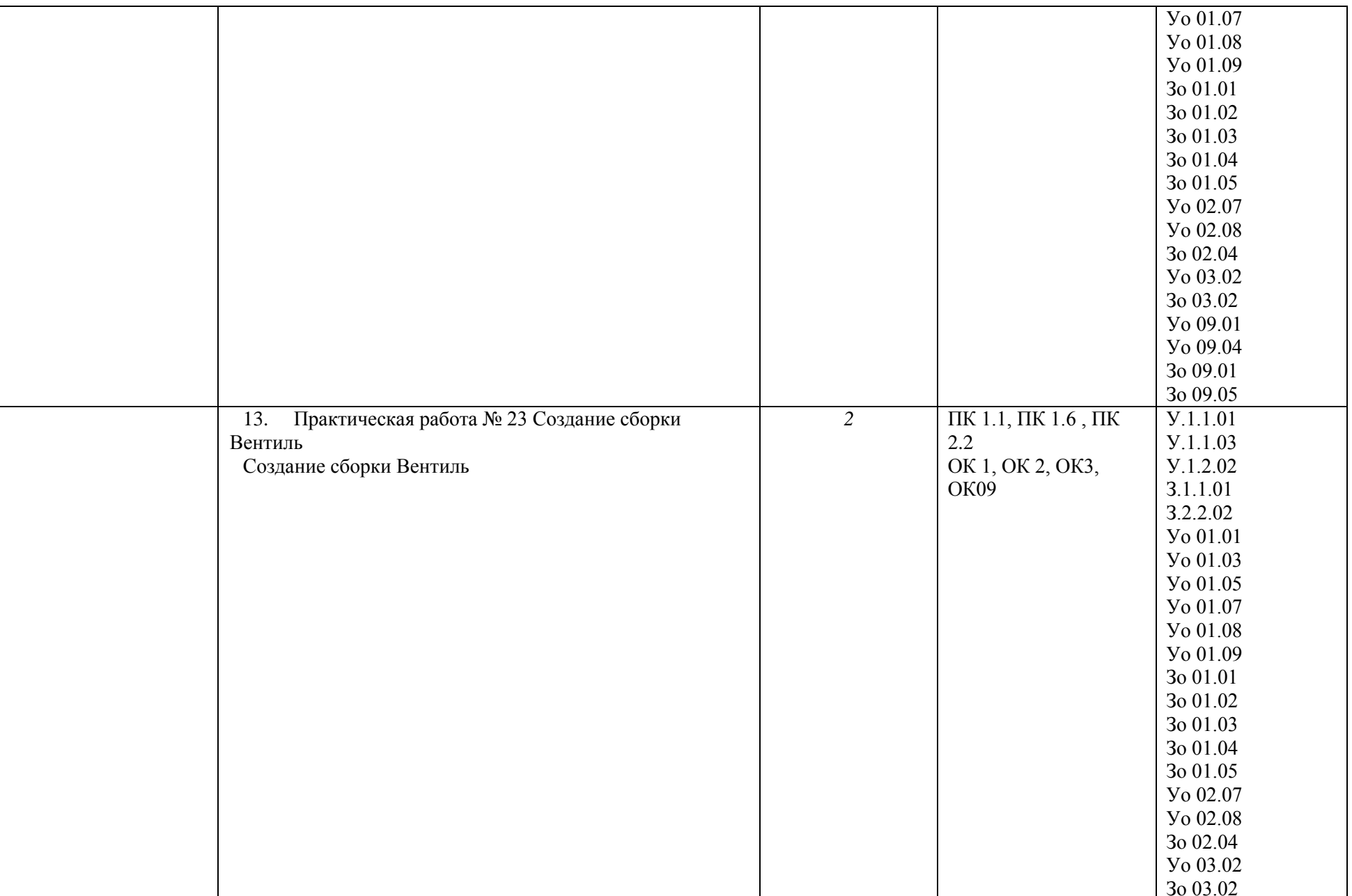

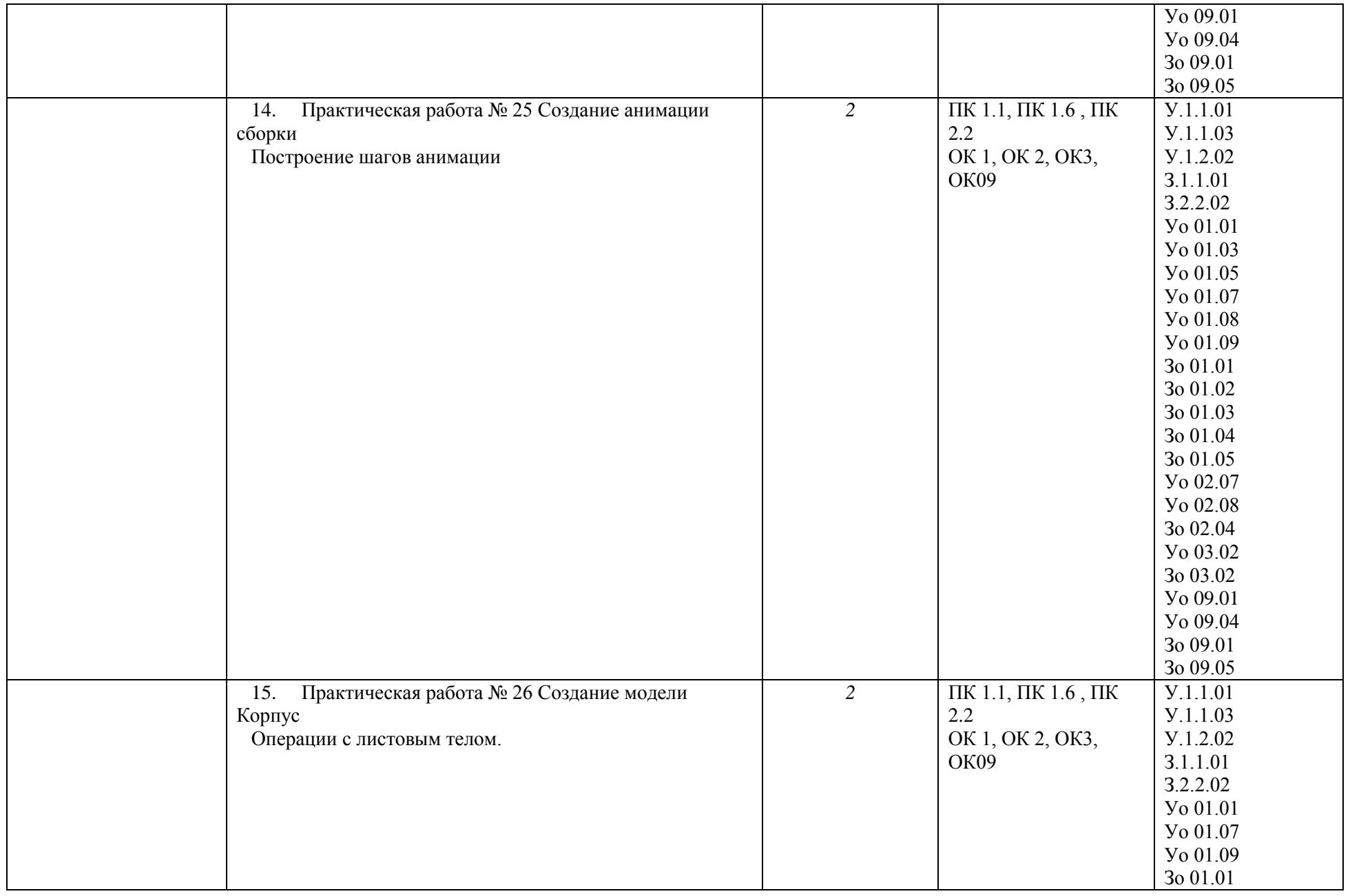

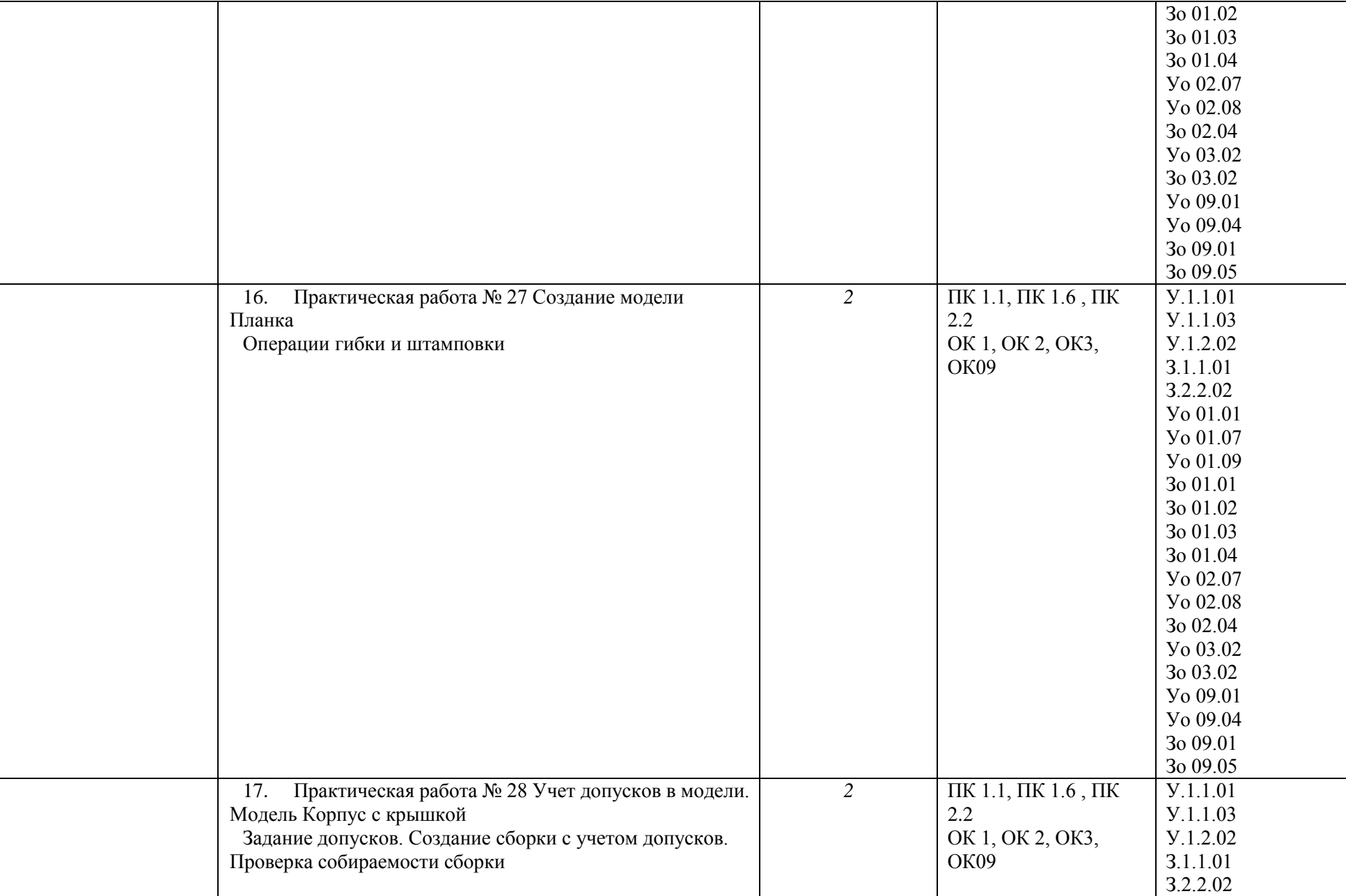

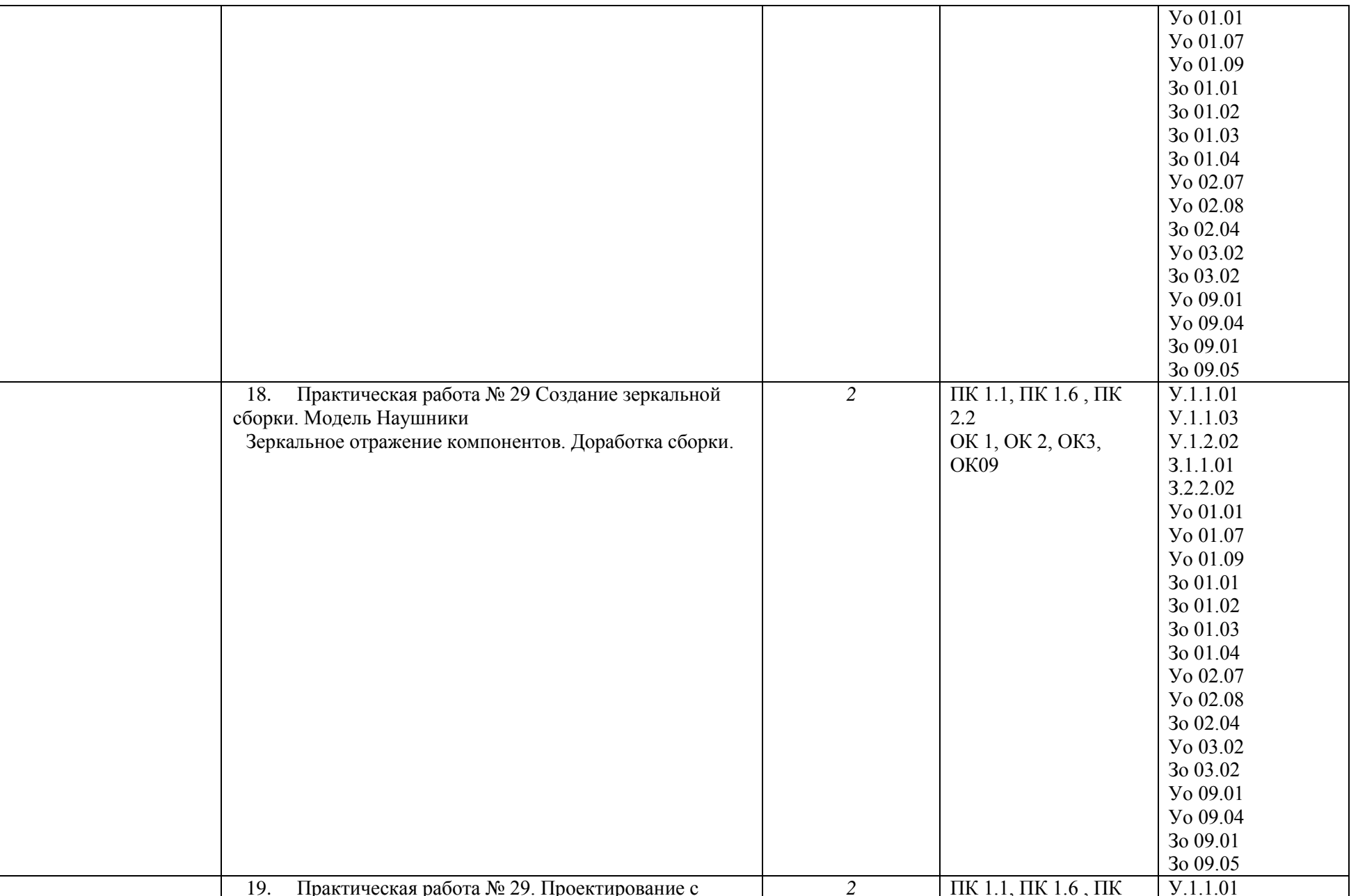

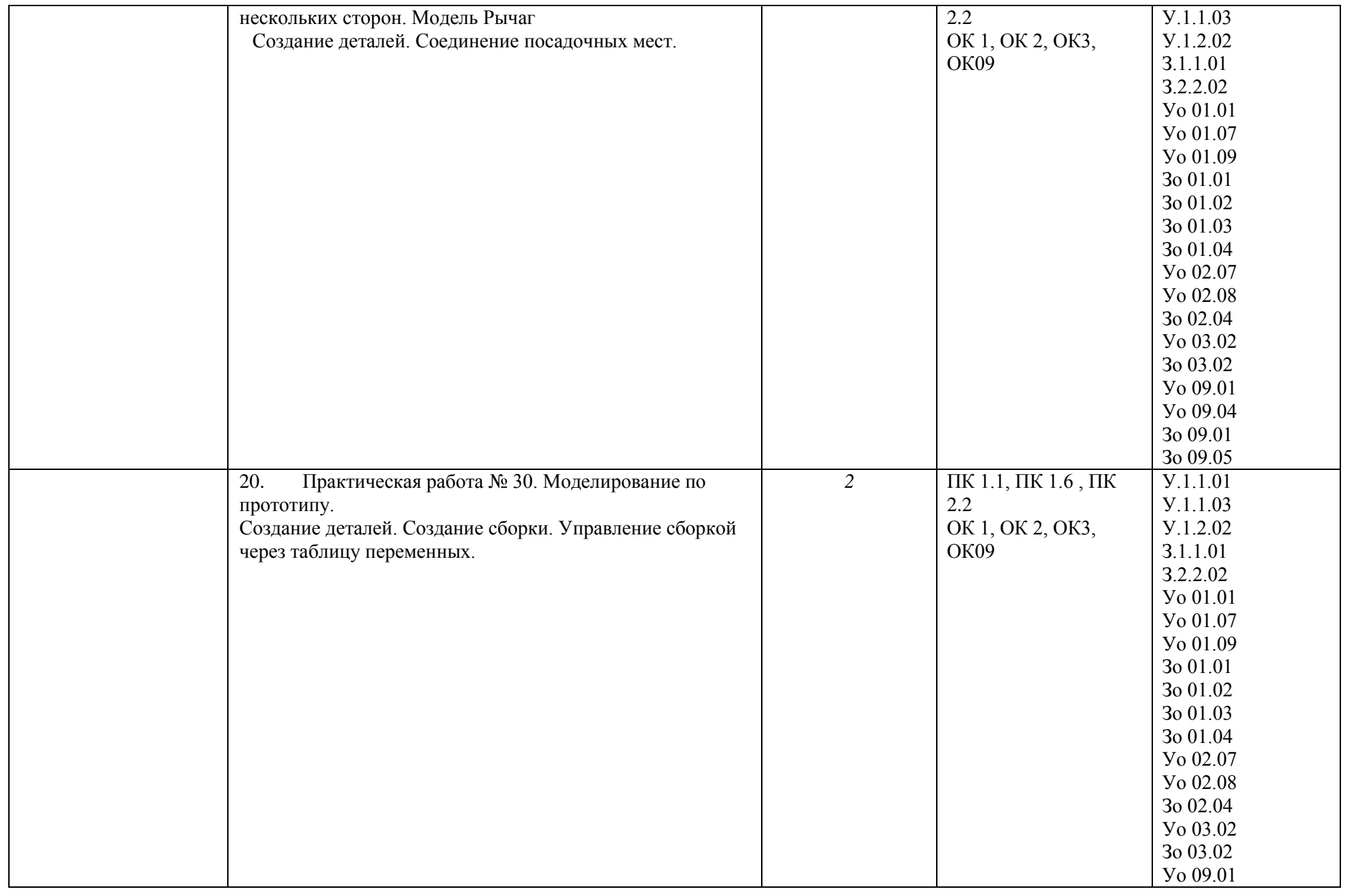

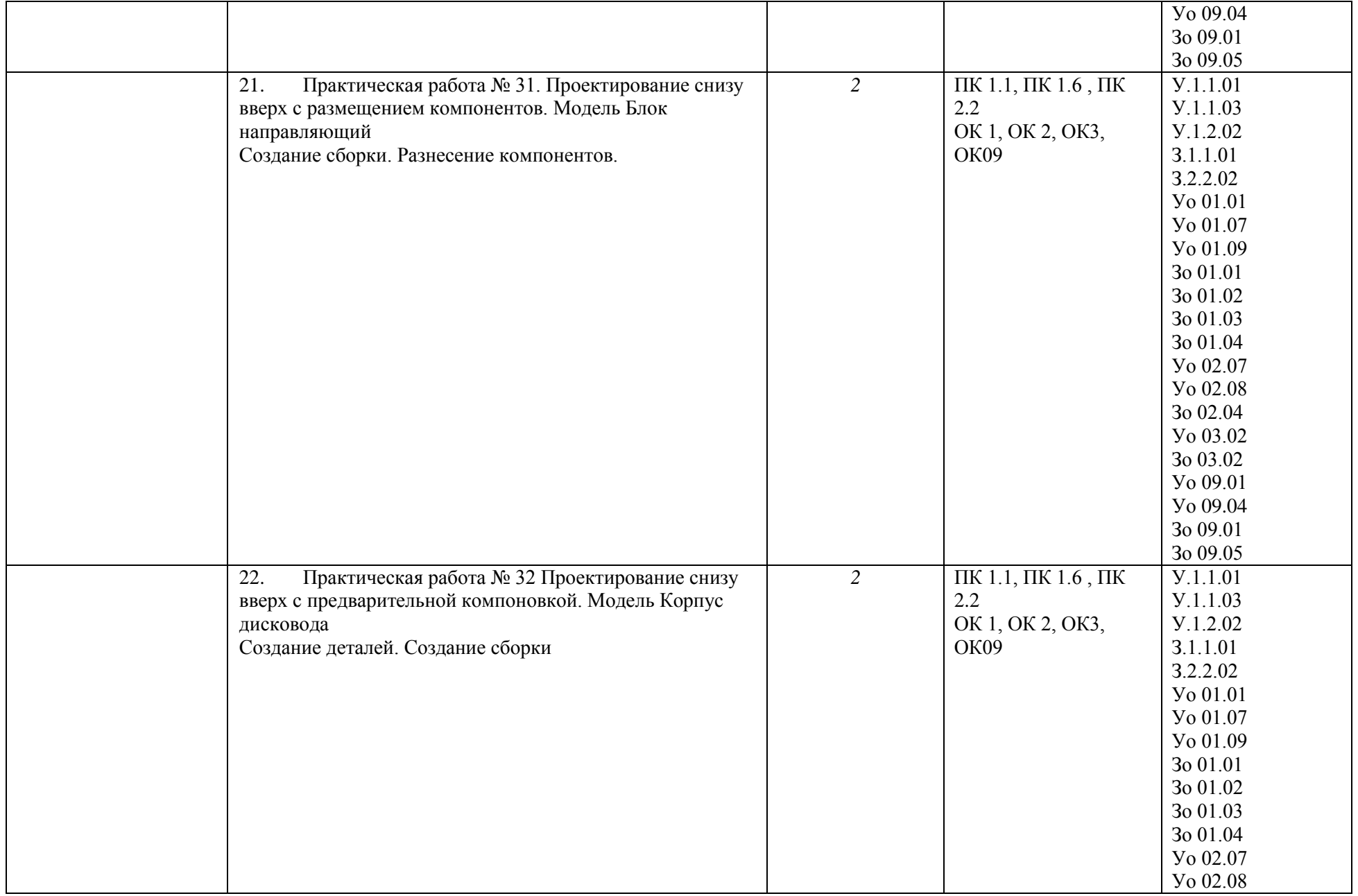

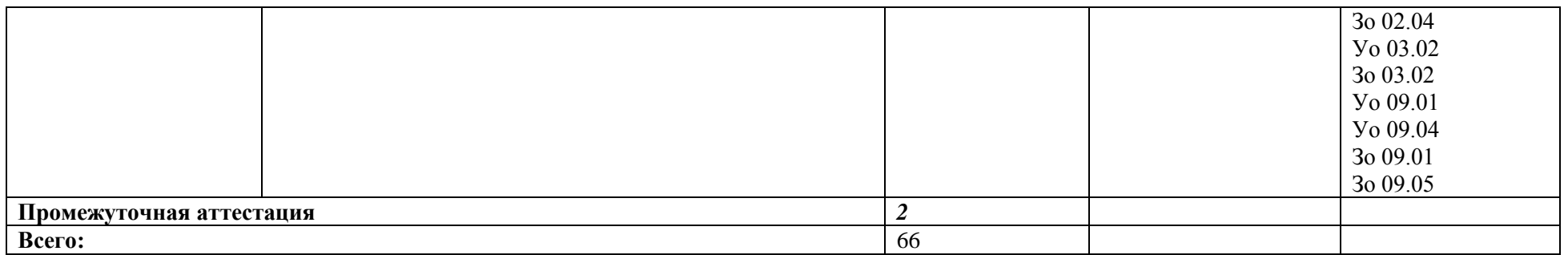

## **3. УСЛОВИЯ РЕАЛИЗАЦИИ УЧЕБНОЙ ДИСЦИПЛИНЫ**

**3.1. Для реализации программы профессионального модуля должны быть предусмотрены следующие специальные помещения:**

Лаборатория «**Информационные технологии в планировании производственных процессов**»**,** оснащенный(ые) в соответствии с п. 6.1.2.3 образовательной программы по специальности 15.02.16 Технология машиностроения*.*

### **3.2. Информационное обеспечение реализации программы**

Для реализации программы библиотечный фонд образовательной организации имеются печатные и/или электронные образовательные и информационные ресурсы для использования в образовательном процессе. При формировании библиотечного фонда образовательной организации выбирается не менее одного издания из перечисленных ниже печатных изданий и (или) электронных изданий в качестве основного, при этом список может быть дополнен новыми изданиями.

### **3.2.1. Основные печатные издания**

1. Павлова А.А., Корзинова Е.И., МартыненкоН.А. Техническое черчение: учебник для студ. Учреждений сред.проф. образования- М.: Издательский центр «Академия», 2020- 272с.

### **3.2.2. Основные электронные издания**

1. Инженерная и компьютерная графика : учебник и практикум для вузов / Р. Р. Анамова [и др.]; под общей редакцией Р. Р. Анамовой, С. А. Леоновой, Н. В. Пшеничновой. — Москва: Издательство Юрайт, 2023. — 246 с. — (Высшее образование). — ISBN 978-5-9916-8262-6. — Текст: электронный // Образовательная платформа Юрайт [сайт]. - URL: <https://urait.ru/bcode/512176> (дата обращения: 10.02.2023)

#### **3.2.3. Дополнительные источники**

1. ГОСТ 2.104-2016. Основные надписи. — Введ. 2016-09-01. — М.: Стандартинформ, 2017.

2. ГОСТ 2.301-68. ЕСКД. Форматы. — Введ. 1971-01-01. — М.: Стандартинформ, 2017.

3. ГОСТ 2.302-68. ЕСКД. Масштабы. — Введ. 1971-01-01. — М.: Стандартинформ, 2017.

4. ГОСТ 2.303-68. ЕСКД. Линии. — Введ. 1971-01-01. — М.: Стандартинформ, 2017.

5. ГОСТ 2.304-81. ЕСКД. Шрифты чертёжные. — Введ. 1982-01-01. — М.: Стандартинформ, 2017.

6. ГОСТ 2.307-2011. ЕСКД. Нанесение размеров и предельных отклонений. — Введ. 2012-01-01. — М.: Стандартинформ, 2021.

7. ГОСТ 2.312-72. ЕСКД. Условные изображения и обозначения швов сварных соединений. — Введ. 1973-01-01. — М.: Стандартинформ, 2017.

8. ГОСТ 2.313-82. ЕСКД. Условные изображения и обозначения неразъёмных соединений. — Введ. 1984-01-01. — М.: Стандартинформ, 2017.

9. ГОСТ 2.315-68. ЕСКД. Изображения упрощённые и условные крепёжных деталей. — Введ. 1971-01-01. — М.: Стандартинформ, 2017

## **4. КОНТРОЛЬ И ОЦЕНКА РЕЗУЛЬТАТОВ ОСВОЕНИЯ ПРОФЕССИОНАЛЬНОГО МОДУЛЯ**

88

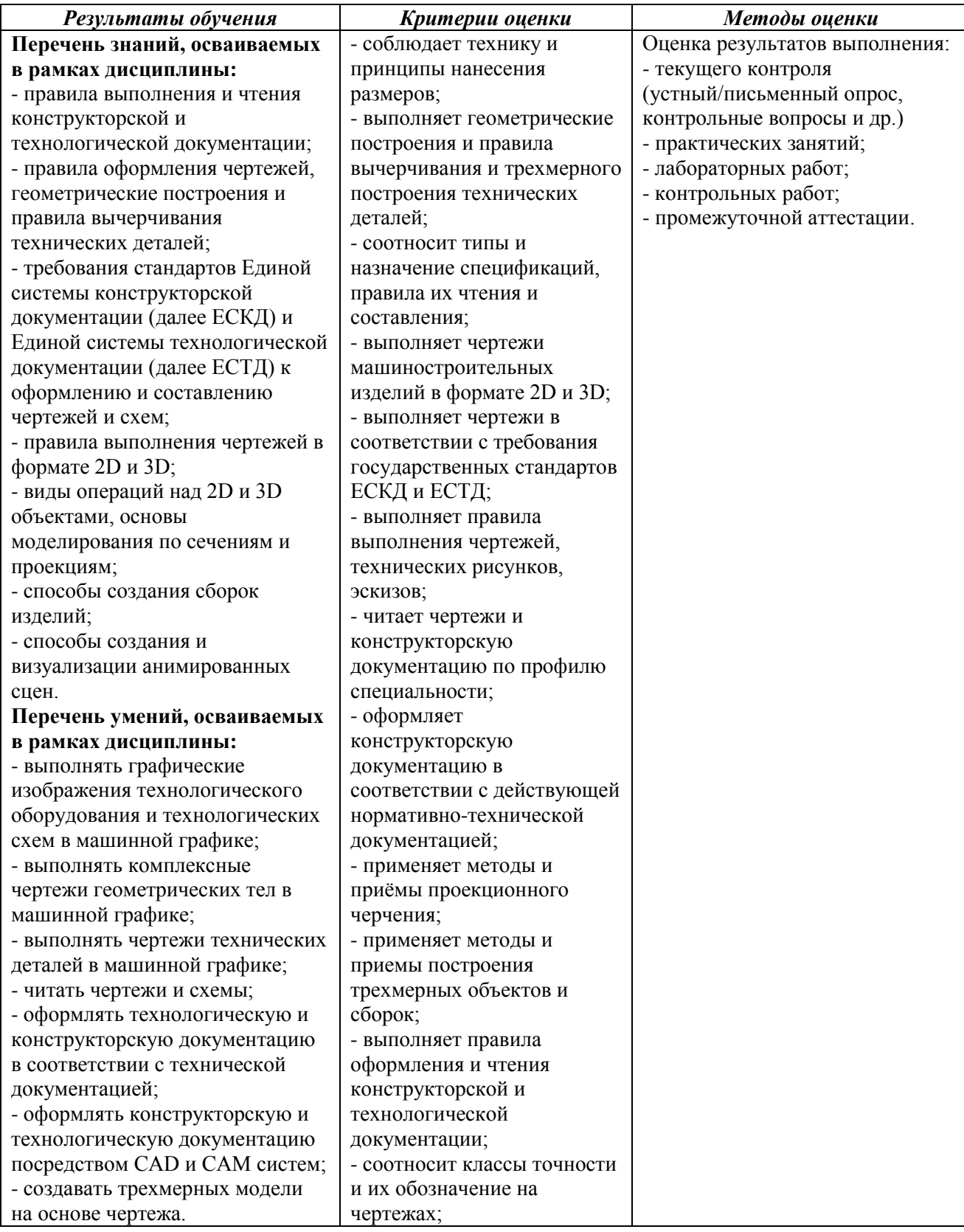

# **РАБОЧАЯ ПРОГРАММА УЧЕБНОЙ ДИСЦИПЛИНЫ**

90

**ОП.10 Технологическая оснастка**

**Дополнительный профессиональный блок/Общепрофессиональные дисциплины**

**2023 год**

# *СОДЕРЖАНИЕ*

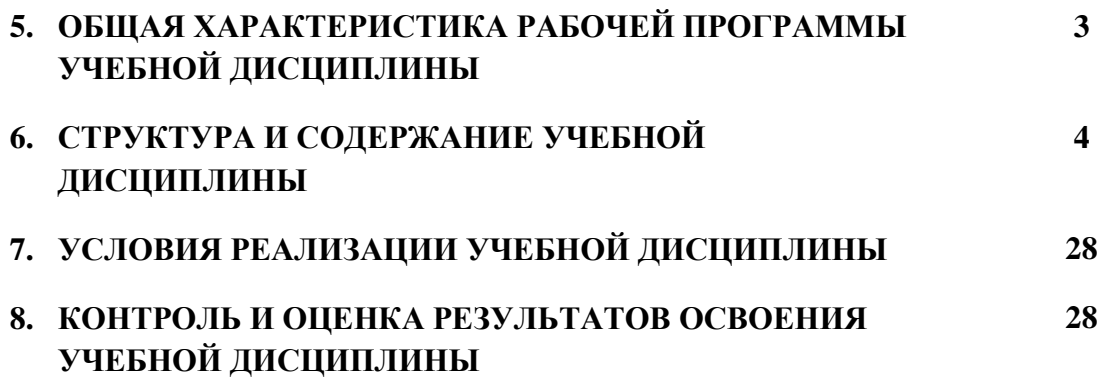

# **11. ОБЩАЯ ХАРАКТЕРИСТИКА РАБОЧЕЙ ПРОГРАММЫ УЧЕБНОЙ ДИСЦИПЛИНЫ**

92

## **«ОП.10Технологическая оснастка»**

# **1.1. Место дисциплины в структуре основной образовательной программы:**

 Учебная дисциплина ОП.10 Технологическая оснастка является обязательной частью общепрофессионального цикла ОПОП-П по специальности 15.02.16 Технология машиностроения.

Особое значение дисциплина имеет при формировании и развитии ОК.01, ОК.02, ОК.07, ОК.09, ПК1.4, ПК1.5.

## **1.2. Цель и планируемые результаты освоения дисциплины:**

В рамках программы учебной дисциплины обучающимися осваиваются умения и знания

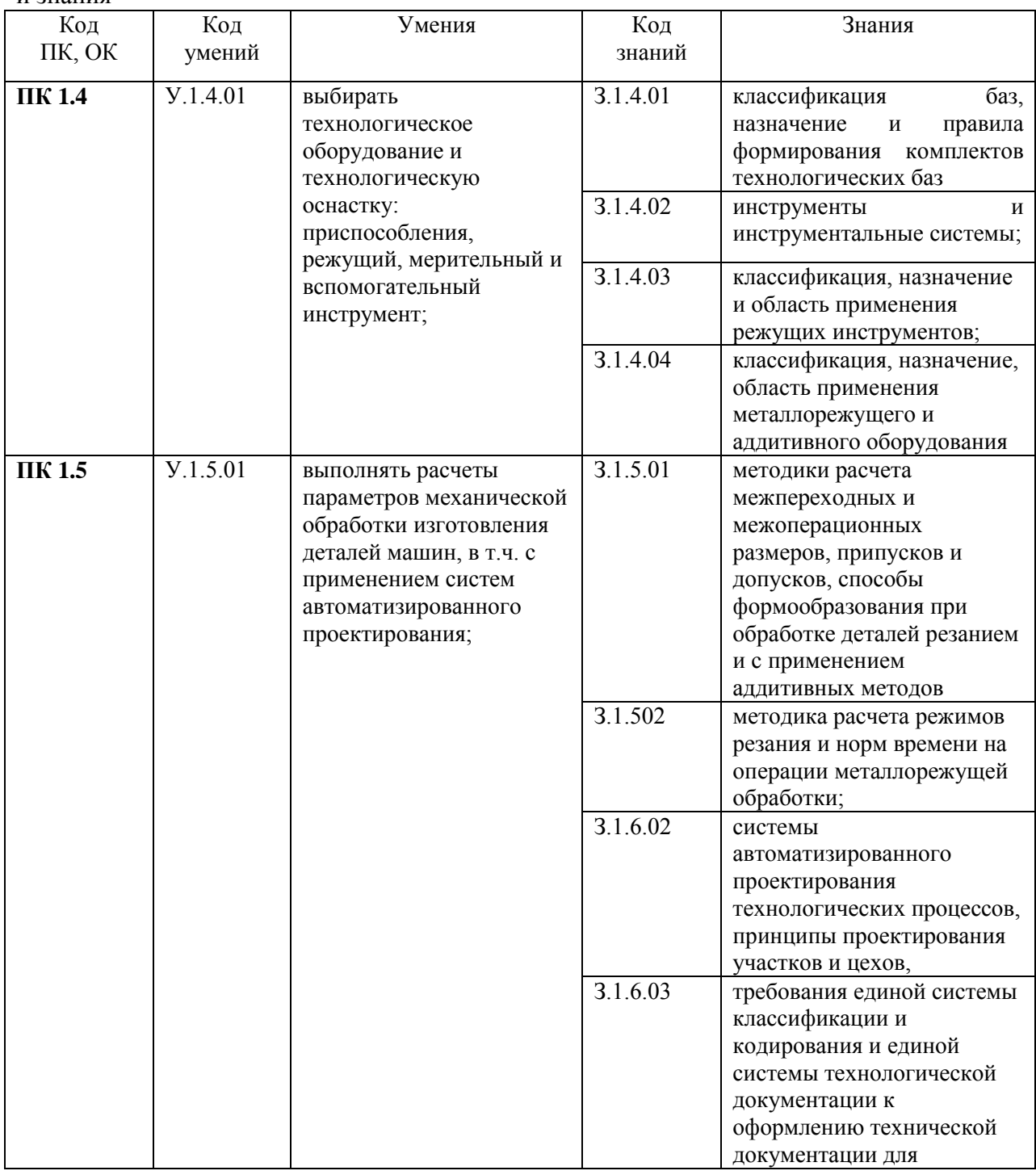

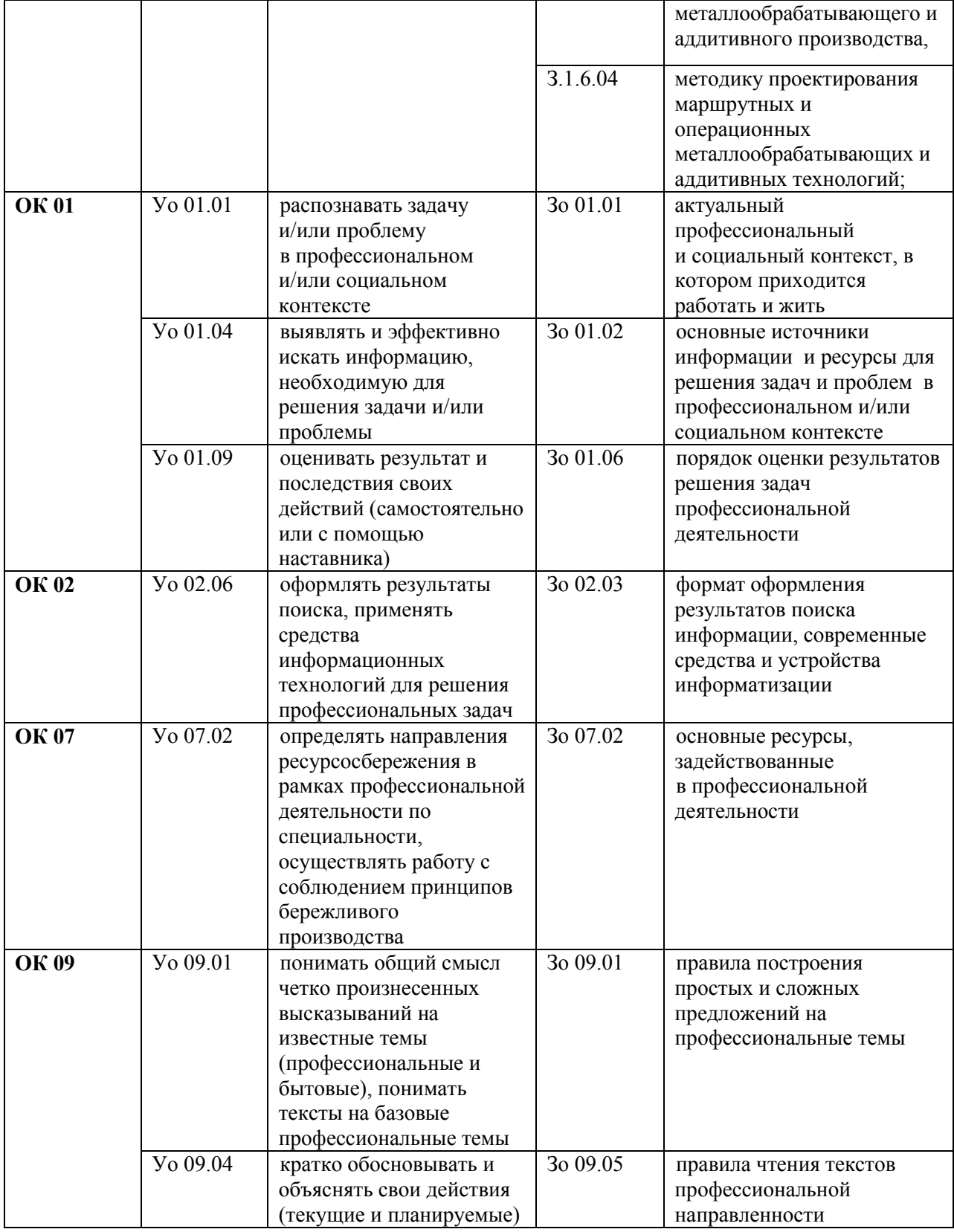

# **2. СТРУКТУРА И СОДЕРЖАНИЕ УЧЕБНОЙ ДИСЦИПЛИНЫ**

# **2.1. Объем учебной дисциплины и виды учебной работы**

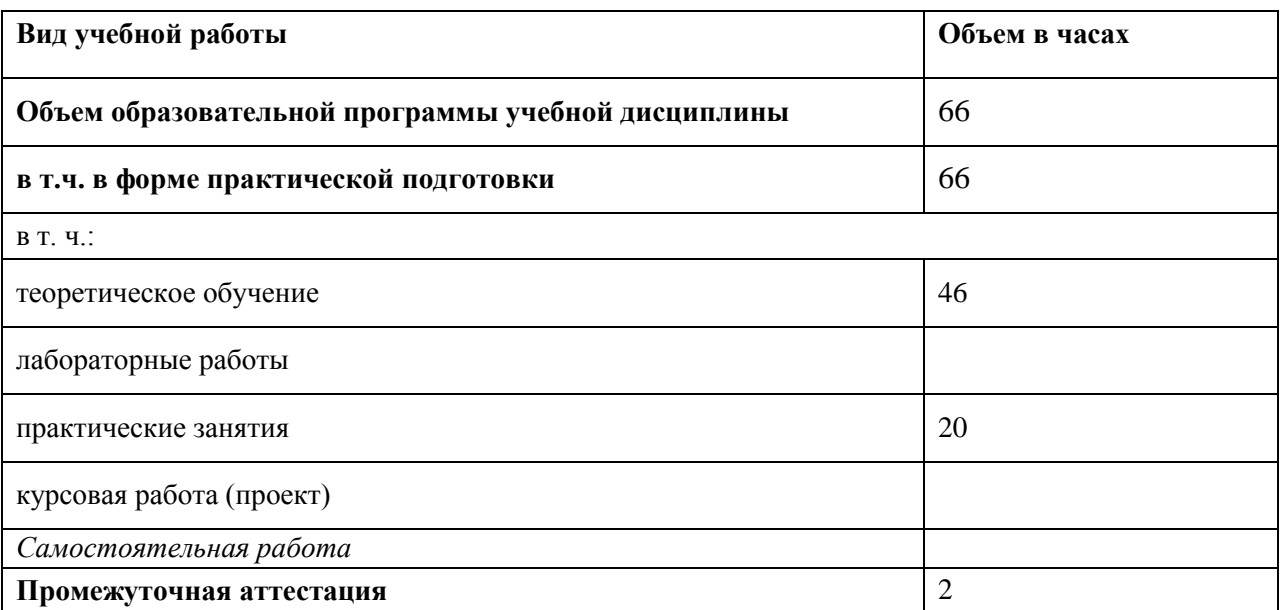

# 2.2. Тематический план и содержание учебной дисциплины

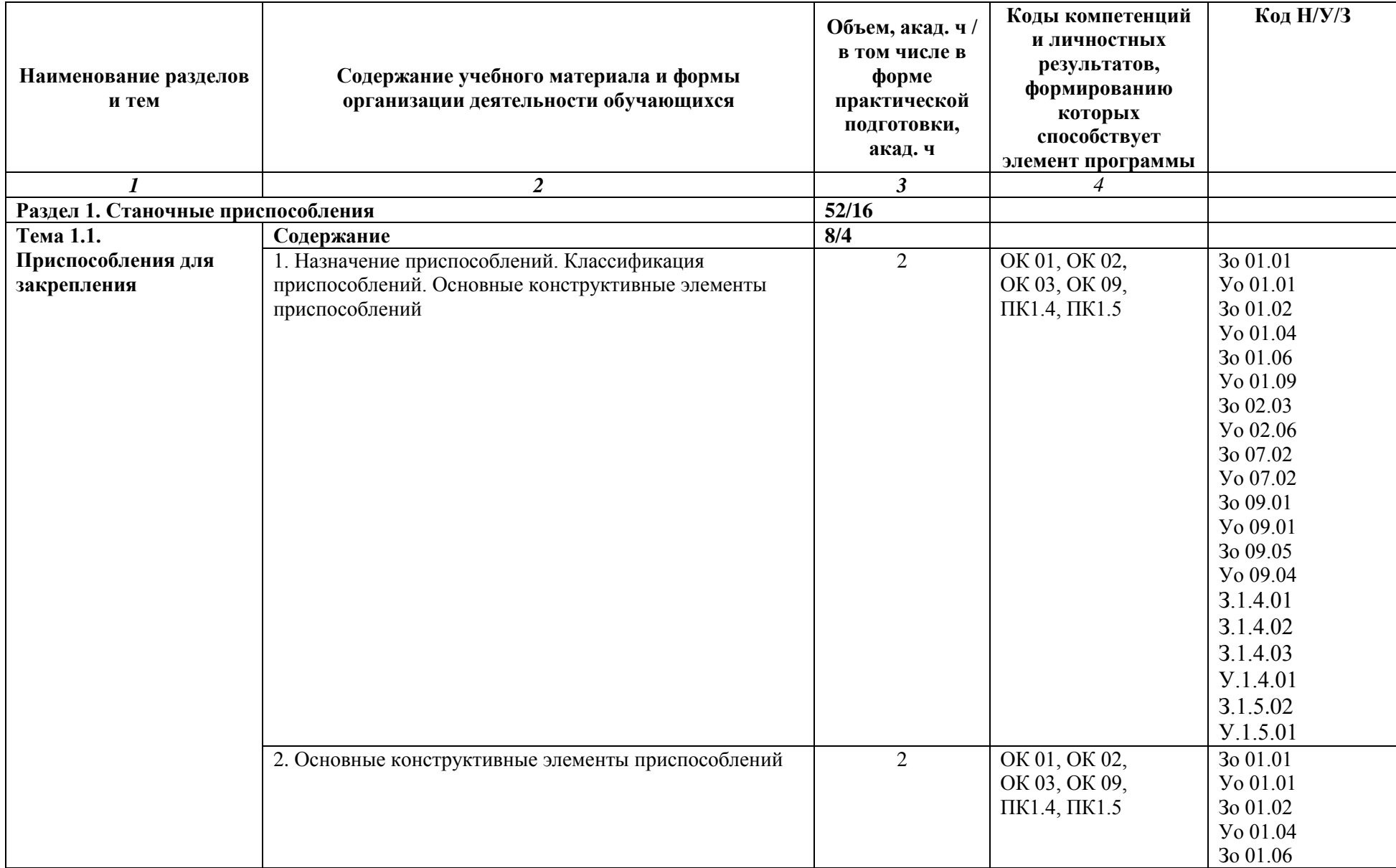

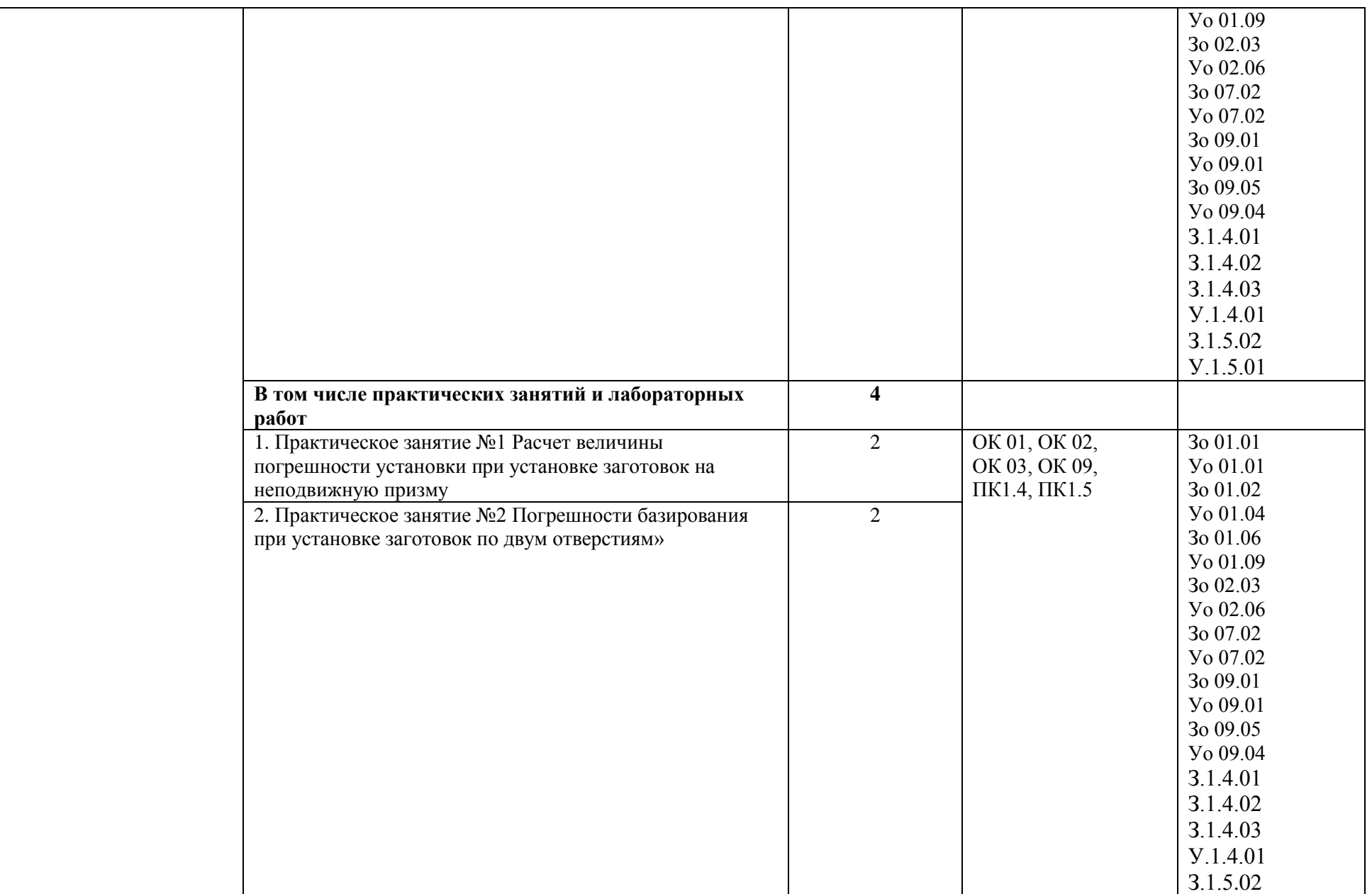

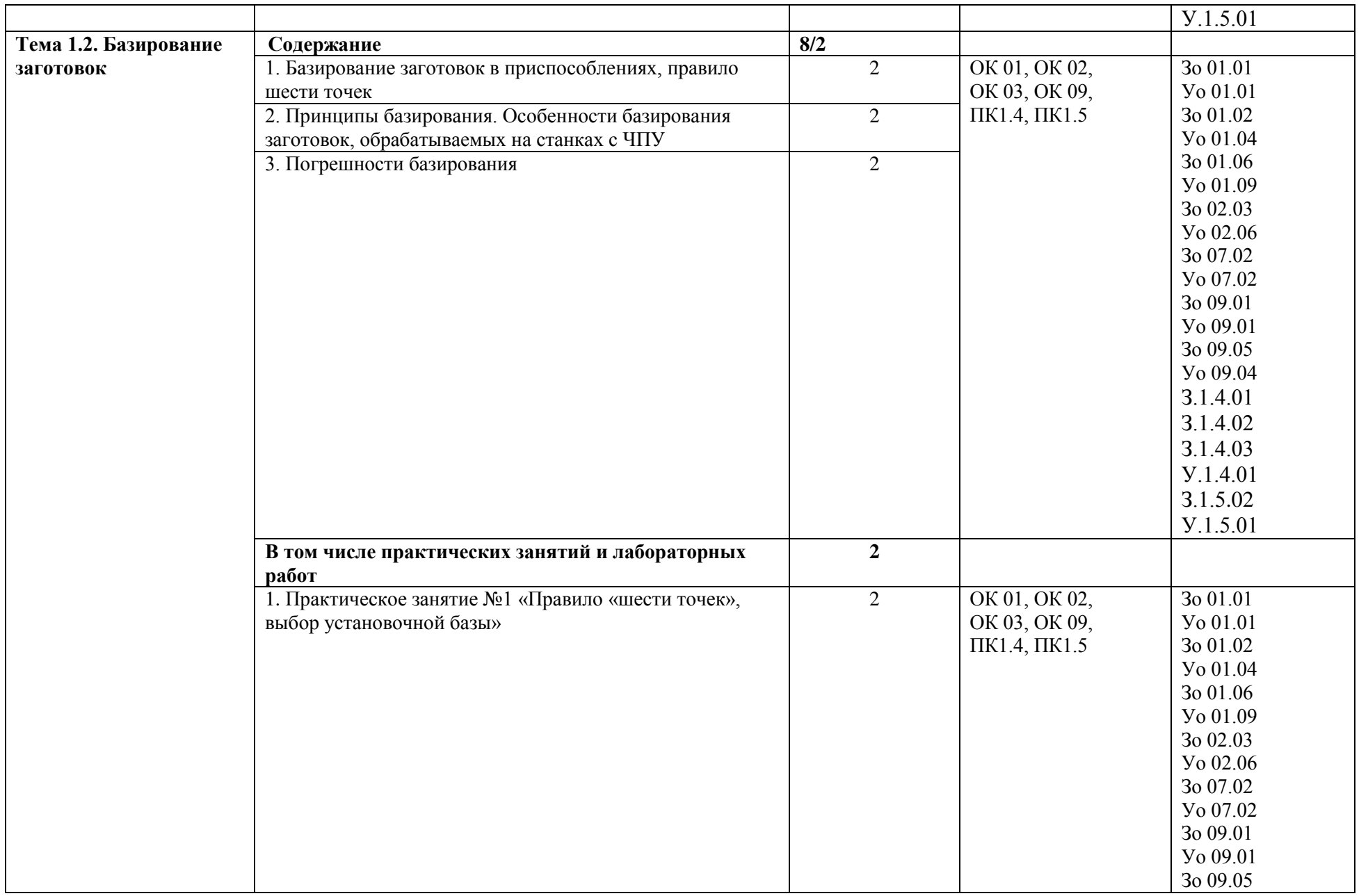

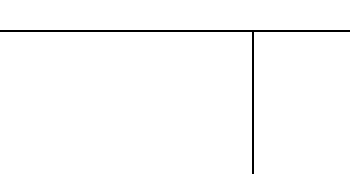

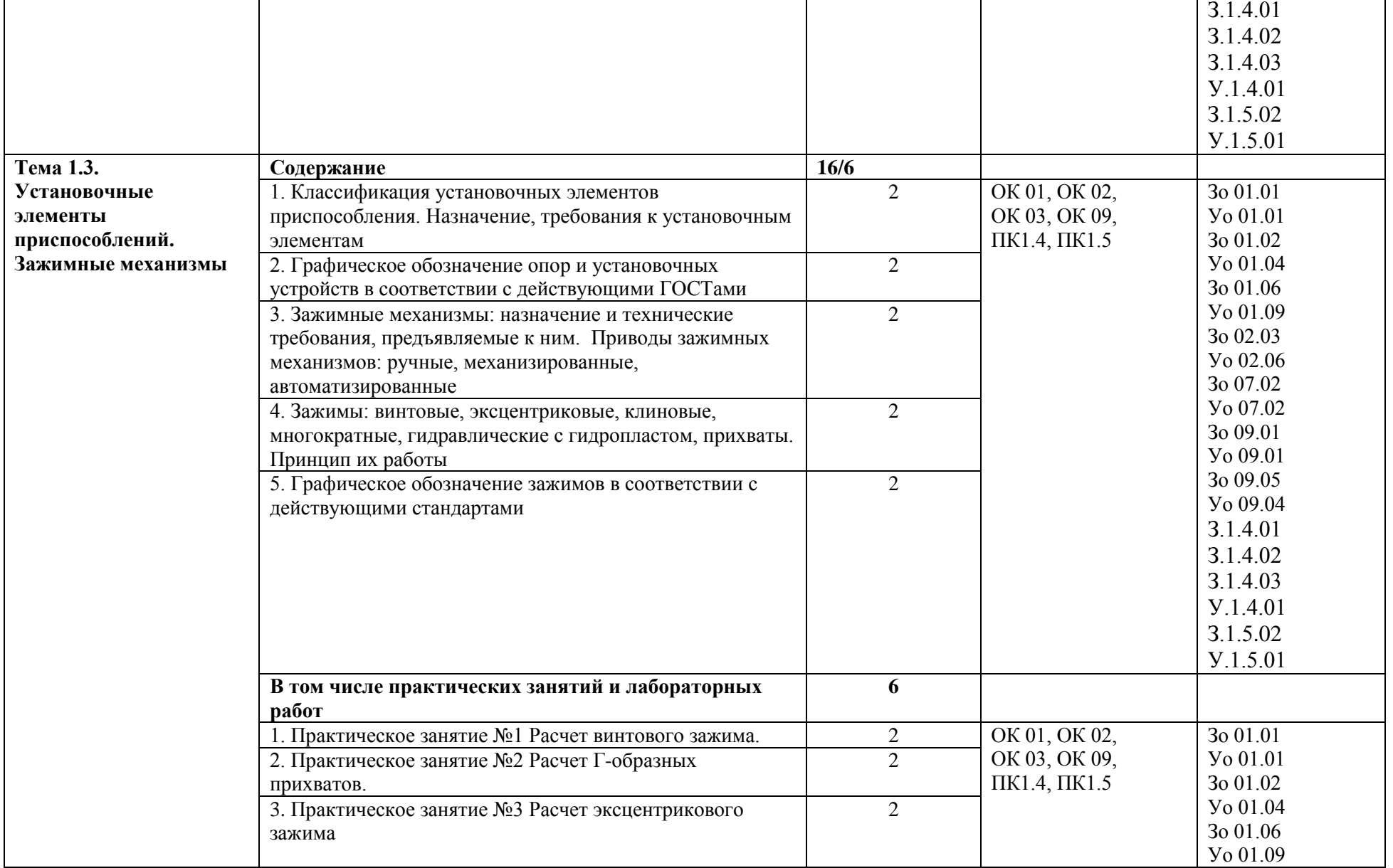

Уо 09.04

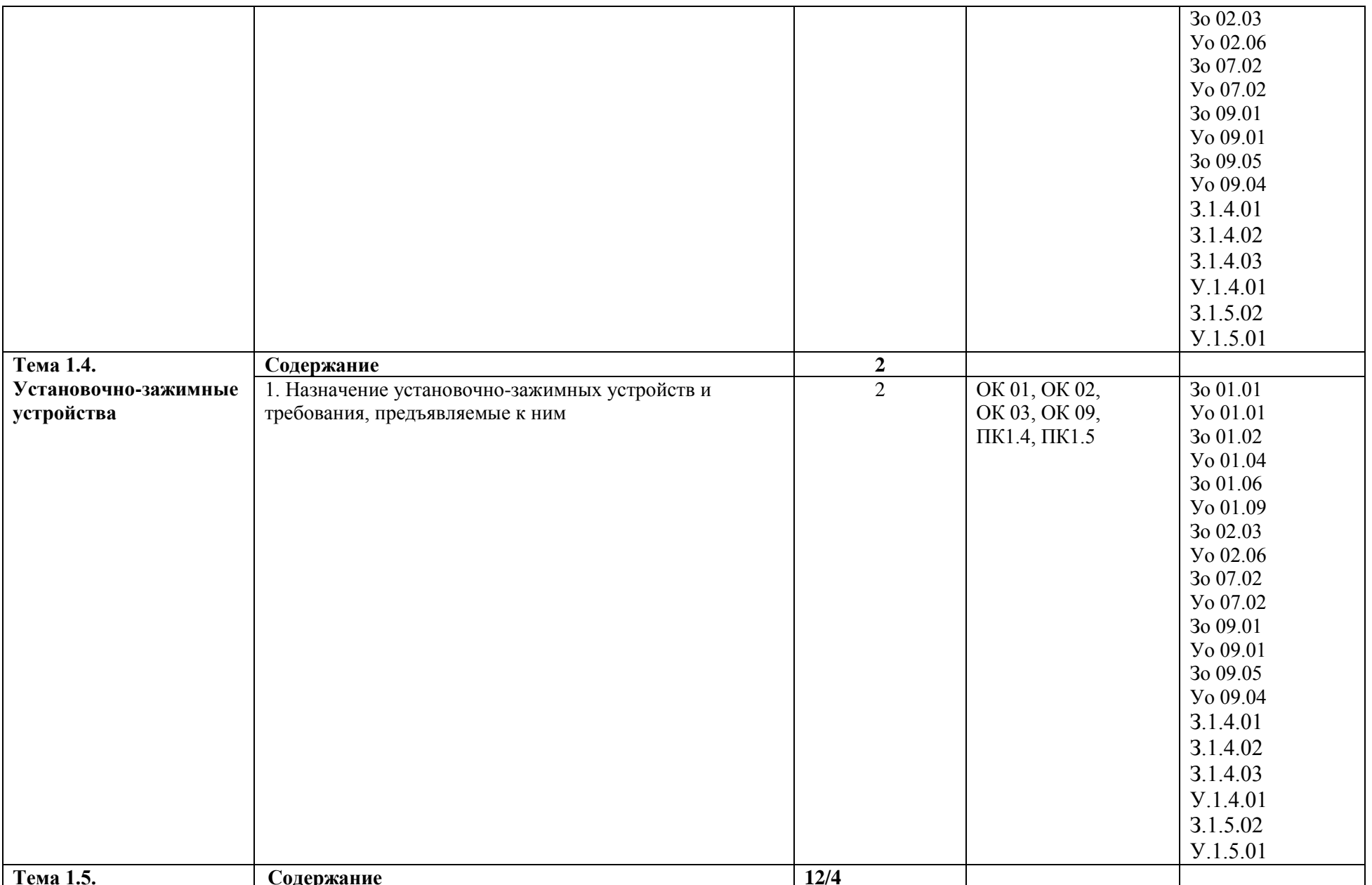

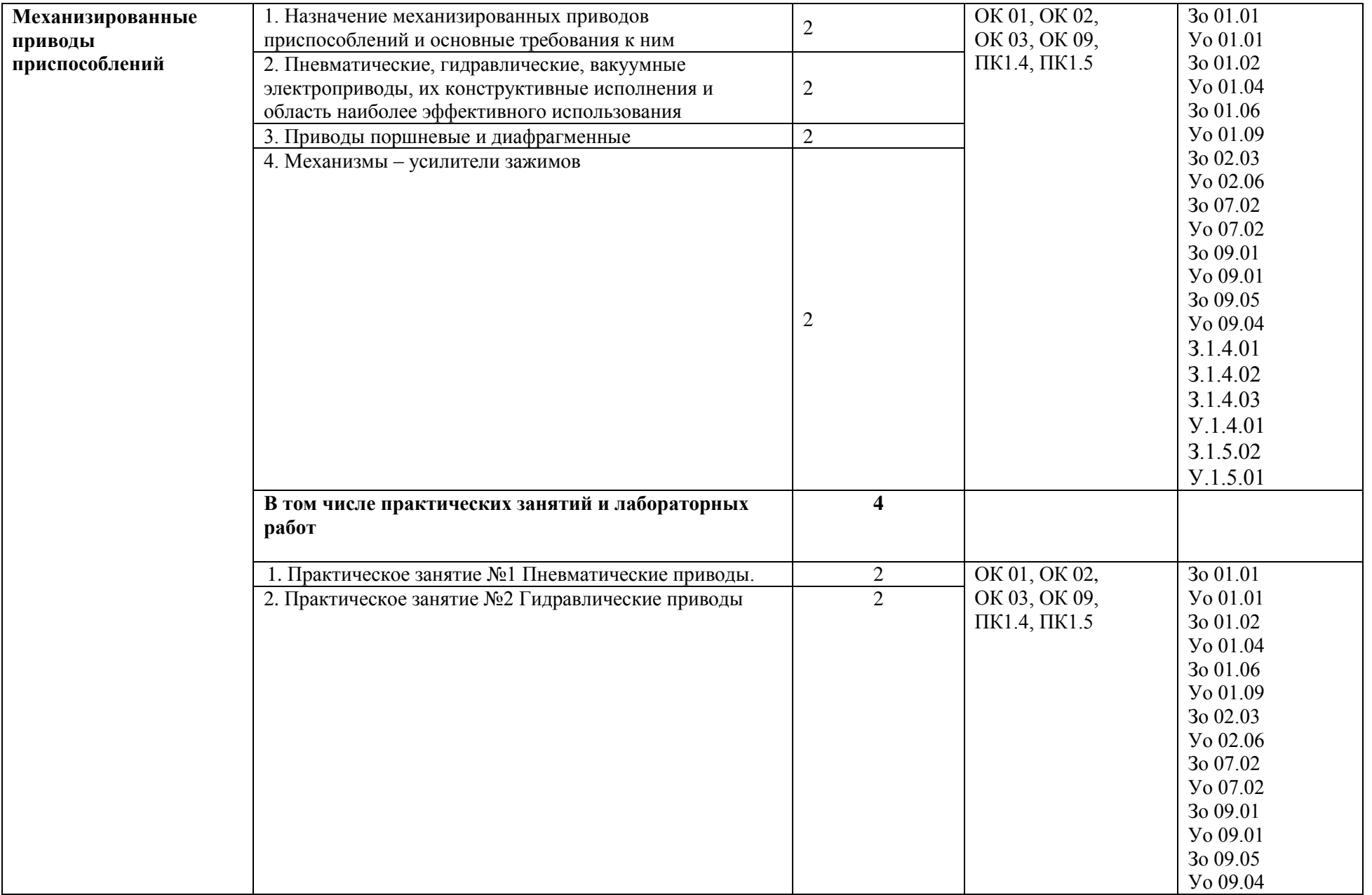

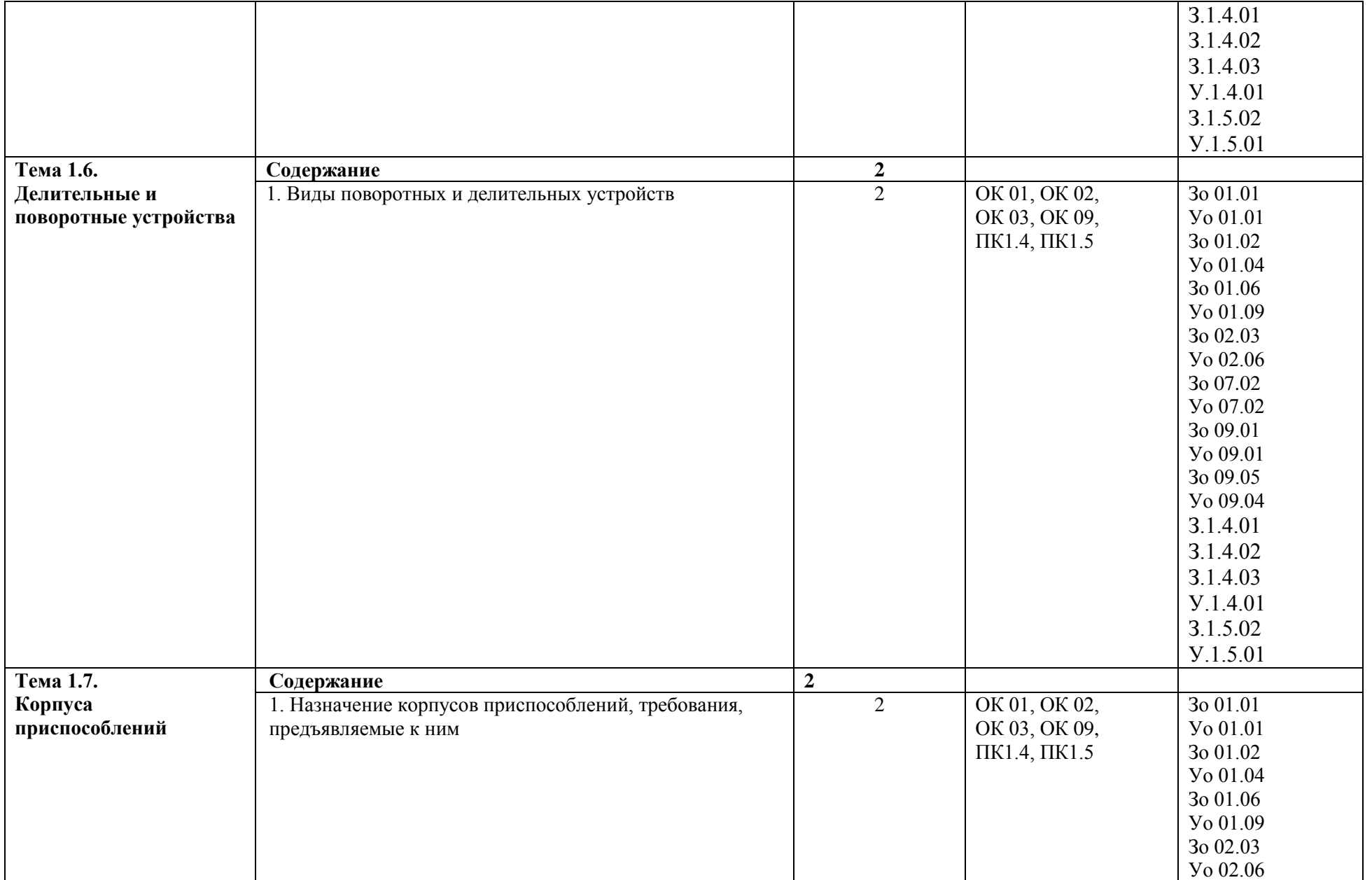

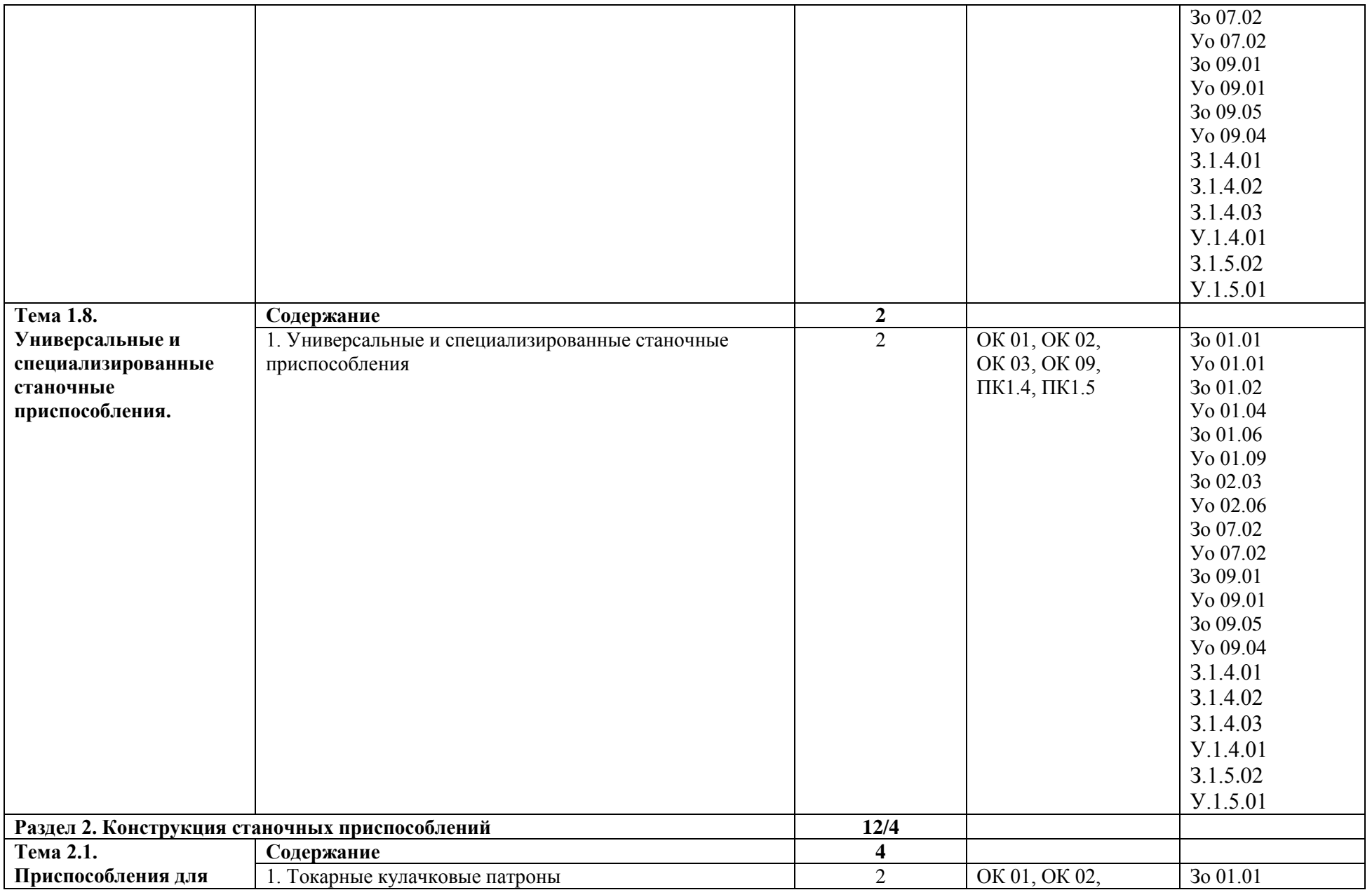

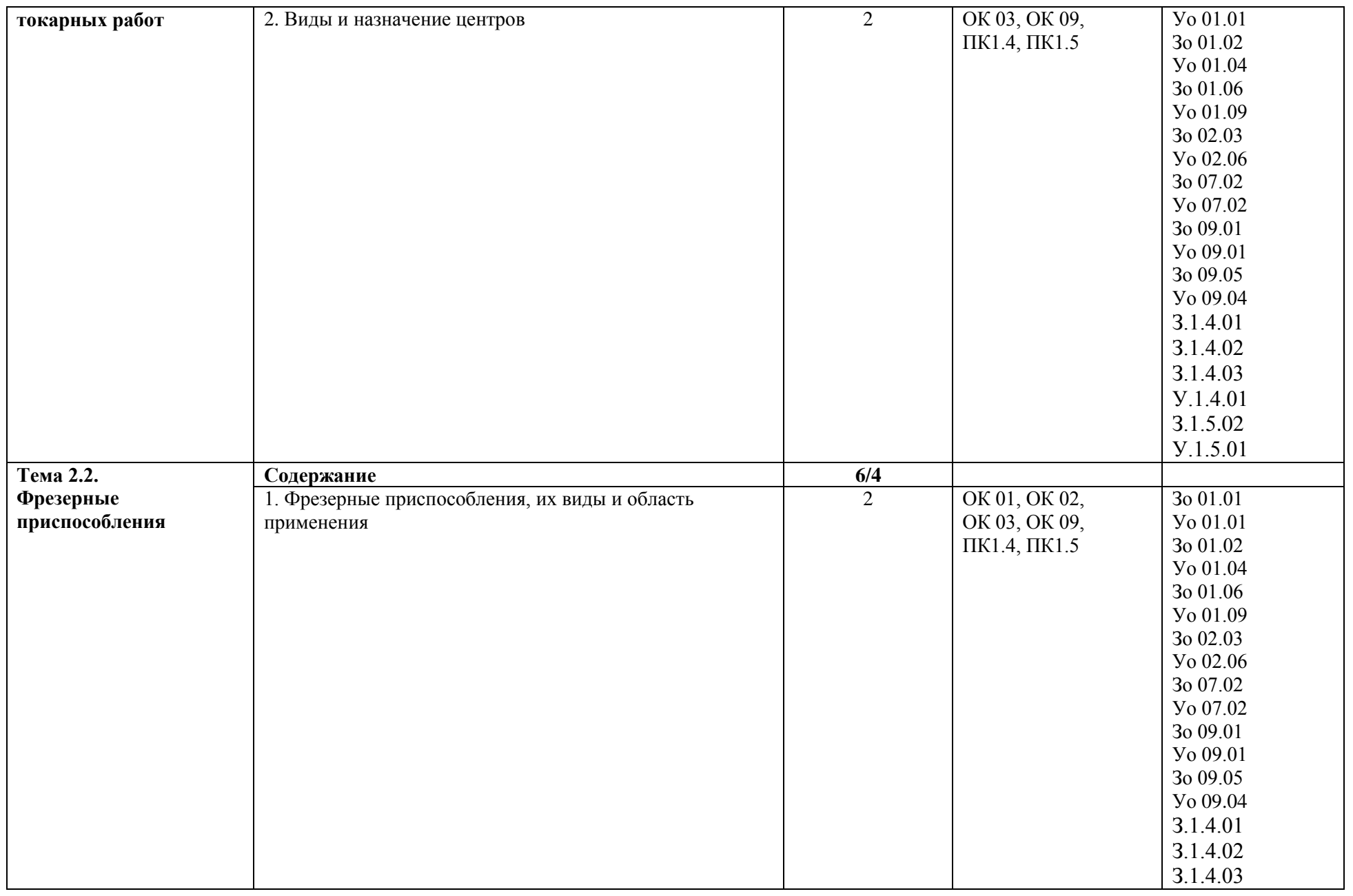

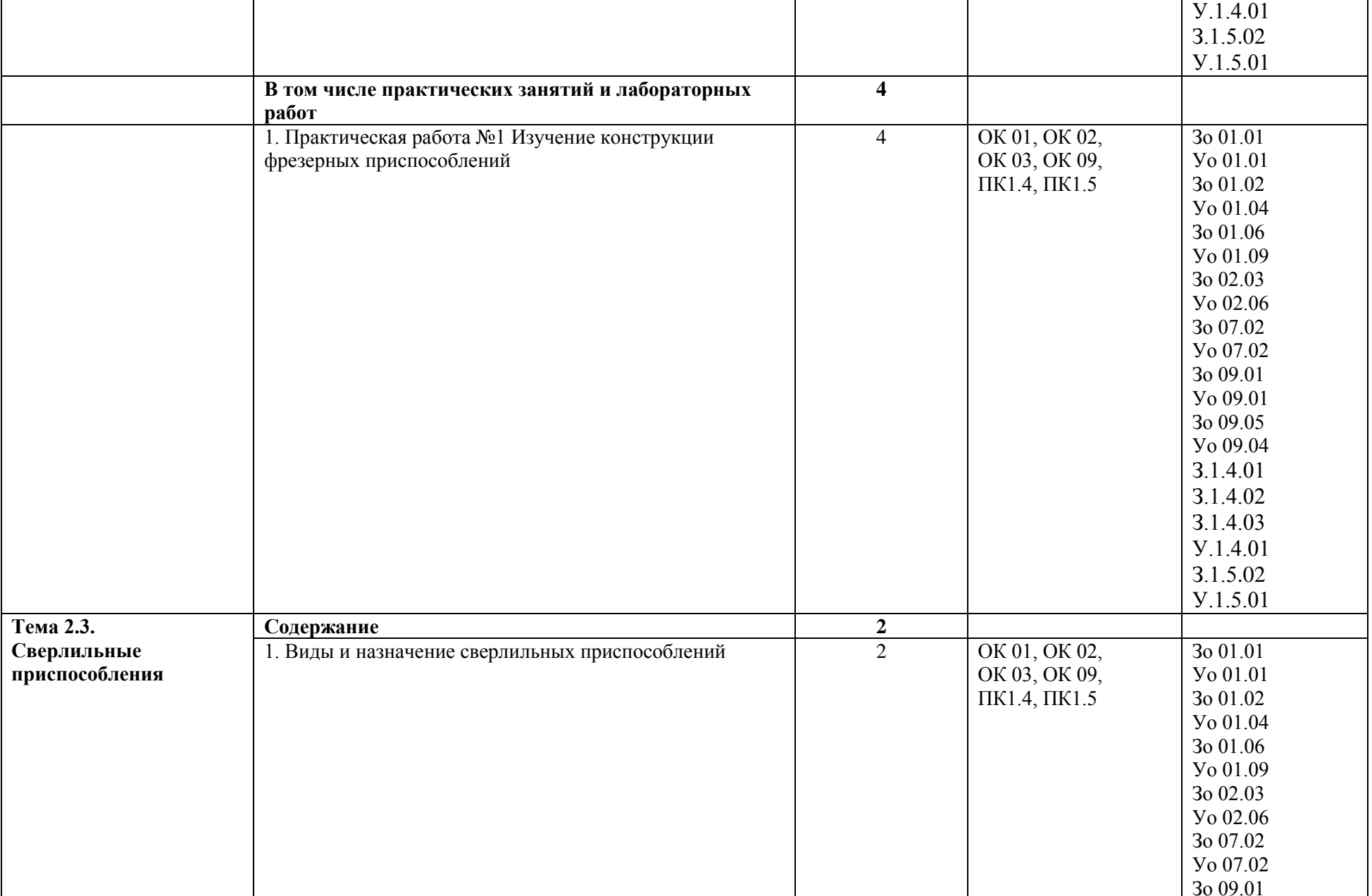

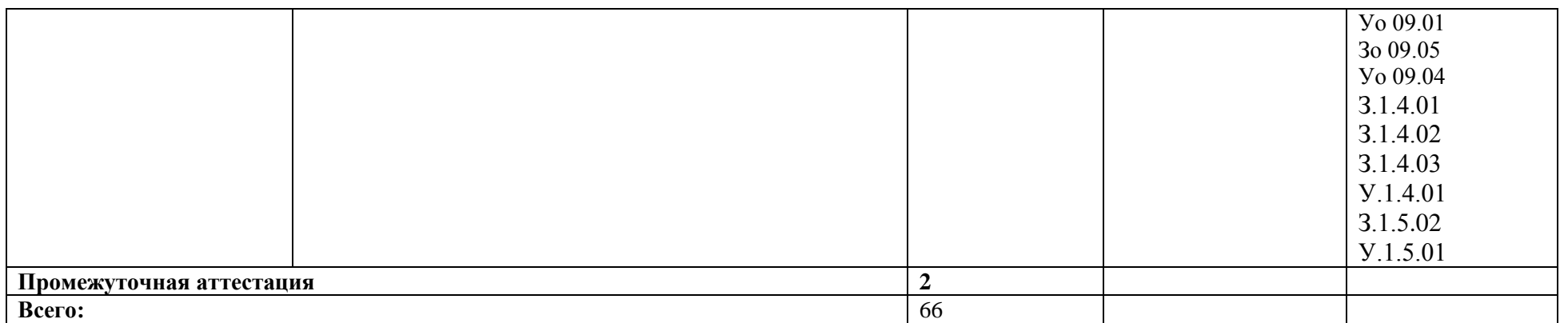

## **3. УСЛОВИЯ РЕАЛИЗАЦИИ УЧЕБНОЙ ДИСЦИПЛИНЫ**

# **3.1. Для реализации программы профессионального модуля должны быть предусмотрены следующие специальные помещения:**

Лаборатория «Процессы формообразования, технологическая оснастка и инструменты», оснащенная необходимым для реализации программы учебной дисциплины оборудованием, приведенным в п. 6.1.2.3 образовательной программы по специальности 15.02.16 Технология машиностроения.

# **3.2. Информационное обеспечение реализации программы**

Для реализации программы библиотечный фонд образовательной организации имеются печатные и/или электронные образовательные и информационные ресурсы для использования в образовательном процессе. При формировании библиотечного фонда образовательной организации выбирается не менее одного издания из перечисленных ниже печатных изданий и (или) электронных изданий в качестве основного, при этом список может быть дополнен другими изданиями.

### **3.2.1. Основные печатные издания**

1.Ермолаев В.В. Технологическая оснастка. Учебник для студ. учреждений сред.проф. образования. – 3-е изд. стер. – М.: Издательский центр «Академия», 2018.

2. Ермолаев В.В. Технологическая оснастка. Лабораторно-практические работы и курсовое проектирование: учеб.пособие учреждений сред.проф.образования/. – 3-е изд. М.: Издательский центр «Академия», 2022.

### **3.2.2. Основные электронные издания**

1. URL: http://mash-xxl.info/

### **3.2.3. Дополнительные источники**

1. Единое окно доступа к информационным ресурсам – URL: http://window.edu.ru

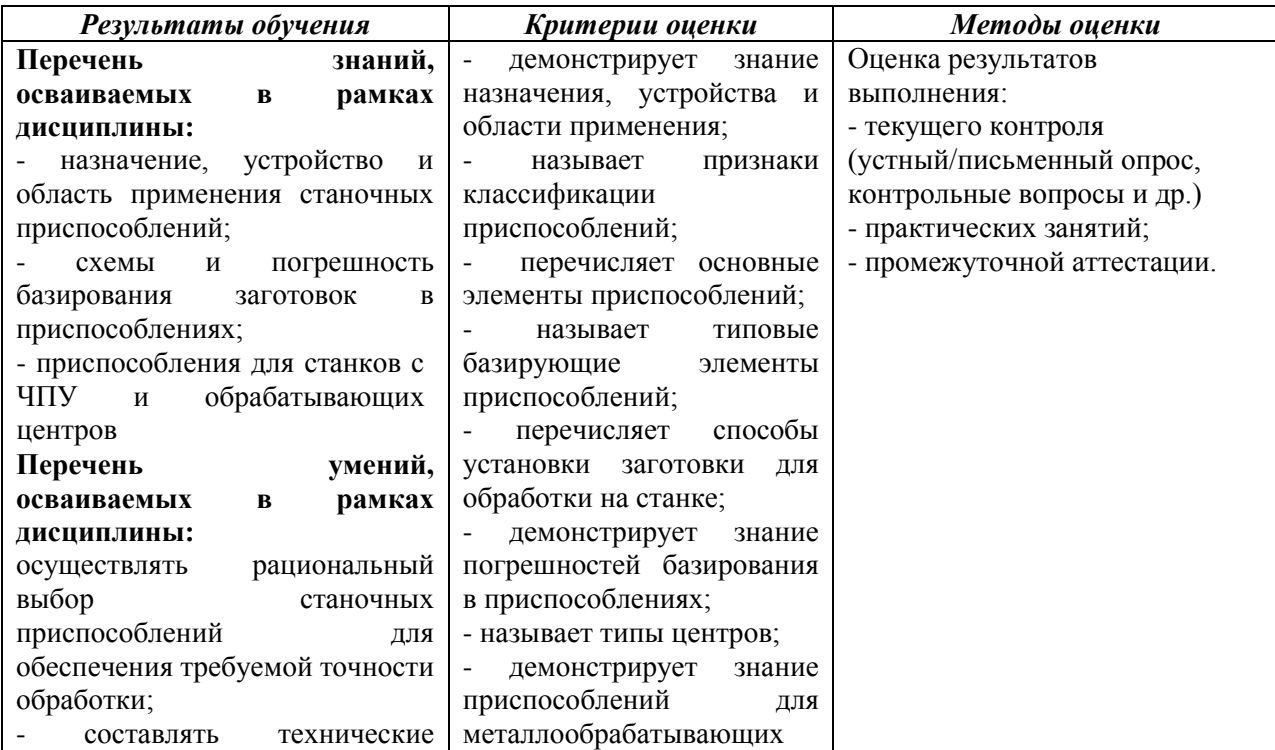

## **4. КОНТРОЛЬ И ОЦЕНКА РЕЗУЛЬТАТОВ ОСВОЕНИЯ ПРОФЕССИОНАЛЬНОГО МОДУЛЯ**

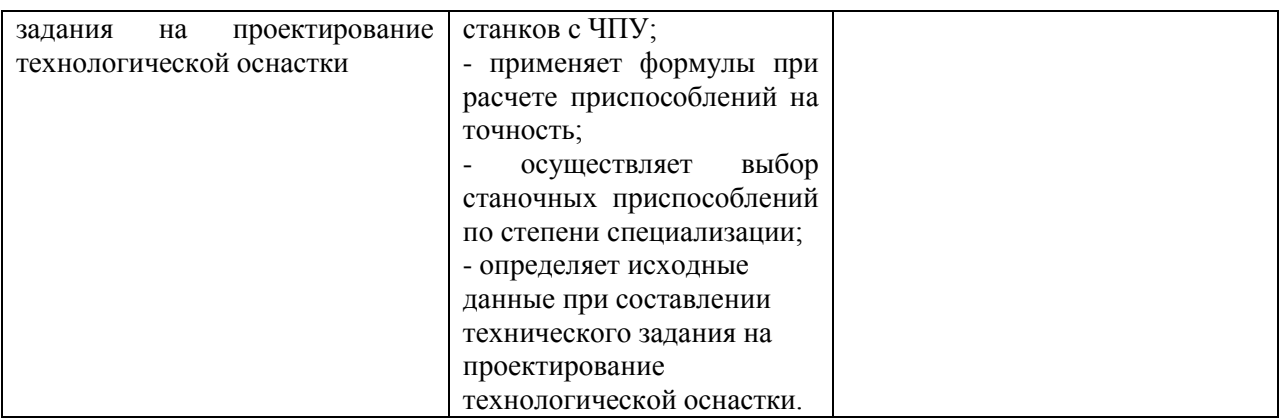

# **РАБОЧАЯ ПРОГРАММА УЧЕБНОЙ ДИСЦИПЛИНЫ**

108

**ОП.11 Цифровая экономика**

**Дополнительный профессиональный блок/Общепрофессиональные дисциплины**

**2023 г.**
## *СОДЕРЖАНИЕ*

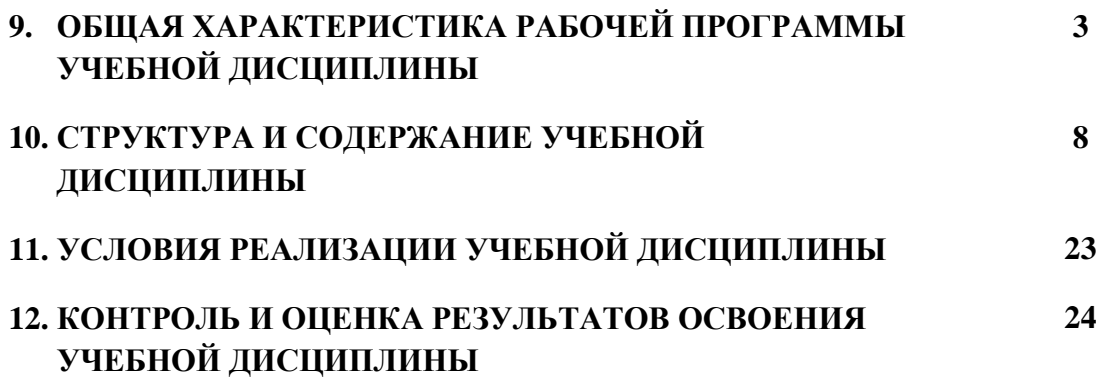

# **12. ОБЩАЯ ХАРАКТЕРИСТИКА РАБОЧЕЙ ПРОГРАММЫ УЧЕБНОЙ ДИСЦИПЛИНЫ**

### **«ОП.12 Цифровая экономика»**

#### **1.1. Место дисциплины в структуре основной образовательной программы:**

Учебная дисциплина «Цифровая экономика» является обязательной общепрофессионального цикла по специальности 15.02.16 Технология машиностроения.

Особое значение дисциплина имеет при формировании и развитии ОК1, ОК2, ОК3, ОК4, ОК5, ОК6, ОК7, ОК9, ПК 5.5, ПК 5.6, ПК 5.7.

### **1.2. Цель и планируемые результаты освоения дисциплины:**

В рамках программы учебной дисциплины обучающимися осваиваются умения и знания

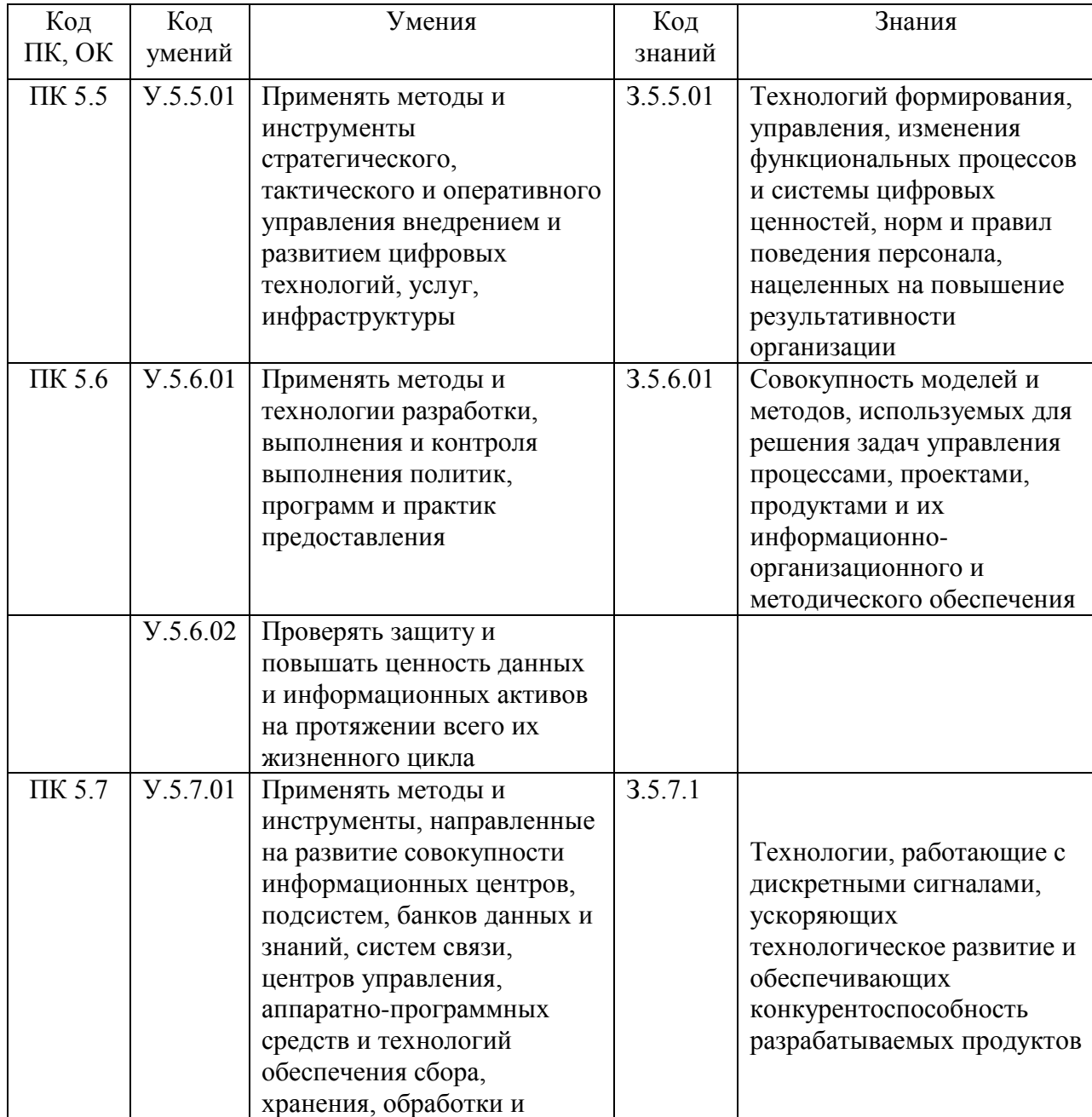

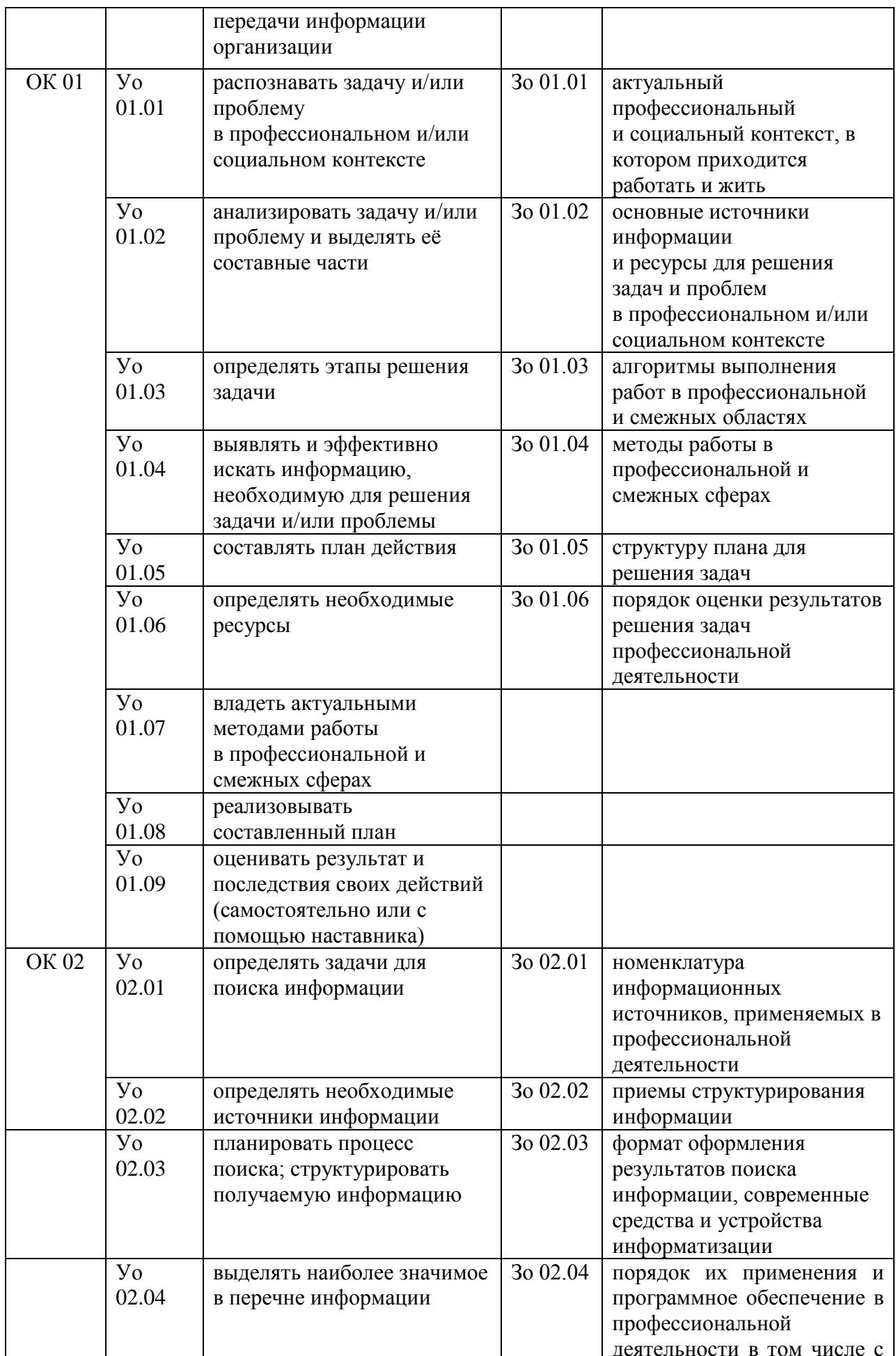

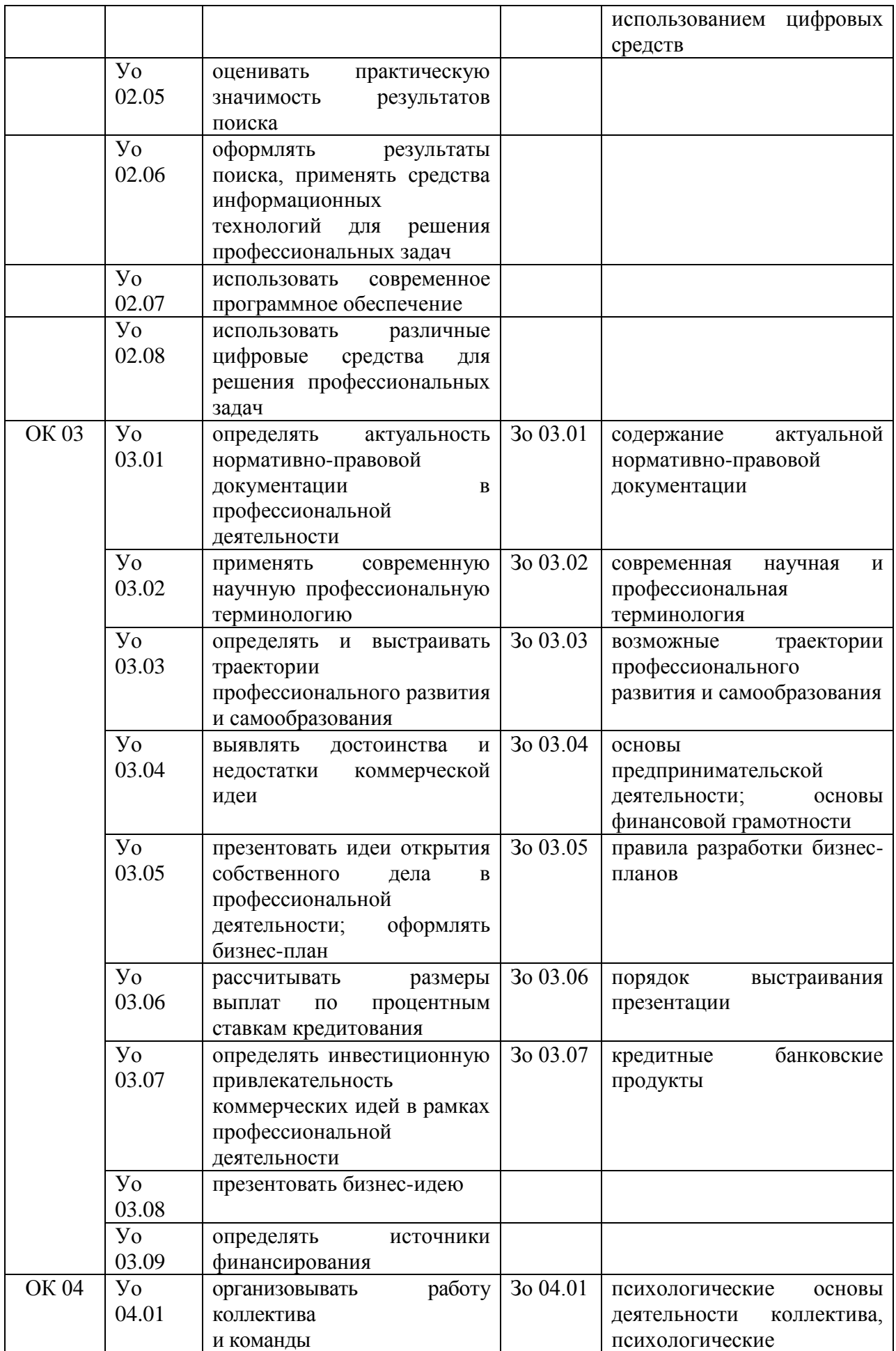

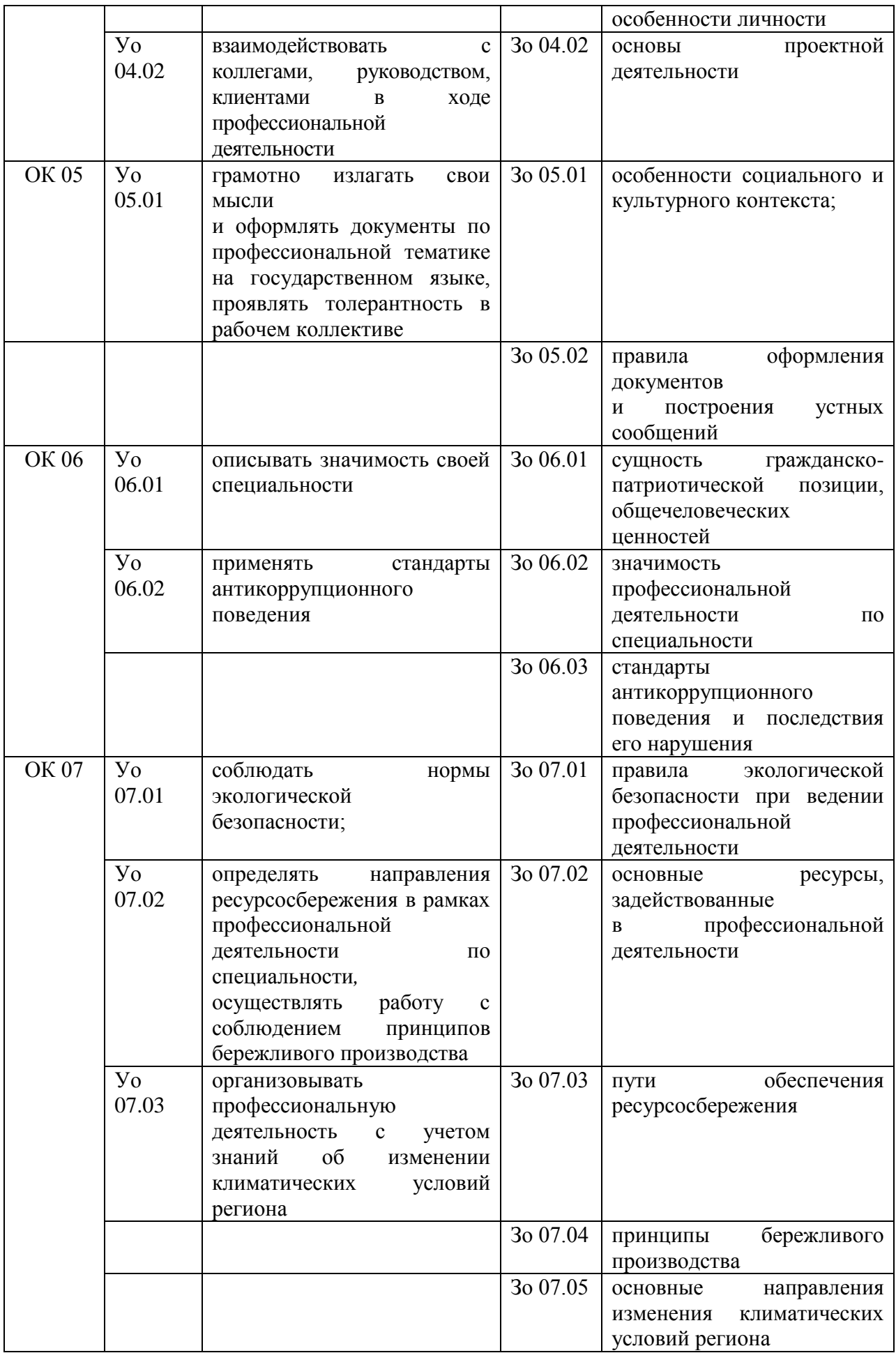

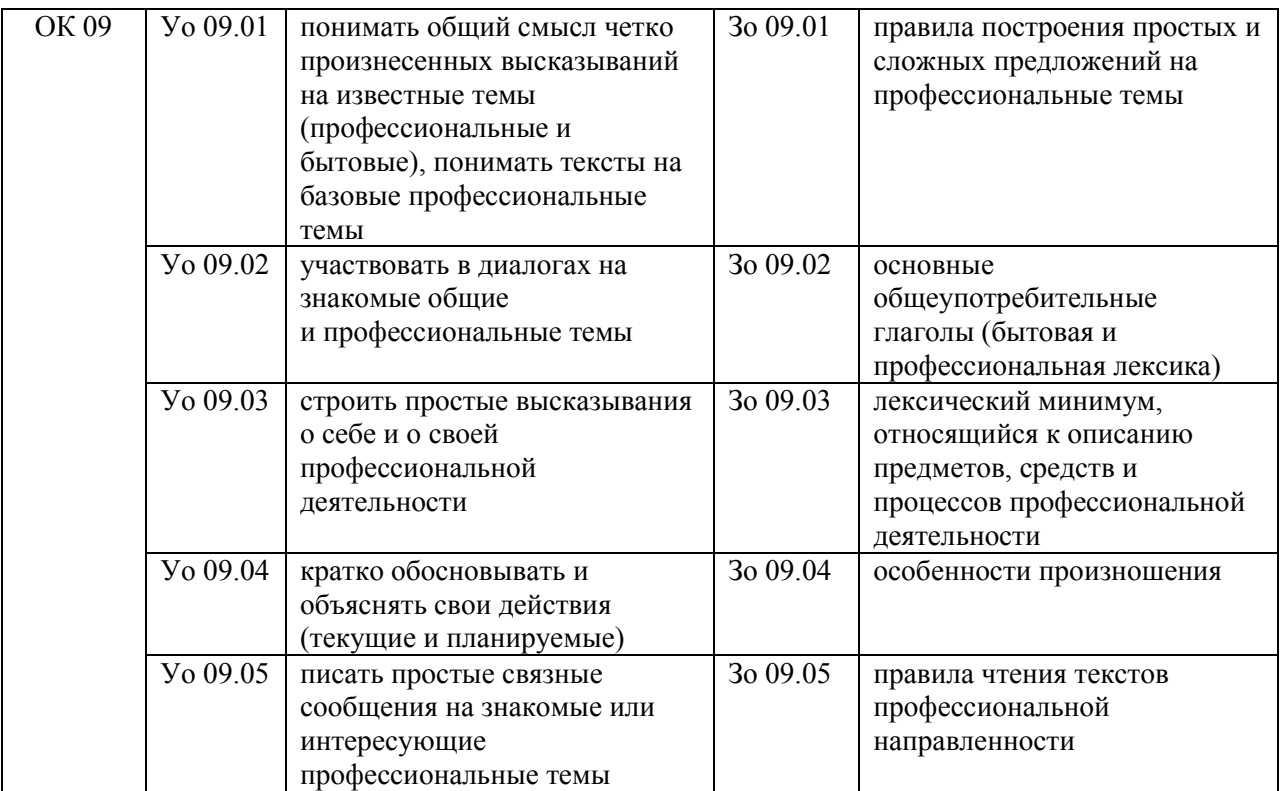

## **2. СТРУКТУРА И СОДЕРЖАНИЕ УЧЕБНОЙ ДИСЦИПЛИНЫ**

## **2.1. Объем учебной дисциплины и виды учебной работы**

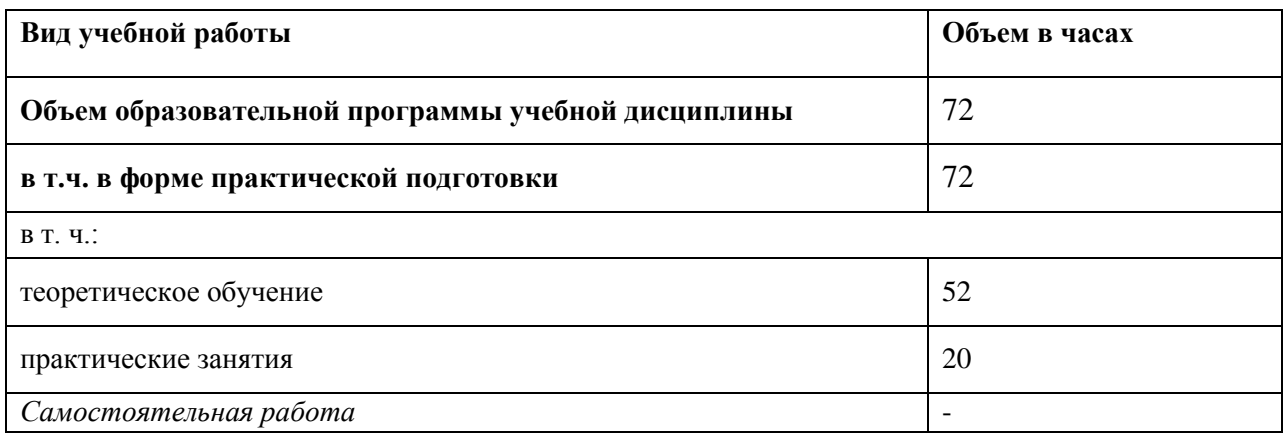

## 2.2. Тематический план и содержание учебной дисциплины

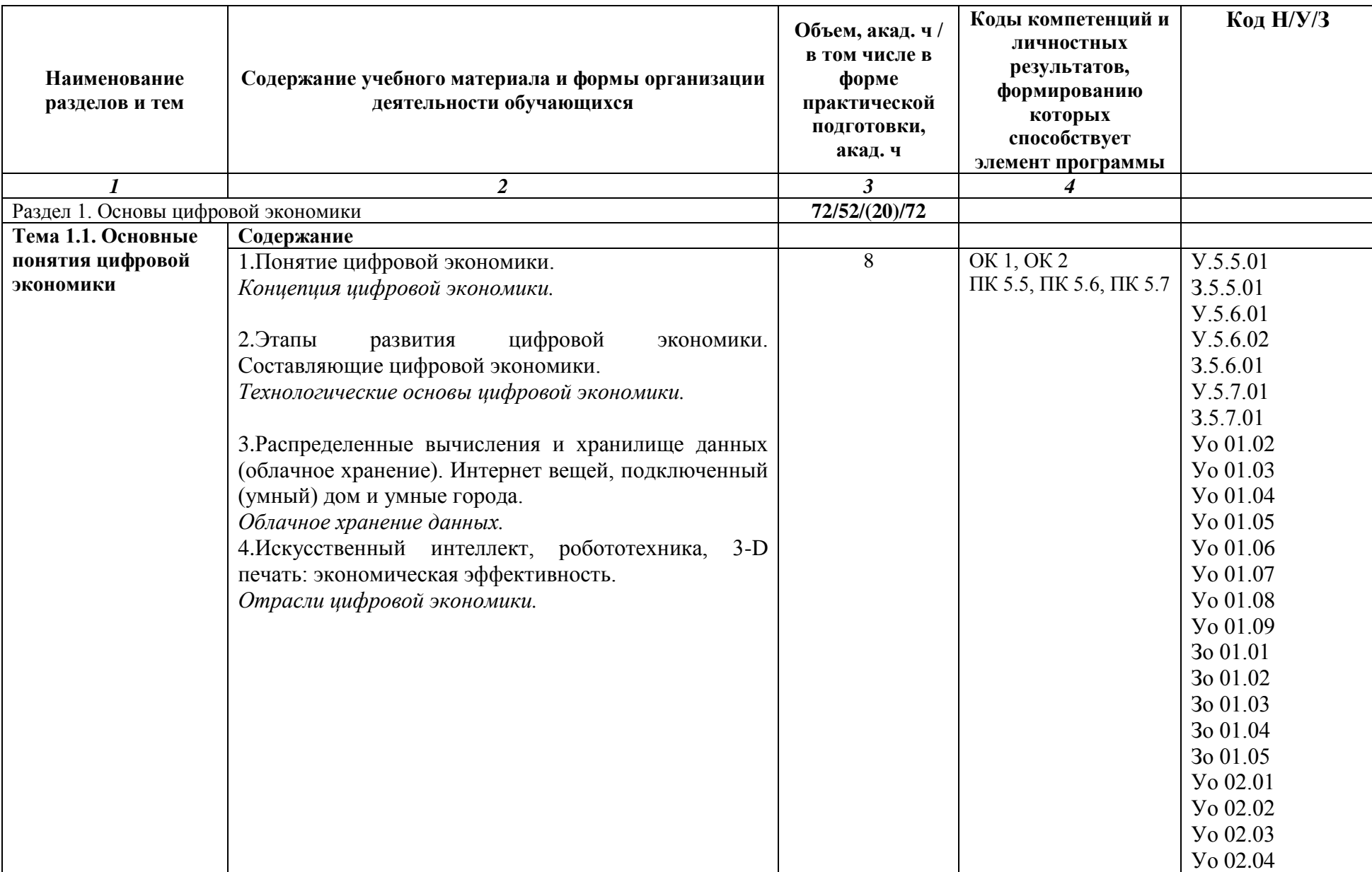

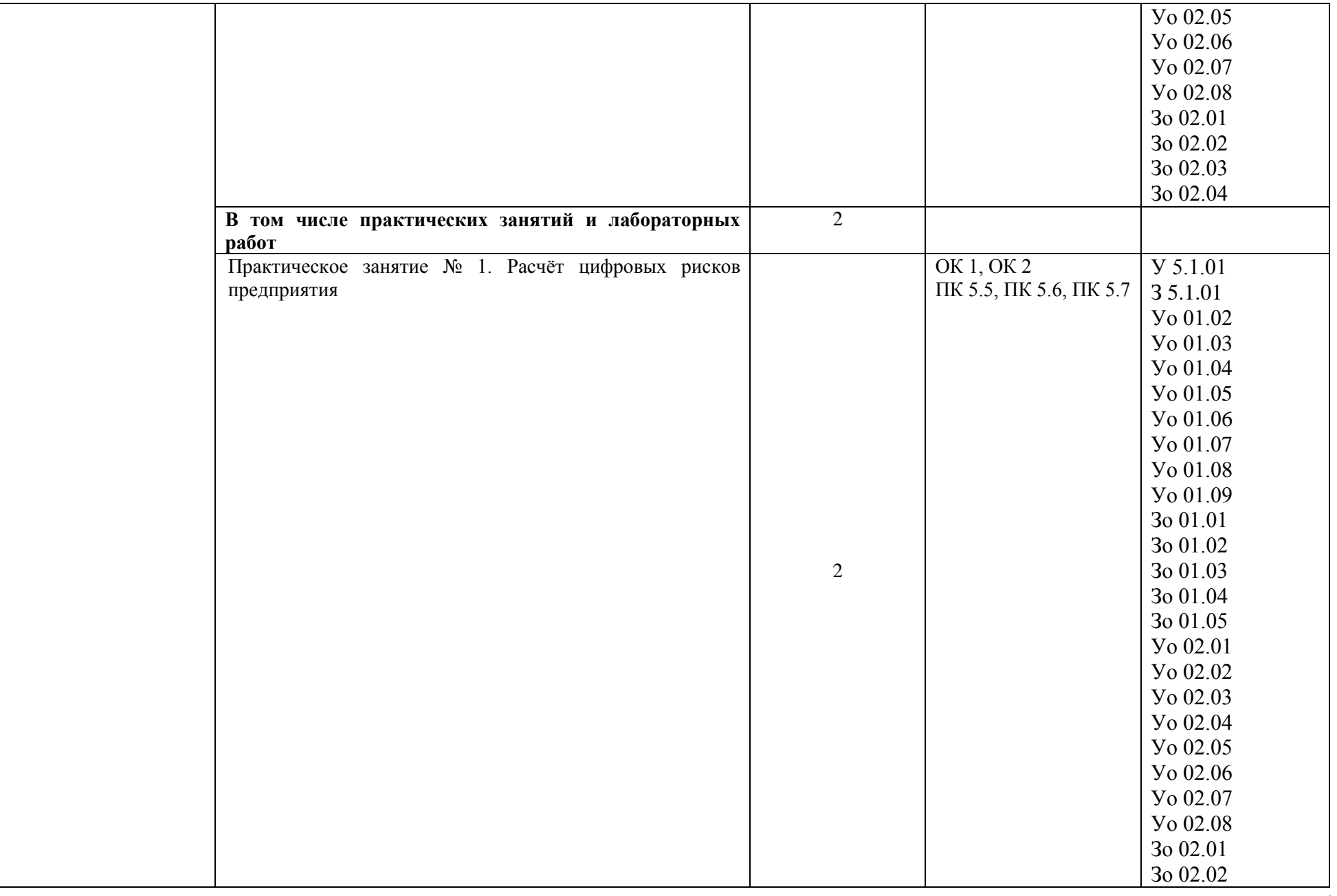

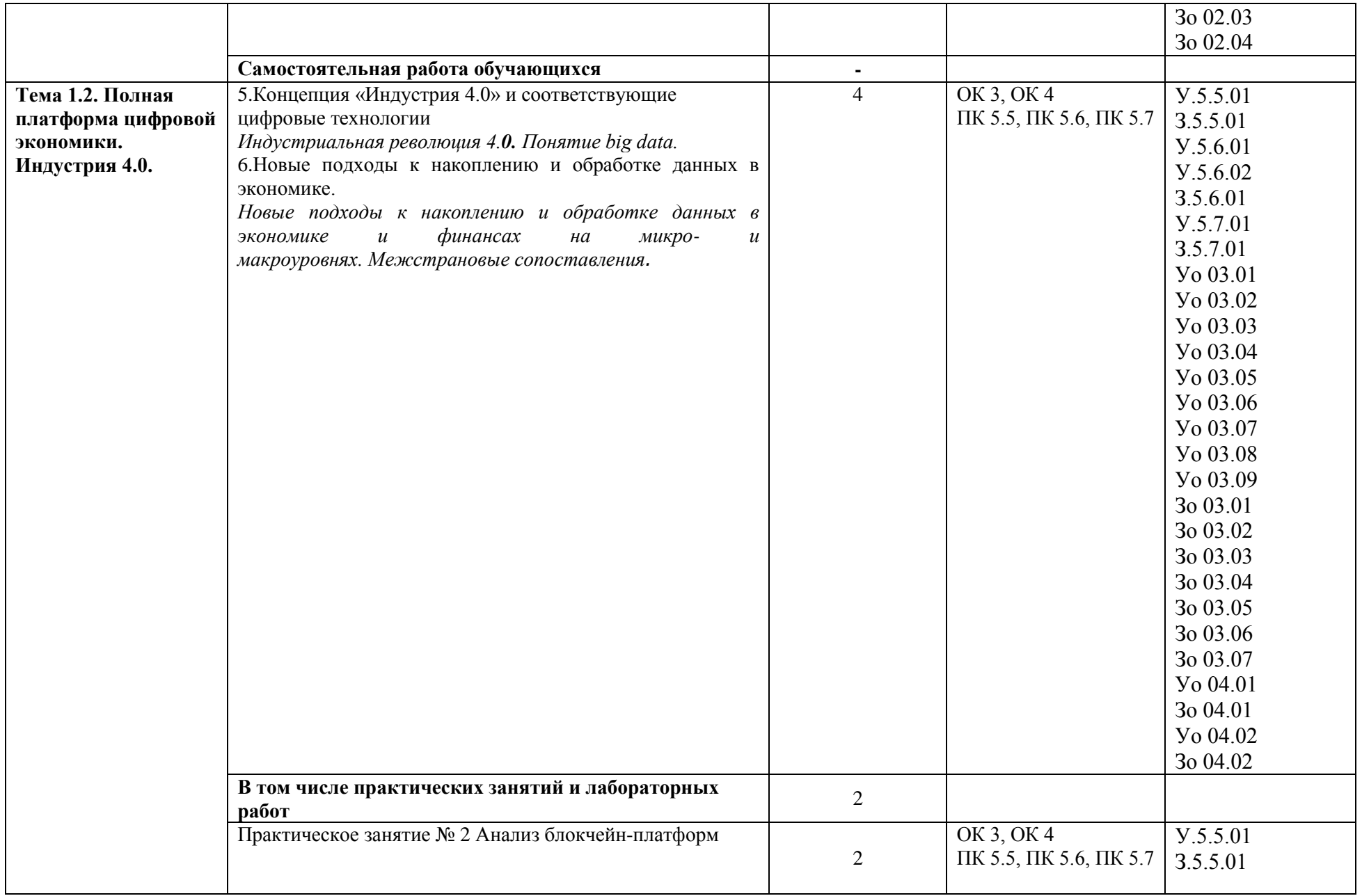

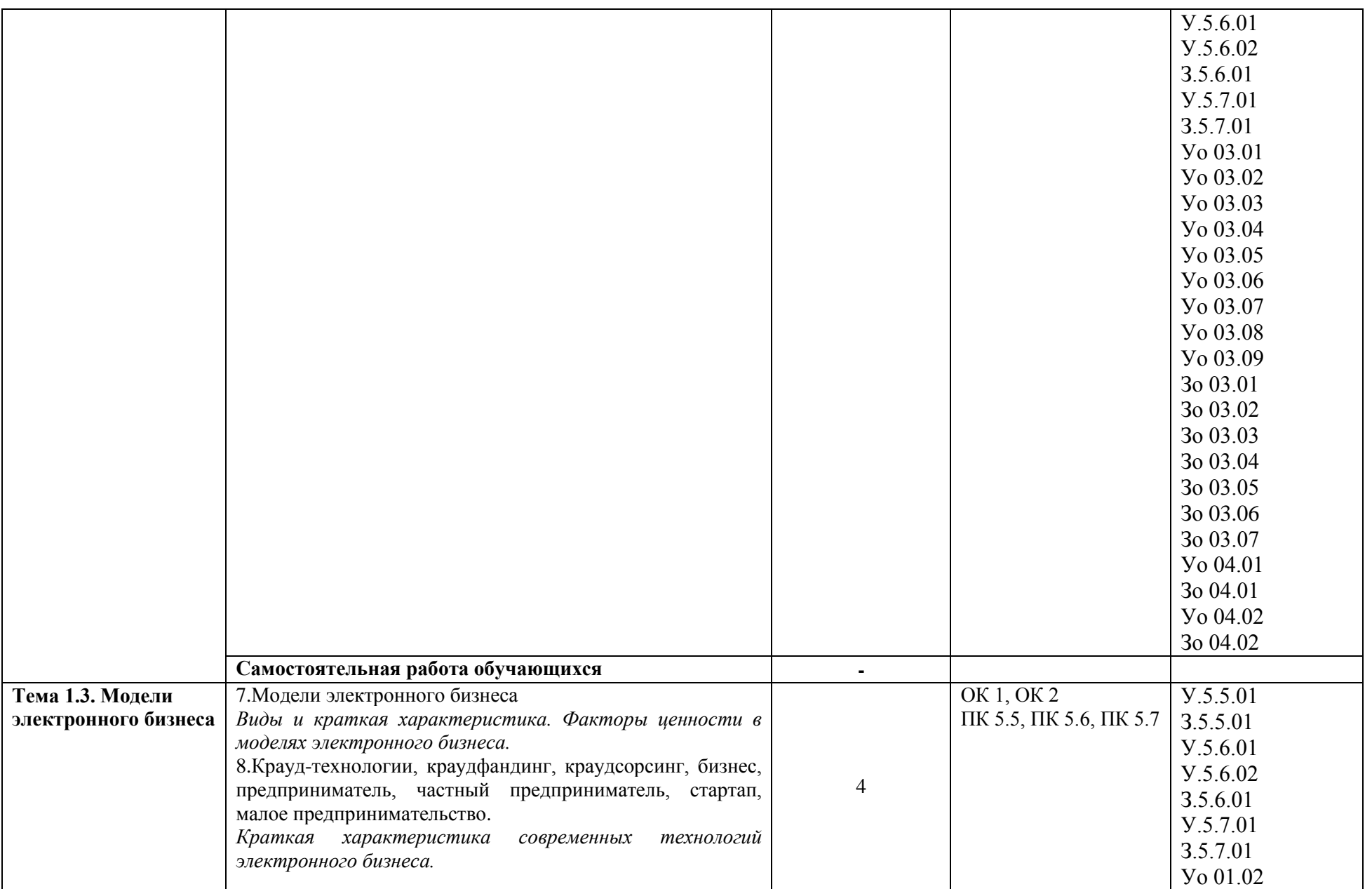

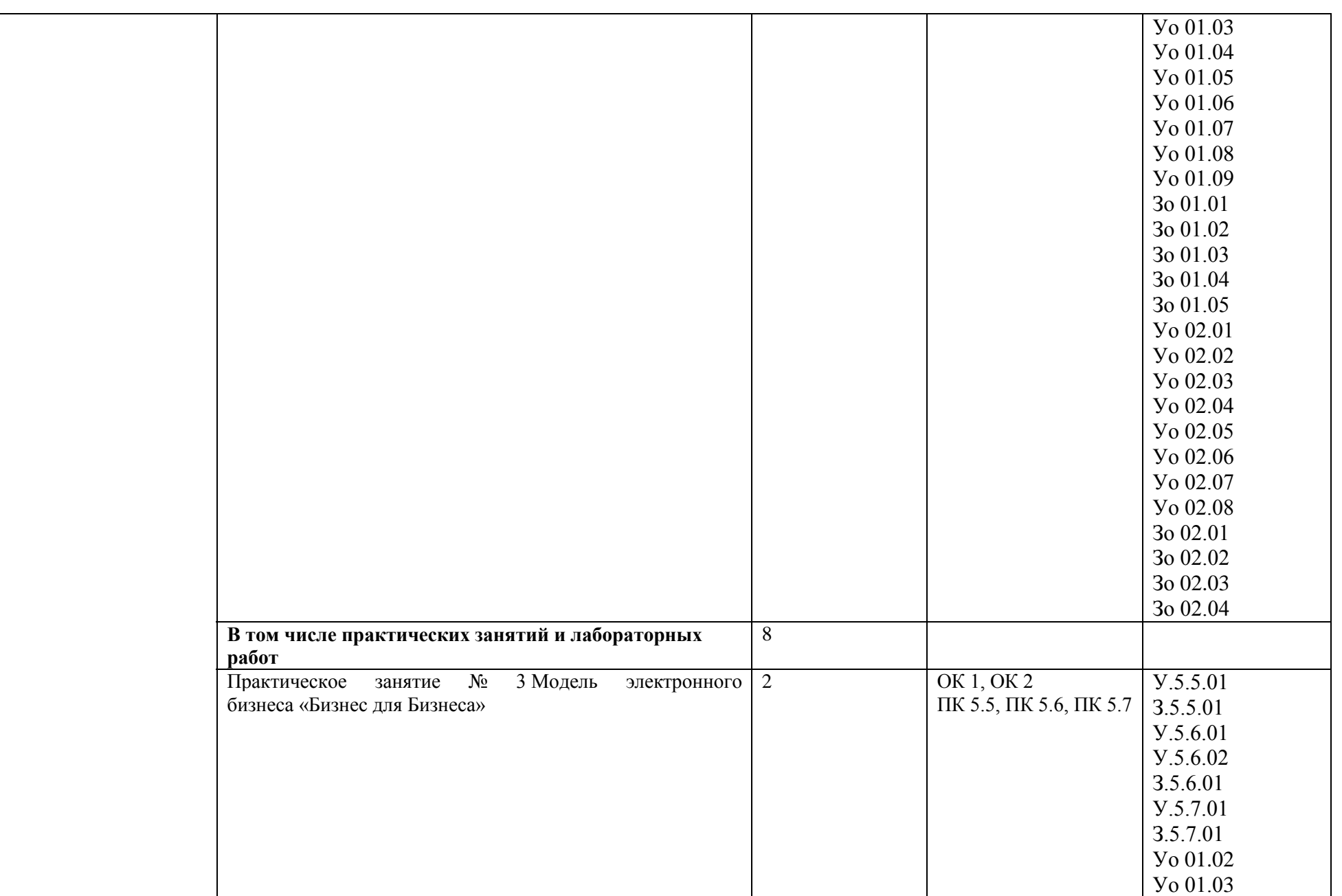

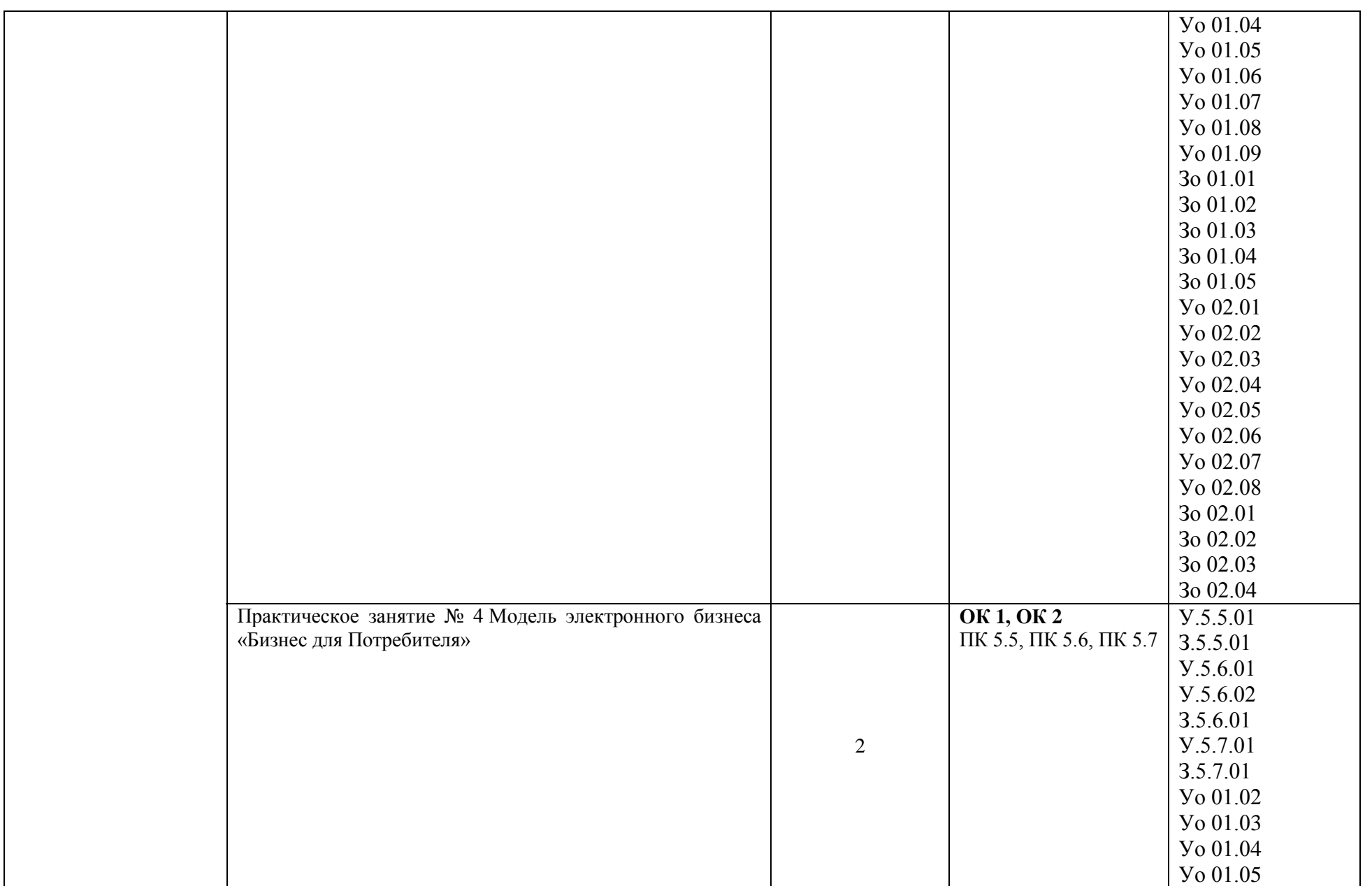

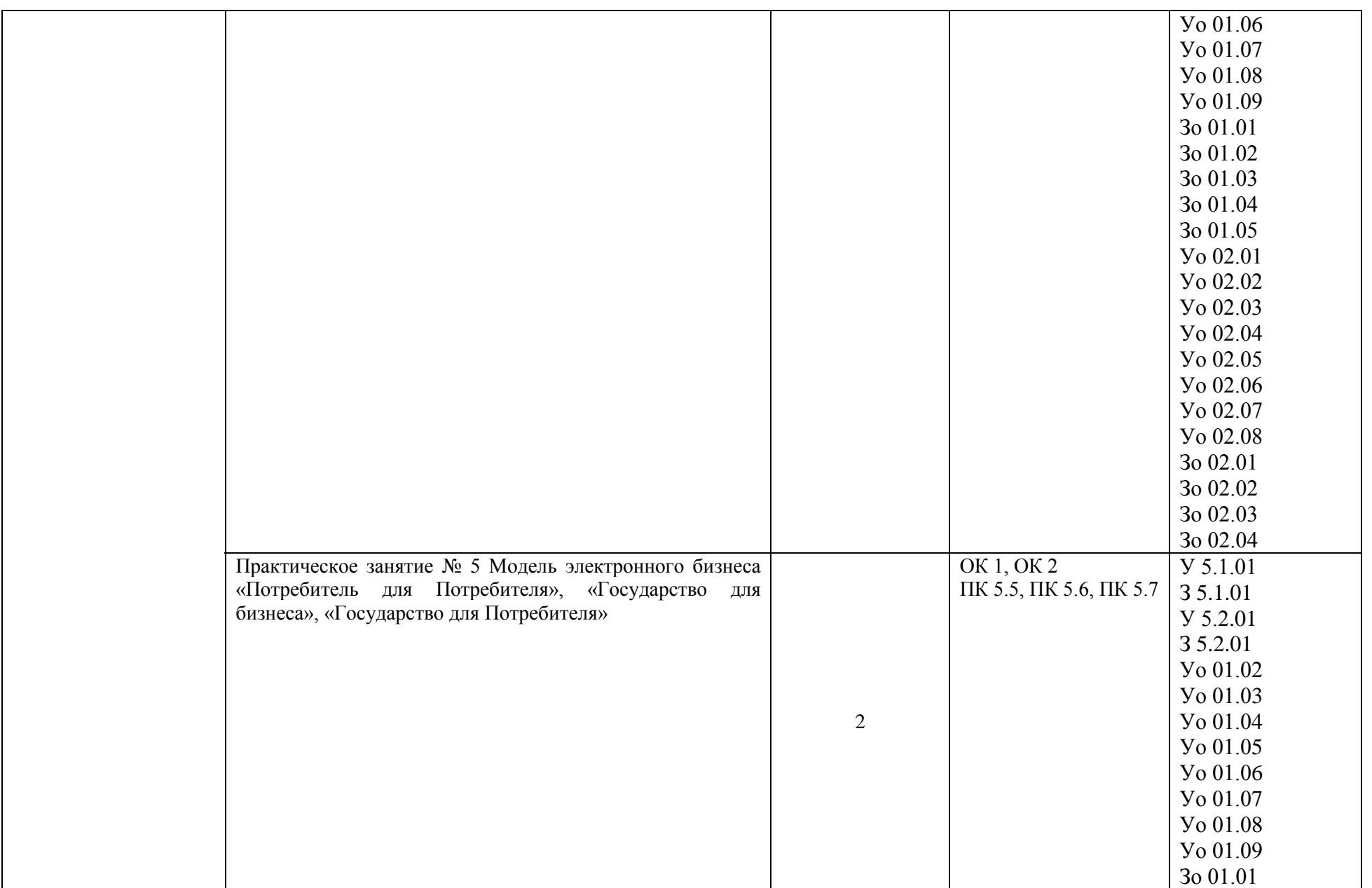

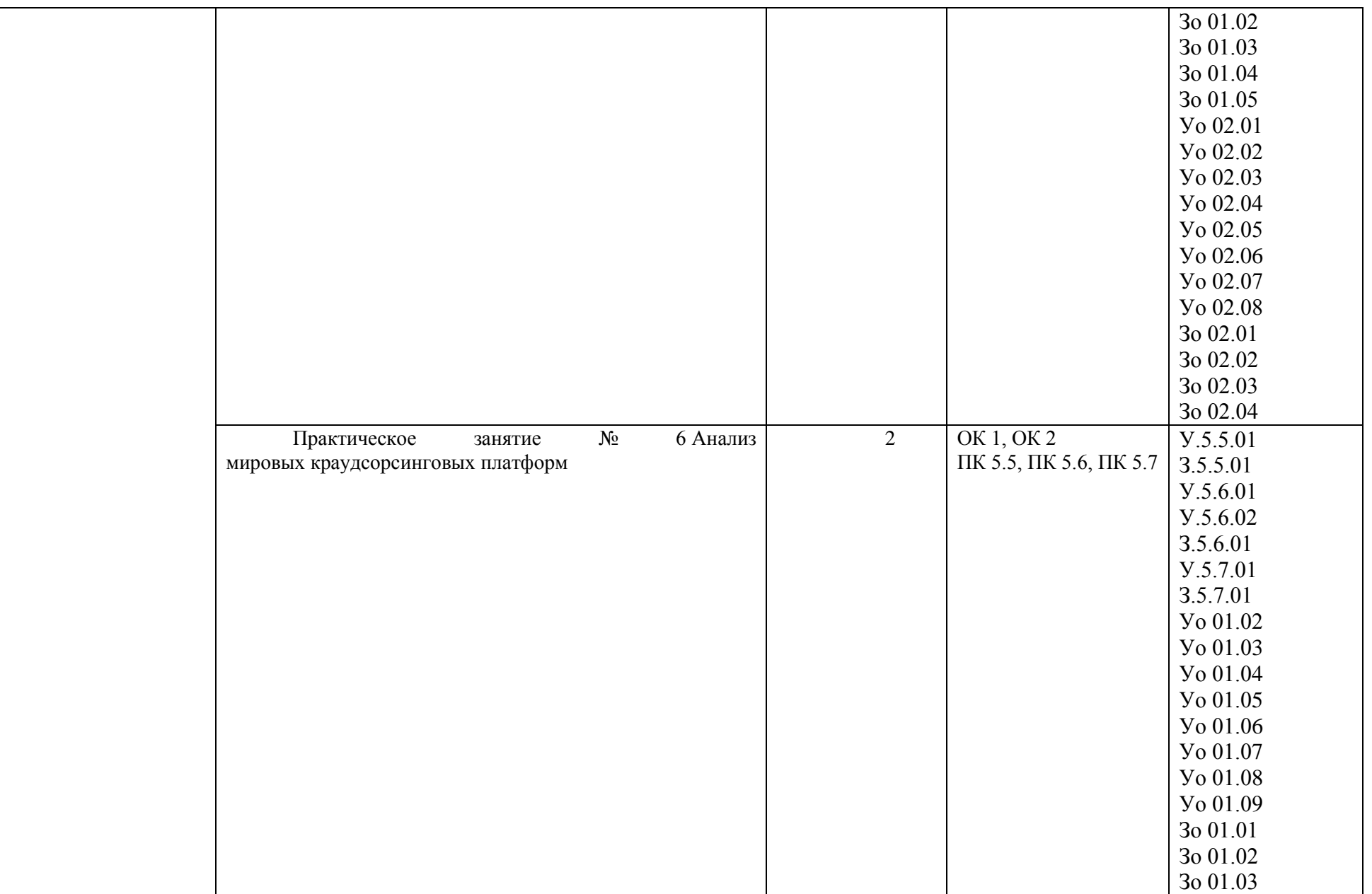

Зо 01.04 Зо 01.05 Уо 02.01 Уо 02.02 Уо 02.03 Уо 02.04 Уо 02.05 Уо 02.06 Уо 02.07 Уо 02.08 Зо 02.01 Зо 02.02 Зо 02.03 Зо 02.04 **Самостоятельная работа обучающихся -** Тема 1.4. Современный рынок электронной коммерции 9.Интернет-представительство компании. *Способы организации интернет-представительства, их достоинства и недостатки. Виды хозяйственной деятельности в сети Интернет.*  10.Интернет-банкинг. Интернет-магазин. Алгоритм работы интернет магазина. *Отличия интернет-магазина от других форм ведения бизнеса посредством сети Интернет. Преимущества и недостатки интернет-магазина по сравнению с другими формами торговли. Взаимосвязь интернет-магазинов и традиционной торговли.*  11.Законы, регулирующие электронную коммерцию в России. *Наиболее типичные правонарушения в сфере электронной коммерции.*  12.Налогообложение предприятий электронной коммерции *Основы налогообложения предприятий.* 13.Проблема авторских прав. Проблема контроля за распространением информации. 10 OK 5, OK 6 ПК 5.5, ПК 5.6, ПК 5.7 У.5.5.01 З.5.5.01 У.5.6.01 У.5.6.02 З.5.6.01 У.5.7.01 З.5.7.01 З 5.2.01 Уо 05.01 Зо 05.01 Зо 05.02 Уо 06.01 Уо 06.02 Зо 06.01 Зо 06.02 Зо 06.03 **В том числе практических занятий и лабораторных**  4

**работ**

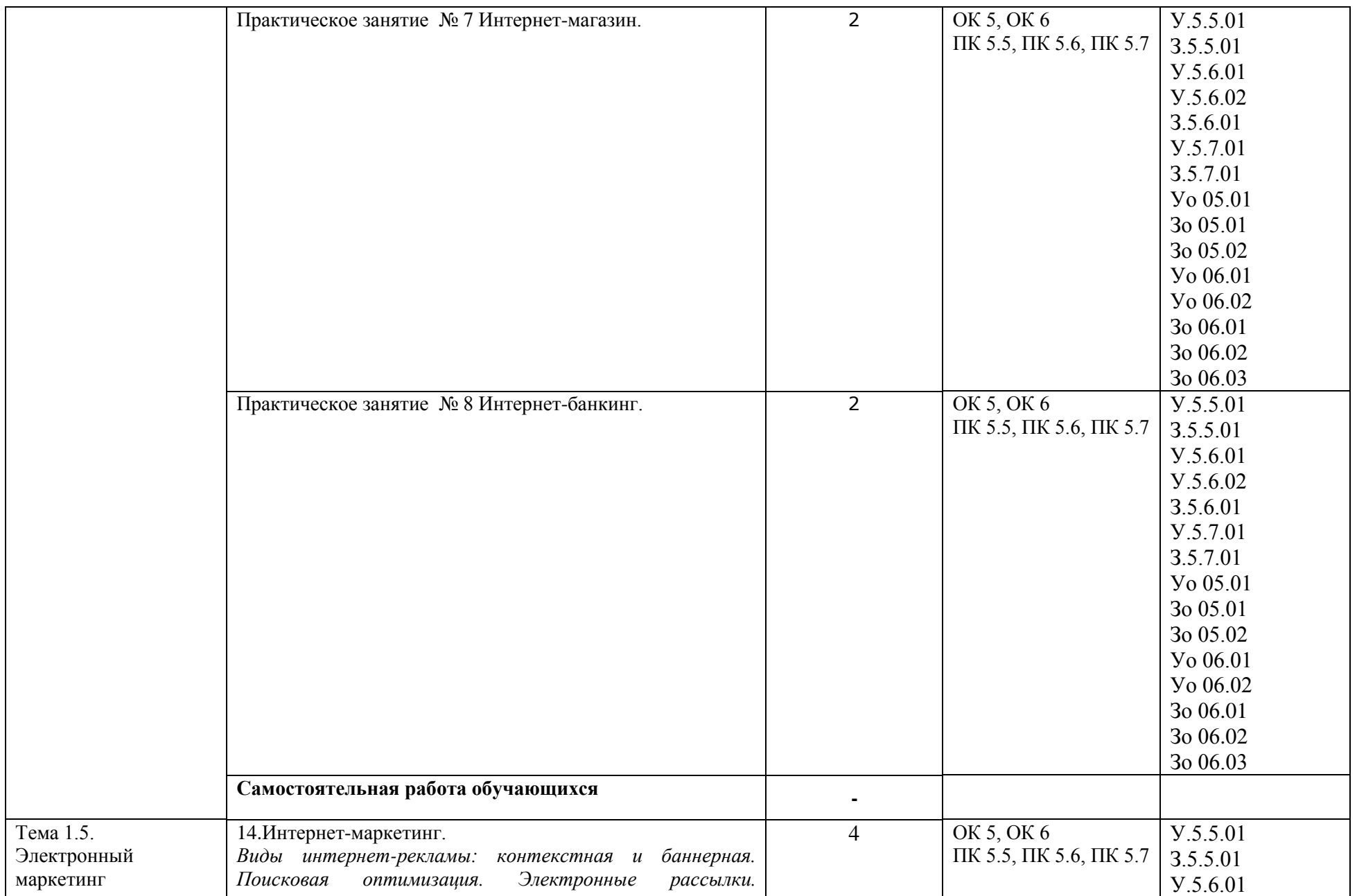

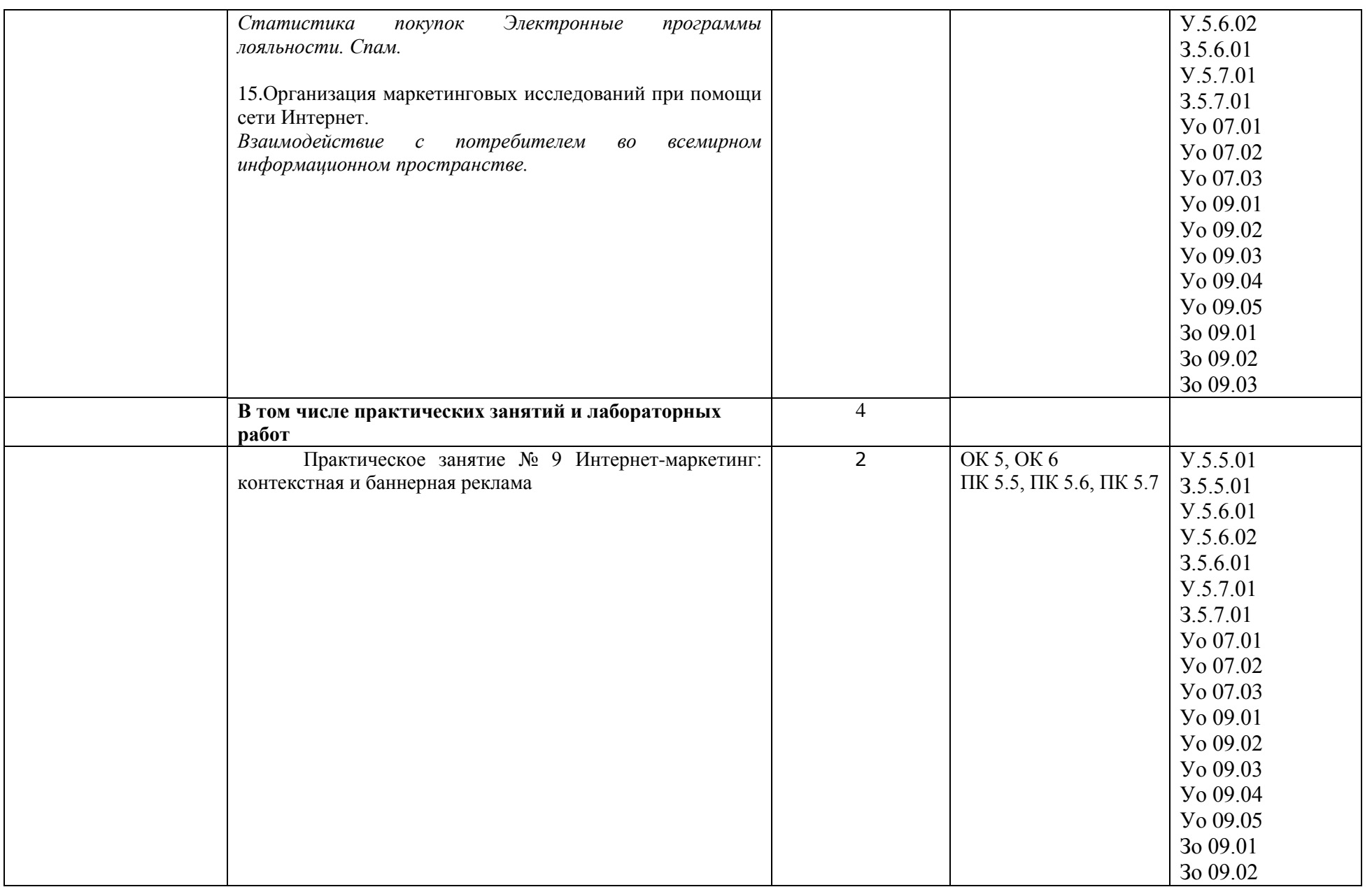

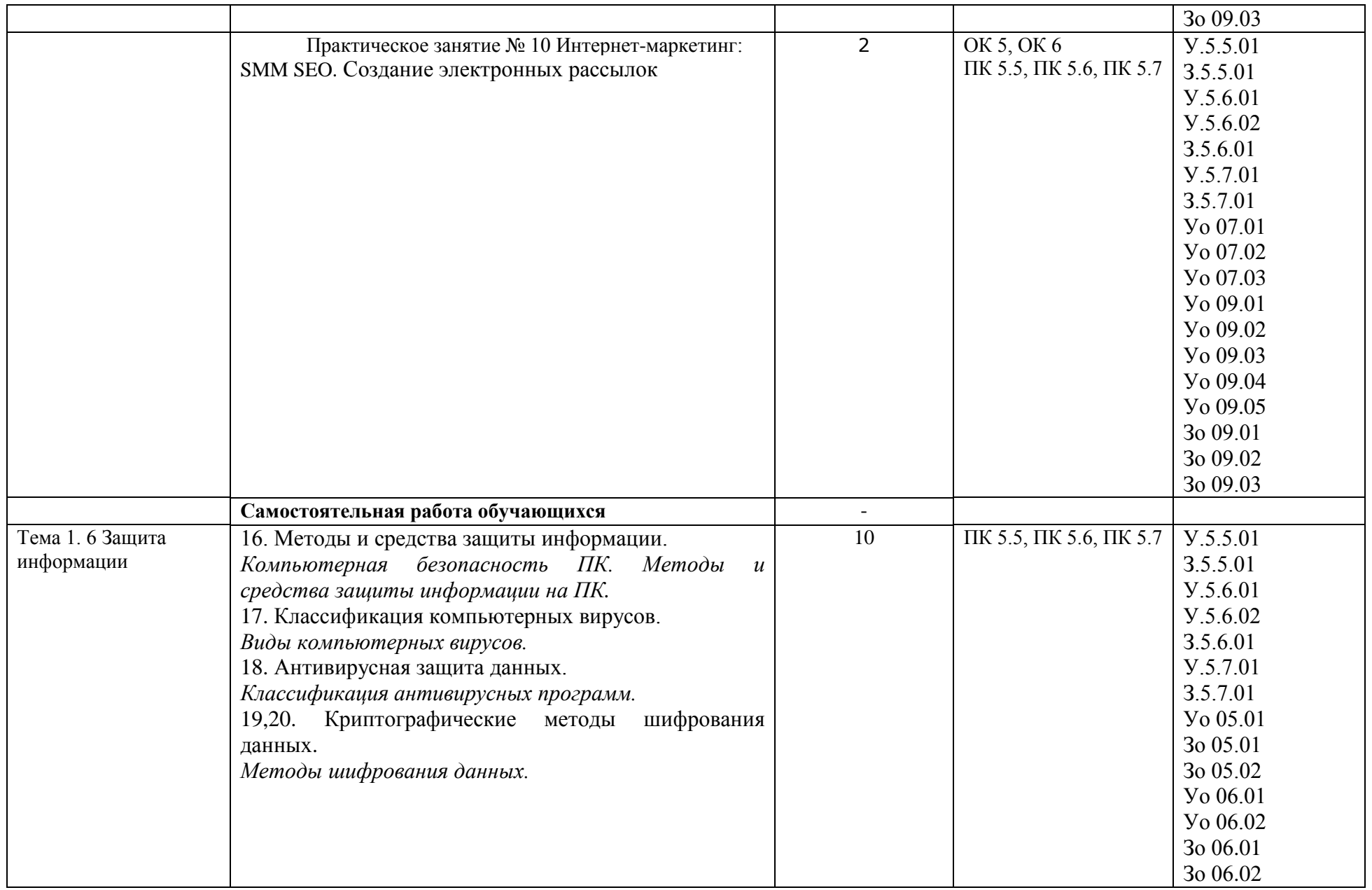

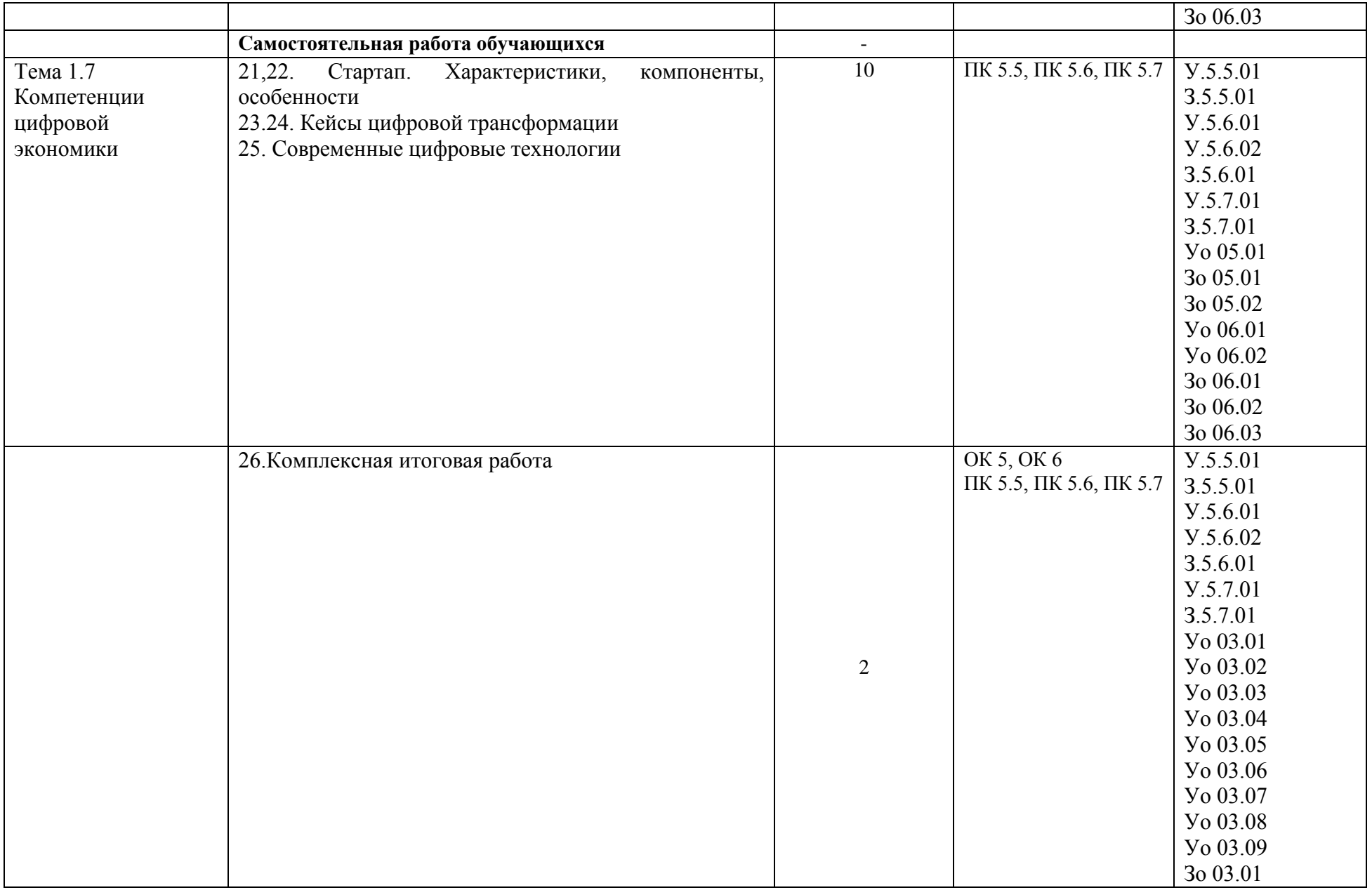

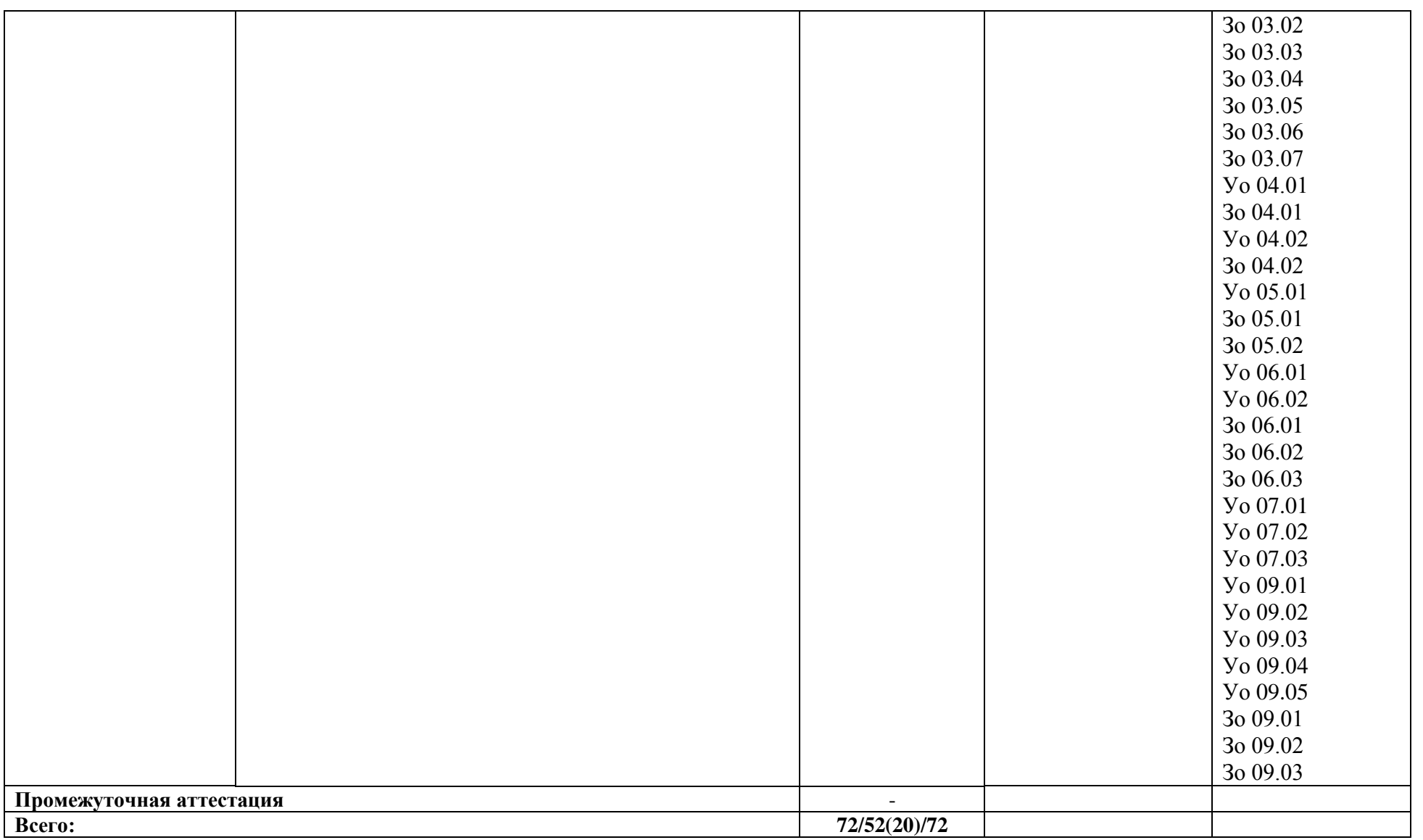

## **3. УСЛОВИЯ РЕАЛИЗАЦИИ УЧЕБНОЙ ДИСЦИПЛИНЫ**

### **3.1. Для реализации программы профессионального модуля должны быть предусмотрены следующие специальные помещения:**

Кабинет «Информатика и информационные технологии»**,** оснащенный в соответствии с п. 6.1.2.1 образовательной программы по специальности 15.02.16 Технология машиностроения.

#### **Оборудование кабинета «Информатика и информационные технологии»:**

- посадочные места студентов;
- рабочее место преподавателя;
- рабочая не меловая доска;
- наглядные пособия (учебники, опорные конспекты, стенды, карточки, раздаточный материал).

#### **Технические средства обучения:**

- мультимедийный проектор;
- проекционный экран;
- ПК для обучающихся с наличием лицензионного программного обеспечения;
- ПК для преподавателя с наличием лицензионного программного обеспечения;
- источник бесперебойного питания.

#### **3.2. Информационное обеспечение реализации программы**

Для реализации программы библиотечный фонд образовательной организации должен иметь печатные и/или электронные образовательные и информационные ресурсы для использования в образовательном процессе. При формировании библиотечного фонда образовательной организации выбирается не менее одного издания из перечисленных ниже печатных изданий и (или) электронных изданий в качестве основного, при этом список может быть дополнен новыми изданиями.

#### **3.2.1. Основные печатные издания**

1. *Сергеев, Л. И.* Цифровая экономика — 2-е изд., перераб. и доп. — Москва : Издательство Юрайт, 2023. — 437 с. — ISBN 978-5-534-15797-0. — Текст : электронный // Образовательная платформа Юрайт [сайт]

2. Основы цифровой экономики : М. Н. Конягина [и др.] ; ответственный редактор М. Н. Конягина. — Москва : Издательство Юрайт, 2023. — 235 с. Текст : электронный // Образовательная платформа Юрайт [сайт]. — URL: <https://urait.ru/bcode/519464>

#### **3.2.2. Основные электронные издания**

1 Материалы Всемирного экономического форума в Давосе URL: <https://www.weforum.org/>

2 Программа «Цифровая экономика Российской Федерации» URL: [http://d](http://d-russia.ru/wp-content/uploads/2017/05/programmaCE.pdf/)[russia.ru/wp-content/uploads/2017/05/programmaCE.pdf/](http://d-russia.ru/wp-content/uploads/2017/05/programmaCE.pdf/)

## **4. КОНТРОЛЬ И ОЦЕНКА РЕЗУЛЬТАТОВ ОСВОЕНИЯ ПРОФЕССИОНАЛЬНОГО МОДУЛЯ**

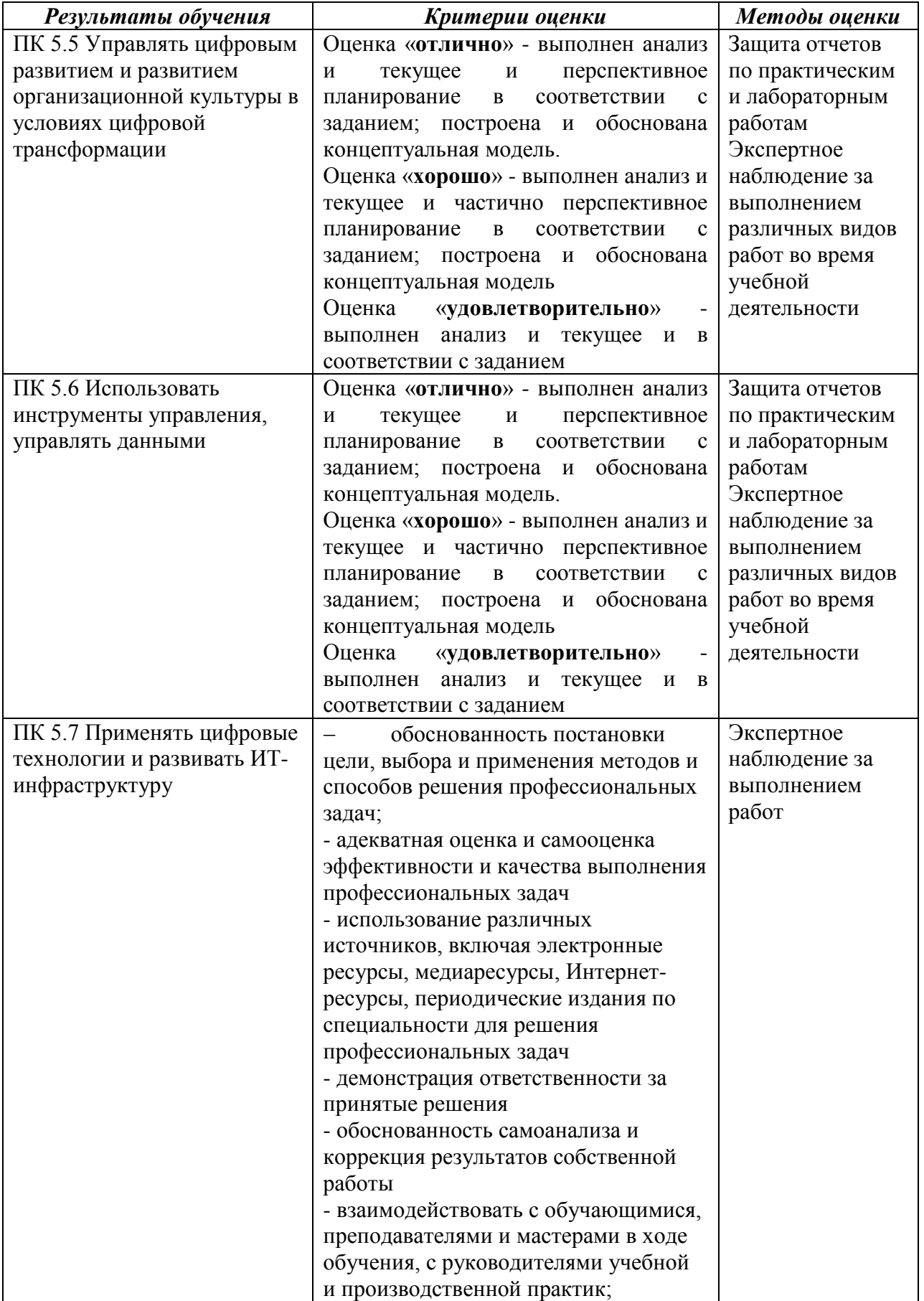

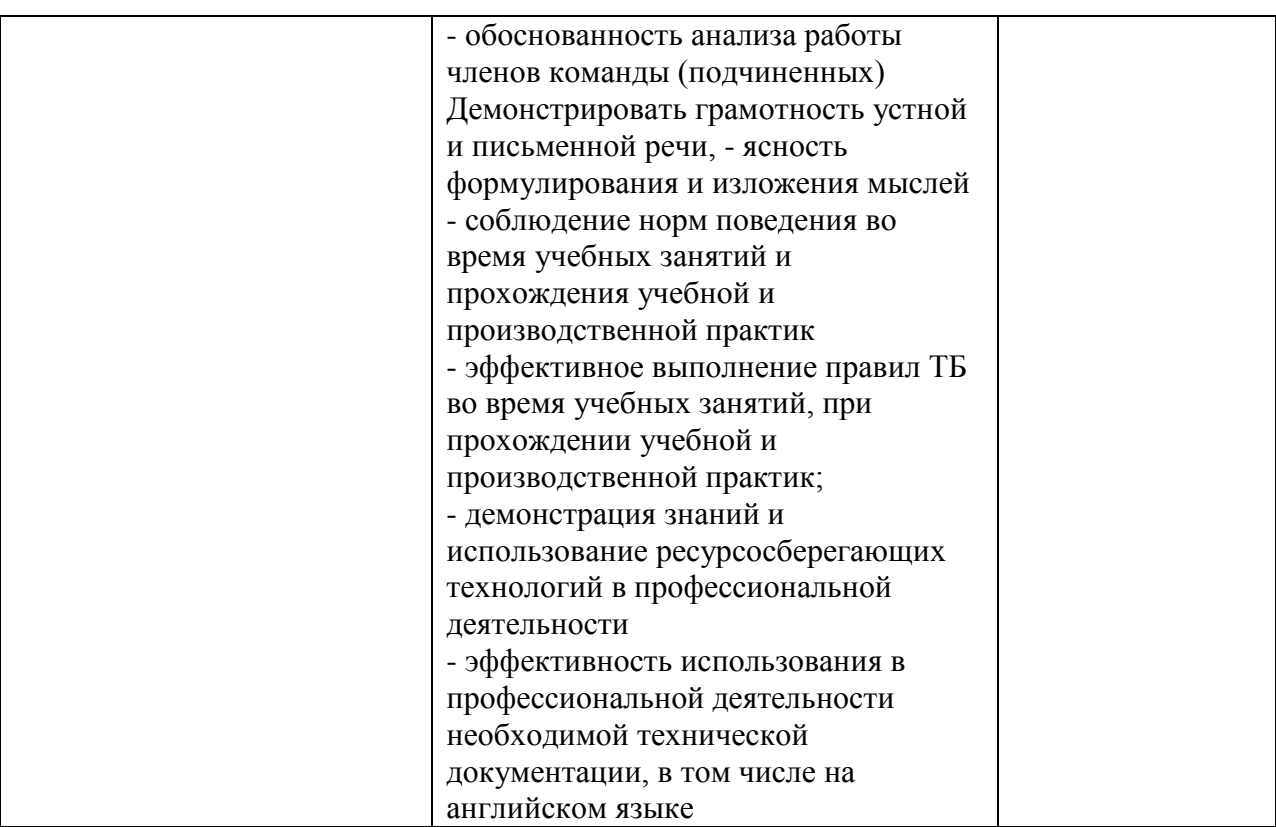